الجمهورية الجزائرية الديمقراطية الشعبية

**وزارة التعليم العالي و البحث العلمي**

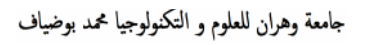

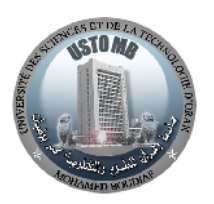

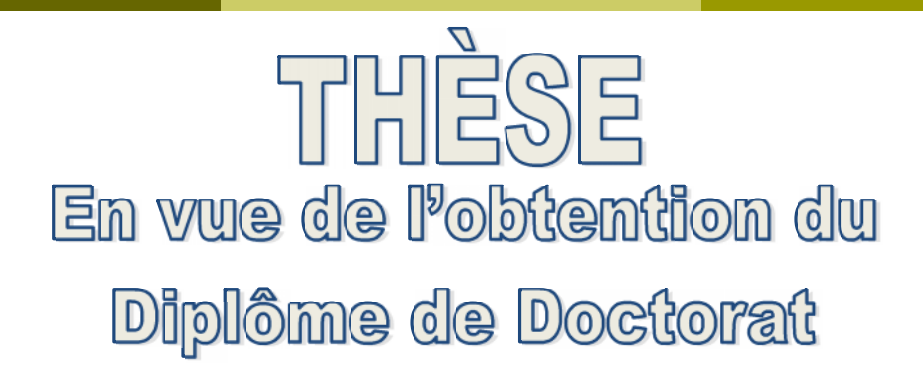

# *Présentée par : HAMZA ZERIGAT Daho*

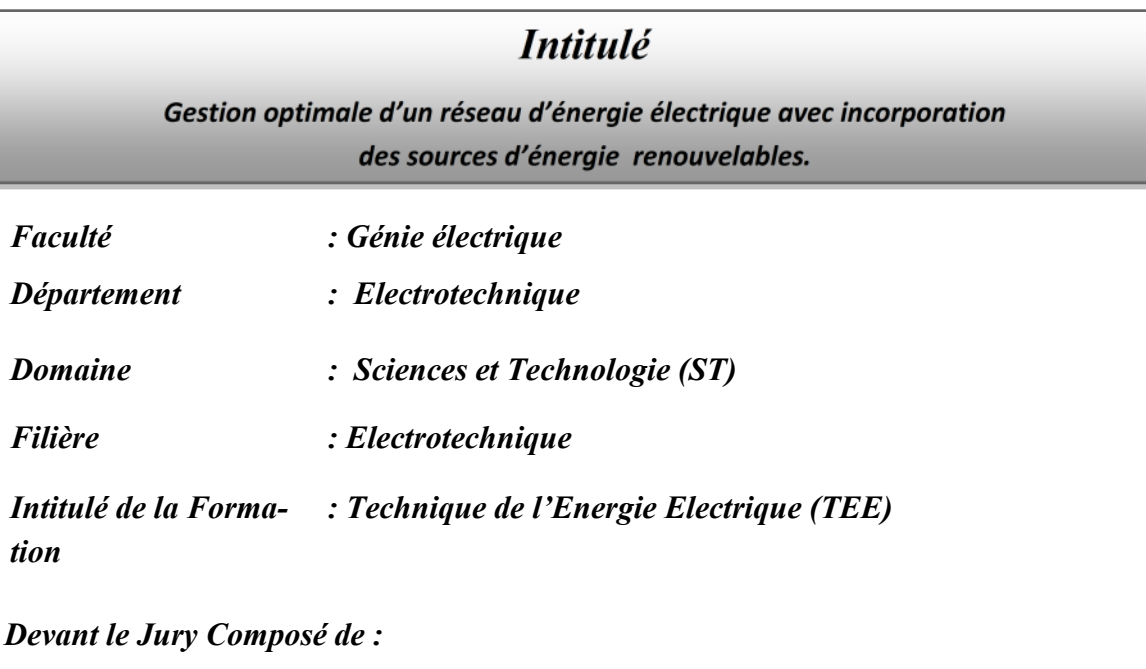

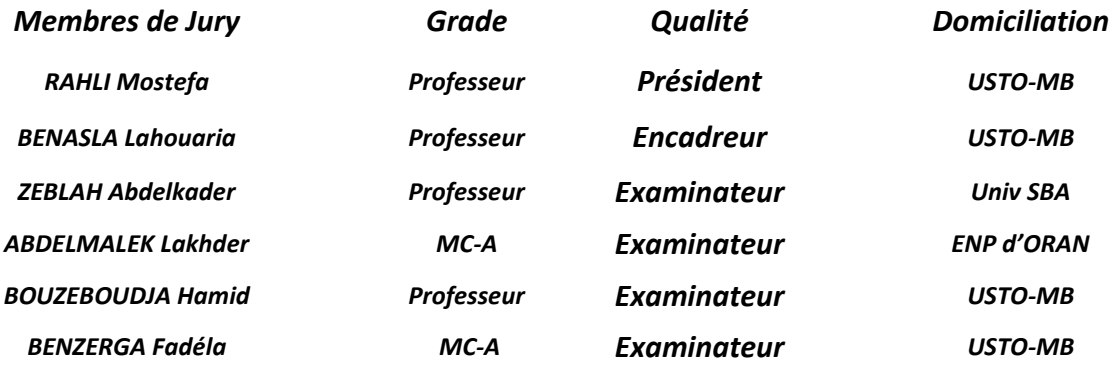

*Année Universitaire : 2016/2017*

*Résumé*

**ملخص**

إن الانشغال الأكبر في الوقت الراھن لمسیري الشبكة الكھربائیة ھو إنتاج الطاقة بأقل ثمن للوقود و كذا الحد من كمیة الغازات السامة المنبعثة في الجو.

الھدف من ھذه الأطروحة یتمثل في تقنین معادلة ثمن الوقود الضروري لإنتاج الطاقة الكھربائیة و كدا الحد من كمیة الغازات السامة المنبعثة في الجو و رؤیة مدى تأثیر مصادر الطاقات المتجددة و كذا التعبیر عن أھمیة إدماجھم في الشبكة الكھربائیة.

حل المشكلة المذكورة سلفا أنجز بتطبیق طریقة المجرة القائمة على خوارزمیة البحث (GbSA(. ھذه الأخیرة ھي خوارزمیة جدیدة تستخدم طریقة البحث العشوائي.

فعالیة ھذه الخوارزمیة طبقت على شبكات كھربائیة مختلفة و النتائج المتحصل علیھا تثبث بأن الخوارزمیة جد مرضیة لتقنین معادلة ثمن الوقود الضروري لإنتاج الطاقة الكھربائیة, الحد من كمیة الغازات السامة المنبعثة في الجو و الضیاعات الفعالة مقارنة مع نتائج أبحاث أخرى في نفس المجال.

**الكلمات المفتاحیة :** المجرة القائمة على خوارزمیة البحث**,** ثمن الوقود, انبعاثات الغازات السامة, الضیاعات الفعالة.

#### **Résumé**

Les principales préoccupations actuelles des producteurs d'électricité utilisant des centrales thermiques à combustibles fossiles sont la production de l'électricité avec un coût faible de combustibles et la minimisation des émissions des gaz toxiques dans l'atmosphère.

L'objectif de cette thèse est de minimiser le coût du combustible et les émissions des gaz toxiques et voir l'influence de l'intégration des sources d'énergies renouvelables afin de se prononcer sur les efficacités de leur incorporation dans un réseau d'énergie électrique.

La résolution du problème évoqué est faite en appliquant « Galaxy Based Search Algorithm » (GbSA). Ce dernier est un récent algorithme métaheuristique utilisant une recherche stochastique aléatoire.

La performance de cette méthode a été testée sur différent réseaux électriques. Les résultats obtenus prouvent que le GbSA est efficace pour optimiser le coût du combustible (coût de production), les émissions des gaz toxiques et les pertes actives de transmission.

**Mots clés :** Galaxy Based Search Algorithm, coût de production, émissions, pertes de transmission.

#### **Abstract**

The main aim of power generating company is to operate a power system in such a way to supply all the loads at the minimum fuel cost of generation and environmental pollution caused by emission of toxic gases of fossil based thermal generating units.

The objective of this thesis is to minimize the total production cost of the thermal power generation and emission due to toxic gases of an electrical network including renewable energy sources.

Galaxy Based Search Algorithm (GbSA) is proposed to solve the economic and emission dispatch problem. This algorithm is a recent metaheuristic search technique.

The validity of the proposed method is demonstrated with the help of different standards tests systems. The results are quite encouraging showing the good applicability of GbSA for Combined Economic Emission Dispatch problem.

**Keywords :** Galaxy Based Search Algorithm, total production cost, emissions, economic dispatch, emission dispatch, Combined Economic Emission Dispatch.

*Remerciements*

### *Remerciements*

*Le travail présenté dans cette thèse a été effectué au sein du Laboratoire d'Optimisation des Réseaux Electriques « LORE » de la faculté de Génie-Electrique de l'Université des Sciences et de la Technologie Mohamed Boudiaf d'Oran.*

*Avant tout, je tiens à remercier «ALLAH», le tout puissant pour la volonté et la patience qu'il m'a données durant toutes mes années d'études. C'est le moment de remercier toutes les personnes qui m'ont entouré pendant la réalisation de ce travail.*

*Je suis très heureux d'exprimer mes sincères reconnaissances à mon encadreur, la Professeure L. Benasla, qui a pleinement contribué à l'aboutissement de ce travail et qui n'a pas cessé de m'encourager par des conseils constructifs, précieux et bienveillants.*

*Je remercie le Docteur A. Belmadani pour l'intérêt qu'il a bien voulu porter à mon travail et les discussions scientifiques que nous avons partagés.*

*Je tiens à remercier vivement le professeur M. Rahli, d'avoir accepté de me faire profiter de ses compétences pour évaluer ce travail et pour m'avoir fait l'honneur de présider le jury.*

*Mes vifs remerciements vont au Professeur A. Zeblah pour sa participation à ce jury en qualité d'examinateur de thèse. Je tiens à lui exprimer toute ma profonde gratitude.*

*Mes remerciements et ma reconnaissance iront également au Docteur L. Abdelmalek, qui a bien voulu me faire l'honneur de participer à l'évaluation de ce travail.*

*Je remercie également et plus sincèrement au Professeur H. Bouzeboudja qui m'a fait l'honneur en acceptant d'être parmi les membres du jury et pour avoir accepté d'examiner et critiquer mon travail.*

*J'adresse aussi mes remerciements au Docteure F. Benzerga qui m'a fait l'honneur de participer au jury.*

*Je tiens à réserver un remerciement particulier à mes parents pour leurs soutiens affectif et familial qui m'ont été d'un grand support moral pour la réalisation de ce modeste travail. Je leurs souhaite une longue vie pleine de joie et de bonheur.*

*Je remercie également mon frère, mes sœurs, la famille Belkasmi et mes amis de prés ou de loin qui ne m'ont pas privé de leurs soutiens, leur enthousiasme et leur bonne humeur quotidienne.*

*Toute ma gratitude et mes remerciements vont aussi à mademoiselle M. Acimi et toute l'équipe du laboratoire « LORE ».*

*Ma gratitude va de plus à mes collègues de travail qui n'ont pas cessé de m'encourager afin de finaliser cette thèse.*

*Je remercie tous ceux qui ont contribué de prés ou de loin à l'élaboration de ce modeste travail.*

*Nomenclature*

# *Nomenclature*

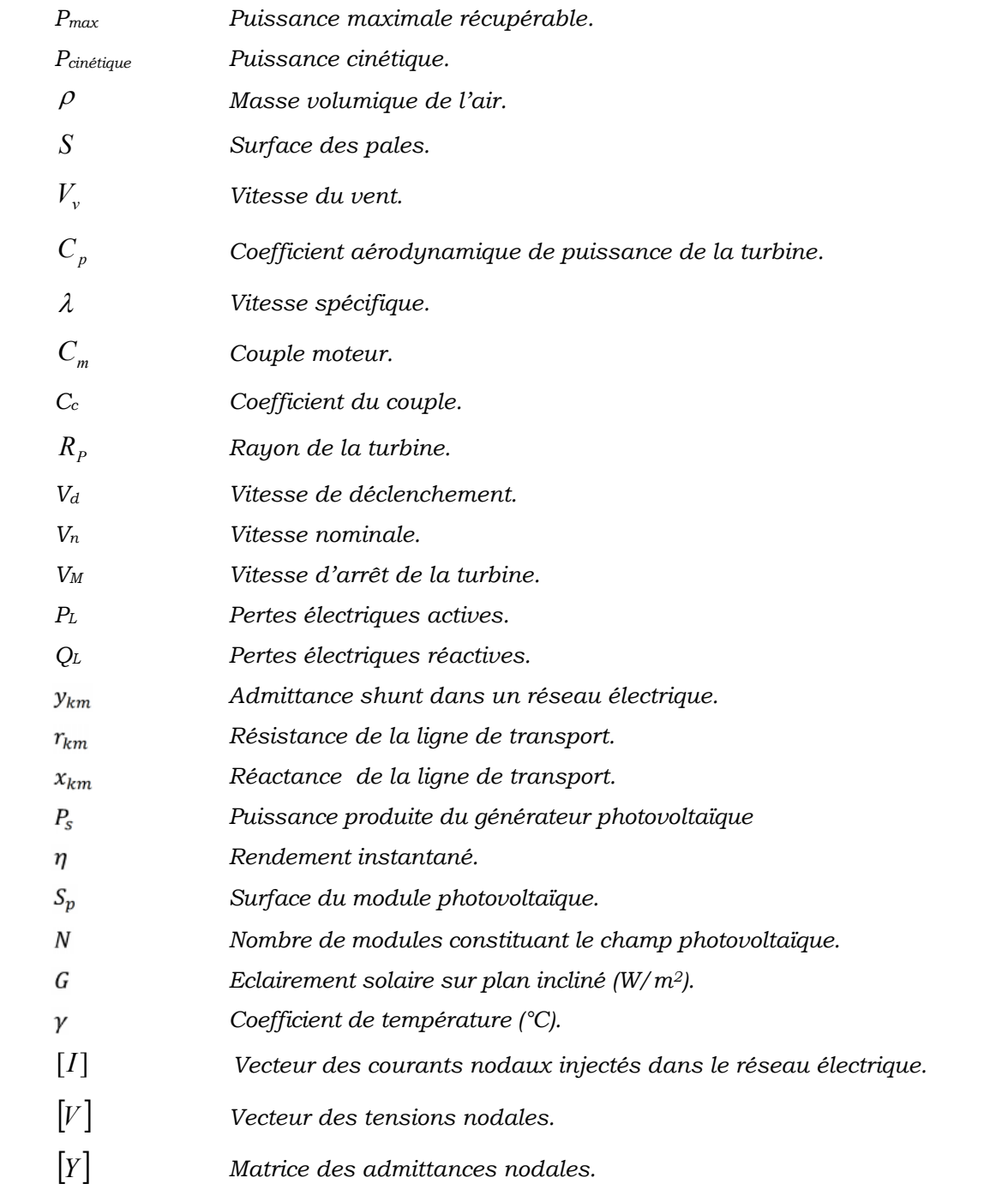

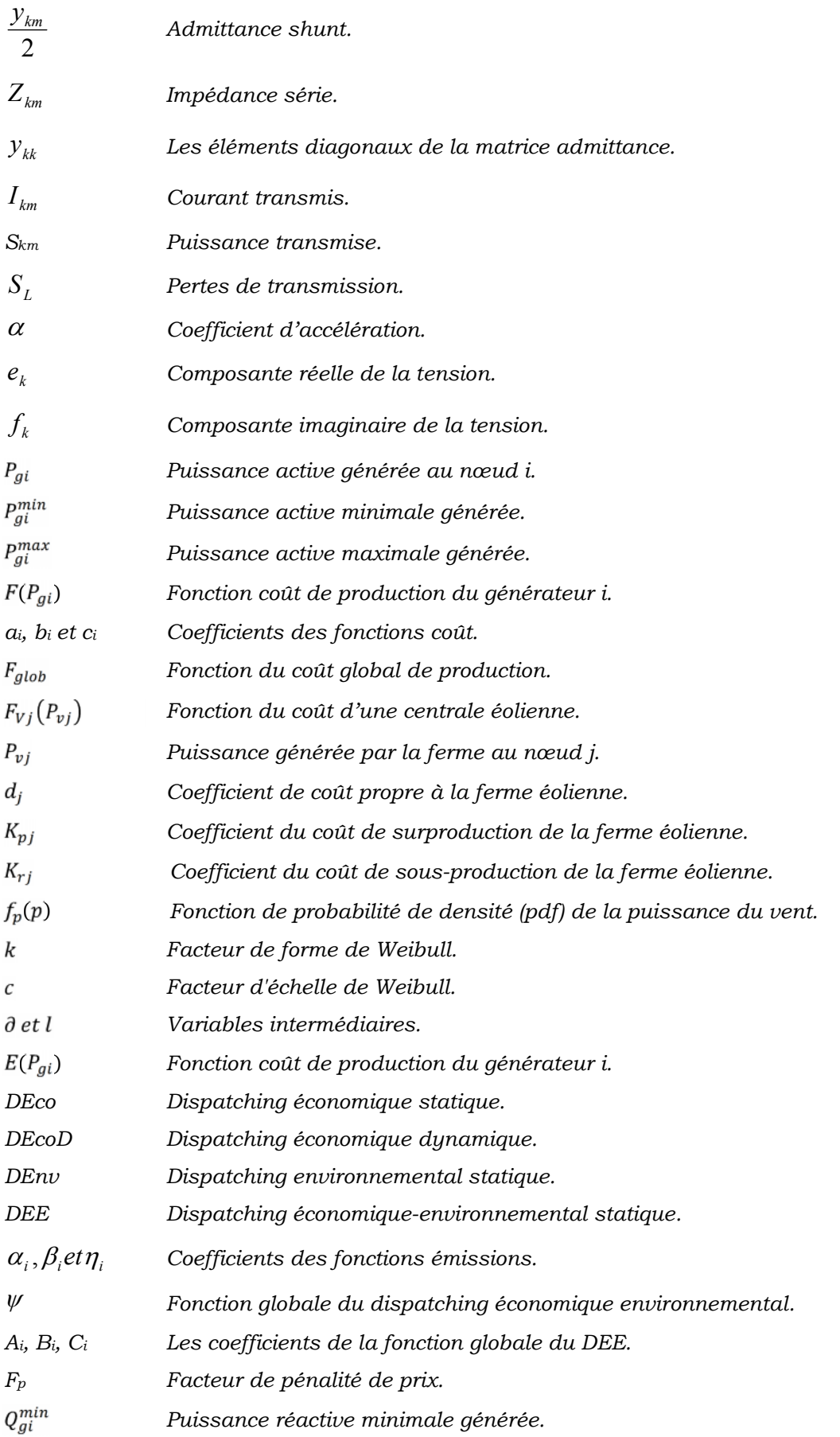

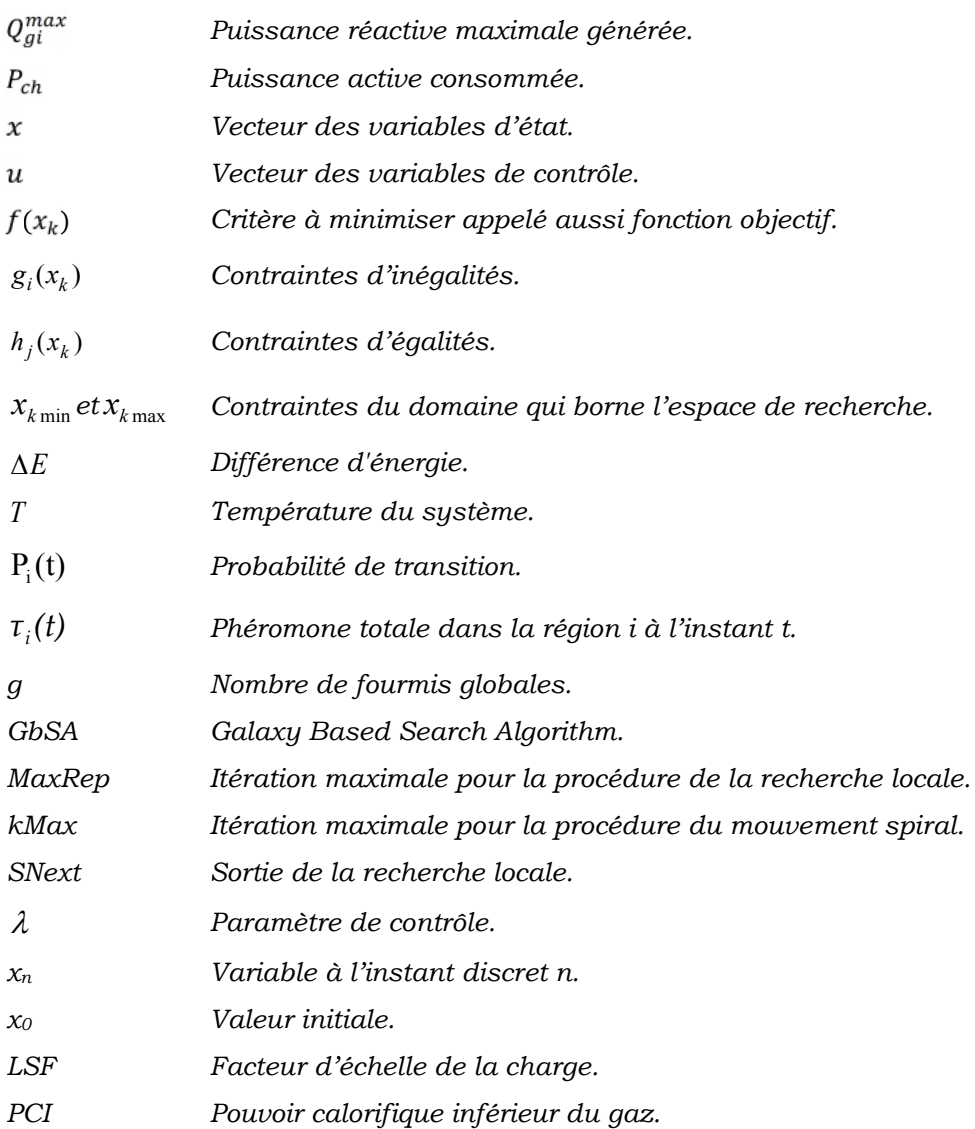

Liste des figures

# *Liste des figures*

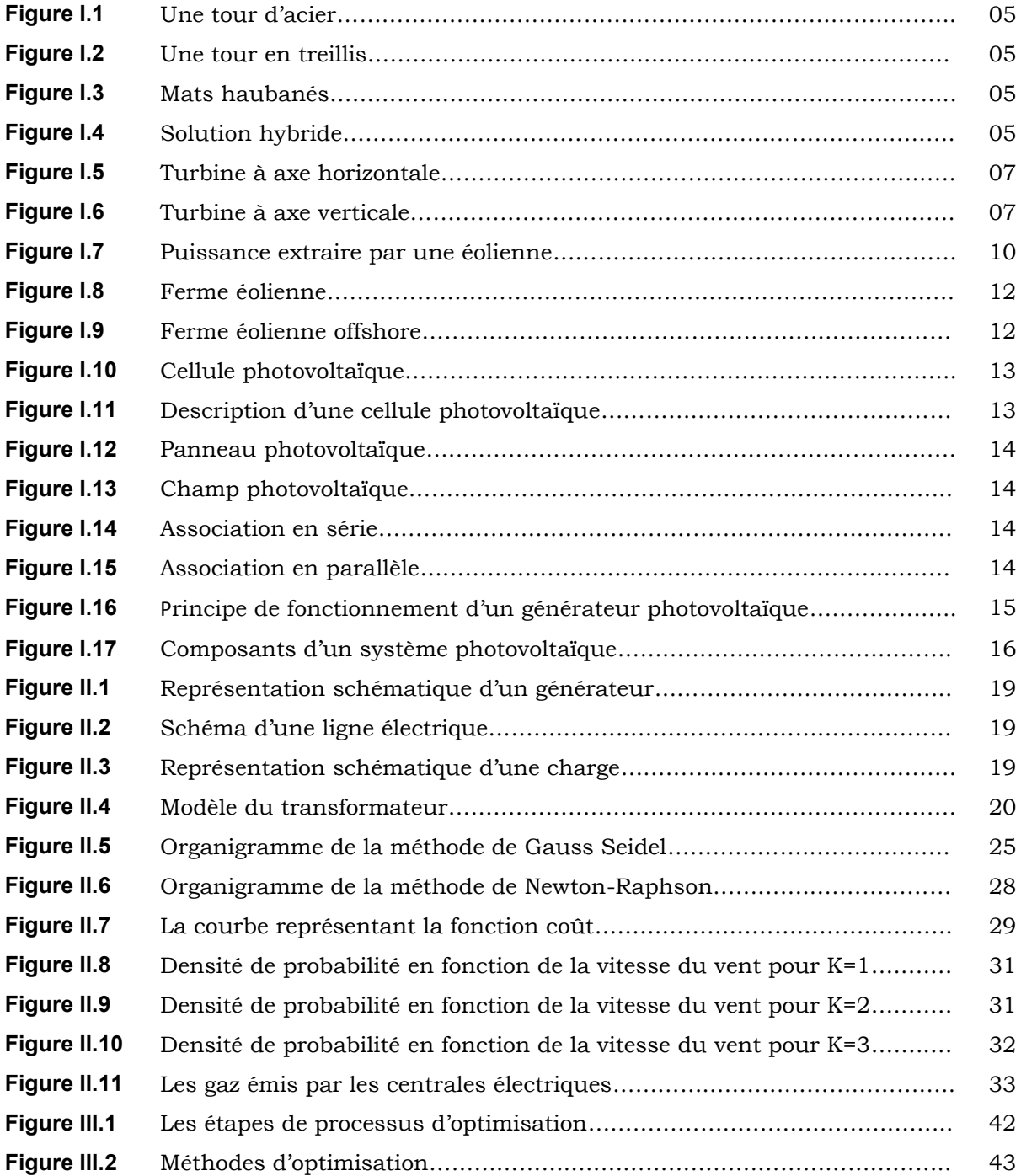

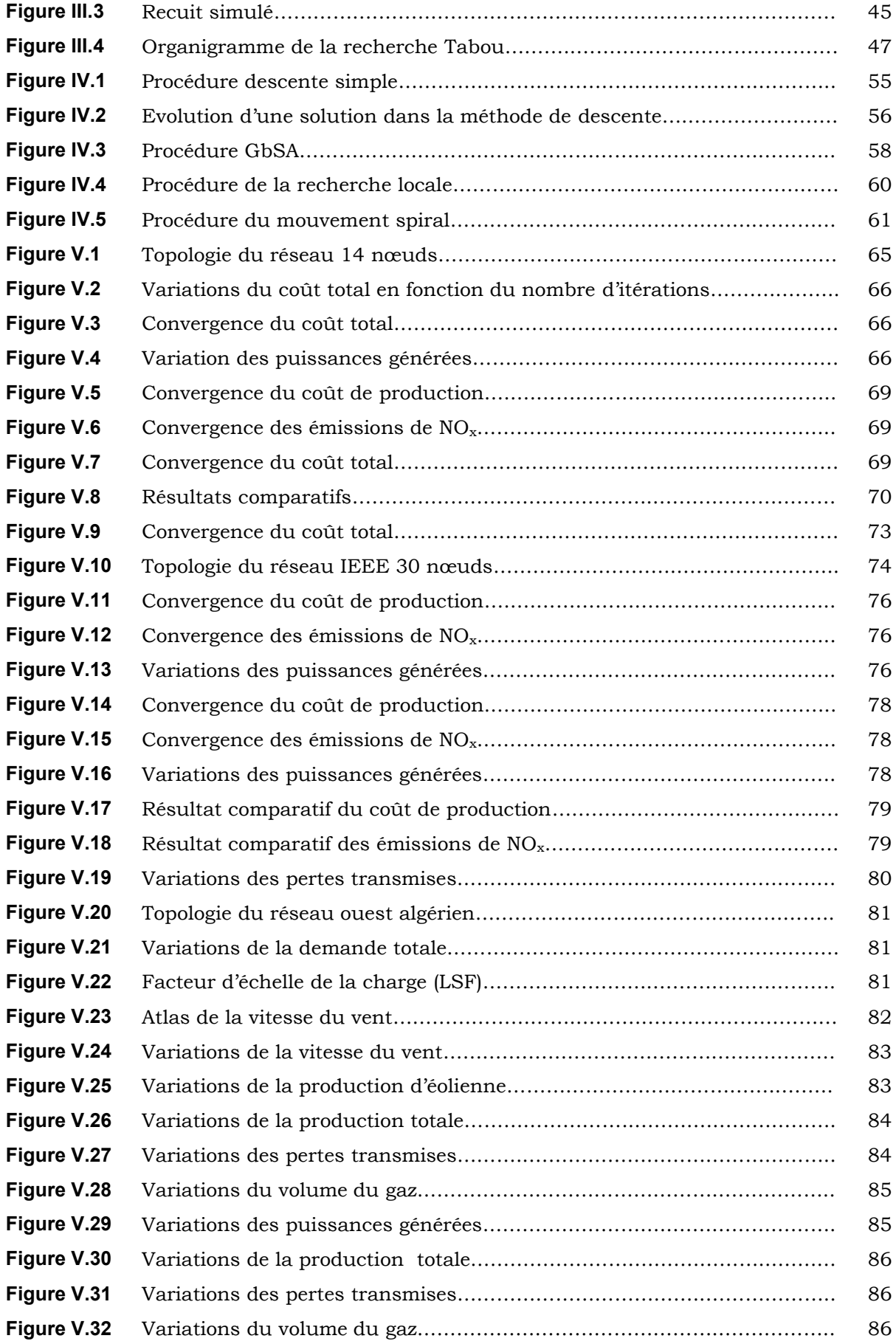

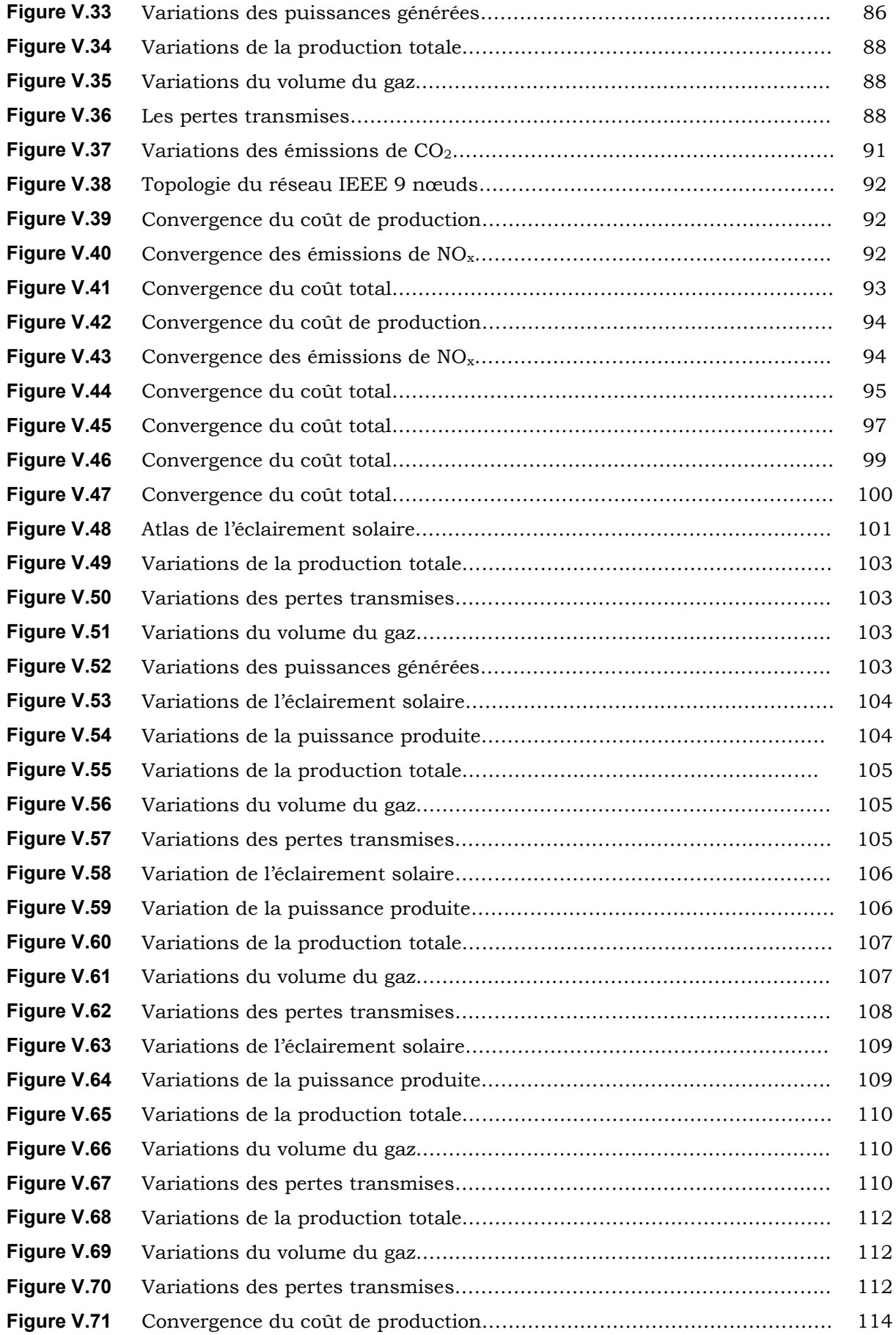

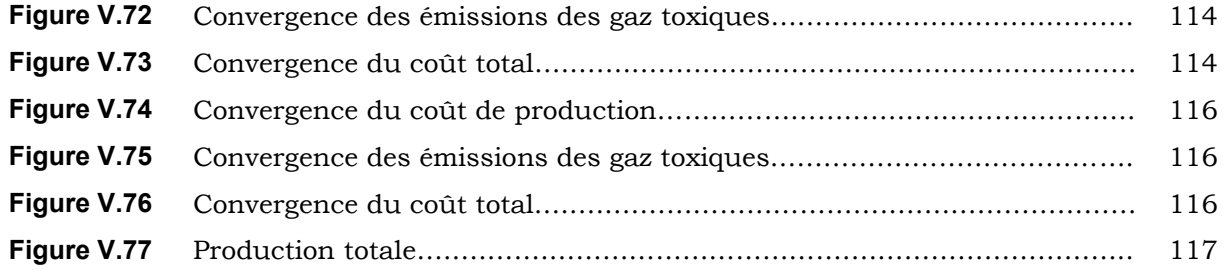

Liste des tableaux

# *Liste des tableaux*

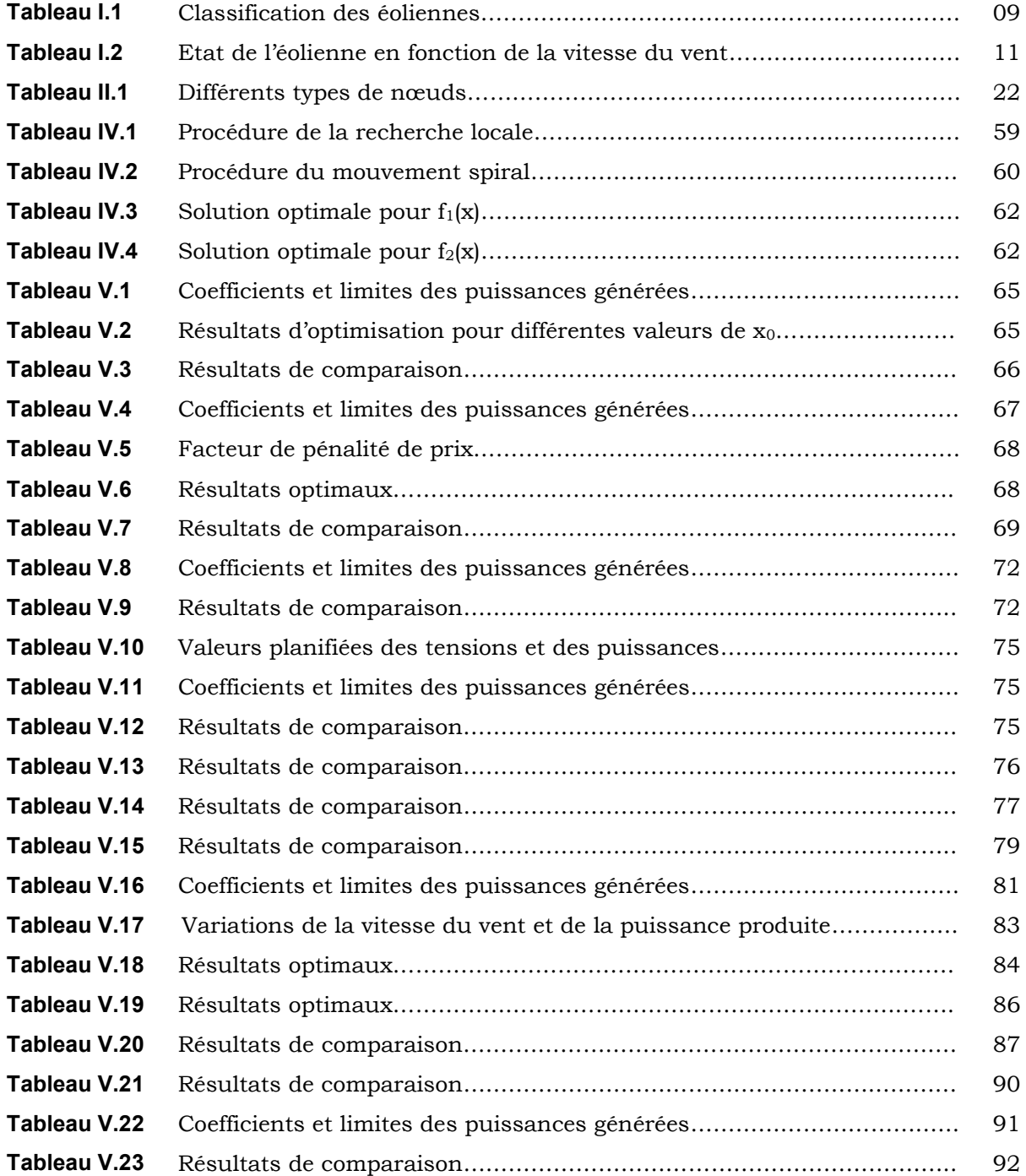

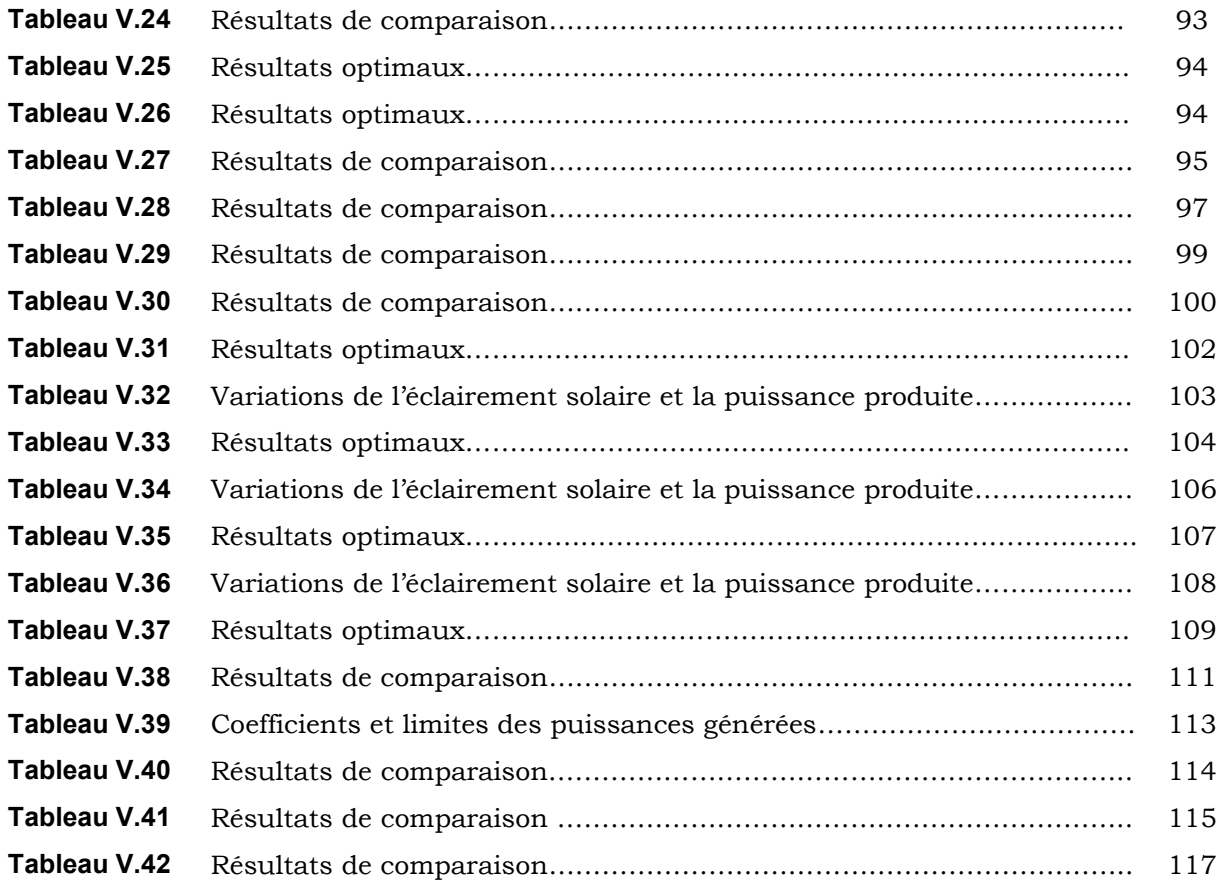

*Table des matières*

# *Table des matières*

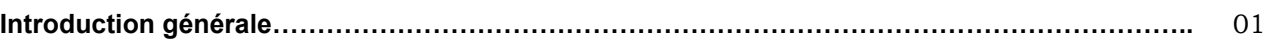

### **Chapitre I : Généralités sur l'énergie éolienne et l'énergie solaire**

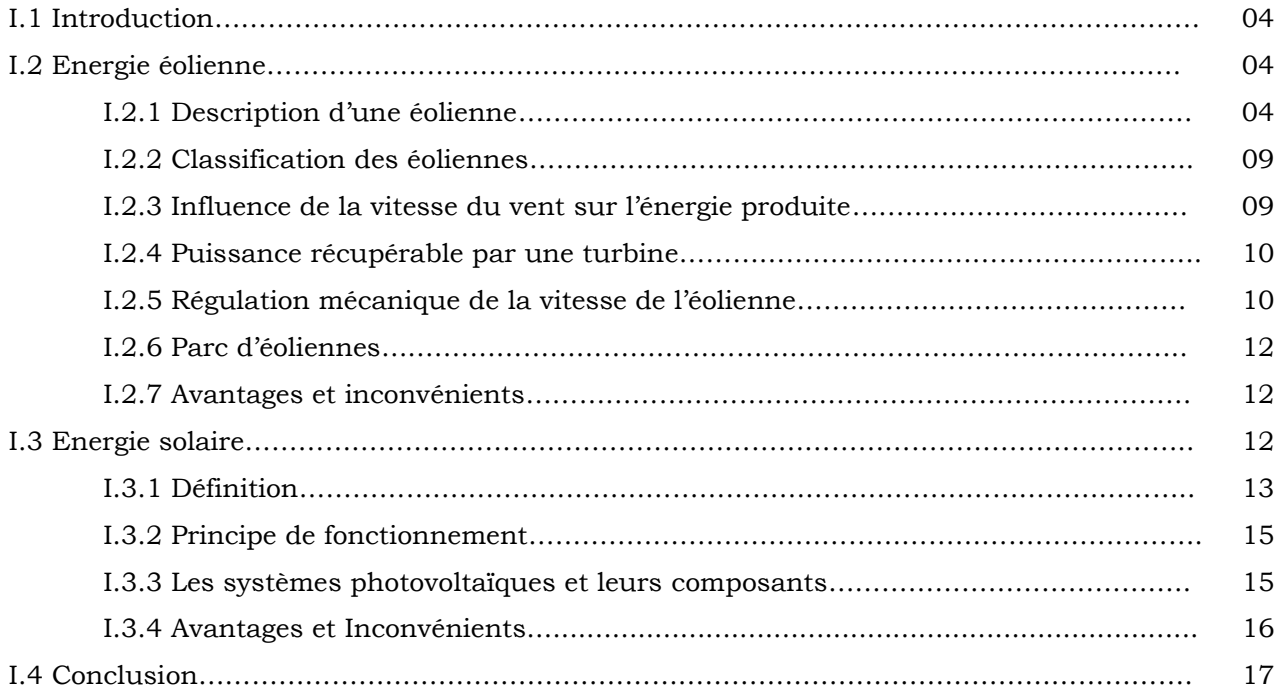

### **Chapitre II : Ecoulement de puissance et dispatching économique-environnemental**

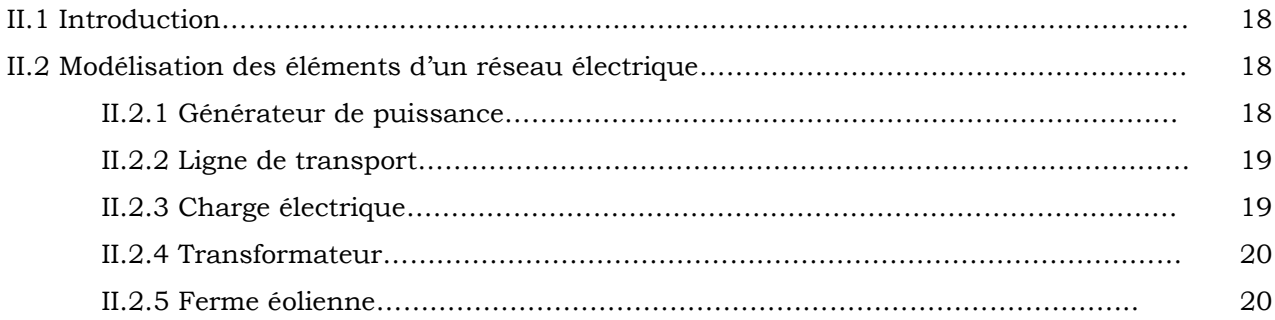

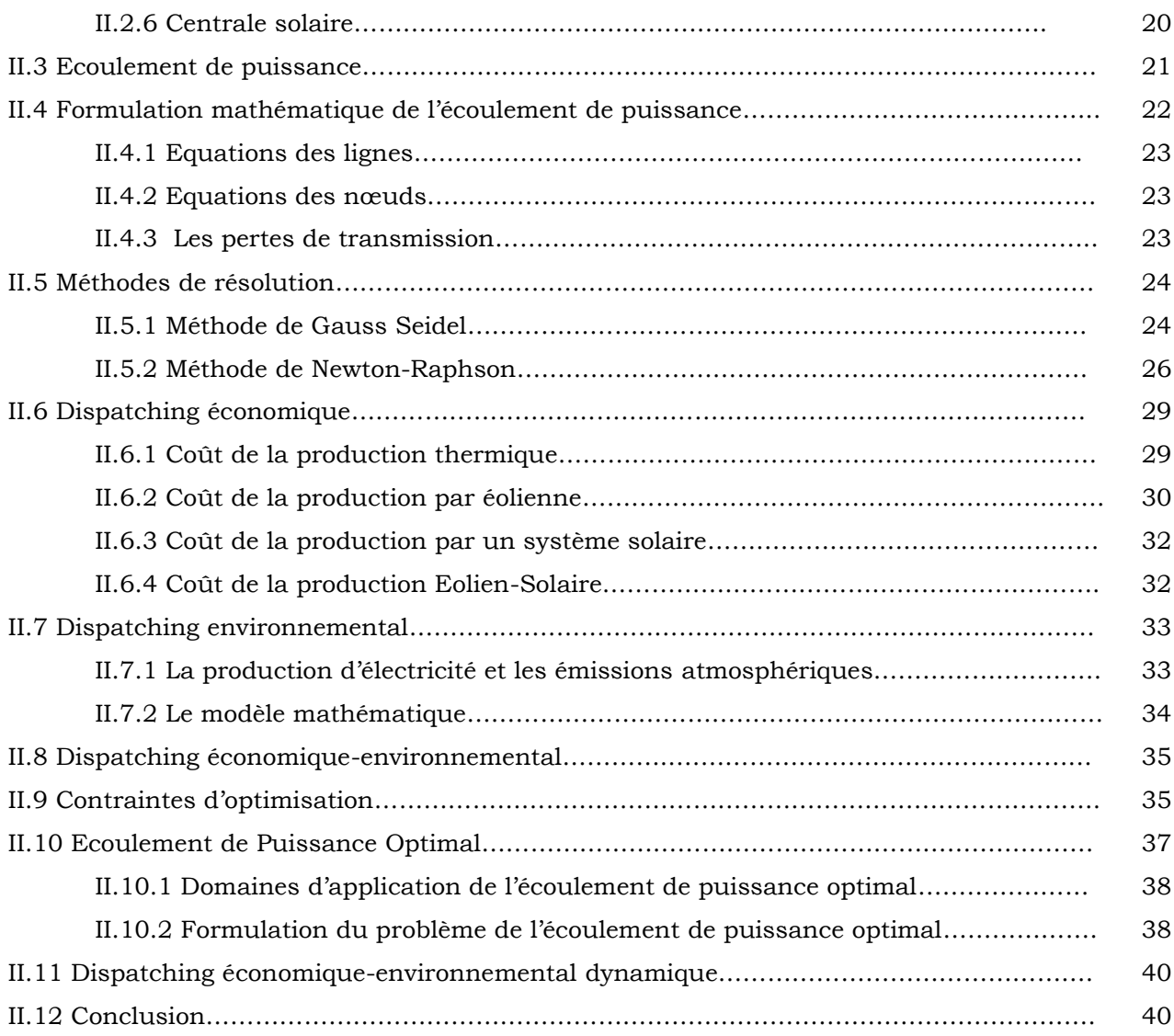

### **Chapitre III : Méthodes d'Optimisation**

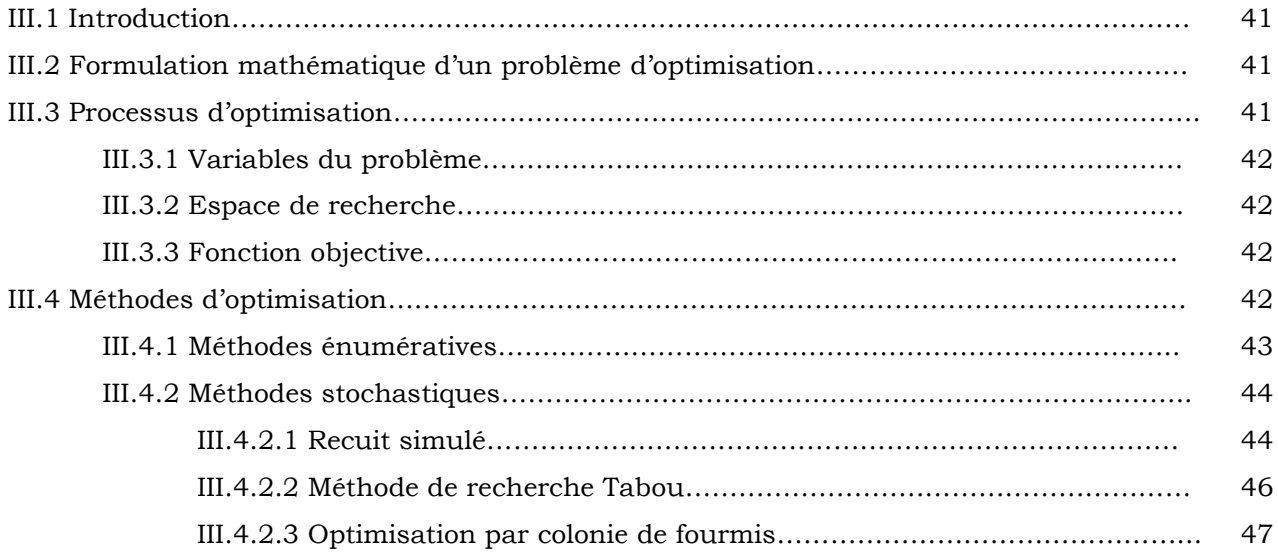

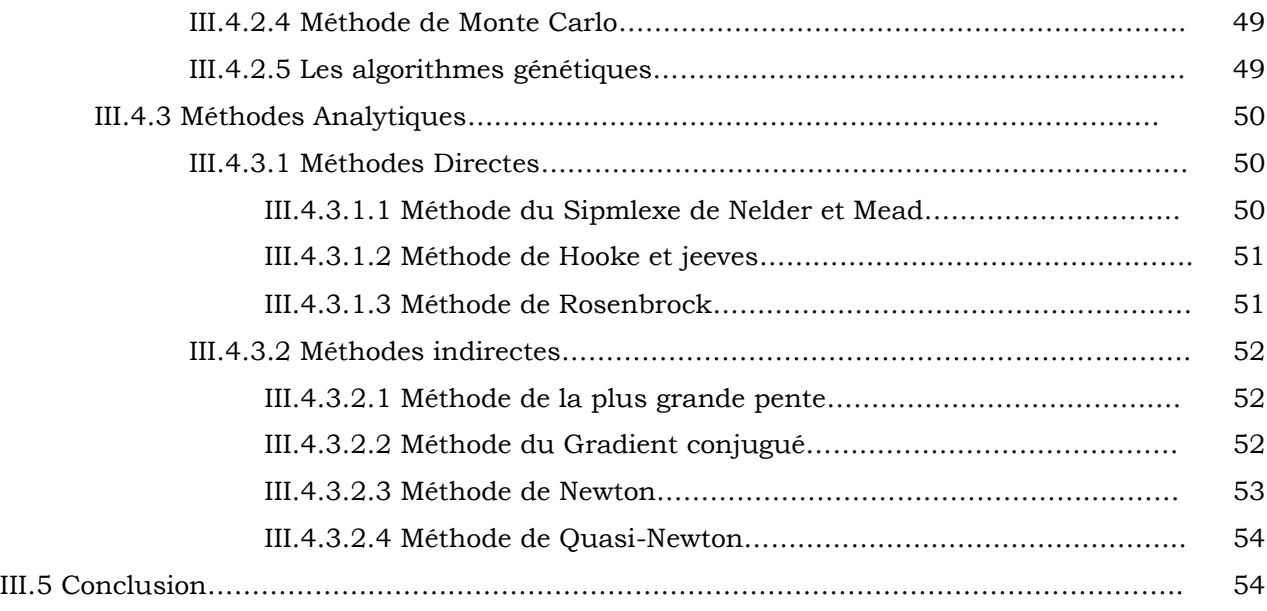

### **Chapitre IV : Galaxy Based Search Algorithm « GbSA »**

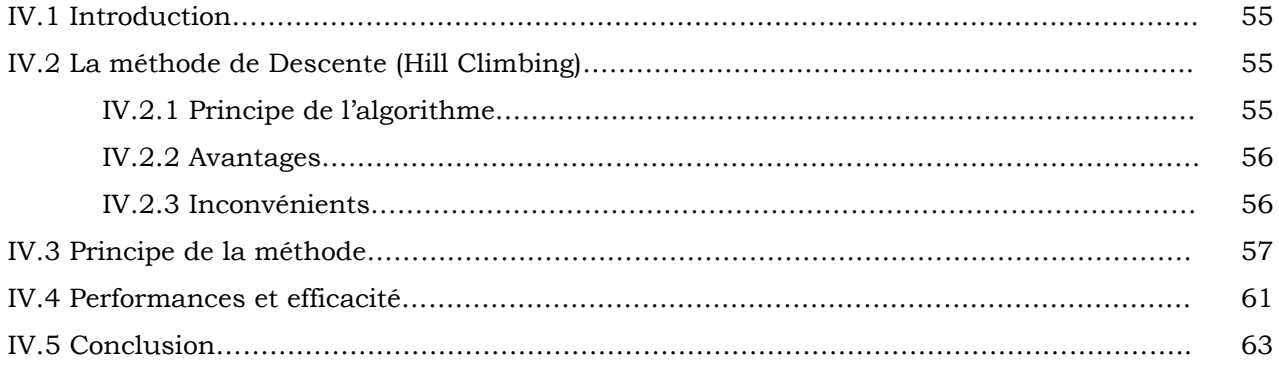

### **Chapitre V : Simulations et Résultats**

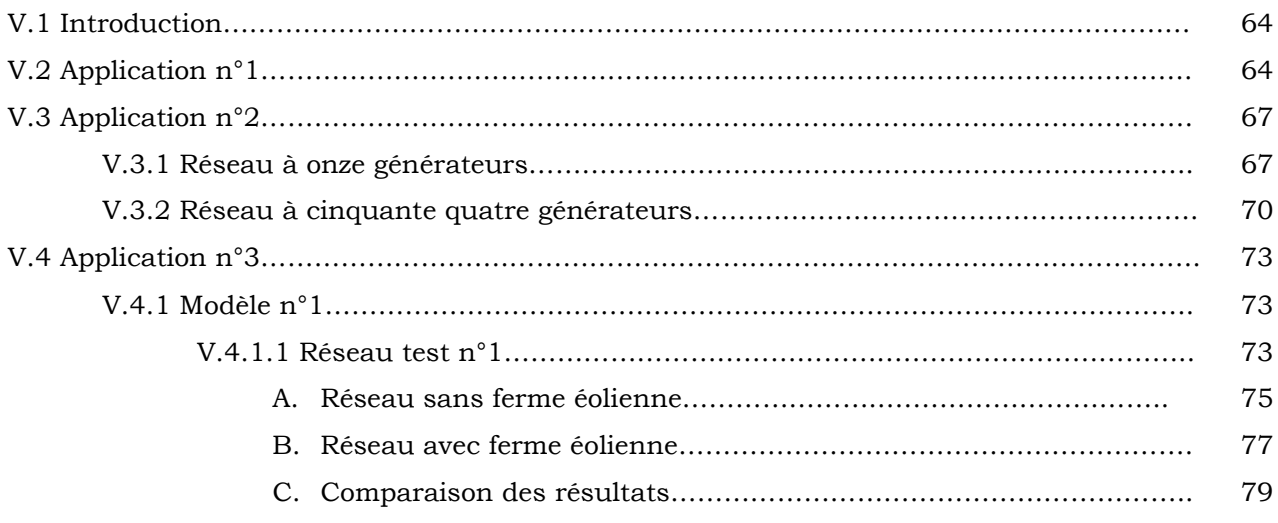

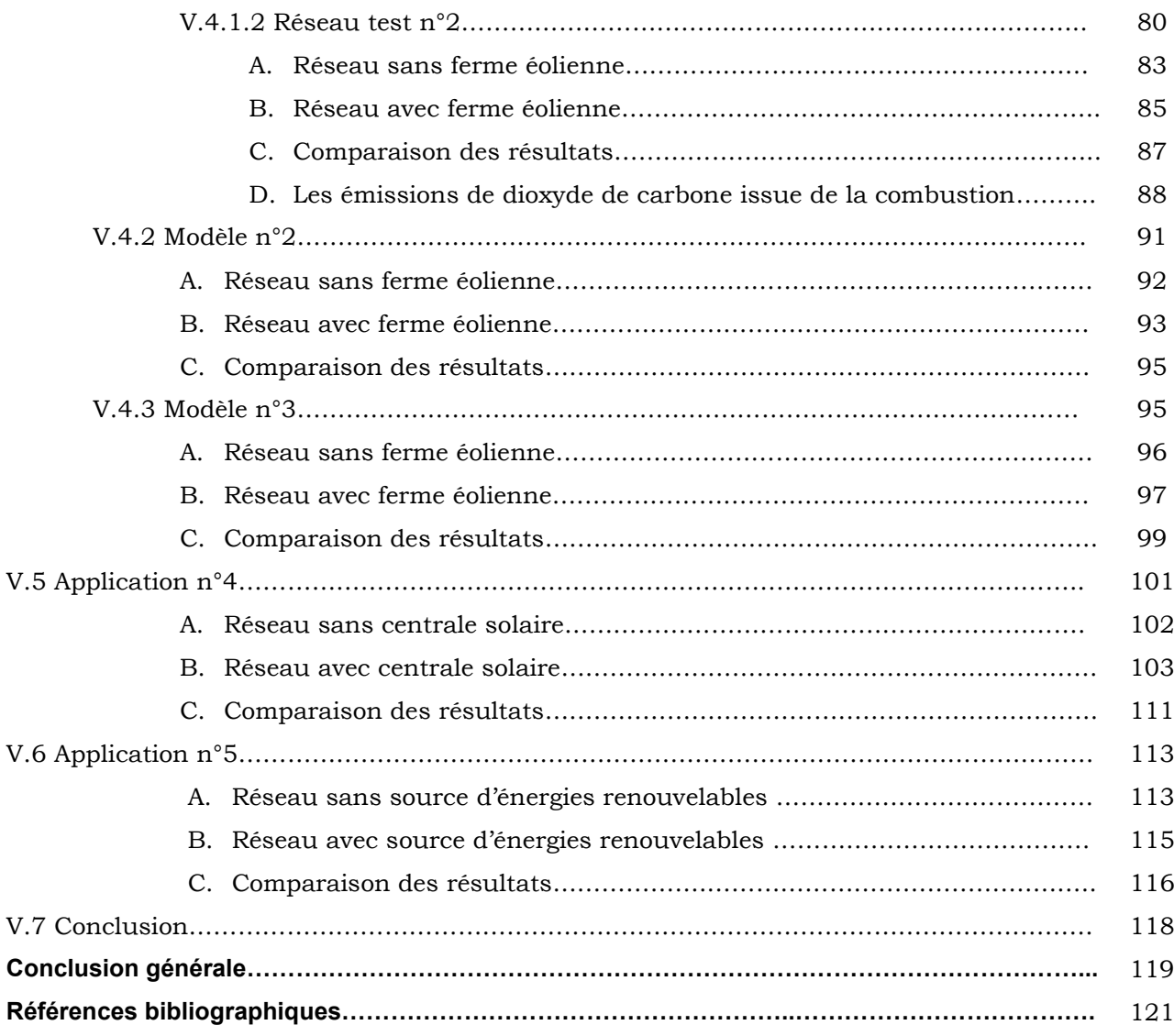

*Introduction générale*

## *Introduction générale*

L'industrialisation et la croissance de la population sont les premiers facteurs qui ont contribué à l'augmentation sans cesse de la consommation de l'énergie électrique. Afin d'assurer un équilibre constant entre la production et la consommation, il a été nécessaire d'augmenter de plus en plus le nombre de centrales électriques, des lignes, des transformateurs, etc. Ce qui implique une augmentation de coût et une dégradation du milieu naturel [1].

La production et la distribution de l'énergie électrique doivent être accomplies à coût minimal et avec efficacité maximale. Il faut donc, planifier les puissances actives et réactives de chaque centrale électrique de telle sorte à minimiser le coût total du fonctionnement du réseau entier. D'une autre façon, il faut varier les puissances actives et réactives des générateurs dans certaines limites afin de satisfaire la demande particulière de la charge avec un coût minimal du combustible. Cela est appelé l'écoulement de puissance optimal (OPF) et parfois connu comme le problème de dispatching économique de l'écoulement de puissance [2].

Le problème d'optimisation de l'écoulement de puissance (OPF) consiste à maximiser le profit de la totalité des consommateurs de l'énergie électrique, à minimiser le coût total des puissances actives générées de façon que les pertes de puissances actives et réactives sont acceptables et les contraintes sur les transits des puissances dans les lignes de transport sont satisfaites et à contrôler les puissances actives sortantes des générateurs ainsi que leurs niveaux de tension [3].

Récemment, beaucoup d'algorithmes d'optimisation de l'écoulement de puissance ont été développés pour nombreuses applications afin d'optimiser divers objectifs avec des contraintes qui doivent être satisfaites. Chacun d'eux a ses propres caractéristiques favorables, telles que le temps de la solution et les propriétés de la convergence. Par conséquent, le choix des techniques d'optimisation utilisées dépend des problèmes confrontés. Il existe des méthodes classiques basées sur les informations de la fonction coût, et/ou de ses premières et deuxièmes dérivées. L'inconvénient des ces méthodes est le risque de converger vers un optimum local surtout si la fonction objective est non linéaire ou bien des dérivées sont difficiles à calculer [2].

Actuellement, l'apport de l'outil informatique associé aux méthodes mathématiques a contribué à l'efficacité de la résolution des problèmes que pose l'utilisation de l'énergie et rend possible la gestion des réseaux électriques à différents niveaux. La complexité et la taille des problèmes posés ont permis d'élaborer deux méthodes distinctes de résolution. La première consiste à traiter séparément la répartition optimale des puissances actives et réactives, tandis que la seconde traite des puissances actives et réactives simultanément. Dans les deux cas, plusieurs contraintes dites de sécurité doivent être prises en considération, telles que : les contraintes de bilan des puissances active et réactive, les limites des puissances transitées et les limites des tensions [1].

L'impact des centrales sur l'environnement est un point qui a changé l'aspect de la gestion des réseaux d'énergie électrique. Jusqu'aux dernières décennies, les centrales électriques produisaient l'électricité sans trop d'égard envers l'effet nocif de leurs émissions sur les espèces vivantes environnantes. Cependant, la prise de conscience récente des effets toxiques des gaz émis par les centrales à base d'énergie fossile et les nouvelles lois strictes sur l'environnement imposées aux producteurs d'électricité ont mené à l'incorporation de considérations de l'environnement dans les méthodes qui gouvernent la production d'énergie électrique. Ce facteur a incité des révisions au principe que le critère de la production optimale est mesuré seulement en minimisant le coût total de production. Les émissions et le coût du combustible doivent être considérés simultanément pour fournir la vraie mesure de la production optimale [4].

L'importance de la protection de l'environnement et la diminution progressive des sources d'énergie fossile ont favorisé l'intégration des énergies renouvelables dans les réseaux électriques existants. En effet, l'énergie renouvelable a l'avantage de conserver les réserves irremplaçables de fuel et la réduction des émissions de gaz polluants.

Les ressources pétrolières sont limitées, et par conséquent, la recherche de leurs alternatives non pétrolières se poursuit partout dans le monde. En outre les émissions de gaz engendrées par les centrales thermiques et les déchets des centrales nucléaires entraînent un effet négatif sur l'environnement. La conscience publique croissante de la protection environnementale et le passage des amendements de la loi d'air propres de 1990, ainsi que le protocole de Kyoto, signé le 11 décembre en 1997 au Japon, imposent aux pays industrialisés un objectif de réduction des émissions de 5 % en moyenne pour les principaux gaz à effet de serre, tels que : dioxyde de carbone  $(CO_2)$ , méthane  $(CH_4)$ , dioxyde d'azote (N2O).En effet plusieurs options sont proposées pour réduire les émissions comme l'installation d'équipements de nettoyage et le changement de carburant avec celui de moins polluant, par conséquent ces propositions ne sont pas vraiment réalisables à cause de la médiocrité de leurs rendements et le coût de leurs investissements coûteux. Ainsi la directive 2001/77/CE ayant pour but d'augmenter la part des sources d'énergie renouvelables dans la production d'électricité au sein du marché intérieur de l'électricité a obligé les décideurs de s'orienter vers ce type d'énergies [5].

Dans l'Algérie le taux de la consommation d'électricité qui provient des sources d'énergies renouvelables atteint 10-12 %, en 2010 [6]. Parmi ces sources d'énergie renouvelable, il existe des sources: éolienne, solaire, hydraulique et géothermique. La connexion des sources renouvelables aux réseaux électriques ajoute un nouveau défi, où il est impératif d'étudier l'effet de ces sources dans l'analyse de l'écoulement de puissance optimal.

L'objectif de cette thèse est d'étudier l'influence de l'intégration des sources d'énergies renouvelables dans un réseau électrique sur le dispatching économique, dispatching environnemental, dispatching économique environnemental statique et dispatching économique dynamique en appliquant un nouvel algorithme appelé Galaxy Based Search Algorithm (GbSA). Cette thèse est composée de cinq chapitres.

Le premier chapitre est consacré à la présentation détaillée des éoliennes et des systèmes photovoltaïques utilisés pour produire l'énergie électrique et énumérer leurs avantages et inconvénients.

Dans le second chapitre, nous présentons le problème de l'écoulement de puissance, les modèles qui déterminent le coût total de production de la ferme éolienne et la centrale solaire et les modèles mathématiques du dispatching économique statique (DEco), dynamique (DED), environnemental (DEnv) et économique-environnemental (DEE).

Le troisième chapitre présente un aperçu global sur les différentes méthodes les plus utilisées dans la résolution d'un problème d'optimisation en les résumant en trois grandes classes : les méthodes énumératives, métaheuristiques et analytiques.

Le quatrième chapitre est consacré à la description détaillée du nouvel algorithme GbSA auquel nous nous sommes intéressés.

Des simulations faites sur des réseaux électriques standards IEEE et le réseau ouest algérien et des commentaires sur les résultats de ces simulations font l'objet du cinquième chapitre.

Nous terminons par une conclusion générale où nous exposons la validité de la méthode utilisée et nous faisons mention de quelques perspectives.

# *Chapitre I*

*Généralités sur l'énergie éolienne et l'énergie solaire*

#### **I.1 Introduction**

Les énergies dites renouvelables sont potentiellement inépuisables. La nature peut les reconstituer assez rapidement, contrairement au gaz, au charbon et au pétrole, dont les réserves constituées après des millions d'années sont limitées. L'énergie solaire, éolienne, hydraulique, géothermique et biomasse en sont les formes les plus courantes.

Trois facteurs militent en faveur des énergies renouvelables: la sauvegarde de l'environnement, l'épuisement inévitable des ressources limitées de la planète et les considérations économiques.

Ces énergies ne peuvent pas remplacer dés aujourd'hui toutes les énergies conventionnelles, mais elles peuvent suppléer l'énergie produite par les services publics et enrichir la gamme des énergies exploitées à l'heure actuelle.

Une des solutions pour réduire les émissions de gaz à effet de serre, est de développer les énergies renouvelables. Utilisant des ressources illimitées telles que le soleil et la force du vent, elles ne rejettent pas de gaz à effet de serre lors de leur utilisation. Prenons l'exemple de l'énergie solaire, on utilise l'énergie dégagée par le soleil pour produire de l'électricité grâce à des panneaux solaires photovoltaïques ou de la chaleur grâce à des panneaux solaires thermiques et pour l'énergie éolienne, on utilise la force du vent pour produire de l'électricité.

#### **I.2 Energie éolienne**

Depuis des siècles, l'homme utilise l'énergie du vent pour faire avancer des bateaux, moudre du grain ou pomper de l'eau. Cette technologie millénaire, nous sert maintenant à produire de l'électricité. Bien au point techniquement, la production électrique éolienne est en plein essor. Que ce soit à l'échelle individuelle avec le petit éolien ou à grande échelle avec le grand éolien, l'énergie du vent peut contribuer à diversifier la façon décentralisée, en ne produisant directement ni polluants, ni  $CO<sub>2</sub>$  et sans crainte d'épuisement de la ressource [7].

#### **I.2.1 Description d'une éolienne**

Une éolienne est constituée essentiellement de quatre parties : le rotor et ses pales, la nacelle, le mât (tour) et la fondation.

#### **I.2.1.1 La fondation**

La fondation est un élément important d'une éolienne. Sa forme est ronde ou carrée mais peut aussi être en étoile pour réduire l'usage du ciment. Autour de la fondation, on pose un fil en cuivre sans isolement. C'est le conducteur de paratonnerre [8].

#### **I.2.1.2 La tour**

La tour de l'éolienne doit être suffisamment solide pour supporter non seulement la nacelle et le rotor, mais aussi les charges puissantes provoquées par le vent. Il existe plusieurs alternatives pour les grandes éoliennes : une tour autoportante, tubulaire et d'acier, une tour en treillis ou bien une tour massive en béton. Les mâts tubulaires haubanés sont seulement utilisés pour

les petites éoliennes [9].

#### **A- Tour tubulaire d'acier**

La plupart des grandes éoliennes sont livrées avec une tour tubulaire d'acier fabriquée dans des sections de 20 à 30 cm² qui sont munies de brides aux deux extrémités de chacune et assemblées par des boulons sur site (figure I.1). La tour est conique, c'est à dire que son diamètre croit en s'approchant du pied de la tour. Cette structure permet d'augmenter la résistance et d'utiliser moins de matériau.

**Figure I.2 :** Une tour en treillis

#### **B- Tours en treillis**

Une tour peut être constituée de profils d'acier assemblés de façon à former un treillis (figure I.2). Une tour en treillis est très solide, et elle est moins chère à produire qu'une tour tubulaire. C'est parce qu'on n'utilise par autant d'acier pour une tour en treillis que pour une tour tubulaire. En tout cas, pour des raisons esthétiques, on n'utilise pratiquement plus les tours en treillis pour les grandes éoliennes.

#### **C- Mâts haubanés**

Un grand nombre de petites éoliennes sont construites avec des mâts étroits supportés par des haubans (figure I.3). En utilisant ce type de tour, on gagne surtout l'avantage d'une réduction du poids et donc de la tour. L'accès difficile au terrain juste autour du mât haubané constitue l'inconvénient principal, ce qui le rend peu approprié pour les exploitations agricoles. Un autre inconvénient est le fait que les mâts haubanés sont plus vulnérables au vandalisme que les autres types de tours, ce qui compromet la sécurité générale de la construction.

#### **D- Solution hybride**

Certains types de tours sont en fait le résultat d'une combinaison de plusieurs des techniques décrites ci-dessus (figure I.4). Cette tour peut être qualifiée comme hybride d'une tour en treillis et d'une tour haubanée.

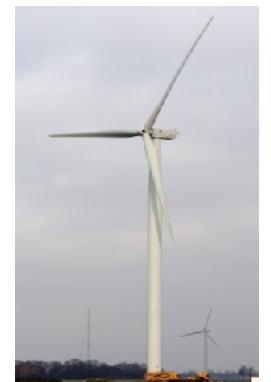

**Figure I.1 :** Une tour d'acier

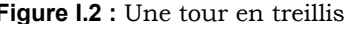

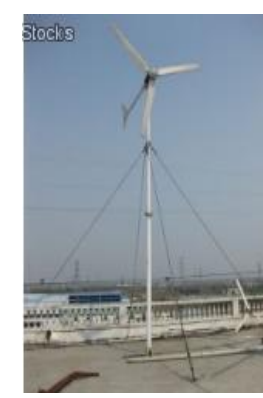

**Figure I.3 :** Mâts haubanés

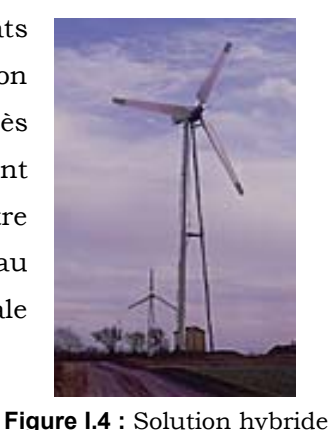

#### **I.2.1.3 Le rotor [8]**

Le rotor est la partie la plus visible du système éolien. Il est formé de plusieurs pales qui ont une forme particulière. Lorsque le vent fait tourner les pales, celles-ci font tourner le rotor qui fait, à son tour, tourner le mécanisme d'entraînement et le générateur.

Au cours des années, la taille des éoliennes devient grande. Plus la surface balayée par le rotor est grande, plus il est possible de récolter de l'énergie des molécules d'air. L'énergie disponible à une éolienne est proportionnelle à la surface balayée par son rotor.

#### **I.2.1.4 Les pales [8]**

Les pales ou bien les hélices sont une partie très importante des éoliennes. Plusieurs éléments caractérisent ces pales : la longueur, la largeur, le profil, etc. Elles doivent être légères, solides et durables pour résister à l'action des éléments (forts vents, pluie, neige, etc.). C'est le diamètre des pales qui détermine la quantité d'électricité produite par le système. L'éolienne compte habituellement deux ou trois pales.

Les pales des éoliennes sont fabriquées à partir de matériaux composites qui allient ces qualités de résistance et de légèreté. On rencontre plusieurs types de matériaux :

 **Le bois** : Il est simple, léger, facile à travailler et il résiste bien à la fatigue mais il est sensible à l'érosion, peut se déformer et est réservé pour des pales assez petites.

 **Le lamellé-collé** : C'est un matériau composite constitué d'un empilement de lamelles de bois collées ensemble. Il est possible de réaliser des pales jusqu'à 5 à 6 m de longueur ayant une bonne tenue en fatigue.

 **Les alliages d'aluminium** : Pour des pales allant principalement jusqu' à 20 m de longueur.

 **Les matériaux composites** : Leur intérêt est de permettre la réalisation de toutes les formes et dimensions, évolutives ainsi que d'obtenir les caractéristiques mécaniques exactes recherchées : pale vrillée, corde.

#### **I.2.1.5 La turbine éolienne**

Une turbine éolienne est la partie d'un système éolien qui réalise la conversion de l'énergie cinétique du vent en énergie mécanique.

Il existe deux types des turbines [9] :

A- **Turbine à axe horizontale** : L'axe du rotor est parallèle au sol. Ces éoliennes (figure I.5) sont les plus utilisées à cause de leur rendement et de leur efficacité. Elles peuvent fonctionner face au vent ou sous le vent [10].

B- **Turbine à axe verticale** : La turbine à axe verticale (figure I.6) comporte quelques avantages: Tout d'abord l'accès au générateur et aux principales composantes mécaniques est situé aux pieds de la tour. De plus, aucun système pour orienter la turbine dans la direction du vent n'est requise [10].

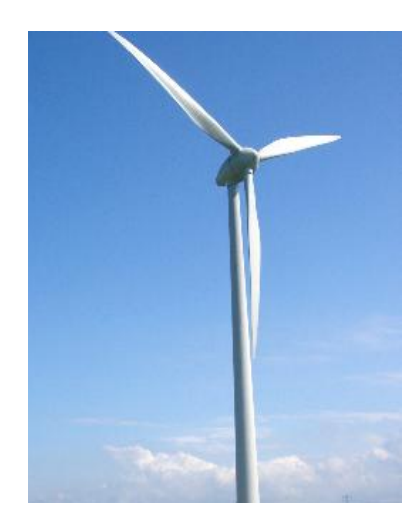

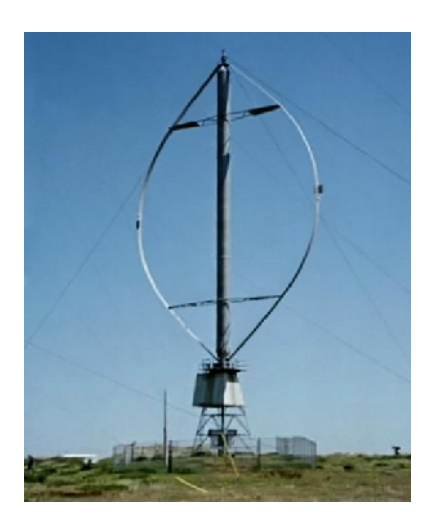

**Figure I.5** : Turbine à axe horizontale **Figure I.6 :** Turbine à axe verticale

#### **I.2.1.6 Capteur éolien [11]**

 **Formule de Betz** : La puissance récupérable est inférieure, puisque l'air doit conserver une énergie cinétique résiduelle pour qu'il subsiste un écoulement. Albert Betz a démontré que la puissance maximale récupérable est :

$$
P_{\text{max}} = \frac{16}{27} P_{\text{cinétique}} = \frac{8}{27} \rho . S . V^3 \tag{I.1}
$$

 **La vitesse spécifique :** Pour décrire la vitesse de fonctionnement d'une éolienne une grandeur spécifique est utilisée : la vitesse réduite, qui est un rapport de la vitesse linéaire en bout de pales de la turbine et de la vitesse de vent:

$$
\lambda = \frac{U}{V_v} = \frac{R_x \Omega}{V_v}
$$
 (I.2)

 **Rendement énergétique d'un capteur éolien** : L'équation (I.1) démontrée par Betz montre que l'énergie maximale susceptible d'être recueillie par un aérogénérateur ne peut dépasser en aucun cas 59% de l'énergie cinétique de la masse d'air qui le traverse par seconde. De cette façon le coefficient de puissance maximal théorique est défini par [12] :

$$
C_p = \frac{2.P_{\text{eol}}}{\rho.S.V_v^3}
$$
 (I.3)

 **Le coefficient du couple** : C'est le rapport du couple moteur *C<sup>m</sup>* qui s'exerce sur l'arbre de sortie du capteur éolien au couple aérodynamique C<sub>a</sub> [12] :

$$
C_C = \frac{C_m}{C_a} = \frac{C_p}{\lambda}
$$
\n
$$
\text{Avec: } C_m = \frac{Pm}{W} = \frac{\frac{1}{2}Cp\rho S V^3}{W}
$$
\n
$$
(I.4)
$$

#### **I.2.1.7 La nacelle**

La nacelle est montée au sommet du mât et abritant les composants mécaniques et pneumatiques et certains composants électriques et électroniques nécessaires au fonctionnement de la machine. Elle est constituée de:

 **L'arbre principal :** Le rotor fait tourner l'arbre principal. L'arbre est relié au multiplicateur. Le rotor entraîne l'arbre avec beaucoup de force. L'arbre doit être très solide [9].

 **Le multiplicateur :** Les rotors dont le diamètre est supérieur à 5 m ont des vitesses de rotation trop faibles pour pouvoir entraîner directement un alternateur classique. Il est donc indispensable pour ces machines d'interposer entre l'aéromoteur et l'alternateur un multiplicateur [9].

 **Arbre de la génératrice:** Le petit arbre transmet la puissance du multiplicateur à la génératrice. L'arbre tourne très vite, environ 1500 tours par minute [9].

 **Frein mécanique :** Le frein est inséré au plus près du disque éolien lorsqu'il y a une ligne d'arbre avec multiplicateur incorporé; il agit de façon progressive pour réduire les contraintes élevées apparaissant lors d'un freinage brutale sur une roue de la plus grande inertie. Le freinage d'une machine constitue un élément de sécurité si important que, bien souvent, on conjugue diverses solutions qui participent à la limitation en vitesse de rotation puis à l'arrêt [13].

 **Génératrice :** Elle peut être un générateur à courant continu ou un alternateur. Dans tous les cas, elle transforme l'énergie mécanique que lui transmet le rotor en énergie électrique.

Le générateur à courant continu est plus lourd et plus coûteux. Il demande des vérifications périodiques mais ne nécessite pas de convertisseur pour la charge des batteries.

L'alternateur est moins lourd et moins coûteux, son entretien est nul mais impose un convertisseur pour la charge des batteries [13].

 **Unité de refroidissement :** Lorsque la génératrice tourne, elle se réchauffe. Si elle devient trop chaude, elle risque de se casser. C'est pourquoi il faut la refroidir.

Il y a deux façons de refroidir la génératrice - soit par air, soit par eau. Si la génératrice est refroidie par l'eau, on conduit de l'eau froide à travers plusieurs tuyaux [13].

 **Les outils de mesure du vent** (**Anémomètre et Girouette):** girouette pour la direction et anémomètre pour la vitesse. Les données sont transmises à l'informatique de commande [13].

 **Système de commande :** Le système de commande, c'est le cerveau de l'éolienne. Il comporte un ordinateur qui surveille en permanence l'état de l'éolienne tout en contrôlant le dispositif d'orientation. En cas de défaillance (ex : surchauffe du multiplicateur ou de la génératrice), le système arrête automatiquement l'éolienne et le signale à l'ordinateur de l'opérateur de l'éolienne via un modem téléphonique [13].

 **Moteur et Couronne d'orientation :** Il oriente la nacelle face au vent; c'est une couronne dentée équipée d'un moteur qui permet d'orienter l'éolienne et de la verrouiller dans l'axe du vent grâce à un frein [11]. Dans le cas des éoliennes produisant de l'électricité, un poste de livraison situé à proximité du parc éolien permet de relier ce parc au réseau électrique pour y injecter l'intégralité de l'énergie produite.

#### **I.2.2 Classification des éoliennes [9]**

Les éoliennes sont classées selon le tableau I.1

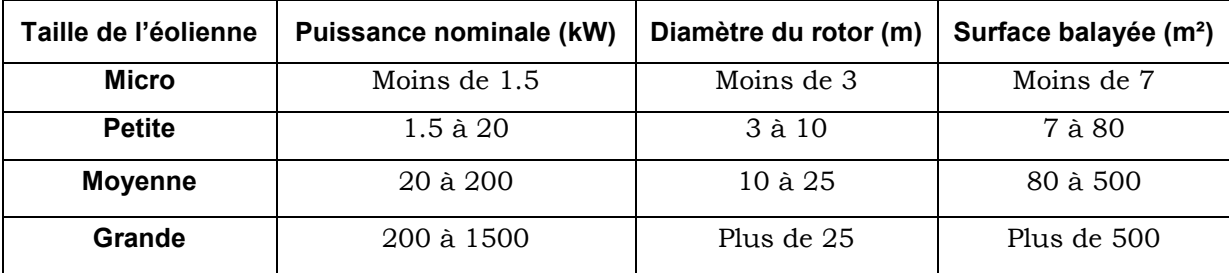

**Tableau I.1** : Classification des éoliennes

#### **I.2.3 Influence de la vitesse du vent sur l'énergie produite [9]**

Pour les éoliennes à axe horizontal, le couple de démarrage est plus grand lorsque le nombre de pales est élevé mais le domaine des vents exploitables est plus restreint.

Dans la phase d'exploitation, compte tenu du caractère très fluctuant du vent et de la résistance limitée de la structure, on est amené à opérer deux types de réglage. En effet, pour garantir un captage maximal (optimal) de l'énergie incidente, il faut ajuster en permanence la vitesse de l'éolienne à la vitesse du vent et l'angle d'incidence des pales.

Sur la caractéristique d'exploitation d'une éolienne de la (figure I.7), il existe quatre zones principales qui sont :

**La zone I :** ou la vitesse du vent est inférieure à la vitesse de démarrage *V<sup>d</sup>* de l'éolienne. Dans ce cas, la turbine ne fonctionne pas et ne produit donc pas d'énergie.

**La zone II :** dans laquelle la vitesse du vent est comprise dans le domaine [*Vd*, *Vn*] correspond à la zone où il est possible d'optimiser la conversion d'énergie éolienne. C'est dans cette zone qu'il est intéressant de faire varier la vitesse de rotation. La puissance récupérée est alors variable.

**La zone III :** ou la puissance développée par l'éolienne est limitée à la puissance nominale *Pn*. En effet au-delà de la vitesse nominale du vent *Vn*, le surcoût de dimensionnement (puissance du générateur, résistance mécanique des structures) ne serait pas amorti par le gain de production.

**La zone IV :** lorsque la vitesse du vent dépasse la vitesse maximale admissible par l'éolienne *VM*. Dans ce cas, la turbine est arrêtée par le système d'arrêt d'urgence afin de protéger la partie mécanique de l'éolienne et d'éviter son endommagement.

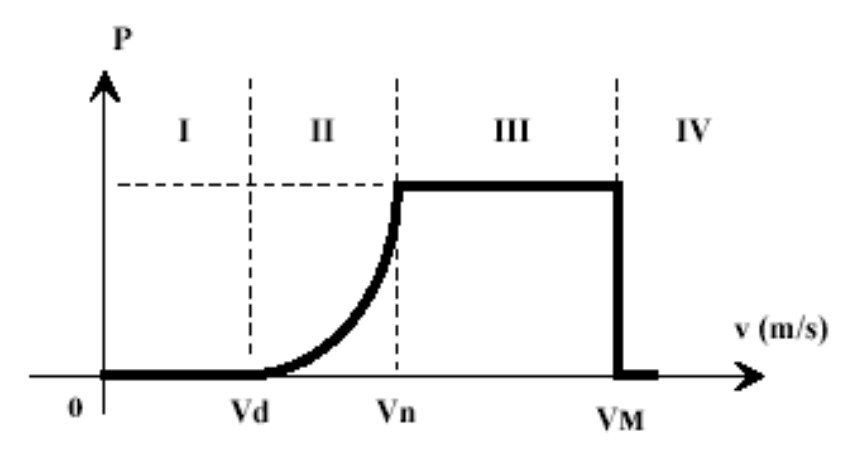

**Figure I.7 :** Puissance extraire par une éolienne en fonction de la vitesse du vent

#### **I.2.4 Puissance récupérable par une turbine**

La puissance mécanique récupérée par une turbine éolienne peut s'écrire sous la forme [11]:

$$
P_{\text{turbine}} = \frac{1}{2} C_p \cdot \rho \cdot \pi \cdot R_p^2 \cdot V_v^3 \tag{I.5}
$$

Où : Cp : est le coefficient aérodynamique de puissance de la turbine.

 $\rho~$ : est la masse volumique de l'air.

 $R_{\rho} \,$  : Le rayon de la turbine

$$
V_{\rm v}
$$
: La vitesse du vent.

La valeur du coefficient de puissance *C<sup>p</sup>* dépend de la vitesse de rotation de la turbine et de la vitesse du vent. Il a été introduit par la théorie de Betz. La limite de Betz indique que, pour les meilleures machines : bipales ou tripales, à axe horizontal, on ne récupère au maximum que 59% de l'énergie due au vent, ce qui signifie que *Cpmax* (théorique) est de l'ordre de 0.3 à 0.4 au maximum.

#### **I.2.5 Régulation mécanique de la vitesse de l'éolienne [14]**

La plupart des turbines éoliennes utilisent deux principes de régulation aérodynamique pour contrôler la vitesse de l'éolienne par rapport à la vitesse du vent.

#### **I.2.5.1 Système à pas variable**

Le système à pas variable dit système pitch ou système à calage variable utilise la variation de l'angle de calage des pales (variation de l'angle d'incidence). En variant l'angle d'incidence de la pale, on modifie le rapport entre les composantes de portance et de traînage. L'angle d'incidence optimale conduit à la puissance maximale disponible. En
générale la modification de l'angle de calage de la pale de l'éolienne permet quatre actions distinctes :

 $\triangleright$  Le démarrage à une vitesse du vent  $V_d$  plus faible.

 L'optimisation du régime de conversion de l'énergie, quand la vitesse du vent évolue entre les limites *[Vd*,*V<sup>n</sup>* ] en complément de la vitesse variable dans une plage relativement réduite (1 à 2 voire 1 à 3 pour un rapport *Vn/V<sup>d</sup>* de l'ordre de 4 à 5).

La régulation par limitation de la puissance pour *V>Vn.*

 La protection de l'éolienne contre les vents trop violents (*V ≥ VM)* par la mise en «drapeau» des pales de l'hélice.

Ce système intervient dans le fonctionnement de la turbine, par la variation de calage, de manière prépondérante de puis le démarrage (zone I) et dans le régime de régulation de vitesse (zone II et III) jusqu'au phénomène de décrochage aérodynamique (zone IV) de la turbine.

# **I.2.5.2 Système à décrochage aérodynamique**

Le système à décrochage aérodynamique dit système stalle, utilise une méthode passive : l'augmentation de l'angle de calage afin de permettre le décrochage aérodynamique de la turbine aux vitesses du vent plus grandes que la vitesse nominale.

En comparaison avec les turbines à angle de calage variable, les avantages sont les suivants :

- $\blacktriangleright$  Une structure plus simple du rotor.
- > Une maintenance plus aisée.
- Un contrôle simple et efficace de la puissance.

Cette solution est utilisée surtout quand la génératrice et le couplage conduisent à une vitesse de rotation peu variable (génératrice asynchrone à couplage direct sur le réseau). La courbe de puissance n'est alors pas plate entre *V<sup>n</sup>* et *V<sup>M</sup>* et comporte une «bosse» caractéristique.

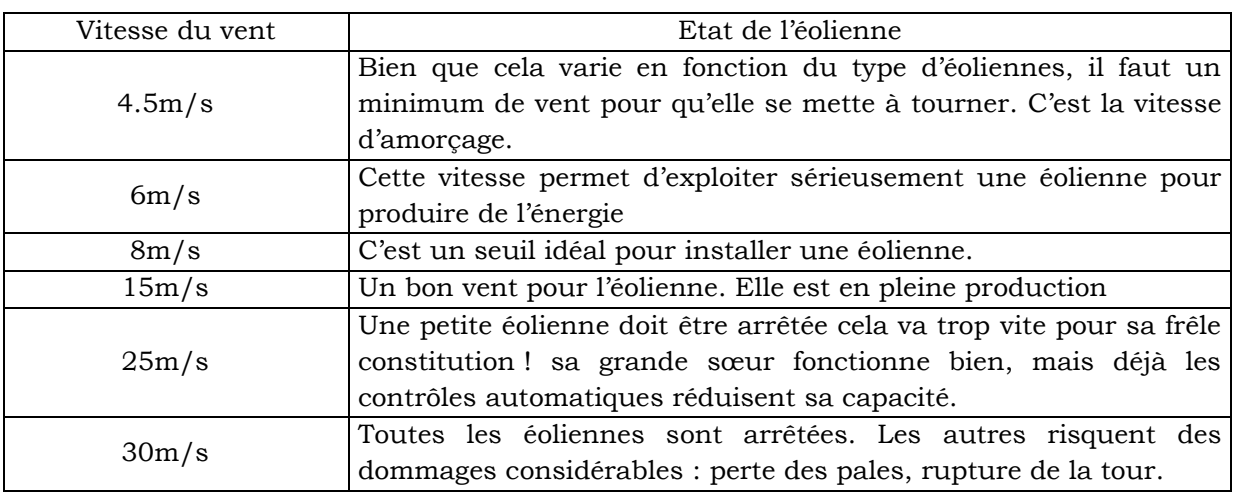

L'état de l'éolienne en fonction de la vitesse du vent est donné par ce tableau:

**Tableau I.2 :** Etat de l'éolienne en fonction de la vitesse du vent.

#### **I.2.6 Parc d'éoliennes**

Une éolienne occupe une faible surface au sol. Ceci est un énorme avantage pour son installation qui perturbe peu les sites et permet de conserver des activités industrielles ou agricoles à proximité [9].

On retrouve l'éolienne n'est pas raccordée au réseau, elle n'est pas reliée à d'autres éoliennes. Si non les éoliennes sont regroupées sous forme de ferme éolienne (figure I.8). Les installations peuvent être réalisées sur terre ou de plus en mer avec les fermes éoliennes offshore (figure I.9) où la présence du vent est plus régulière. Avec ce dernier type d'installation, on réduit les nuisances sonores et on améliore l'esthétique [9].

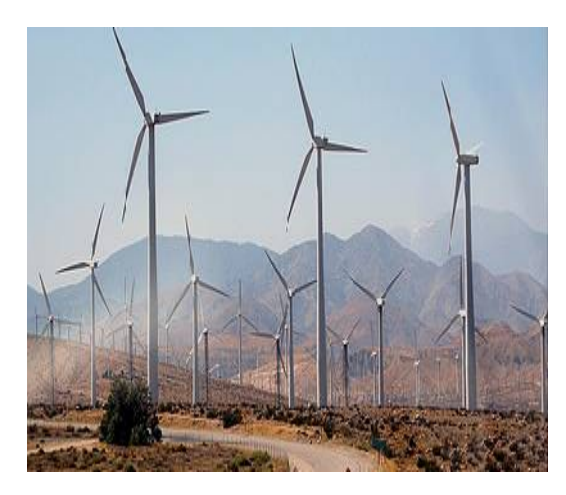

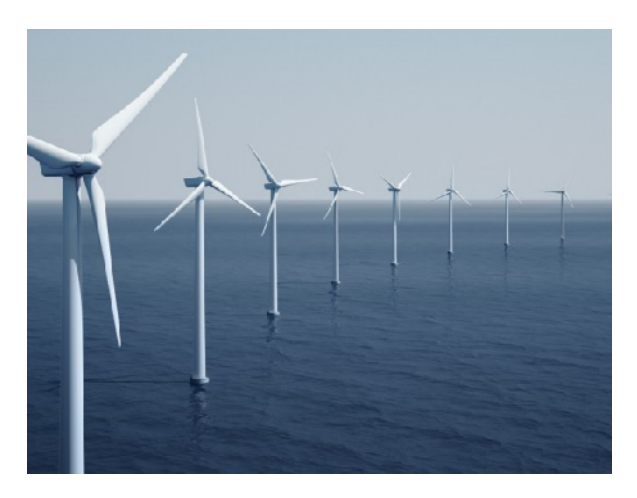

**Figure I.8 :** Ferme éolienne **Figure I.9 :** Ferme éolienne offshore

#### **I.2.7 Avantages et inconvénients [11]**

L'énergie éolienne a beaucoup d'avantages. C'est une source d'énergie très économique. Les dispositifs mécaniques ne demandent pas trop d'entretien et sont très faibles. Depuis des siècles, l'énergie éolienne a été utilisée dans de multiples applications comme le moulin à vent qui sert à moudre le grain. En plus, elle ne pollue pas l'environnement et ne provoque pas l'effet de serre.

Même si l'énergie éolienne a plusieurs usages, elle peut avoir des cotés négatifs. Par exemple le bruit et les vibrations dans les sols peuvent devenir désagréables pour le voisinage. De plus, si les vents sont trop violents, ils peuvent endommager les pales (dans les éoliennes modernes, elles ont un system de freinage automatique).

#### **I.3 Energie solaire**

Le soleil reste jusqu'à présent la plus importante source d'énergie malgré la distance considérable qui le sépare de la terre (150.10<sup>6</sup> de kilomètres). La puissance émise par le soleil sous forme de rayonnement est estimé à 90.10<sup>15</sup> GW, alors que la couche terrestre n'arrive à recevoir que 180.10<sup>6</sup> GW. Arrivant à la terre, le rayonnement solaire subit de considérables modifications, dues principalement aux phénomènes d'absorption et de diffusion. De là, on introduit la notion de l'éclairement comme étant la densité de puissance reçue par une surface soumise à un flux lumineux, dans les conditions atmosphériques optimales. Cette densité de puissance atteinte  $1kW/m^2$  pour un site situé au niveau de la mer.

L'Algérie dispose d'environ 3200 heures d'ensoleillement par an, bénéficiant d'une situation climatique favorable à l'application des techniques solaires [15].

#### **I.3.1 Définition**

L'énergie solaire photovoltaïque désigne l'électricité produite par transformation d'une partie du rayonnement solaire avec une cellule photovoltaïque. Plusieurs cellules sont reliées entre elles et forment un panneau solaire (ou module) photovoltaïque. Plusieurs modules qui sont regroupés dans une centrale solaire photovoltaïque sont appelés champ photovoltaïque [16].

#### **I.3.1.1 La cellule photovoltaïque**

La cellule photovoltaïque (figure I.10) appelée aussi photopile est composée d'un matériau semi-conducteur qui absorbe l'énergie lumineuse et la transforme directement en courant électrique. Le principe de fonctionnement de cette cellule fait appelle aux propriétés du rayonnement et celles des semi-conducteurs [17].

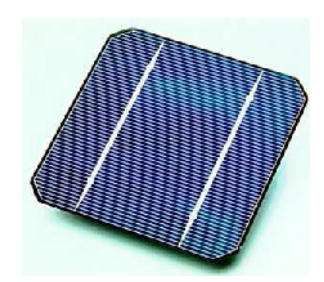

**Figure I.10 :** Cellule photovoltaïque

#### **A- Constituants d'une cellule photovoltaïque**

La cellule est constituée de plusieurs couches (figure I.11):

- une couche de protection translucide.
- $\triangleright$  une couche conductrice (k) qui sert de cathode (pôle +) (grille métallique).
- une couche avec porteurs de charges libres négatives (N).
- $\triangleright$  une jonction entre (N) et (P).

 $\triangleright$  une couche avec porteurs de charges libres positives (P) (cristal semiconducteur) - une couche de contact conductrice en métal (a) qui joue le rôle de l'anode (pôle).

 une couverture pour la protection contre les influences externes (n'est pas sur le schéma) qui est indispensable car la cellule photovoltaïque est très fragile [10].

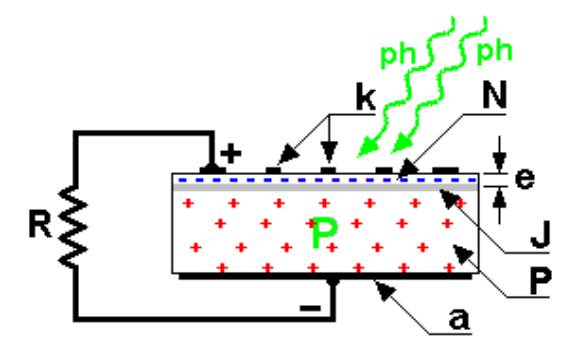

**Figure I.11** : Description d'une cellule photovoltaïque

# **B- Les différents types de cellules photovoltaïques**

 Les cellules monocristallines : Elles sont constituées d'un cristal à deux couches, le plus souvent du silicium. Elles ont un rendement entre 15 et 22% mais elles sont chères à fabriquer.

 $\triangleright$  Les cellules poly-cristallines : Elles sont constituées de plusieurs cristaux, ce qui diminue leur prix de fabrication. Cependant leur rendement n'est que de 10 à 13 %.

 $\triangleright$  Les cellules amorphes : Elles ont un rendement très faible (5 à 10%) mais leur prix est très bas [10].

# **C- Le rendement d'une cellule PV**

Le rendement d'une photopile est le rapport entre l'énergie électrique qu'elle fournit et l'énergie lumineuse du rayonnement reçue ou incidente [18].

# **D- La puissance**

Dans des conditions ambiantes de fonctionnement fixe (éclairement, température, vitesse de circulation de l'air ambiant, etc.), la puissance électrique P disponible aux bornes d'une cellule PV est égale au produit du courant continu fourni par une tension continue donnée [19].

# **I.3.1.2 Le panneau photovoltaïque**

Les panneaux solaires convertissent l'énergie lumineuse en énergie électrique. Un panneau Photovoltaïque (figure I.12) est un système de câblage électrique de plusieurs cellules photovoltaïques, logées dans une enveloppe de

protection contre les intempéries et les influences environnementales, avec isolation électrique [10].

# **I.3.1.3 Le champ photovoltaïque**

Lorsque les panneaux photovoltaïques sont interconnectés entre eux et fixés sur un support, on obtient un champ photovoltaïque (figure I.13) fonctionnant comme une seule unité de production d'électricité. Le champ photovoltaïque est constitué d'un certain nombre de

modules montés en série (figure I.14) ou en parallèle (figure I.15) puis posés en toiture sur une structure en aluminium [10].

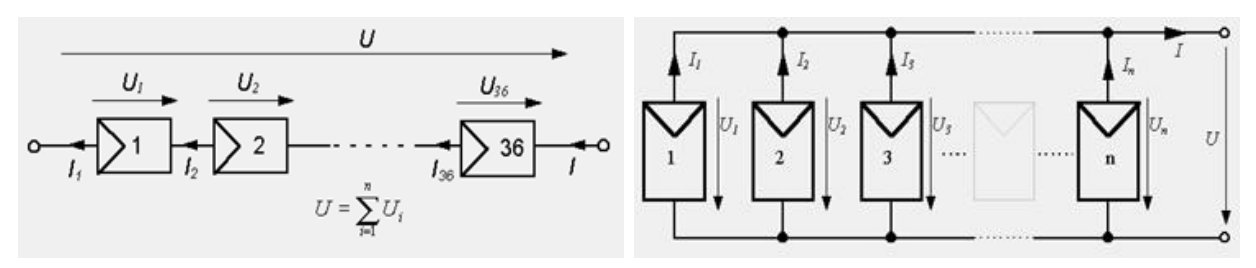

**Figure I.14 :** Association en série **Figure I.15 :** Association en parallèle

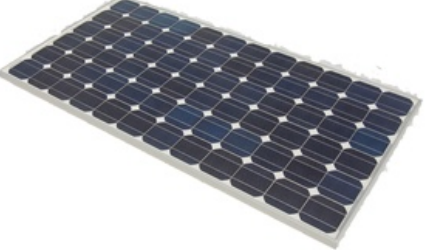

**Figure I.12 :** Panneau photovoltaïque

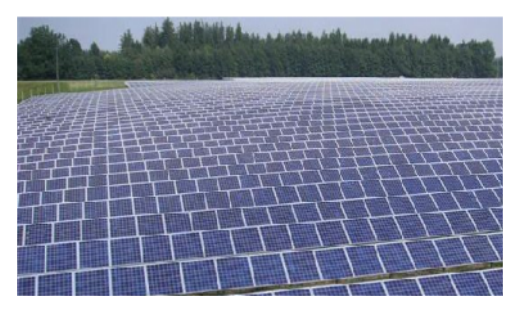

**Figure I.13 :** Champ photovoltaïque

#### **I.3.2 Principe de fonctionnement**

L'énergie photovoltaïque résulte de la transformation directe de la lumière du soleil en énergie électrique au moyen de cellules généralement à base de silicium. Pour obtenir une puissance suffisante, les cellules sont reliées entre elles et constituent le module ou panneau solaire. En fonction de la puissance désirée, les panneaux eux-mêmes peuvent être assemblés pour constituer un champ photovoltaïque. Le panneau solaire fonctionne au fil du soleil, c'est-à-dire que la puissance électrique fournie au récepteur est fonction de la puissance d'ensoleillement. Elle est donc à son maximum lorsque le soleil est au zénith et nulle à la nuit [9].

Les besoins en électricité ne correspondent pas aux heures d'ensoleillement ou nécessitent une intensité régulière. On équipe alors un système de batteries, d'accumulateurs qui permettent de stocker l'électricité et de la restituer en temps voulu.

Afin de protéger la batterie, un régulateur limite sa surcharge par les panneaux photovoltaïques solaires. De même un régulateur de décharge limite la décharge de la batterie par les consommateurs [10].

Enfin, le générateur photovoltaïque produisant du courant continu. Il est nécessaire pour un certain nombre d'applications de le convertir à l'aide d'un onduleur en courant alternatif.

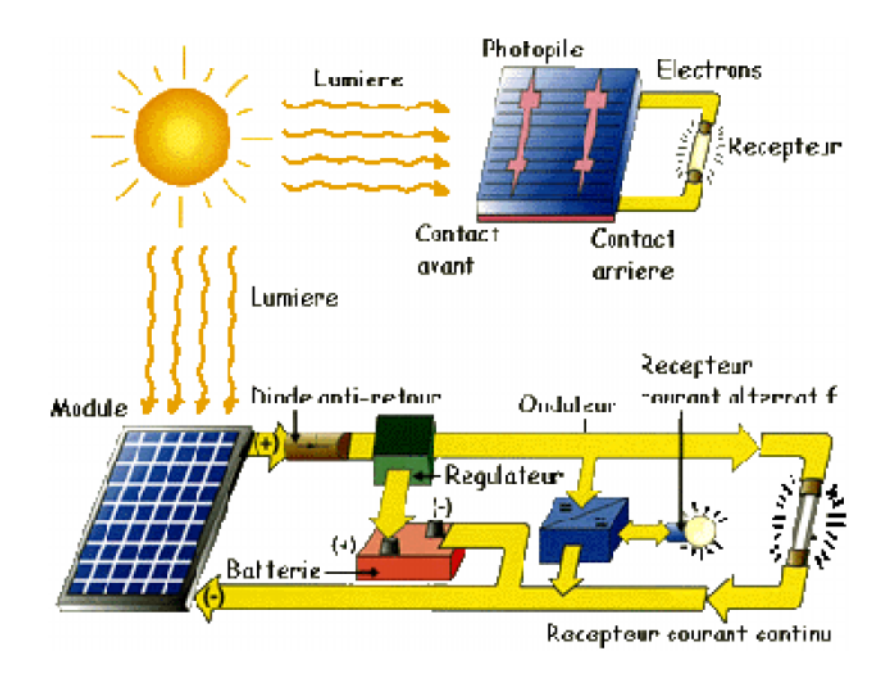

**Figure I.16 :** Principe de fonctionnement d'un générateur photovoltaïque

#### **I.3.3 Les systèmes photovoltaïques et leurs composants**

Les systèmes photovoltaïques, aussi appelés systèmes PVs, produisent de l'électricité. Ils ne contiennent aucune pièce mobile. Ils sont faibles, requièrent peu d'entretien, sont silencieux et ne produisent aucune émission de polluants [20].

Un système photovoltaïque est constitué par (figure I.17):

# **I.3.3.1 Les cellules solaires**

Étant déjà traitées, nous allons nous attarder sur les autres composants.

# **I.3.3.2 Les batteries**

Elles permettent le stockage. La batterie est le composant le plus vulnérable d'une installation autonome et elle coûte extrêmement cher. Les batteries sont très fragiles. Elles craignent les surcharges et les décharges trop importantes [10].

# **I.3.3.3 Les régulateurs de charge**

La fonction première du régulateur est de contrôler la quantité de courant continu qui arrive ou qui sort de la batterie pour éviter qu'elle s'endommage. Il protège la batterie contre une surcharge de courant pouvant provenir du panneau photovoltaïque, et contre une éventuelle décharge profonde engendrée par le consommateur [10].

# **I.3.3.4 Les convertisseurs**

Suivant l'application, un convertisseur est utilisé pour adapter la puissance générée à la charge. Il existe principalement les convertisseurs DC/DC qui fournissent à la charge une tension DC différente de la tension générée par les panneaux et les convertisseurs DC/AC qui produisent une tension alternative pour les charges correspondantes [10].

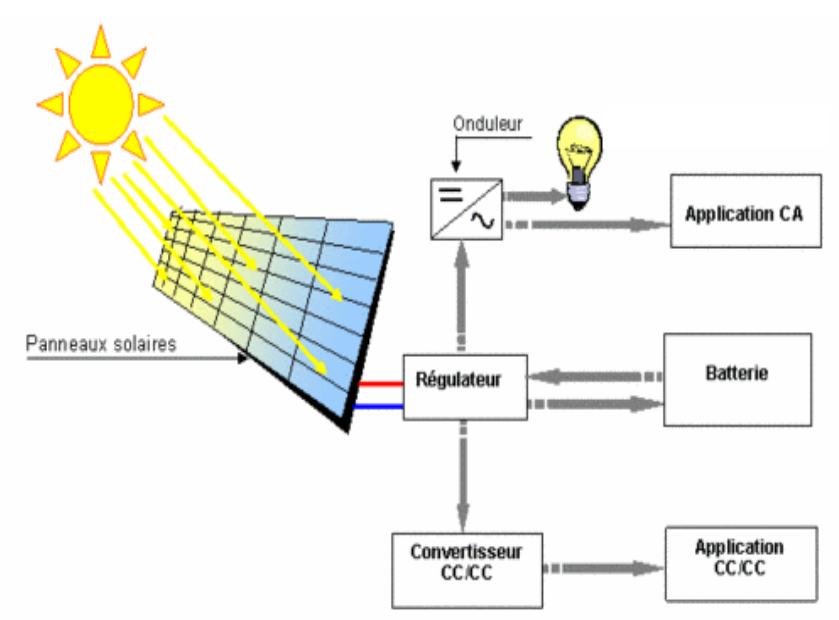

**Figure I.17 :** Composants d'un système photovoltaïque

# **I.3.4 Avantages et Inconvénients**

C'est une énergie renouvelable gratuite dont l'utilisation ne pollue pas l'atmosphère. Elle fonctionne même quand le soleil ne brille pas grâce à la lumière diffusée.

Son coût de fonctionnement est très faible vu les entretiens réduits et elle ne nécessite ni combustible, ni transport, ni personnel hautement spécialisé [11].

Les systèmes photovoltaïques sont extrêmement fiables: aucune pièce mécanique n'est en mouvement, les matériaux employés (verre, aluminium) résistent aux pires conditions climatiques (notamment à la grêle). La durée de vie d'un capteur photovoltaïque est de plusieurs dizaines d'années (30 ans).

La lumière du soleil étant disponible partout, l'énergie photovoltaïque est exploitable aussi bien en montagne dans un village isolé que dans le centre d'une grande ville [10].

Mais comme énergie, l'énergie solaire photovoltaïque présente les inconvénients suivants [21]:

 $\triangleright$  La fabrication du module photovoltaïque relève de la haute technologie et requière des investissements d'un coût élevé.

 Le rendement réel de conversion d'un module est faible (la limite théorique pour une cellule au silicium cristallin est de 28%).

 Les générateurs photovoltaïques ne sont compétitifs par rapport aux générateurs diesels que pour des faibles demandes d'énergie en région isolée.

 Lorsque le stockage de l'énergie électrique sous forme chimique est nécessaire, le coût du générateur photovoltaïque est accru.

 La fiabilité et les performances du système restent cependant équivalentes pour autant que la batterie et les composants de régulations associés soient judicieusement choisis.

 Il est impératif d'utiliser des appareils électroménagers économes en énergie (lampe fluorescente; réfrigérateur …).

 Il existe un décalage entre la période de production (ensoleillement) et les besoins de consommation. En cas de mauvais temps prolongé, il faut un chargeur pour recharger la batterie d'accumulateurs à partir du groupe électrogène.

# **I.4 Conclusion**

Les besoins énergétiques mondiaux vont irrémédiablement croître; face à ces besoins légitimes, les énergies fossiles qui se tarissent et chargent l'atmosphère en dioxyde de carbone ne pourront plus être la réponse universelle. Il est donc important de trouver de nouvelles ressources énergétiques de préférence non polluantes et renouvelables. Les énergies renouvelables ont le potentiel nécessaire pour constituer une des réponses à ce défi planétaire.

Dans ce chapitre, nous avons fait une description détaillée des éoliennes et des systèmes photovoltaïque utilisés pour produire de l'énergie électrique et énumérer leurs avantages et inconvénients.

# Chapitre II

*Ecoulement de puissance et dispatching économique-environnemental*

# **II.1 Introduction**

L'exploitation des réseaux électriques pose de nombreux problèmes d'ordre technique et économique. L'exploitant du réseau doit assurer en tout temps et en tout lieu la couverture de l'énergie demandée, de garantir une qualité acceptable de la puissance livrée et de procurer une sécurité d'alimentation élevée avec un coût aussi faible que possible.

L'étude d'un tel système nécessite la représentation de ce dernier par un modèle mathématique décrivant les différents éléments qui le composent. Cette représentation nous permet d'étudier son comportement avec précision.

L'optimisation de l'écoulement de puissance consiste à répartir les puissances actives et réactives demandées entre les différentes centrales interconnectées dans un réseau électrique avec un coût minimal. Cette distribution doit évidemment respecter les limites de production des centrales et les capacités de transport des lignes électriques et des transformateurs. La variable à optimiser est donc le coût de production [5].

L'objectif du calcul de l'écoulement de puissance est de déterminer les puissances actives et réactives qui transitent dans le réseau électrique ainsi que les niveaux des tensions, pour avoir une idée générale sur le comportement du réseau électrique.

Dans ce chapitre, nous modéliserons les éléments d'un réseau électrique : générateurs de puissance, charges électriques, lignes de transport, les transformateurs et l'énergie produite par une ferme éolienne et par une centrale solaire.

Nous allons présenter aussi les modèles mathématiques du dispatching économique, environnemental et économique-environnemental. Dans l'équation du bilan, nous avons exprimés les pertes électriques comme étant constantes et variables en fonction puissances générées.

#### **II.2 Modélisation des éléments d'un réseau électrique**

Il n'est pas question de modéliser tous les éléments constitutifs d'un réseau électrique pour calculer l'écoulement de puissance ou bien l'optimisation de l'écoulement de puissance. Cela n'est nécessaire que pour les éléments qui interviennent réellement, à savoir : générateurs de puissance, charges électriques, lignes de transport, transformateurs de puissances et l'énergie produite par une ferme éolienne et par une centrale solaire. Le modèle doit être suffisamment simple tout en traduisant principalement la réalité du comportement [3].

#### **II.2.1 Générateur de puissance**

Cet élément (figure II.1) doit fournir une certaine puissance donnée sous une tension fixe. Les puissances active et réactive données sont maintenues dans certaines limites pour représenter les contraintes [11].

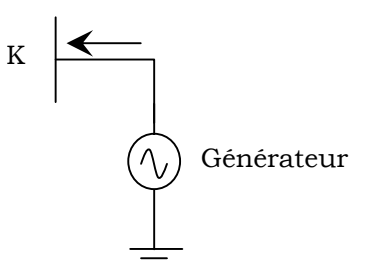

**Figure II.1 :** Représentation schématique d'un générateur

#### **II.2.2 Ligne de transport**

La transmission de l'énergie électrique est assurée par les lignes électriques qui permettent d'acheminer cette énergie des centres de production vers les centres de consommation. Elle est modélisée par un schéma équivalent électrique en  $\pi$  (figure II.2).

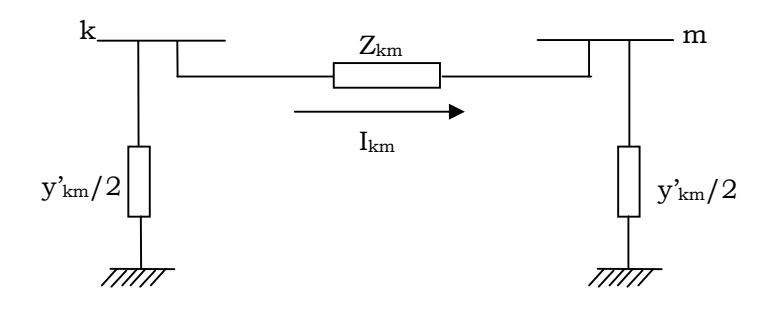

**Figure II.2 :** Schéma d'une ligne électrique

#### **II.2.3 Charge électrique**

La charge peut être vue comme consommatrice de puissances active et réactive  $(P<sub>L</sub>)$ ,  $Q_L$ ) constantes.  $Q_L$  peut être positive (cas d'une charge inductive) ou négative (cas d'une charge capacitive) [20].

Elle est modélisée par une impédance constante calculée à partir des puissances active et réactive consommées (figure II.3) [10].

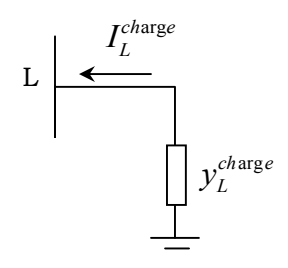

**Figure II.3 :** Représentation schématique d'une charge

Cette admittance est définie par l'expression suivante:

$$
y_L = \frac{P_L - jQ_L}{|V_L|^2} \tag{II.1}
$$

#### **II.2.4 Transformateur**

Dans la modélisation des transformateurs, on suppose généralement que la réactance magnétique est infinie. Ainsi, un transformateur peut être considéré comme une admittance égale à son admittance en court-circuit placée derrière un transformateur idéal de rapport de transformation « a ». Le transformateur est représenté par un modèle en  $\pi$ (figure II.4).

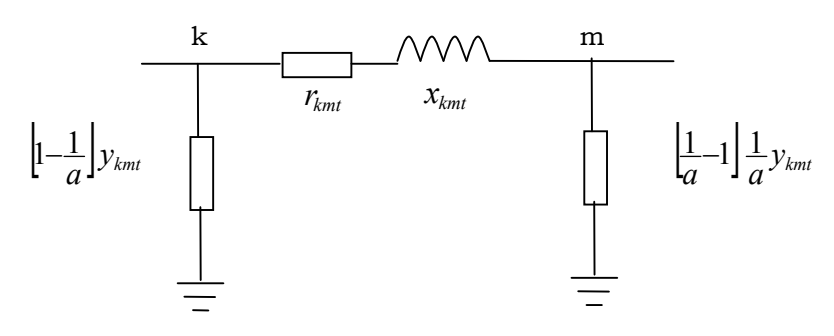

**Figure II.4** Modèle du transformateur

L'admittance du transformateur est exprimée par :

$$
y_{kmt} = \frac{1}{r_{kmt} + jx_{kmt}} = y_{mkt}
$$
\n(II.2)

#### **II.2.5 Ferme éolienne**

Le principe de conversion de l'énergie cinétique du vent en énergie électrique et la description détaillée des différents types d'aérogénérateurs sont présentés dans plusieurs références [22, 23, 24]. La puissance mécanique qui peut être extraite du vent se détermine au moyen de la fonction suivante :

$$
P_{v} = \begin{cases} 0 & V_{v} < V_{d} \\ \frac{1}{2}C_{P} \cdot \rho \cdot \pi \cdot R_{P}^{2} \cdot V_{v}^{3} & V_{d} \le V_{v} < V_{n} \\ P_{N} & V_{n} \le V_{v} < V_{M} \\ 0 & V_{v} \ge V_{M} \end{cases}
$$
(II.3)

Où C<sup>p</sup> est le coefficient de puissance aérodynamique, ρ la masse volumique de l'air (1,225 kg/m3), *R<sup>p</sup>* le rayon de la surface active de l'éolienne et *V<sup>v</sup>* la vitesse du vent. *Vd, V<sup>n</sup>* et V<sup>M</sup> sont respectivement la vitesse de déclenchement, la vitesse nominale et la vitesse d'arrêt de la turbine. Le coefficient *C<sup>p</sup>* ne peut théoriquement pas dépasser la limite de Betz (*Cp\_limite*= 0.593) [25].

# **II.2.6 Centrale solaire**

L'énergie produite par un générateur photovoltaïque est estimée à partir des données de l'irradiation globale sur plan incliné, de la température ambiante et des données du constructeur pour le module photovoltaïque utilisé.

La puissance produite du générateur photovoltaïque peut être calculée à partir de l'équation suivante [26]:

$$
P_s = \eta * S * N * G \tag{II.4}
$$

η: Le rendement instantané.

S: Surface du module photovoltaïque.

G: Eclairement solaire sur plan incliné (W/m2).

N: Nombre de modules constituant le champ photovoltaïque.

Le rendement instantané est représenté par la relation suivante [27, 28]:

$$
\eta = \eta_r (1 - \gamma (T_c - T_0)) \tag{II.5}
$$

 $\eta_r$ : Rendement de référence du module sous les conditions standards. (T= 25°C et G=  $1000 W/m^2$ 

γ: Coefficient de température (°C) déterminé expérimentalement, il est défini comme étant la variation du rendement du module pour une variation de 1 °C de la température de la cellule. Les valeurs typiques de ce coefficient se situent entre 0.004 et 0.006 °C.

L'intérêt de ce modèle réside dans sa simplicité et sa facilité de mise en œuvre à partir des caractéristiques techniques données par le constructeur dans les conditions standards.

#### **II.3 Ecoulement de puissance**

Pour résoudre le problème de l'écoulement, on a recours à deux méthodes :

- Méthode des mailles.
- Méthode des nœuds.

La méthode des mailles a été la première utilisée. Cependant, sa formulation lourde et la difficulté d'y introduire les données du problème lui a préféré la méthode des nœuds qui est aujourd'hui la plus utilisée. La matrice des admittances aux nœuds est plus facile à établir, de plus elle est assez creuse. Cette approche reste la plus économique du point de vue temps de résolution [29].

Le calcul de l'écoulement de puissance se base sur les équations nodales suivantes:

$$
\begin{bmatrix} I \end{bmatrix} = \begin{bmatrix} Y \end{bmatrix} \begin{bmatrix} V \end{bmatrix} \tag{II.6}
$$

Où  $[I]$  est le vecteur des courants nodaux injectés dans le réseau électrique,  $[V]$  le vecteur des tensions nodales et  $[Y]$  est la matrice des admittances nodales.

Ils existent plusieurs méthodes pour le calcul de l'écoulement de puissance dont on peut citer :

- méthode de Newton-Raphson.
- méthode de Gauss-Seidel.
- méthode de Découplée Rapide de Newton.
- méthode de relaxation.
- $\triangleright$  Etc.

La résolution de ce système d'équations, nous impose de définir les différents nœuds existants [30]:

#### **A- Nœud producteur**

Ce nœud est associé à la centrale où la puissance active et le module de la tension qui sont connus. Il est généralement appelé nœud de type PV. Il faudra déterminer l'angle de la tension et la puissance réactive.

#### **B- Nœud consommateur**

Ce nœud est associé seulement à la charge où les puissances active et réactive sont connues. Il est généralement appelé nœud de type PQ. Pour cela, il faudra déterminer le module et la phase de la tension.

#### **C- Nœud balancier**

Ce nœud sert de référence pour les déphasages et assume les pertes du réseau, il est choisi parmi les nœuds producteurs. Il est associé à la centrale la plus puissante. Étant donné que les pertes d'énergie du réseau pour un régime donné sont inconnues, on laisse varier la production de la puissance active de cette centrale afin de satisfaire la contrainte :

#### Production= Consommation + Pertes.

Le nœud balancier est caractérisé par le module de sa tension et sa phase prise souvent comme phase de référence. Il faudra déterminer les deux autres paramètres à savoir les puissances active et réactive

Le tableau (II.1) présente explicitement les différents types des nœuds :

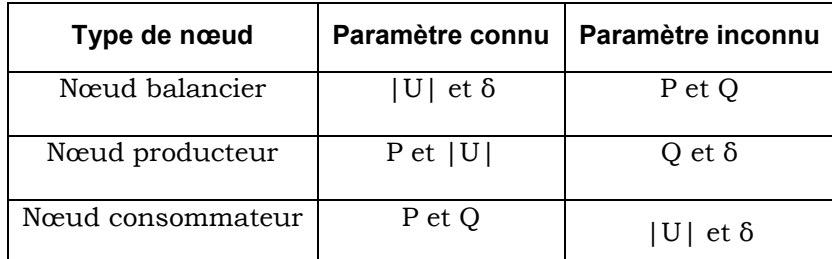

**Tableau II.1** : Différents types de nœuds

#### **II.4 Formulation mathématique de l'écoulement de puissance [4]**

Les équations décrivant le comportement du réseau électrique sont données par le système d'équations (II.6), où les éléments de la matrice admittance  $Y$  sont obtenus à partir des impédances des lignes et les admittances shunts. Si on considère une ligne électrique entre les nœuds k et m comprenant une impédance série  $Z_{km} = r_{km} + jx_{km}$  (avec *rkm* et *xkm* respectivement résistance totale et impédance totale de la ligne) et une admittance en parallèle $\frac{y'_{km}}{2}$ .

Les éléments diagonaux de la matrice admittance  $Y_{kk}$  sont calculés par la formule suivante :

$$
Y_{kk} = \sum_{\substack{k=1 \ m=1}}^{n} (y_{km} + \frac{y_{km}}{2})
$$
 (II.7)

Les éléments non diagonaux *Ykm* sont :

$$
Y_{km} = -y_{km} = -\frac{1}{z_{km}} \quad \text{(Avec } k \neq m\text{)}
$$
 (II.8)

#### **II.4.1 Equations des lignes**

L'écoulement de puissance dans une ligne k-m s'exprime par :

$$
\overline{S_{km}^*} = \overline{V_k^* I_{km}} \tag{II.9}
$$

Avec :

$$
\overrightarrow{I_{km}} = (\overrightarrow{V_k} - \overrightarrow{V_m})\overrightarrow{v_{km}} + \overrightarrow{V_k} \frac{\overrightarrow{y_{km}}}{2}
$$
\n(II.10)

Les puissances transmises seront donc données par :

$$
S_{km}^* = V_{\mathcal{K}}^*(V_k - V_m)y_{km} + V_{\mathcal{K}}^*V_K \frac{1}{2}
$$
\n(II.11)

#### **II.4.2 Equations des nœuds**

Le bilan énergétique (puissance injectée) au nœud k est donné par la relation

$$
suvante: \qquad \overrightarrow{S_k} = \sum_{m=1}^n \overrightarrow{S_{km}} = R + jQ_k \tag{II.12}
$$

Les courants sont calculés pour tous des nœuds à l'exception du nœud bilan comme suit :

$$
\overrightarrow{I_k} = \frac{\overrightarrow{S_k}}{\overrightarrow{V_k}} = \frac{P_k - jQ_k}{\overrightarrow{V_k}}
$$
(II.13)

Le courant est positif lorsqu'il est rentrant et négatif dans le cas contraire.

Le courant total injecté dans le cas où le réseau comporterait des éléments shunts qui ne sont introduits dans la matrice admittance, sera donné par l'expression suivante:

$$
\overrightarrow{I_k} = \frac{R - jQ_k}{V_k^*} - y_k \overrightarrow{V_k}
$$
 (II.14)

# **II.4.3 Les pertes de transmission**

Par définition, les pertes sont données par la relation suivante :

$$
S_L = P_L + jQ_L = \sum_{k=1}^{n} P_k + j \sum_{k=1}^{n} Q_k
$$
 (II.15)

# **II.5 Méthodes de résolution**

La résolution du système d'équations non linéaires (II.6) est obtenue par des méthodes numériques itératives. Nous nous sommes intéressés à décrire les méthodes de Gauss Seidel et de Newton Raphson.

#### **II.5.1 Méthode de Gauss Seidel [31]**

Cette méthode utilisant la matrice admittance, consiste à supposer initialement des tensions pour tous les nœuds excepté le nœud balancier où la tension est spécifiée et maintenue constante.

La tension de la  $(i+1)$ <sup>ème</sup> itération est donnée par la relation suivante :

$$
\overrightarrow{V}_{k}^{i+1} = \frac{\overrightarrow{kL}_{k}}{\overrightarrow{V}_{k}^{i*}} - \sum_{m \neq k}^{k-1} \overrightarrow{YL}_{km} \overrightarrow{V}_{m}^{i+1} - \sum_{m=k+1}^{n} \overrightarrow{YL}_{km} \overrightarrow{V}_{m}^{i}
$$
 (II.16)

Avec :

$$
\overrightarrow{Y1}_{Km} = \frac{Y_{Km}}{Y_{KK}} \text{ et } \overrightarrow{K1}_{K} = \frac{Px - jQx}{Y_{kk}}
$$

La convergence de la méthode est obtenue lorsque la différence ente la tension calculée et celle qui la procède pour chaque nœud soit inférieure à une précision donnée par l'utilisateur.

A fin de réduire le nombre d'itérations et d'accélérer la convergence, on introduit « α » coefficient d'accélération de la convergence, qu'on multiplie aux corrections  $\Delta V_k^i$  [3].

Le coefficient d'accélération « α » prend des valeurs de 1 jusqu'à 1,4.

$$
V_k^{i+1} = V_k^i + \alpha \Delta V_k^i
$$
 (II.17)  
Avec :

$$
\Delta V_k^i = V_k^{i+1} - V_k^i \tag{II.18}
$$

L'organigramme de la méthode de Gauss Seidel est donné par la figure (II.5)

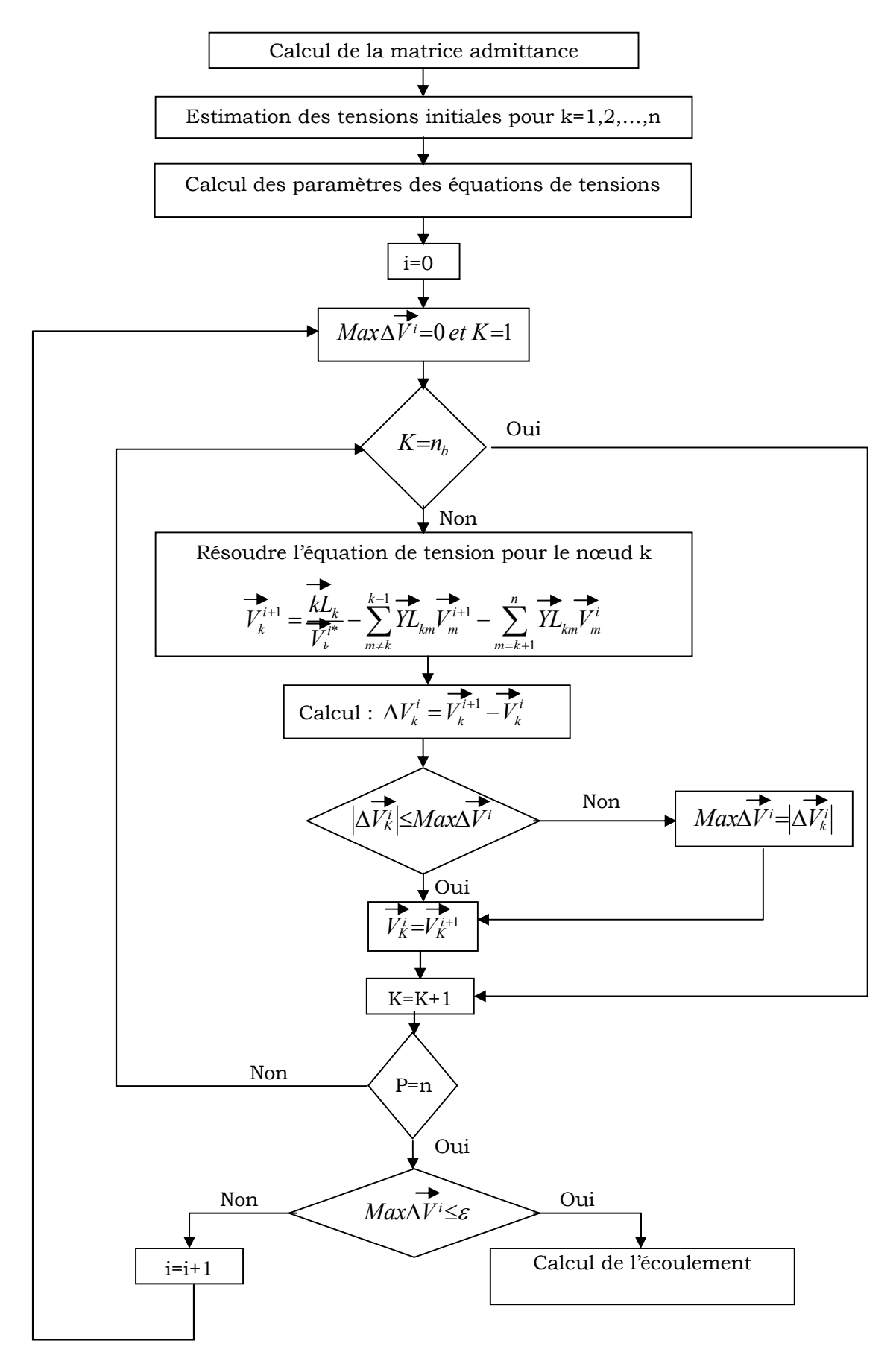

**Figure II.5 :** Organigramme de la méthode de Gauss Seidel

# **II.5.2 Méthode de Newton-Raphson [31, 32,33]**

La méthode de Newton-Raphson a été développée par Van-Ness et Griffin en 1961, pour éliminer les difficultés rencontrées dans l'étude de l'écoulement de puissances. Les équations quadratiques résolues par cette méthode expriment les puissances actives et réactives en fonction des tensions nodales.

La puissance au nœud k est donnée par :

$$
\overline{S_k^*} = P_k - jQ_k = V_k^* I_k
$$
\n(II.19)

$$
\overrightarrow{I_k} = \sum_{m=1}^n \overrightarrow{Y_{km}V_k}
$$
 (II.20)

$$
P_k - jQ_k = V_k^* \sum_{m=1}^n Y_{km} V_k
$$
 (II.21)

Les puissances active et réactive sont fonction de  $e_k$  et  $f_k$ .

$$
P_k = \sum_{m=1}^{n} \left[ e_k \big( e_m G_{km} + f_m B_{km} \big) + f_k \big( f_m G_{km} - e_m B_{km} \big) \right]
$$
(II.22)

$$
Q_k = \sum_{m=1}^{n} \left[ f_k \big( e_m G_{km} + f_m B_{km} \big) - e_k \big( f_m G_{km} - e_m B_{km} \big) \right]
$$
(II.23)

Après chaque itération les valeurs calculées des puissances actives et réactives données par les équations (II.22) et (II.23) pour les valeurs estimées de *e<sup>k</sup>* et *fk,* sont comparées aux valeurs planifiées (spécifiées). Par conséquent, les valeurs corrigées de l'ième itération peuvent être exprimées comme suit :

$$
\Delta P_k^i = P_{\text{plan}} - P_{\text{kcal}}^i \tag{II.24}
$$

$$
\Delta Q_k^i = Q_{kplan} - Q_{kcal}^i \tag{II.25}
$$

Les composantes réelles et imaginaires de la tension  $e_k$  et  $f_k$  sont inconnues pour tous les nœuds sauf pour le nœud bilan où la tension est spécifiée et reste constante. Nous aurons donc 2(n-1) équations à établir pour résoudre le problème de l'écoulement.

Il est possible d'exprimer ces équations en une forme générale qui est la suivante :

$$
\begin{bmatrix}\n\Delta P_{1}^{(k)} \\
\vdots \\
\Delta P_{n-1}^{(k)} \\
\Delta Q_{1}^{(k)} \\
\vdots \\
\Delta Q_{n-1}^{(k)}\n\end{bmatrix} = \begin{bmatrix}\n\frac{\partial P_{1}}{\partial e_{1}} \cdots \frac{\partial P_{1}}{\partial e_{n-1}} & \frac{\partial P_{1}}{\partial f_{1}} \cdots \frac{\partial P_{1}}{\partial f_{n-1}} \\
\vdots & \vdots & \ddots & \vdots \\
\frac{\partial P_{n-1}}{\partial e_{1}} \cdots \frac{\partial P_{n-1}}{\partial e_{n-1}} & \frac{\partial P_{n-1}}{\partial f_{1}} \cdots \frac{\partial P_{n-1}}{\partial f_{n-1}} \\
\vdots & \vdots & \ddots & \vdots \\
\frac{\partial Q_{1}}{\partial e_{1}} \cdots \frac{\partial Q_{1}}{\partial e_{n-1}} & \frac{\partial Q_{1}}{\partial f_{1}} \cdots \frac{\partial Q_{1}}{\partial f_{n-1}}\n\end{bmatrix}\n\begin{bmatrix}\n\Delta e_{1}^{(k)} \\
\vdots \\
\Delta e_{n-1}^{(k)} \\
\Delta f_{1}^{(k)} \\
\vdots \\
\Delta f_{n-1}^{(k)}\n\end{bmatrix}
$$
\n(II.26)

Les dérivées partielles forment les coefficients de la matrice jacobienne. On peut exprimer le système donné par (II.26) par le système simplifié suivant :

$$
\begin{bmatrix}\n\Delta P \\
\Delta Q\n\end{bmatrix} = \begin{bmatrix}\nJ_1 & J_2 \\
J_3 & J_4\n\end{bmatrix} \begin{bmatrix}\n\Delta e \\
\Delta f\n\end{bmatrix}
$$
\n(II.27)

Les éléments de la matrice  $\left[ J\right]$  sont déterminés comme suit :

# **Les éléments de J1**

Les éléments non diagonaux :

$$
\frac{\partial R_k}{\partial e_m} = e_k G_{km} - f_k B_{km} \text{ Avec } k \neq m \tag{II.28}
$$

Les éléments diagonaux :

$$
\frac{\partial P_k}{\partial e_k} = 2e_kG_{kk} + f_kB_{kk} - f_kB_{kk} + \sum_{m \neq k}^{n} (e_mG_{km} + f_mB_{km})
$$
\n(II.29)

#### **Les éléments de J2**

Les éléments non diagonaux :

$$
\frac{\partial P_k}{\partial f_m} = e_k B_{km} + f_k G_{km} \text{ Avec } k \neq m \tag{II.30}
$$

Les éléments diagonaux :

$$
\frac{\partial P_k}{\partial f_k} = 2f_k G_{kk} + e_k B_{kk} - e_k B_{kk} + \sum_{m \neq k}^{n} \left( f_m G_{km} - e_m B_{km} \right)
$$
(II.31)

#### **Les éléments de J3**

Les éléments non diagonaux :

$$
\frac{\partial Q_k}{\partial e_m} = e_k B_{km} + f_k G_{km} \text{ Avec } k \neq m
$$
 (II.32)

Les éléments diagonaux :

$$
\frac{\partial Q_k}{\partial e_m} = 2e_kG_{kk} + f_kG_{kk} - f_kG_{kk} - \sum_{m \neq k}^{n} \left( f_mG_{km} - e_m B_{km} \right)
$$
(II.33)

#### **Les éléments de J4**

Les éléments non diagonaux :

$$
\frac{\partial Q_k}{\partial f_m} = -e_k G_{km} + f_k B_{km} \text{ Avec } k \neq m \tag{II.34}
$$

Les éléments diagonaux :

$$
\frac{\partial Q_k}{\partial f_m} = 2f_k B_{kk} + e_k G_{kk} - e_k G_{kk} + \sum_{m \neq k}^{n} \left( e_m G_{km} + f_m B_{km} \right)
$$
(II.35)

L'organigramme de la méthode de newton Raphson est donné par la figure (II.6).

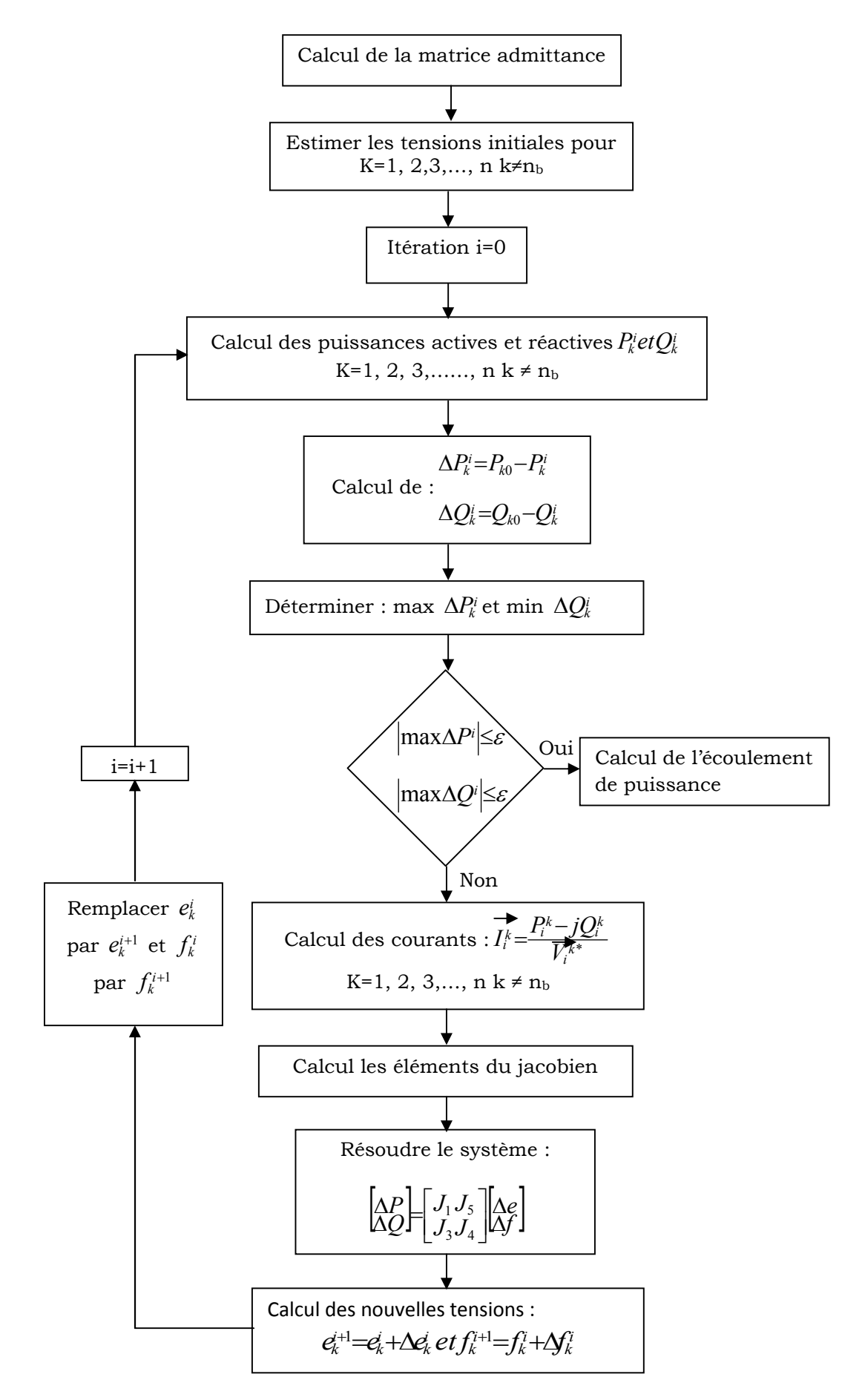

**Figure II.6** : Organigramme de la méthode de Newton-Raphson

# **IІ.6 Dispatching économique**

L'objectif principal du dispatching économique est de trouver la contribution en puissance de chaque groupe de production du système électrique, de sorte que le coût total de production soit minimisé pour n'importe quelle condition de charge tout en respectant toutes les contraintes de ces générateurs [34].

#### **IІ.6.1 Coût de la production thermique [35]**

On considère un réseau de production-transport à ng nœuds générateurs. La fonction du coût global de production de ce réseau est donnée par l'équation (II.36) :

$$
F_{glob} = \sum_{i=1}^{ng} F(P_{gi})
$$
\n(II.36)

n<sup>g</sup> : représente le nombre total des nœuds générateurs.

 $F(P_{gi})$  : représente la fonction coût de production du générateur i.

 $P_{gi}$  : représente la puissance active générée au nœud i.

La courbe donnant le coût de production de chaque centrale en fonction de la puissance est illustrée par la figure (II.7) :

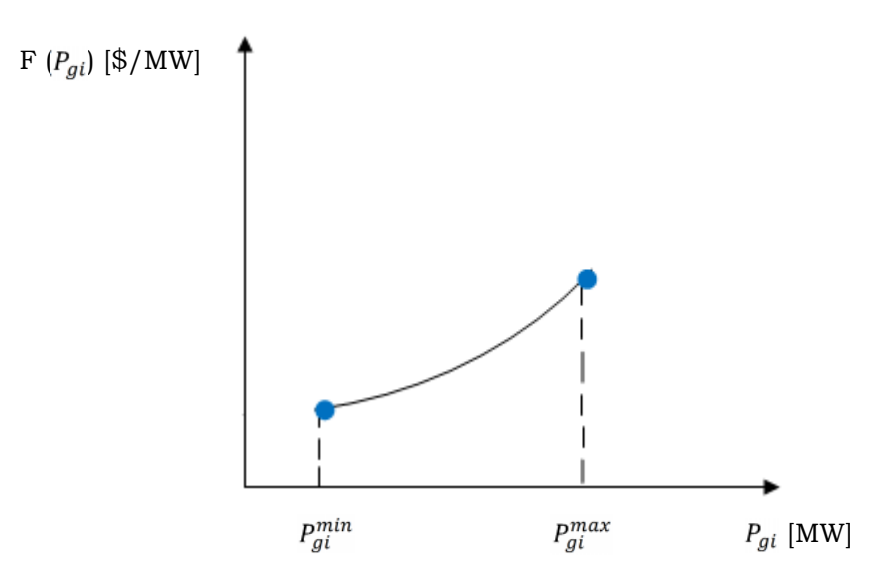

**Figure II.7** : La courbe représentant la fonction coût

Avec :

 $P_{gi}$ : Valeur de puissance active générée en MW.

 $P_{gi}^{min}$ : Puissance active minimale générée en MW.

 $P_{ai}^{max}$ : Puissance active maximale générée en MW.

Les courbes donnant le coût de production de chaque centrale en fonction de la puissance qu'il débite sont déterminées expérimentalement.

La formulation analytique de ces courbes, est un polynôme de degré (n). En pratique, la fonction coût se présente sous forme d'un polynôme du deuxième degré qui s'écrit sous la forme suivant :

$$
F(P_{gi}) = a_i P_{gi}^2 + b_i P_{gi} + c_i
$$
\n(II.37)

29

La fonction  $F(P_{ai})$  n'est connue que sous une forme discrète, c'est à dire, à partir d'un certain nombre de points. Les coefficients *ai, b<sup>i</sup>* et *c<sup>i</sup>* qui sont propres à chaque unité de production sont déterminés par interpolation.

#### **IІ.6.2 Coût de la production par éolienne [36]**

Les modèles du coût de l'éolienne posent des difficultés particulières. En effet, les éoliennes utilisent des technologies et des concepts différents. Dans cette thèse, nous avons étudié trois modèles qui déterminent le coût de production de la ferme éolienne [37].

#### **Modèle n° 1**

La fonction du coût d'une ferme éolienne est représentée par la fonction linéaire suivante :

$$
F_{Vj}(P_{vj}) = d_j P_{Vj}(\mathcal{F}/h) \quad J = 1, 2, \dots, n_f \tag{II.38}
$$

 $F_{V_i}(P_{v_i})$  est la fonction coût de la ferme éolienne.

 $P_{vj}$  est la puissance générée par la ferme au nœud j,  $d_j$ est le coefficient de coût propre à la ferme éolienne et  $n_f$  nombre total de formes éoliennes.

En général  $d_i$  est nul si le park eolien est la propriété du producteur d'électricité.

# **Modèle n° 2**

Dans ce modèle, le coût total de la production est défini par la somme du coût d'une centrale éolienne, le coût de surproduction et le coût de sous-production.

La fonction du coût total de production peut être écrite sous la forme [38]:

$$
F(P_{vj}) = \sum_{j=1}^{nf} F_{vj}(Pv_j) + \sum_{j=1}^{nf} F_{pj}(Pv_{j,ac} - Pv_j) + \sum_{j=1}^{nf} F_{rj}(Pv_j - Pv_{j,ac})
$$
(II.39)

Tel que :

$$
F_{Vj}(P_{vj}) = d_j P_{Vj}(\mathcal{S}/h) \quad J = 1, 2, \dots, n_f
$$
\n
$$
F_{pj}(Pv_j) = K_{pj}(Pv_{j,ac} - P_{vj}) = K_{pj} \int_{P_{vj}}^{P_{rj}} (v - P_{vj}) f_{pv}(p_v) \, dp_v \quad (\mathcal{S}/h)
$$
\n
$$
F_{rj}(P_{vj}) = K_{rj}(P_{vj} - V_{j,ac}) = K_{rj} \int_0^{P_{vj}} (P_{vj} - v) f_{pv}(p_v) \, dp_v \quad (\mathcal{S}/h)
$$

Où :  $K_{pj}$  est le coefficient du coût de surproduction de la ferme éolienne.

 $K_{ri}$  est le coefficient du coût de sous-production de la ferme éolienne.

 $f_n(p)$  est la fonction de probabilité de densité (pdf) de la puissance du vent.

La fonction de probabilité de densité de Weibull est exprimée sous la forme suivante [39]:

$$
f_{pv}(p_v) = \frac{k \ln v_i}{c} \left(\frac{(1+\partial \ln v_i)}{c}\right)^{k-1} \exp\left(-\left(\frac{(1+\partial \ln v_i)}{c}\right)^k\right) \tag{II.40}
$$

Lorsque la puissance de l'éolienne devient nulle, la fonction de probabilité de densité peut être formulée comme suit :

$$
f_{pv}(0) = 1 - exp\left(-\left(\frac{v_i}{c}\right)\right)^k + exp\left(-\left(\frac{v_0}{c}\right)^k\right) \tag{II.41}
$$

Lorsque la puissance de l'éolienne devient égale à la puissance nominale, la fonction de probabilité de densité est donnée par la formule suivante :

$$
f_{pv}(p_{vr}) = exp\left(-\left(\frac{v_r}{c}\right)\right)^k - exp\left(-\left(\frac{v_0}{c}\right)^k\right)
$$
\n(II.42)

Où :  $\partial = \frac{p_v}{p_{vr}}$  et  $l = \frac{v_r - v_i}{v_i}$ 

 $\partial$  et l sont des variables intermédiaires.

 $k$  est le facteur de forme de Weibull et  $c$  est le facteur d'échelle de Weibull.

Cette fonction est destinée à refléter la probabilité qu'un événement se produise entre deux points. L'aire sous la courbe entre deux vitesses de vent supérieures à zéro sera égale à la probabilité que le vent souffle quelque part entre ces deux vitesses. Sur une courbe de puissance, nous pouvons déterminer les constantes des paramètres de Weibull :

 $k$  est le facteur de forme de Weibull. Il donne la forme de la distribution et prend une valeur comprise entre 1 et 3. Plus la valeur est faible et plus la vitesse du vent est variable tandis-que qu'une valeur de K élevée indique une vitesse de vent constante.

 $c$  est le facteur d'échelle de Weibull exprimé en m/s. Il permet d'exprimer la chronologie d'une vitesse caractéristique.  $c$  est proportionnel à la vitesse moyenne du vent.

Quelques exemples des courbes de La fonction de probabilité de densité de Weibull en fonction de la vitesse du vent [40].

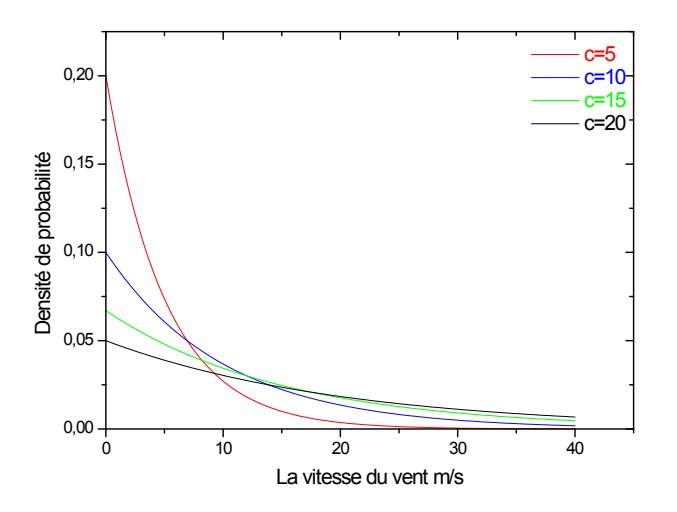

0 10 20 30 40 0,00 0,05 0,10 0,15 0,20 Densité de probabilité La vitesse du vent m/s c=5  $c=10$  $c=15$  $c=20$ 

**Figure II.8 :** Densité de probabilité en fonction de la vitesse du vent pour K=1

**Figure II.9 :** Densité de probabilité en fonction de la vitesse du vent pour K=2

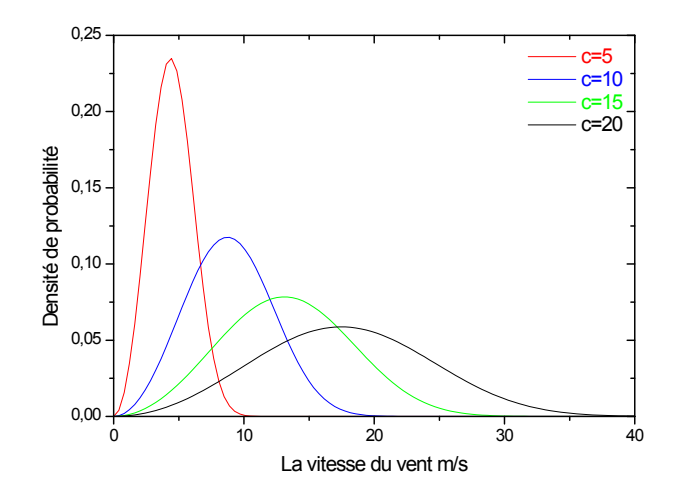

**Figure II.10 :** Densité de probabilité en fonction de la vitesse du vent pour K=3

# **Modèle n° 3**

Plusieurs études menées au cours des dernières années montrent que la contribution de l'énergie éolienne peut être évaluée à 10-40% de la demande totale et pour résoudre le problème du dispatching économique-environnemental, on considère l'énergie éolienne comme une charge négative seulement [41].

La contrainte de type égalité pour ce modèle sera donnée par la fonction suivante :

$$
\sum_{i=1}^{ng} P_{gi} = P_{ch} + P_L - (10 \div 40\%) P_{ch} = P_L + (0.9 \div 0.6) P_{ch}
$$
\n(II.43)

#### **IІ.6.3 Coût de la production par un système solaire**

Pour résoudre le problème du dispatching économique, nous avons considéré l'énergie produite par un système solaire comme une charge négative.

#### **IІ.6.4 Coût de la production Eolien-Solaire**

Avec le développement rapide des technologies de l'énergie alternative, le réseau électrique peut être composé de plusieurs sources d'énergie renouvelables tel que l'énergie éolienne et l'énergie solaire. Dans cette thèse, le problème consiste à extraire le maximum de puissance à partir des sources renouvelables.

La puissance extraite de la source d'énergie renouvelable est variable et peut être considérée comme une charge variable. Par conséquent, l'énergie solaire P<sub>s</sub> et l'énergie éolienne  $P_v$  sont réduites de la demande totale. La demande réelle nette est ainsi exprimée comme suit :

$$
P_{ch}' = P_{ch} - (P_s + P_v) \tag{II.44}
$$

La minimisation de la fonction de coût total de production d'énergie électrique se présente de la manière suivante :

Min {  $\sum_{i=1}^{ng} F(P_{ai})$  } sous les contraintes :

$$
P'_{ch} + P_L - \sum_{i=1}^{n} P_{gi} = 0 \tag{II.45}
$$

$$
P_{gi}^{min} \le P_{gi} \le P_{gi}^{max} \tag{II.46}
$$

$$
P_L > 0 \tag{II.47}
$$

$$
(P_s + P_v) \le x \cdot P_{ch}' \tag{II.48}
$$

La puissance extraite de la source d'énergie renouvelable ne doit pas dépasser 30% de la demande totale d'énergie [42].

# **II.7 Dispatching environnemental**

L'optimisation du problème du dispatching environnemental consiste à minimiser la quantité des émissions des gaz toxiques.

#### **II.7.1 La production d'électricité et les émissions atmosphériques**

Dans le monde, la production d'électricité reste en grande partie tributaire des combustibles fossiles, pétrole, gaz et charbon qui sont fortement polluants. Une des menaces les plus graves qui pèsent sur l'environnement mondial est due à l'augmentation rapide des émissions de gaz à effet de serre, notamment de dioxyde de carbone  $(CO<sub>2</sub>)$ , le dioxyde de soufre (SO<sub>2</sub>) et les oxydes d'azote (NO<sub>x</sub>). Selon de nombreux scientifiques, sont les principaux responsables du réchauffement de la planète [4].

L'émission des gaz varie selon le type de combustible utilisé (figure II.11) [43].

Emission de Dioxyde de carbone Emission de dioxyde de soufre Emission d'oxyde d'azote84%  $40%$ 37% 37% 32% 26%  $0.00$ **O%** O% **O%** Fuel Gaz naturel Nucléaire Gaz naturel Nucléaire Charbon Fuel Charbon Charbon Fuel Gaz naturel Nucléaire

**Figure II.11 :** Les gaz émis par les centrales électriques

#### **A- Dioxyde de carbone (CO2)**

Le dioxyde de carbone n'est pas toxique en soi puisqu'il est un composant naturel de tout cycle de vie. Toutefois l'augmentation des quantités de CO<sup>2</sup> dégagées et la diminution de la capacité d'absorption de la planète provoquée par son déboisement massif, engendre une augmentation de la teneur de l'atmosphère en CO2. Or, cette trop grande concentration peut à son tour donner lieu à l'effet de serre, ayant pour effet un réchauffement de la planète. Le carbone présent dans les combustibles fossiles s'oxyde lors de la combustion et produit ainsi du dioxyde de carbone. Il est impossible d'éviter la formation de cette substance durant le processus de combustion. Mais la quantité de dioxyde de carbone peut être réduite de moitié environ en remplaçant le charbon par du gaz (CH4).

# **B- Dioxyde de soufre (SO2) et l'oxyde d'azote (NOx)**

Sont à l'origine des pluies d'acides. Ces émissions sont dues à la présence de soufre et d'azote (en quantités minimes) dans le combustible. Le gaz naturel ne contient toutefois pas de soufre. Les oxydes d'azote se forment par oxydation de l'azote présent en forte proportion dans l'air de combustion ; ce processus apparaît surtout à des températures de combustions élevées.

Ces dernières décennies, un grand intérêt fut porté à l'environnement, ce qui a conduit à l'imposition de règles rigides pour la minimisation des émissions. Globalement, la plupart des pays industrialisés, hormis les deux pays les plus polluants (les USA et la Chine), ont signé le protocole de KYOTO en 1997 pour réduire le niveau d'émission des gaz toxiques et à effet de serre de 5.2 % durant la période 2008-2010 par rapport du niveau en 1990 [31, 44]. Parce que les centrales électriques émettent environ 36 % des émissions totales de  $CO<sub>2</sub>$  dus à l'homme [45], la production d'électricité nécessite une restructuration pour suivre les nouvelles règles et lois de la protection de l'environnement. Plusieurs options ont été proposées pour la réduction des émissions des générateurs :

- $\checkmark$  Installation d'équipement postcombustion pour le traitement des gaz émis.
- $\checkmark$  Amélioration de la technologie des fourneaux pour limiter la formation de gaz toxiques due au processus de combustion.
- $\checkmark\,$  Traitement chimique pendant le processus de combustion.
- $\checkmark$  Acheminement des gaz émis dans un circuit fermé pour exploitation domestique.
- Utilisation de source d'énergie non polluante.

#### **II.7.2 Le modèle mathématique**

La quantité des émissions des gaz toxiques peut être mathématiquement représentée comme fonction quadratique des puissances électriques générées :

$$
E_i(P_s) = \alpha_i P_{gi}^2 - \beta_i P_{gi} + \gamma_i \ Kg/h \tag{II.49}
$$

 $\alpha_i$ ,  $\beta_i$ , *et* $\gamma_i$  sont des coefficients des émissions.

La diminution des émissions atmosphériques consiste à minimiser l'équation (II.49) sous les contraintes données par (II.53) et (II.55).

$$
\text{Min } \{ \sum_{i=1}^{ng} E(P_{gi}) \} \tag{II.50}
$$

#### **II.8 Dispatching économique-environnemental [06]**

L'étude du dispatching économique-environnemental consiste à la minimisation simultanée des deux fonctions données par (II.36) et (II.50). Une solution possible consiste à transformer le problème d'optimisation bi-objectif en un problème d'optimisation monoobjectif, en introduisant un facteur de pénalité de prix. Ce facteur est défini comme étant le rapport entre le coût maximal et les émissions maximales de chaque générateur:

$$
F_P = \frac{F(P_{gi}^{\max})}{E(P_{gi}^{\max})} \, \frac{\$}{Kg} \, , i = 1, 2, 3, \dots, n_g \tag{II.51}
$$

Les étapes à suivre pour déterminer le facteur de pénalité de prix spécifié pour une charge donnée sont:

- $\checkmark$  Déterminer le rapport entre le coût maximal et les émissions maximales pour chaque générateur.
- $\checkmark$  Classer les valeurs de ces facteurs par ordre croissant.
- $\checkmark$  Sommation des puissances maximales  $P_{gi}^{\text{max}}$  de chaque générateur en commençant par la puissance de la centrale ayant le plus faible facteur jusqu'à :  $\sum_{i=1}^{n} P_{gi}^{max} \geq P_d$
- $\checkmark$  A ce stade,  $F_P$  lié à la dernière unité dans le processus est le facteur de pénalité de prix pour la charge donnée.

Après détermination de ce facteur, nous pouvons représenter la fonction décrivant le dispatching économique-environnemental par l'équation suivante :

$$
\psi(P_{gi}) = \sum_{i=1}^{ng} \left( a_i P_{gi}^2 + b_i P_{gi} + c_i \right) + \sum_{j=1}^{nf} F(P_{vj}) + F_p \sum_{i=1}^{ng} \left( \alpha_i P_{gi}^2 - \beta_i P_{gi} + \gamma_i \right) \tag{II.52}
$$

La minimisation de cette fonction se fait en tenant compte des contraintes de type égalité et inégalité.

#### **II.9 Contraintes d'optimisation**

La minimisation de la fonction objective se fait sous les contraintes suivantes :

$$
\sum_{i=1}^{ng} P_{gi} - P_{ch} - P_L = 0 \tag{II.53}
$$

 $\sum_{i=1}^{ng} Q_{ai} - Q_{ch} - Q_L = 0$  (II.54)

$$
P_{gi}^{min} \le P_{gi} \le P_{gi}^{max} \tag{II.55}
$$

$$
Q_{gi}^{min} \le Q_{gi} \le Q_{gi}^{max} \tag{II.56}
$$

$$
V_k^{min} \le V_k \le V_k^{max} \tag{II.57}
$$

(II.58)

# $/\delta/\leq \delta_{km.max}$

La résolution de cette tâche avec toutes ces contraintes est difficilement réalisable pour un grand réseau comportant généralement plusieurs nœuds et lignes d'interconnexion, donc il est nécessaire de simplifier le problème.

Nous avons omis les contraintes (II.57) et (II.58), en supposant que tous les nœuds ont à peu près la même tension en module et en phase. Cette simplification a quand même une influence sur la fonction coût car le respect des contraintes de tension est d'une importance primordiale pour la sécurité d'exploitation et du matériel. Contrairement à la fréquence, les tensions peuvent varier localement dans des limites importantes telles que  $\pm 10$ %. Toutefois, une violation de la limite supérieure que l'on observe parfois en faible charge peut constituer un danger pour l'isolement du matériel. Par ailleurs, des tensions trop basses nuisent à l'exploitation rationnelle du réseau, et peuvent conduire à son écoulement par évanouissement de la tension [4].

Les contraintes (II.54) et (II.56) peuvent être négligées, étant donné que la puissance réactive n'a pas une influence considérable sur la fonction coût.

Pour la contrainte (II.53), nous avons considéré deux variantes:

#### **Première variante**

Les pertes constantes sont déterminées en faisant un calcul d'écoulement de puissance.

#### **Deuxième variante [4]**

Les pertes électriques dépendent de plusieurs facteurs, parmi lesquels le schéma du réseau, les valeurs des impédances mises en jeu et la répartition des charges et des productions. Pour cela, il est nécessaire d'exprimer les pertes totales en fonction des variables de l'écoulement de puissance.

Les pertes actives peuvent être déterminées par différentes méthodes. Elles peuvent être simplement calculées comme  $RI^{\text{2}}$  . Elles peuvent être également calculées en prenant la somme algébrique des puissances transitées dans les lignes.

L'autre méthode utilisée pour les calculer est la méthode des B-coefficients qui est actuellement employée aux Etats-Unis et en Allemagne. Ses résultats ont été jugés satisfaisants pour de nombreux réseaux à production essentiellement thermique où les situations varient relativement peu au cours d'une même journée et au cours des saisons. Elle a été introduite dans le début des années 1950 comme une méthode pratique pour calculer les pertes.

Dans le calcul du dispatching économique, il est important d'exprimer les pertes transmises en fonction des puissances générées. L'équation la plus simple exprimant les pertes est l'équation de George :

$$
P_{L} = \sum_{i=1}^{n} \sum_{j=1}^{n} P_{gi} B_{ij} P_{gj} \tag{II.59}
$$

En référence [4], ces pertes sont exprimées en fonction des puissances injectées et des tensions nodales. Leur expression est donnée par:

$$
P_{L} = \sum_{\substack{k=1 \ m=1}}^{n} [a_{km}(R_{k}P_{m} + Q_{k}Q_{m}) + b_{km}(P_{m}Q_{k} - Q_{m}P_{k})]
$$
(II.60)

Avec :

$$
a_{km} = \frac{r_{km}}{|V_k|V_m|} \cos(\delta \kappa - \delta_m)
$$
 (II.61)

$$
b_{km} = \frac{r_{km}}{|V_k| |V_m|} \sin(\delta \kappa - \delta_m)
$$
 (II.62)

$$
P_k = P_{Gk} - P_{Dk} \tag{II.63}
$$

 $r_{km}$  représente la partie réelle des éléments de la matrice des impédances nodales.

Les tensions nodales sont supposées constantes (en module et en phase) ainsi que les puissances réactives injectées. Dans ce cas l'expression des pertes est fonction des puissances actives générées en supposant que la demande en puissances reste constante.

Cette expression sera donnée par :

$$
P_{L} = \sum_{\substack{k=1 \ m=1}}^{n} a_{km} P_{Sk} P_{Gm} - 2 \sum_{\substack{k=1 \ m=1}}^{n} (b_{km} Q_m + a_{km} P_{m}) P_{Gk} + C
$$
 (II.64)

La constante C est exprimé sous la forme suivante :

$$
C = \sum_{\substack{k=1 \ m=1}}^{n} \left[ a_{km} (P_{Dk} P_{Dm} + Q_k Q_m) + b_{km} (P_{Dm} Q_k - Q_m P_{Dk}) \right]
$$
(II.65)

#### **II.10 Ecoulement de Puissance Optimal**

Comme tout secteur productif, la production et le transport d'énergie électrique sont sujet aux lois du marché. En plus de la dérégulation du développement des interconnexions et des fluctuations des prix des combustibles, l'aspect économique force les opérateurs à la gestion des différentes sources de production et acheminer le plus d'énergie possible à travers leurs réseaux de la manière la plus rentable possible [5].

La gestion de la puissance produite et transmise à travers le réseau n'est pas le seul souci des opérateurs. L'amélioration de la qualité et la réduction des coûts de fonctionnement tout en respectant les contraintes du réseau, sont considérées comme des problèmes majeurs de l'écoulement de puissance optimal.

Le problème de l'écoulement de puissance optimal (OPF) est un problème d'optimisation dont l'objectif consiste à déterminer la contribution de chaque centrale électrique en service pour satisfaire la demande des consommateurs de l'énergie électrique de sorte que le coût de production de l'énergie totale soit le plus faible possible et satisferaient les différentes contraintes imposées au réseau. Ce problème est mathématiquement large, vu le nombre de variables et de contraintes qu'il fait intervenir.

#### **II.10.1 Domaines d'application de l'écoulement de puissance optimal**

Les domaines d'application de l'écoulement de puissance optimal peuvent être classés comme suit [3]:

#### **A- Minimisation du coût de combustible**

Le point de départ de l'OPF est la minimisation des coûts d'exploitation des réseaux électriques. La minimisation du coût de combustible est le principal objectif dans cette catégorie. Le but étant de trouver les puissances optimales à générer par les centrales de façon à minimiser le coût total du combustible.

#### **B- Minimisation des pertes**

La minimisation des pertes de transmission est considérée aussi comme l'un des objectifs qui permet une réduction des coûts. Cet objectif ainsi que la minimisation du coût de combustible sont les objectifs les plus couramment utilisés.

#### **C- Maximisation de la puissance transmissible**

Maximiser le transfert de puissance est un objectif appréciable pour les systèmes interconnectés. Il peut aider à minimiser les coûts d'exploitation des systèmes électriques en plus d'autres avantages tel que l'amélioration de la fiabilité.

#### **II.10.2 Formulation du problème de l'écoulement de puissance optimal**

Le problème d'OPF est considéré comme un problème d'optimisation non linéaire avec contraintes. Un tel problème s'écrit sous la forme suivante [3]: Minimiser  $f(x, u)$  sous les contraintes

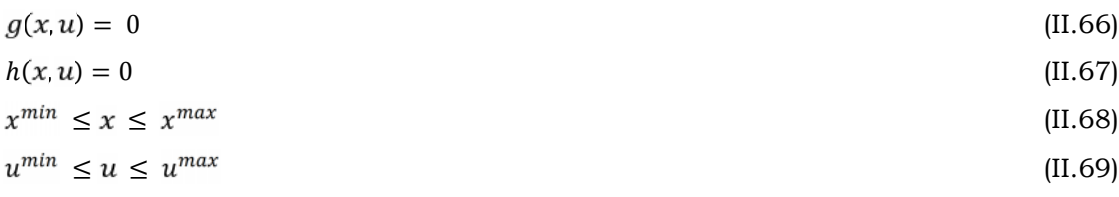

Tels que :

 $f(x, u)$  : La fonction objective à optimiser.

 $g(x, u)$  : Les contraintes d'inégalités.

 $h(x, u)$  : Les contraintes d'égalités.

 $x:$  Le vecteur des variables d'état.

: Le vecteur des variables de contrôle.

 $x^{min}$ ,  $x^{max}$ ,  $u^{min}$  et  $u^{max}$ : Les limites admissibles des variables de décisions correspondantes.

# **A- Variables de contrôle**

Ce sont les variables du problème qui peuvent être ajustées afin d'optimiser la fonction objective et satisfaire les contraintes. Ces variables peuvent inclure :

- Les puissances actives générées par les alternateurs.
- Les puissances réactives générées par les alternateurs.
- Les modules des tensions des jeux de barres générateurs.
- $\triangleright$  Les puissances transitant par les lignes à haute tension à courant continu (HVDC).

# **B- Variables d'état**

Sont les modules des tensions des jeux de barres de charges et les angles de toutes les tensions sauf le jeu de barres de référence [5].

# **C- Fonction objective**

La fonction objective à minimiser est choisie suivant le type d'optimisation. On peut citer quelques fonctions objectives usuelles dans les études de l'OPF, qui sont le coût total de production, les pertes de transmissions et les émissions des gaz toxiques.

Généralement l'objectif le plus utilisé dans la formulation du problème d'OPF est minimisation du coût total de puissance active générée par des unités de productions, dont les caractéristiques sont complexes et fortement non linéaire en satisfaisant les contraintes d'égalités et d'inégalités [5].

# **D- Contraintes d'égalités**

Les contraintes d'égalité de l'OPF reflètent à des lois physiques gouvernant le système électrique. Elles sont représentées par les équations non linéaires de l'écoulement de puissance. Il faut que la somme des puissances actives produites dans le réseau soit égale à la somme des puissances actives consommées plus les pertes.

# **E- Contraintes d'inégalités**

Les contraintes d'inégalités représentent les limites admissibles de fonctionnement des éléments physiques du système. Ces limites ne doivent pas être violées, afin d'assurer la sécurité du système [3].

Les contraintes d'inégalités habituelles peuvent inclure:

- Limites des puissances actives et réactives des générateurs.
- Limites des puissances réactives de compensation.
- Limites des modules de tension.
- Limites de réglages des phases des transformateurs déphaseurs.
- > Limites des écoulements de puissance.

# **II.11 Dispatching économique-environnemental dynamique**

L'étude du dispatching économique-environnemental statique consiste à la minimisation simultanée des deux fonctions (coût et émission) en un point donné, par contre l'étude du dispatching économique-environnemental dynamique consiste à minimiser simultanément les deux fonctions sur plusieurs points [4].

La fonction totale du coût de production peut être écrite sous la forme :

$$
\psi(P_{gi}^t) = \sum_{i=1}^{ng} \left( a_i P_{gi}^{t^2} + b_i P_{gi}^t + c_i \right) + \sum_{j=1}^{nf} F(P_{vj}^t) + F_p \sum_{i=1}^{ng} \left( \alpha_i P_{gi}^{2t} - \beta_i P_{gi}^t + \gamma_i \right) \tag{II.70}
$$

#### **II.12 Conclusion**

Dans ce chapitre, nous avons présenté le problème de l'écoulement de puissance qui permet de déterminer les valeurs du module et de la phase de la tension en chaque nœud du réseau pour des conditions de fonctionnement données. Ce qui nous permettra de calculer les puissances transitées et générées et les pertes.

Nous avons aussi étudié les modèles qui déterminent le coût total de production de la ferme éolienne et le système solaire.

Finalement, nous avons présenté les modèles mathématiques du dispatching économique statique (DEco) et dynamique (DEcoD), environnemental (DEnv) et économiqueenvironnemental (DEE). La résolution du DEE consiste à déterminer les niveaux de production de l'ensemble des générateurs qui garantissent l'équilibre productionconsommation au moindre coût et émission.

# Chapitre III

# *Méthodes d'Optimisation*

#### **III.1 Introduction**

L'optimisation est un ensemble de techniques cherchant à analyser et à résoudre analytiquement ou numériquement les problèmes qui consistent à déterminer le meilleur élément d'un ensemble ou d'une fonction objective, au sens d'un critère quantitatif donné. Ce mot vient du latin optimum qui signifie le meilleur. Optimiser c'est aussi trouver le minimum ou le maximum d'une fonction a plusieurs variables sur un certain domaine de définition, de l'étude de leur existence à leur détermination, en général par la mise en œuvre d'un algorithme [46].

Ce chapitre donne un aperçu sur quelques méthodes (algorithmes) d'optimisation. Ces méthodes sont divisées en trois grands groupes qui sont les méthodes énumératives, stochastiques (ou inspirées de la nature pour la plupart) et analytiques.

#### **III.2 Formulation mathématique d'un problème d'optimisation**

Un problème d'optimisation peut-être écrit de façon générale sous la forme [4] :

$$
\begin{cases}\nMin \,ou \, Max \, f(x_k) \\
g_i(x_k) \leq 0 & i = 1, \dots, p \\
h_j(x_k) = 0 & j = 1, \dots, q \\
x_{k \min} \leq x_k \leq x_{k \max} & k = 1, \dots, n\n\end{cases} \tag{III.1}
$$
\n  
\nOù :

 $\emph{f}(\emph{x}_{\emph{k}})$  est le critère à optimiser appelé aussi fonction objective.

 $x_{k}$  est un vecteur à n variables. Ces variables sont les paramètres du problème à optimiser.

 $g_i(x_k)$ et  $h_j(x_k)$  représentent respectivement les contraintes d'inégalité et d'égalité.

 $x_{k\min}$  et  $x_{k\max}$  désignent les contraintes du domaine qui borne l'espace de recherche.

La solution d'un problème d'optimisation est donnée par un ensemble de paramètres pour lesquels la fonction objective présente une valeur minimale ou maximale, en respectant les contraintes d'égalité et d'inégalité.

#### **III.3 Processus d'optimisation [31, 39, 40]**

La figure (III.1) présente les trois étapes du processus d'optimisation : Analyse, synthèse et évaluation.

Tout d'abord, il convient d'analyser le problème et d'opérer un certain nombre de choix préalable, il s'agit de : Variables de problème, espace de recherche, fonction objective et méthode d'optimisation.

Une fois ces différents choix sont effectués, la méthode choisie synthétise des solutions potentielles qui sont évaluées puis éliminées jusqu'à l'obtention d'une solution acceptable.

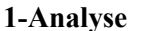

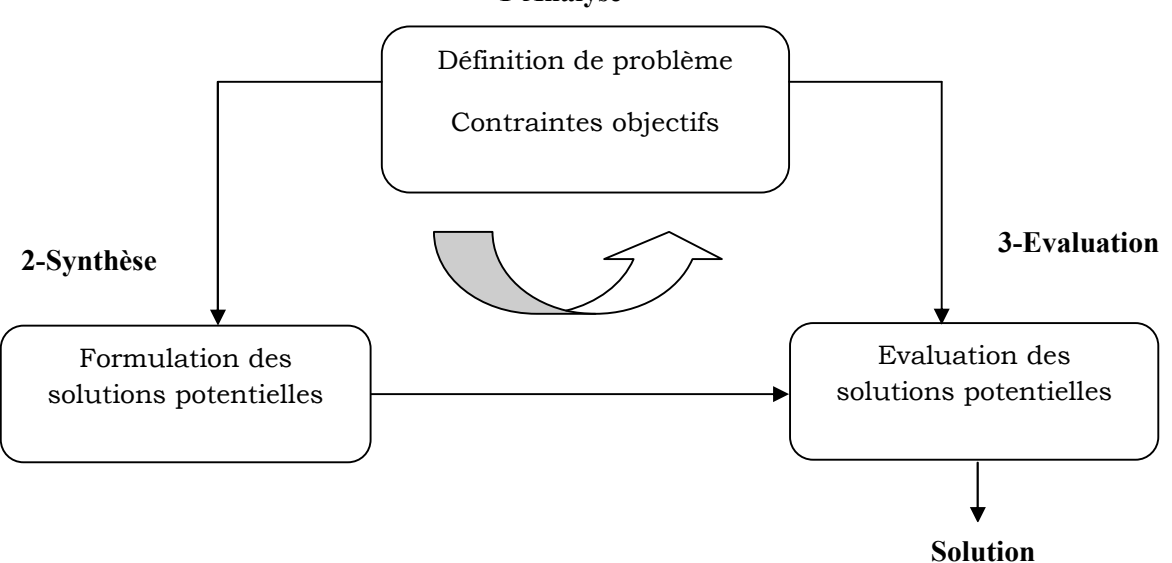

**Figure III.1** : Les étapes de processus d'optimisation

#### **III.3.1 Variables du problème**

Ces variables peuvent être de nature diverses, dans notre cas, il s'agit des puissances générées par les centrales  $(P_{G1}, \ldots, P_{Gn})$ .

#### **III.3.2 Espace de recherche**

Dans certaines méthodes d'optimisation, tel que les stratégies d'évolution, l'espace de recherche est infini : seule la population initiale est confinée dans un espace fini, mais dans le cas des algorithmes de type Monte Carlo et génétique, il est généralement nécessaire de définir un espace de recherche fini [46].

#### **III.3.3 Fonction objective**

Les grandeurs à optimiser peuvent être par exemple une consommation, un rendement, etc. Notre objectif dans cette thèse est de trouver le minimum de la fonction du coût de combustible et des émissions des gaz toxiques et voir l'influence d'intégration des sources d'énergies renouvelables afin de se prononcer sur les efficacités de son incorporation dans un réseau d'énergie électrique.

#### **III.4 Méthodes d'optimisation**

La plus part des problèmes d'optimisation appartiennent à la classe des problèmes difficiles et ne possèdent donc pas de solutions algorithmiques efficaces valables pour toutes les données. Étant donné l'importance de ces problèmes, de nombreuses méthodes de résolution ont été développées. Ces méthodes peuvent être classées suivant la figure (III.2) [46]:

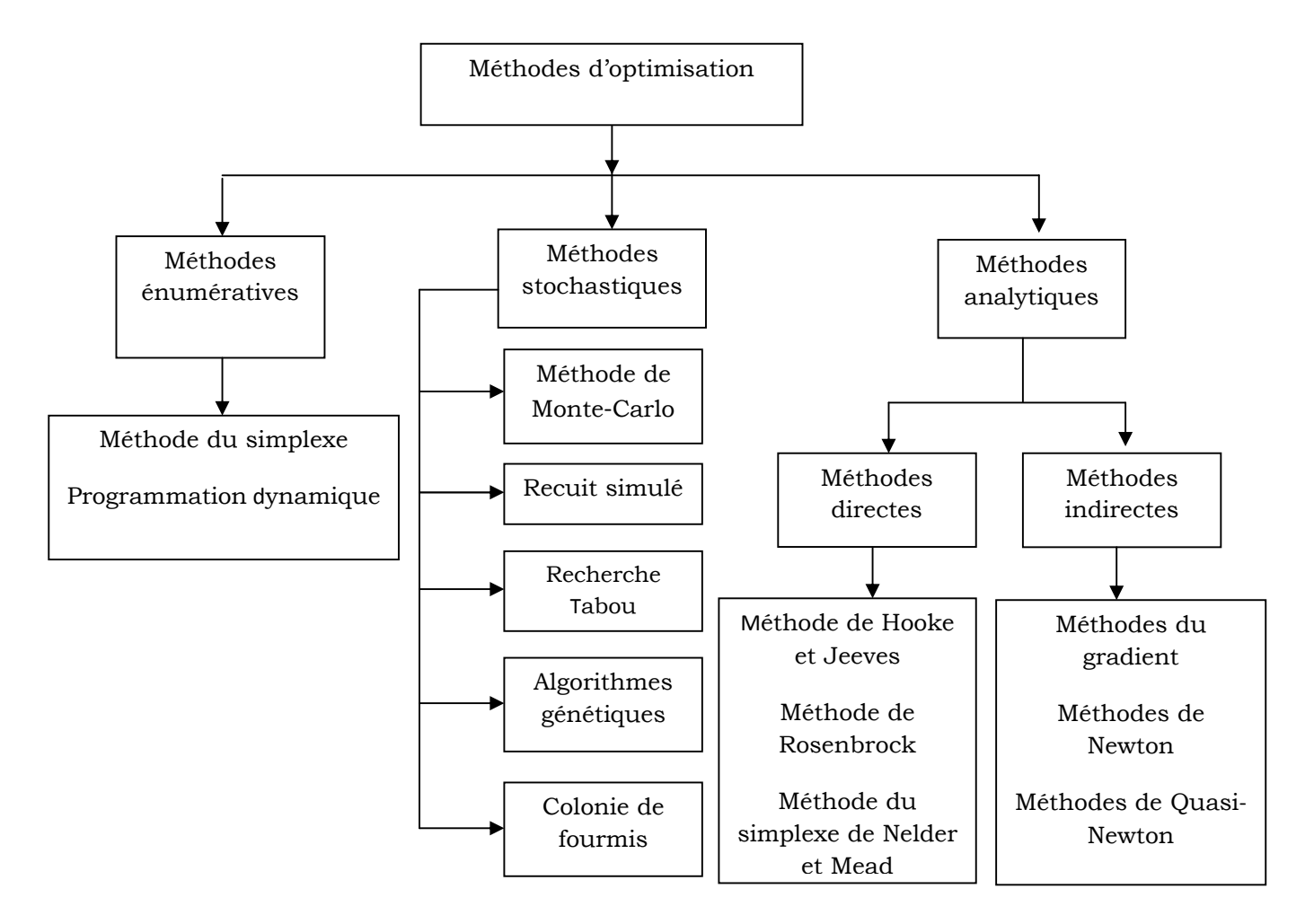

**Figure III.2** : Méthodes d'optimisation

# **III.4.1 Méthodes énumératives**

Dans un espace de recherche fini, ou infini mais discrétisé, un algorithme énumératif évalue la valeur de la fonction à optimiser en chaque point de l'espace solution. L'utilisation d'un tel algorithme est intéressante lorsque le nombre de points n'est pas très important. Mais en pratique, beaucoup d'espaces de recherche sont trop vastes pour que l'on puisse explorer toutes les solutions une par une et tirer une information utilisable. Ces méthodes présentent deux inconvénients majeurs:

- Elles sont inadaptées aux problèmes de grande dimension.
- Elles ne sont pas guidées par un raisonnement ou un processus intelligent, qui conduit la recherche vers des sous-espaces, susceptible de contenir une bonne solution, sans balayer tout l'espace des solutions.

Parmi ces méthodes, on peut citer : la méthode de simplexe, la programmation dynamique, etc [46].

#### **III.4.2 Méthodes stochastiques**

Les métaheuristiques constituent une classe de méthodes approchées adaptables à un très grand nombre de problèmes d'affectations sans contraintes. Elles ont révélé leur grande efficacité pour fournir des solutions approchées de bonne qualité pour une grande taille, c'est pourquoi l'étude de ces méthodes est actuellement en plein développement.

Ces méthodes ont connu un essor considérable lorsque la communauté scientifique a mis en évidence les limitations des méthodes analytiques et énumératives. Contrairement aux méthodes analytiques, elles sont basées sur un processus stochastique, utilisant un choix aléatoire comme outil pour guider une exploration hautement intelligente dans l'espace de recherche [46].

Parmi ces méthodes, on peut citer :

#### **III.4.2.1 Recuit simulé**

Le Recuit Simulé est basé sur le processus de recuit utilisé en métallurgie, dans lequel on cherche à obtenir un matériau sans impureté, représenté par son état d'énergie minimale. Dans le processus de recuit réel, la température du matériau est élevée jusqu'à ce qu'il se trouve dans un état d'énergie élevée. Ensuite, il est refroidi très lentement de façon à obtenir, à la fin du processus, un matériau constitué par des atomes bien ordonnés, correspondant à une valeur d'énergie stable et minimale.

En 1953, Metropolis a proposé un modèle qui simulait l'évolution d'une configuration d'atomes vers l'équilibre thermique [47]. Dans ce modèle, une nouvelle configuration est obtenue à partir d'une petite perturbation sur la configuration courante. Cette nouvelle configuration est acceptée avec une probabilité  $P = 1$  lorsque la différence d'énergie  $\Delta E$ entre elle et la configuration courante est inférieure à 0. Dans le cas où  $\Delta E > 0$ , la probabilité d'acceptation P est donnée par une équation basée sur la loi de Boltzmann (III.2).

$$
P = e^{\frac{-\Delta E}{T}}
$$
 (III.2)

Où : *T* est la température du système.

L'algorithme proposé par Kirkpatrick [48] commence avec une configuration de paramètres choisie au hasard et une température initiale  $\, T_{0} \,$  élevée. Ensuite, à l'aide d'une transformation de voisinage faite à partir d'une petite perturbation aléatoire des paramètres, une nouvelle configuration est générée.

L'organigramme de la cette méthode est representé par la figure III.3.
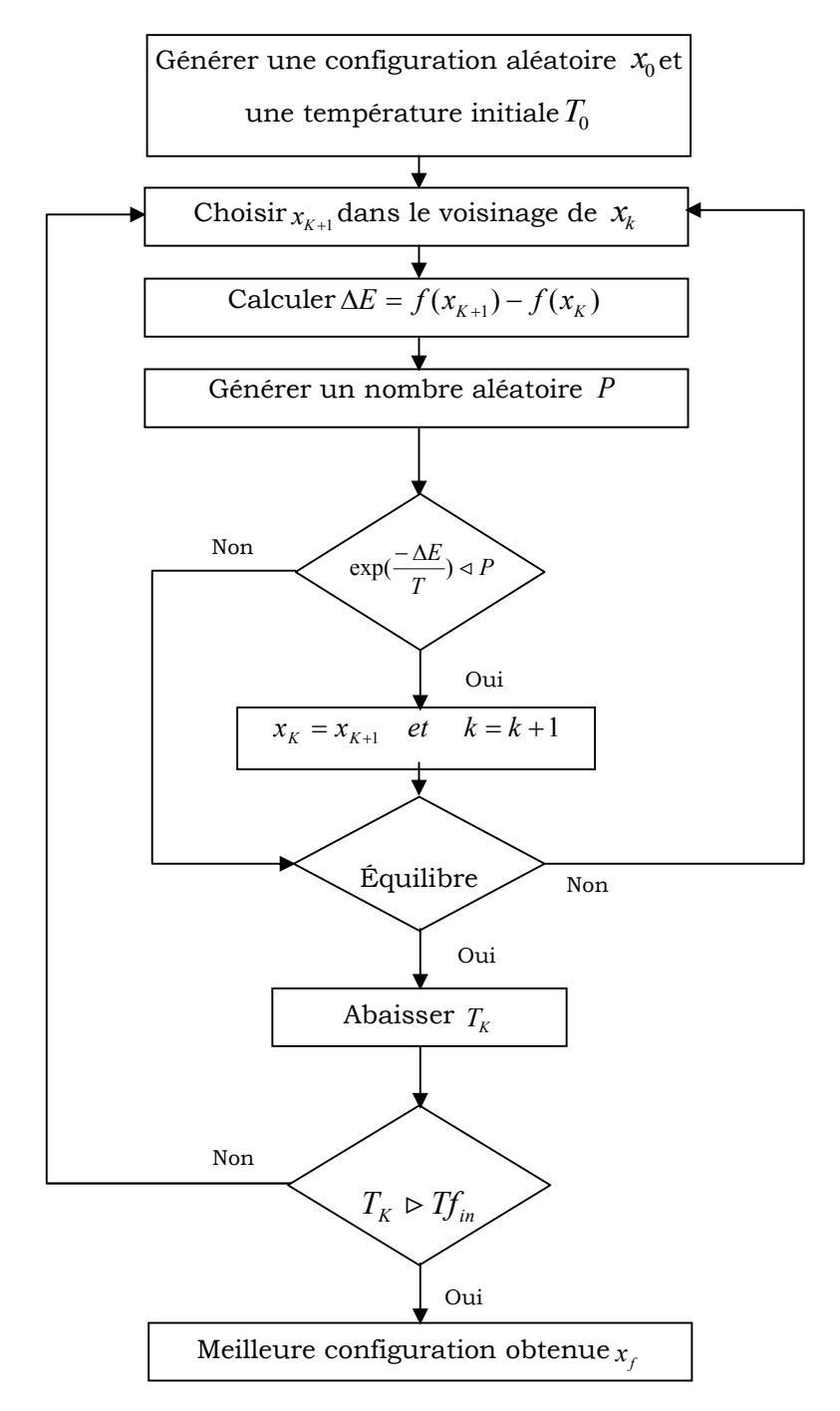

**Figure III.3 :** Recuit simulé

La fonction est donc évaluée sur ces deux configurations, ce qui nous permet de calculer l'écart  $\Delta E$  entre les deux évaluations. Si  $\Delta E$  est inférieur à zéro, nous remplaçons la configuration originale par la nouvelle configuration obtenue. Dans le cas contraire, nous considérons la probabilité donnée par l'équation (III.2) pour décider si la configuration initiale doit être remplacée ou pas. À chaque itération de la méthode, ce processus est répété jusqu'à ce que nous obtenions l'équilibre thermique. L'algorithme s'arrête lorsque nous n'avons plus d'amélioration sensible de la solution ou lorsqu'une certaine valeur de température est atteinte.

#### **III.4.2.2 Méthode de recherche Tabou [49]**

La méthode tabou a été formalisée en 1986 par Glover. Sa caractéristique principale est basée sur l'utilisation de mécanismes inspirés de la mémoire humaine. La méthode Tabou prend, de ce point de vue, un chemin en face de celle du recuit simulé, qui n'utilise pas de mémoire du tout, et est donc incapable de tirer les leçons du passé. D'autre part, la modélisation de la mémoire présente plusieurs degrés de liberté, qui s'oppose à une analyse mathématique rigoureuse de la méthode.

Le principe de la méthode Tabou est simple: comme le recuit simulé, la méthode fonctionne en même temps avec une seule "configuration actuelle", qui est mis à jour au cours des itérations successives.

Il y a un risque important de revenir à une configuration déjà visitée. Pour éviter ce phénomène, il faut mettre à jour la liste des mouvements interdits, la «liste Tabou». Cette liste qui a donné son nom à la méthode contient des mouvements, qui sont à l'opposé des derniers mouvements effectuées. L'algorithme modélise ainsi une forme rudimentaire de la mémoire, la mémoire à court terme des solutions visitées récemment.

Deux mécanismes supplémentaires, nommés intensification et diversification, sont souvent mis en œuvre pour équiper l'algorithme avec une mémoire à long terme. Ce processus n'exploite pas davantage la proximité temporelle des événements particuliers, mais plutôt la fréquence de leur apparition, sur une plus longue période. L'intensification consiste à chercher plus loin dans l'exploration de certaines zones de l'espace des solutions, identifiées comme particulièrement prometteuses. La diversification est au contraire la réorientation périodique de la recherche d'un optimum vers les zones, rarement visités jusqu'à présent. Pour certains problèmes d'optimisation, la méthode Tabou a donné d'excellents résultats, d'ailleurs, dans sa forme de base, le procédé comprend moins de paramètres d'ajustement que le recuit simulé, ce qui le rend plus facile à utiliser. Cependant, les divers mécanismes supplémentaires, comme l'intensification et la diversification, apportent une complexité remarquable.

L'organigramme de la recherche Tabou est representé par la figure III.4.

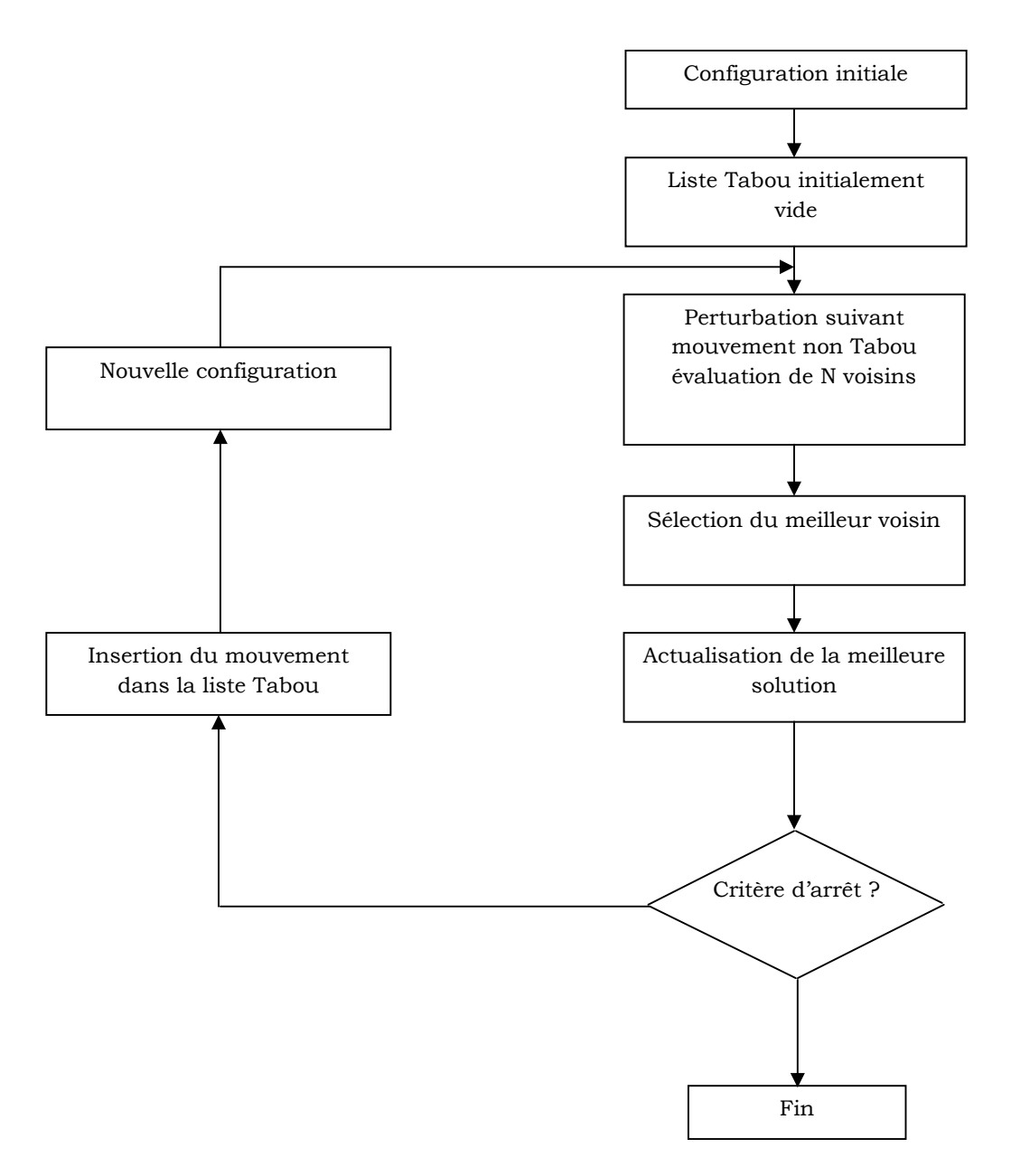

**Figure III.4 :** Organigramme de la recherche Tabou

#### **III.4.2.3 Optimisation par colonie de fourmis**

Le comportement collectif caractérisé par les fourmis dans leur recherche de nourriture, les guêpes dans la construction de leur nid et les araignées dans le tissage de leur toile a inspiré l'algorithme d'optimisation par colonie de fourmis. En effet, dans leur quête de nourriture les fourmis déposent une substance chimique appelée phéromone. Cette substance sert de moyen de communication entre les individus afin de trouver le chemin le plus court entre le nid et la source de nourriture. Le fait de déposer la phéromone et le fait de la suivre constituent les bases de l'algorithme d'optimisation par colonie de fourmis.

Initialement introduit dans la thèse de doctorat de Marco Dorigo en 1992 [50], l'algorithme d'optimisation a été enrichi par plusieurs auteurs. L'algorithme de base peut être décrit par les étapes suivantes :

- **Etape 1.** Création d'un nombre global de fourmis.
- **Etape 2.** Evaluation du critère d'optimisation.
- **Etape 3.** Mise à jour de la phéromone et de l'âge des régions pauvres.
- **Etape 4.** Si le critère est amélioré alors déplacer les fourmis locales vers de meilleures régions, sinon choisir aléatoirement de nouvelles directions.
- **Etape 5.** Mise à jour de la phéromone des fourmis
- **Etape 6.** Evaporer la phéromone des fourmis.

L'algorithme est basé sur une recherche locale et globale. Les fourmis locales ont la capacité de se déplacer vers la région de la solution optimale selon la probabilité de transition :

$$
P_i(t) = \frac{\tau_i(t)}{\sum_{j=1}^{g} \tau_j(t)}
$$
(III.3)

Avec :

*τ (t) <sup>i</sup>* est la phéromone totale dans la région i à l'instant *t*. g est le nombre de fourmis globales.

Plus la région est meilleure, plus elle attire les fourmis successives. Si le critère est optimisé, les fourmis déposent la phéromone et incrémente *τ (t) <sup>i</sup>* selon l'équation (III.4) sinon la phéromone n'est pas déposée.

$$
\tau_i(t+1) = \begin{cases} \tau_i(t) + \Delta \tau \quad \text{si} \text{ le critère est optimisé sinon} \\ \tau_i(t) \end{cases}
$$
 (III.4)

Après chaque itération, la phéromone est mise à jour comme suivant:

$$
\tau_i(t+1) = (1-\rho)\tau_i(t) \tag{III.5}
$$

Où *ρ* est le taux d'évaporation de la phéromone. Nous pouvons conclure que la probabilité de transition des fourmis locales vers une région donnée est proportionnelle à la concentration de phéromone dans cette région. D'un autre côté, le taux d'évaporation, l'âge de la fourmi et le critère optimisé ont un grand effet sur la concentration de phéromone.

#### **III.4.2.4 Méthode de Monte Carlo [51]**

C'est une technique d'optimisation purement aléatoire, effectuant une exploration globale de l'espace des solutions faisables. Elle consiste à générer des combinaisons aléatoires des paramètres descriptifs du système en utilisant un tirage de nombres aléatoires. Ensuite, on évalue les performances et les caractéristiques de chaque combinaison, en utilisant un outil d'analyse du dispositif à dimensionner. On trie ensuite la solution qui optimise la fonction objective et vérifie l'ensemble des contraintes imposées par le cahier de charges à la fois.

Pour obtenir des résultats statistiquement fiables, il est nécessaire d'évaluer un très grand nombre de combinaisons aléatoires. Ce nombre est bien sûr d'autant plus grand que le nombre de variables est élevé. Plus le nombre de cas évalués est grand, plus on trouvera des structures de plus en plus optimisées. Car théoriquement, un nombre d'échantillons infini permettrait de trouver la structure optimale globale, en balayant tout l'espace de recherche. Le temps de calcul constitue l'une des faiblesses de ces méthodes dans le cadre de traitement des problèmes d'optimisation.

Le grand avantage de cette méthode est sa simplicité, sa capacité de donner des orientations pour étudier des structures intéressantes qui auraient été a priori écartées et son aptitude à trouver des structures que l'on n'aurait pas aussi bien optimisées par d'autres techniques.

#### **III.4.2.5 Les algorithmes génétiques [46]**

Les algorithmes génétiques reposent sur l'analogie entre la théorie de l'évolution naturelle de Darwin et l'optimisation. Selon la théorie de Darwin, les individus d'une population les mieux adaptés à leur environnement ont une plus grande probabilité de survivre et de se reproduire, en donnant des descendants encore mieux adaptés. Comme dans les mécanismes naturels de la reproduction, les principaux opérateurs qui affectent la constitution d'un chromosome, qui code les caractéristiques des individus, sont le croisement et la mutation.

Les AG ont été proposées par Holland en 1975, puis développés par d'autres chercheurs tels que De Jong, Goldberg et Michalewicz. C'est actuellement une des méthodes les plus diffusées et les plus utilisées dans la résolution de problèmes d'optimisation dans de nombreux domaines d'application.

Généralement, nous pouvons dire qu'un algorithme génétique dans sa forme générale nécessite de préciser les points suivants:

- $\triangleright$  le codage des solutions et la génération d'une population initiale.
- $\triangleright$  la fonction de performance pour calculer l'adaptation de chaque individu de la population.
- $\triangleright$  le croisement des individus d'une population pour obtenir la population de la génération suivante.
- $\triangleright$  l'opération de mutation des individus d'une population afin d'éviter une convergence prématurée.
- $\triangleright$  les paramètres de réglage : taille de la population, probabilités de croisement et de mutation, critère d'arrêt.

Les applications des AG sont multiples : intelligence artificielle, recherche opérationnelle, optimisation combinatoire, optimisation des fonctions numériques difficiles (discontinues, multimodales, …), optimisation d'emploi du temps, contrôle de systèmes industriels et apprentissage des réseaux de neurones. Ils sont peu employés en électrotechnique comparativement avec d'autres domaines comme l'automatique, par exemple.

### **III.4.3 Méthodes Analytiques**

Ce sont des méthodes qui n'utilisent aucun concept stochastique, et exigent des hypothèses sur la fonction à optimiser, telles que la dérivabilité en tout point du domaine des solutions.

On trouve essentiellement deux types de méthodes : les méthodes indirectes et les méthodes directes.

Bien que ces deux méthodes aient été développées, améliorées et étudiées sous toutes les formes, elles présentent des inconvénients. Elles s'appliquent localement. Les extremums qu'elles atteignent sont optimaux au voisinage du point de départ et l'existence de dérivées n'est pas systématique. Ces méthodes sont donc difficilement applicables telles quelles pour l'optimisation d'une fonction multimodale comportant plusieurs optimums locaux [52].

#### **III.4.3.1 Méthodes Directes**

Les méthodes directes évaluent un gradient en certains points de l'espace de recherche et se déplacent dans une direction liée à la valeur locale du gradient. C'est la notion de descente de gradient dans la direction de la plus forte pente. Parmi ces différentes méthodes on peut citer méthode de Hooke et Jeeves, méthode de Rosenbrock et méthode du Sipmlexe de Nelder et Mead.

#### **III.4.3.1.1 Méthode du Sipmlexe de Nelder et Mead [4]**

La méthode du Simplexe est une méthode directe développée par Nelder et Mead, dont l'idée est de modifier un simplex de façon à ce qu'il atteigne le point d'optimisation. Le simplex est une figure géométrique de dimension n, créée à partir de n+1 points, où chaque dimension correspond à un paramètre du problème à optimiser. Un simplex de deux dimensions est donc représenté par un triangle, un simplex de trois dimensions est représenté par un tétraèdre, etc.

Pour déplacer le simplex vers la région optimale, la méthode vérifie la valeur de la fonction sur chacun des sommets du simplex original et déplace le point où la fonction présente sa plus grande valeur vers la direction opposée. Cette transformation s'appelle réflexion et elle est appliquée de façon à conserver le volume original du simplex.

Le processus s'arrête au moment où le déplacement donné par une des transformations devient plus petit qu'une tolérance prédéterminée. Ainsi comme d'autres méthodes géométriques, la méthode du Simplex n'est pas assez performante, car elle utilise un nombre important d'évaluations de la fonction avant d'atteindre le point minimal. Par contre, elle présente l'avantage de ne pas utiliser la valeur du gradient de la fonction.

#### **III.4.3.1.2 Méthode de Hooke et Jeeves [53]**

La méthode de Hooke and Jeeves est une méthode géométrique directe d'optimisation (sans calcul des dérivées des contraintes et des critères). Elle comporte deux étapes principales qui sont la recherche de la direction de descente et le déplacement dans cette direction. A partir d'un point initial ou point de référence, l'algorithme effectue une recherche exploratoire par perturbation d'un incrément + $\Delta_i$  d'une variable, les autres variables restant fixes. Si le coût de la fonction à optimiser est meilleur, alors cette nouvelle composante est conservée. Dans le cas contraire, la variable est perturbée en -  $\Delta_i$  et conservée en cas d'amélioration de la fonction objective. Si les deux incréments n'apportent aucune amélioration, la composante reste inchangée.

A la fin du processus, toutes les composantes ont été perturbées une fois, et nous obtenons soit un point pour lequel la fonction coût a été améliorée, soit le point de référence lui-même. Dans ce dernier cas, le processus est réitéré avec un pas  $Δ_i$  plus petit. Dans le cas contraire, le point obtenu et le point de référence sont utilisés pour définir une nouvelle direction de recherche par extrapolation. Un déplacement peut alors être effectué le long de cette direction. Le nouveau point ainsi obtenu devient le point de référence. La procédure est en général stoppée lorsque les incréments  $\Delta_i$  deviennent inférieurs à une précision donnée vis à vis des divers paramètres.

#### **III.4.3.1.3 Méthode de Rosenbrock [54]**

La méthode de Rosenbrock (dite aussi « rotation de coordonnées ») permet de rendre l'exploration indépendante des directions initiales. C'est une méthode itérative qui se décompose en deux étapes répétitives.

Une étape d'exploration qui réalise des améliorations successives via des directions privilégiées, une étape globale qui permet de construire une nouvelle base dans la direction de deux sorties consécutives.

La vitesse de convergence de la méthode dépend du choix de la base de départ. De plus, elle nécessite la reconstruction d'une nouvelle base à chaque itération ce qui rend la méthode coûteuse lorsque la dimension du vecteur des variables de décision est grande.

#### **III.4.3.2 Méthodes indirectes**

Les méthodes indirectes cherchent des optimums locaux en résolvant l'ensemble des équations généralement non linéaires, résultant de l'annulation du gradient de la fonction objective.

#### **III.4.3.2.1 Méthode de la plus grande pente**

La méthode de la Plus Grande Pente (Steepest Descent) ou méthode du Gradient à Pas Optimal est une des méthodes les plus classiques utilisées pour minimiser une fonction à plusieurs variables. Cette méthode d'ordre 1 est basée sur la constatation que la direction opposée à celle du gradient de la fonction représente une direction de descente. Nous pouvons donc, à partir d'un point initial $x_{\overline{0}}$ , calculer la valeur du gradient et utiliser une méthode de recherche linéaire pour minimiser la fonction dans la direction de descente opposée. Cette minimisation permet de calculer la valeur du pas optimal  $\alpha_{\scriptscriptstyle{K}}^{}$ qui nous emmène à un nouveau point de recherche à chaque itération du processus, en utilisant l'équation suivante [4] :

$$
x_{K+1} = x_K - \alpha_K \nabla f(x_K) \tag{III.6}
$$

Où :

 $x_{K}$  est le point de recherche à l'itération K.

 $x_{k+1}$ est le nouveau point de recherche calculé à partir de la minimisation de  $\,f\,$  dans la direction opposée à son gradient.

Le processus s'arrête lorsque $\big\|\! x_{_{k+1}} \! - \! x_{_k} \big\| \!\leq\! \varepsilon$  ,  $\varepsilon$ étant une tolérance prédéterminée.

### **III.4.3.2.2 Méthode du Gradient conjugué**

La méthode du gradient conjugué appartient aux méthodes de résolution des problèmes de programmation non linéaires. Elle est inspirée de la méthode du gradient. En effet, les directions de descente ne sont plus celles du gradient, mais elles sont orthogonales ou conjuguées pour que la convergence soit rapide.

Cet algorithme peut être généralisé pour les fonctions objectives, non linéaires et non quadratiques. La justification est simple : au voisinage d'un optimum local, une grande variété de fonctions non linéaires peuvent être approximées par une forme quadratique [51].

On suppose que la fonction à minimiser est quadratique de la forme suivante [46] :

$$
q(x) = \frac{1}{2}x^{T}Ax + b^{T}x + c
$$
 (III.7)

Où: A: une matrice n × n définie positive et symétrique.

b: un vecteur de n élément.

c: une constante.

L'idée de la méthode est de construire progressivement les directions  $\,d_0^{} , d_1^{} , ... , d_k^{} \,$  par rapport à la matrice *A*. A chaque étape *k* la direction  $d_{_k}$ est obtenue par combinaison linéaire du gradient  $-\nabla q(x^k)$  en  $x^k$  , et des directions précédentes  $d_0, d_1, ..., d_{k-1}$ .

En notons  $g_{\iota} = \nabla q(x^k)$  $g_{_{k}}$ =V $q(x^{k})$  le gradient de la fonction  $q$  en  $x^{k}$  , l'algorithme de résolution de la méthode prend la forme suivante:

**Etape1** : Soit  $x^0$  le point de départ, on calcul  $g_0 = \nabla q(x^0) = Ax^0 + b$  $\int_0 = \nabla q(x^0)$ 

On pose  $d_0 = -g_0$ ,  $k = 0$ 

**Etape2 :** A l'itération k, on est au point *<sup>k</sup> x*

$$
\begin{aligned}\n\text{Definition } x^{k+1} = x^k + \lambda_k d_k \\
\text{Avec } \lambda_k = \frac{g \kappa^T d_k}{d_k^T A d_k} \\
\text{Puis } d_{k+1} = -g_{k+1} + \beta_k d_k \\
\text{Avec } \beta_k = \frac{g_k A d_k}{d_k^T A d_k}\n\end{aligned}
$$

**Etape3 :** Test d'arrêt sinon aller à l'étape 2.

#### **III.4.3.2.3 Méthode de Newton [55]**

Cette méthode consiste à remplacer la fonction (f) par son approximation quadratique au voisinage du point  $x<sup>k</sup>$ .

$$
f(x)=f(x^{k})+ \nabla f^{T}(x^{k})[x-x^{k}] + \frac{1}{2}(x-x^{k})^{T}\nabla^{2} f(x^{k}) [x-x^{k}]
$$
\n(III.8)

A la (k+1)ième itération :

$$
f(x^{(k+1)}) = f(x^k) + \nabla f^T(x^k)[x^{(k+1)} - x^k] + \frac{1}{2}(x^{(k+1)} - x^k)^T \nabla^2 f(x^k) [x^{(k+1)} - x^k]
$$
(III.9)

 $(k+1)$ : est un minimum si  $\nabla f(x^{(k+1)})=0$ 

Cette condition conduit au système linéaire suivant :

\n
$$
\nabla f(x^{(k)}) = -\nabla^2 f(x^k)[x^{(k+1)} - x^k]
$$
\n(III.10)

D'où la fonction itérative :  
\n
$$
x^{(k+1)} = x^{(k)} - [\nabla^2 f(x^{(k)})]^{-1} \nabla f(x^{(k)})
$$
\n(III.11)

Cette formule peut être généralisée en introduisant un pas de déplacement ( $\lambda_{(k)}$ ) dans la direction de recherche.

$$
x^{(k+1)} = x^{(k)} - \lambda_{(k)} [\nabla^2 f(x^{(k)})]^{-1} \nabla f(x^{(k)})
$$
\n(III.12)

## **III.4.3.2.4 Méthode de Quasi-Newton**

La limitation importante de la méthode de Newton consiste dans la restriction  $[\nabla^2 f(x^{(k)})]$ , une extension naturelle consiste à remplacer  $[\nabla^2 f(x^{(k)})]^{-1}$ par une matrice définie positive donnant la direction de déplacement à partir du gradient  $f(x^{(k)})$ , d'où une formule de base des méthodes Quasi-Newton [52] :

$$
x^{(k+1)} = x^{(k)} - \lambda_{(k)} \cdot H_k \cdot \nabla f(x^{(k)}) \tag{III.13}
$$

 $\mathcal{L}_{(k)}$ : est choisi de façon à minimiser g(λ)= $f(x^k + \lambda d_{(k)})$  dans la direction

$$
d_k = -H_k \cdot \nabla f(x^{(k)}) \tag{III.14}
$$

La matrice  $H_k$  est modifiée à chaque itération.

## **III.5 Conclusion**

Dans ce chapitre, nous avons donné un aperçu global sur les différentes méthodes les plus importantes utilisées dans la résolution d'un problème d'optimisation. Nous avons remarqué que selon leurs caractéristiques, ces méthodes peuvent être réunies en trois grandes classes : les méthodes énumératives, stochastiques et analytiques.

Dans le chapitre qui suit, nous allons décrire en détails l'Algorithme «GbSA: **G**alaxy **b**ased **S**earch **A**lgorithm» auquel, nous nous sommes intéressés.

## *Chapitre IV*

# *Galaxy Based Search Algorithm « GbSA »*

## **IV.1 Introduction**

L'algorithme de recherche basé sur les galaxies «Galaxy Based Search Algorithm» (GbSA) est une nouvelle méthode métaheuristique d'optimisation stochastique inspirée de la nature. L'algorithme fut développé par *Hamed Shah-Hosseini* et appliqué au seuillage en traitement d'images [56] et à la résolution d'une analyse en composantes principales en analyse de données [57].

Dans ce chapitre, nous présentons le principe de fonctionnement de cette méthode d'optimisation ainsi que ses performances.

#### **IV.2 La méthode de Descente (Hill Climbing)**

Le principe de la méthode de descente (dite aussi basic local search) ou bien méthode de voisinage, consiste à partir d'une solution s et à choisir une solution s' dans un voisinage de s, telle que s'améliore la recherche (généralement telle que:  $f(s) < f(s)$ ). On peut décider soit d'examiner toutes les solutions du voisinage et prendre la meilleure de toutes (ou prendre la première trouvée), soit d'examiner un sous-ensemble du voisinage [58].

La méthode de recherche locale la plus élémentaire est la méthode de descente.

## **IV.2.1 Principe de l'algorithme**

Une méthode de recherche locale est un processus itératif fondé sur deux éléments essentiels, un voisinage et une procédure exploitant le voisinage. Plus précisément, elle consiste à :

1- débuter avec une configuration quelconque s de S.

- 2- choisir un voisin s' de s tel que f (s') < f(s) et remplacer s par s'.
- 3- répéter (2) pour tout voisin s' de s, jusqu'à ce que f (s')  $\geq$  f(s).

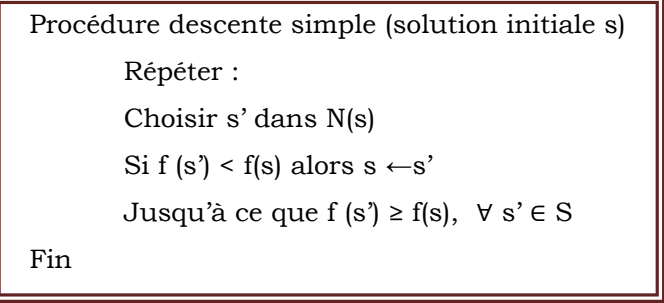

**Figure IV.1 :** Procédure descente simple

La figure IV.2 illustre l'évolution d'une solution dans la méthode de descente.

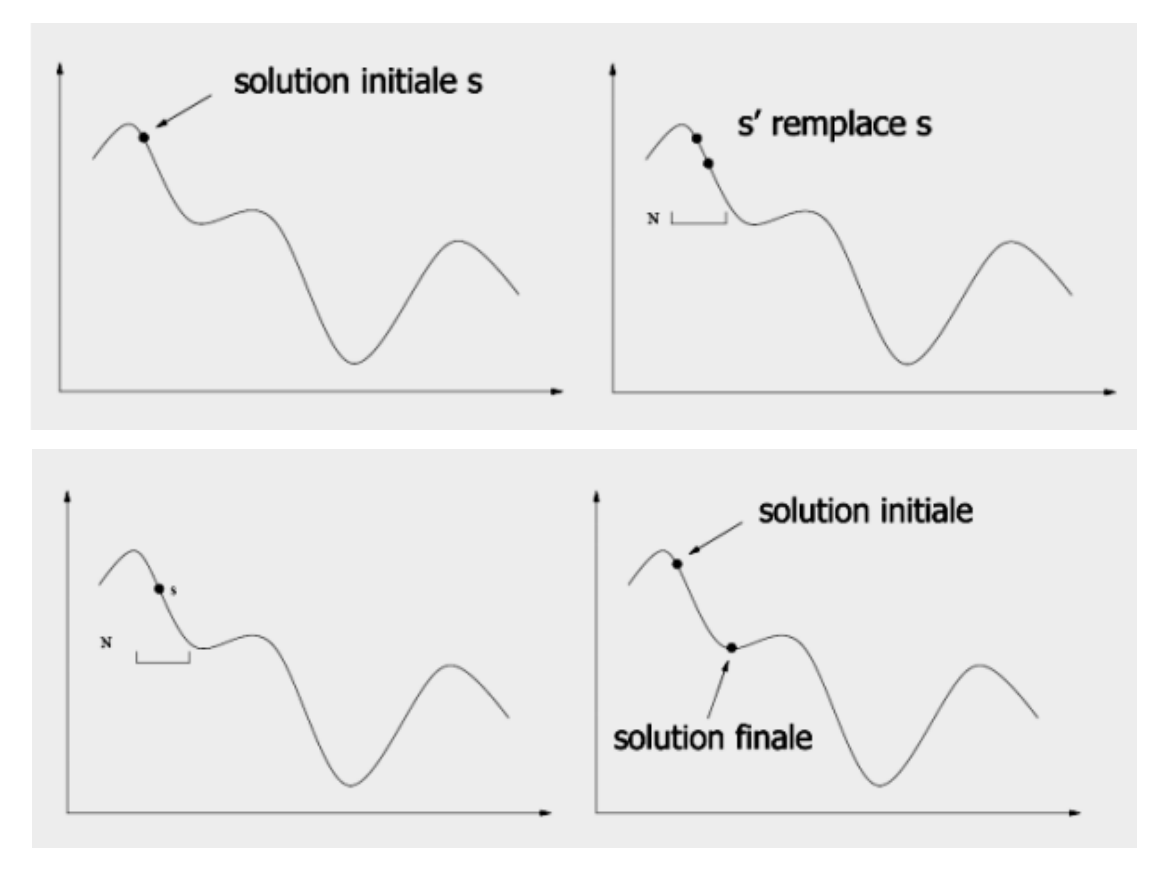

**Figure IV.2 :** Evolution d'une solution dans la méthode de descente

## **IV.2.2 Avantages**

- $\triangleright$  Le principal avantage de la recherche locale simple est évidemment sa grande simplicité de mise en œuvre: la plupart du temps, elle ne fait que calculer  $f(s+i)$ - $f(s)$ , où i correspond à un déplacement élémentaire, et si cette expression peut se simplifier algébriquement, alors on pourra évaluer très rapidement cette différence.
- Il est important de remarquer également l'importance du choix de la fonction de voisinage N : un minimum local pour une certaine structure de voisinage ne l'est pas forcément pour une autre. C'est d'ailleurs ce constat qui est à l'origine de la méthode dite de recherche par voisinage variable, qui repose sur la construction de solutions s parmi plusieurs voisinages Ni, plutôt que dans un seul.

## **IV.2.3 Inconvénients**

- L'efficacité des méthodes de recherche locale simples (descente, ou plus grande descente) est très peu satisfaisante. D'abord, par définition, la recherche s'arrête au premier minimum local rencontré, c'est là leur principal défaut.
- $\triangleright$  Pour améliorer les résultats, on peut lancer plusieurs fois l'algorithme en partant d'un jeu de solutions initiales différentes, mais la performance de cette technique décroît rapidement.
- Autoriser de temps à une autre certaine dégradation des solutions trouvées, pour mieux explorer tout l'espace des configurations.

### **IV.3 Principe de la méthode**

Le GbSA imite le mouvement spiral du bras d'une galaxie dans la recherche d'une solution au problème d'optimisation. Ce mouvement spiral est renforcé par un processus chaotique pour aider à une meilleure exploration de l'espace de recherche.

Le GbSA utilise également un algorithme de « *Hill Climbing »* modifié comme une recherche locale.

L'algorithme effectue un mouvement spiral à partir de la solution initiale qui généralement peut être générée aléatoirement. Cette solution initiale joue le rôle du noyau de la galaxie. Le bras de la galaxie fait une recherche spirale autour du noyau jusqu'à ce qu'il trouve une meilleure solution. Après cela, un algorithme de recherche locale est activé à partir de cette nouvelle solution découverte pour obtenir la meilleure solution dans le voisinage.

L'algorithme est constitué donc de deux méthodes de recherche, la première SPIRALE CHAOTIQUE qui constitue un mouvement autour du noyau et la seconde est une recherche LOCALE afin d'affiner la nouvelle solution trouvée selon son voisinage.

Il est à remarquer que les deux principales étapes d'optimisation qui sont la diversification et l'intensification sont appliquées par la recherche spirale chaotique et la recherche locale respectivement.

L'approche utilisée dans la recherche locale est l'algorithme du*« Hill Climbing »* modifié. La solution obtenue par la recherche locale est ensuite utilisée en tant que nouveau noyau pour le GbSA, et l'ensemble du processus est ainsi répété jusqu'à ce qu'une condition d'arrêt prédéterminé (généralement: nombre d'itérations) soit satisfaite.

Notons que le GbSA peut être classé dans la catégorie des algorithmes de recherche dans un voisinage variable. Dans un algorithme de recherche dans un voisinage variable, un ensemble de structures de proximité est défini en premier. Ensuite, l'algorithme cherche dans l'ensemble de voisinage le plus proche au plus lointain jusqu'à ce qu'il trouve une meilleure solution. Cependant, la structure exacte des ensembles de voisinage et leurs tailles ne sont pas généralement disponibles. Par ailleurs, le nombre d'ensembles de voisinage est un autre facteur inconnu de l'utilisateur. Ainsi, l'utilisateur doit définir les ensembles de voisinage et leurs paramètres associés avant d'utiliser un algorithme de recherche dans un voisinage variable.

La méthode proposée «GbSA» utilise un mouvement spiral dans chaque dimension de l'espace de recherche avec des pas chaotiques et des rotations constantes autour de la solution initiale. Peu à peu, le bras de la galaxie s'ouvre et couvre l'espace de recherche afin de trouver la solution optimale.

Le pseudo-code de la GbSA est représenté sur la figure IV.3 [56].

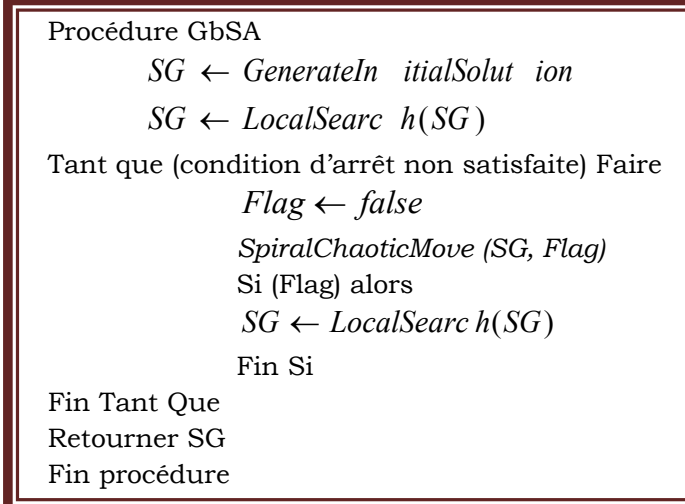

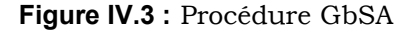

La variable flag est une variable booléenne permettant de sortir de la recherche spirale et lancer la recherche locale. En fait, elle nous informe qu'une nouvelle solution a été trouvée par la procédure *SpiralChaoticMove (SG, Flag).*

Après initialisation par une solution aléatoire (dans notre cas la solution initiale est tirée des résultats de l'écoulement de puissance), la procédure *LocalSearc h*(*SG*) est activée. Ici, la recherche locale est un algorithme de recherche « *Hill Climbing »* modifié dont le pseudo-code est montré dans la figure IV.4.

La recherche locale a comme entrée une solution *SG*. La procédure consiste à chercher dans le voisinage direct de cette solution, c'est-à-dire à une proximité de *α .ΔS*, une meilleure solution. Ce pas de voisinage est progressivement élevé pour passer des voisins les plus proches aux voisins les plus lointains selon le pas.

Il faut noter ici que les paramètres du pas de voisinage, notamment *α* et *ΔS* sont imprégnés de variations aléatoires grâce à la fonction de génération chaotique.

Pour résumer, la recherche locale consiste à explorer l'espace de recherche autour de la solution *SG* avec des pas de petites tailles. Ensuite, elle augmente progressivement les tailles du pas à fin d'explorer plus rapidement cet espace de recherche. A la fin, il renvoie la meilleure solution trouvée localement autour de la solution donnée *SG*, comme indiqué dans la figure IV.3.

Les autres composantes du programme GbSA sont appelés dans la boucle "*Tant que*" du pseudo-code de la figure IV.3. La procédure *SpiralChaoticMove (SG, Flag)* est le premier composant de la boucle qui cherche globalement une meilleure solution au problème d'optimisation autour de la solution donnée *SG*. Cette procédure s'arrête dès qu'on atteint une meilleure solution ou dès qu'on dépasse le nombre maximum d'itérations notée par le paramètre « *MaxRep* » sélectionné par l'utilisateur.

Le pseudo-code du mouvement Spiral chaotique est représenté sur la figure IV.5. Si le mouvement Spiral chaotique trouve une meilleure solution, « *Flag* » est affecté de la valeur « *true* » et la Recherche locale est appelé à rechercher localement autour de la nouvelle mise à jour de la solution *SG*. L'ensemble du processus est répété jusqu'à ce qu'une condition d'arrêt soit satisfaite. Cette condition peut être un nombre maximum d'itérations.

La solution courante, notée *S* sur la figure IV.5, est donnée en entrée à la procédure *SpiralChaoticMove (SG, Flag)*. Chaque composante *S<sup>i</sup>* de *S* est modifié par :

$$
SNext \t i \leftarrow S_i \pm NextChaos( ),r. cos( \theta_i )
$$
 (IV.1)

*SNext<sup>i</sup>* : est la ième composante de la solution suivante *SNext*, qui se trouve sur le bras de la galaxie spirale avec comme noyau *S*.

La fonction *NextChaos* () renvoie un nombre chaotique entre zéro et un, qui est généré par l'expression (IV.1). Cette expression est une fonction génératrice unidimensionnelle non inversible qui est capable de générer des séquences chaotiques:

$$
x_{n+1} = \lambda x_n (1 - x_n) \tag{IV.2}
$$

La valeur initiale  $x_0$  doit être choisie dans l'intervalle [0,1].  $\lambda$  est le paramètre de contrôle et *x*<sup>n</sup> désigne la variable à l'instant discret *n*.

La fonction génère une séquence chaotique dynamique lorsque :

$$
\lambda = 4
$$
 et  $x_0 \in [0,1] - \{0, 0.25, 0.5, 0.75, 1\}$ 

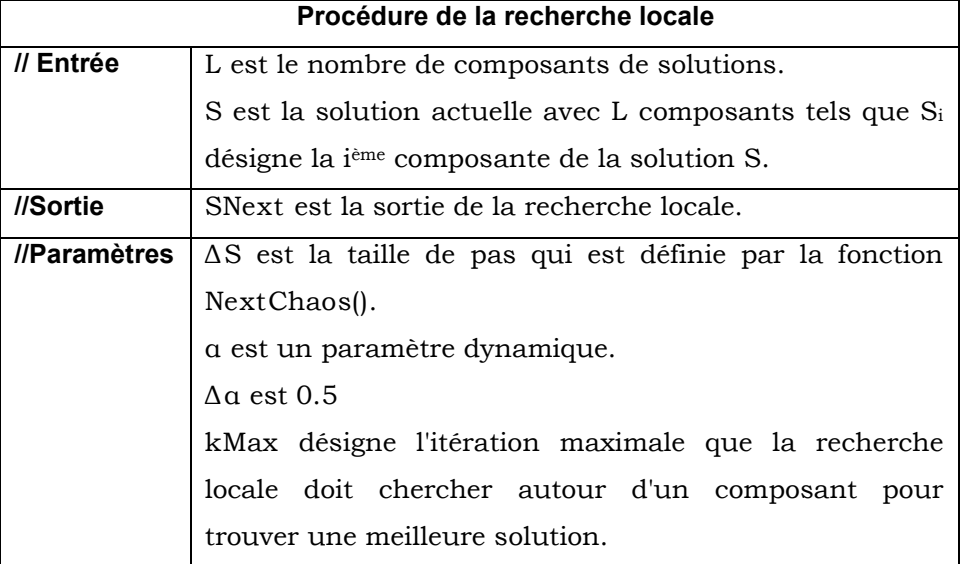

**Tableau IV.1 :** Procédure de la recherche locale

```
Procédure recherche locale
 Répéter Pour i 1 jusqu'à L
\alpha \leftarrow 1 \, k \leftarrow 0Fin Si
        Aller à Fin Répéter
     Si f(SL) \langle f(S) et f(S) \langle f(S) Alors
     SL_i \leftarrow S_i - \alpha \Delta S; SU_i \leftarrow S_i + \alpha \Delta STant que   k < kmax
 SNext \leftarrow SFin Répéter
    SL_i \leftarrow S_iFin Tant que
        \alpha \leftarrow \alpha + \Delta \alpha.NextChaos(); k \leftarrow k + 1Fin Si
           S_i \leftarrow SL_i; SU_i \leftarrow SL_i; \alpha \leftarrow 1; k \leftarrow 0Si f(SL) > f(S) Alors
       Fin Si
           S_i \leftarrow SU_i; SL_i \leftarrow SU_i; \alpha \leftarrow 1; k \leftarrow 0Si f(SU) > f(S) Alors
Fin procédure
```
**Figure IV.4 :** Procédure de la recherche locale

|              | Procédure du mouvement spiral                                 |  |  |  |  |  |  |  |  |  |
|--------------|---------------------------------------------------------------|--|--|--|--|--|--|--|--|--|
|              | S est la solution actuelle avec L composants tels que $S_i$   |  |  |  |  |  |  |  |  |  |
| // Entrée    | désigne la jème composante de la solution S.                  |  |  |  |  |  |  |  |  |  |
|              | SNext est la sortie, doit être mieux que la solution          |  |  |  |  |  |  |  |  |  |
| //Sortie     | donnée S.                                                     |  |  |  |  |  |  |  |  |  |
|              | Flag est mis pour indiquer que la meilleure solution a        |  |  |  |  |  |  |  |  |  |
|              | été trouvée.                                                  |  |  |  |  |  |  |  |  |  |
| //Paramètres | Chaque $\theta_i$ est initialisé par $(-1 + 2$ NextChaos ()). |  |  |  |  |  |  |  |  |  |
|              | $\Delta\theta$ est un paramètre. Ici égal 0,01.               |  |  |  |  |  |  |  |  |  |
|              | $r$ est $0.001$ .                                             |  |  |  |  |  |  |  |  |  |
|              | $\Delta r$ est défini par la valeur de chaque appel de        |  |  |  |  |  |  |  |  |  |
|              | procédure.                                                    |  |  |  |  |  |  |  |  |  |
|              | Maxrep est l'itération maximale.                              |  |  |  |  |  |  |  |  |  |

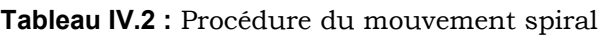

```
Procédure mouvement spiral
Répéter Pour i = 1 jusqu' à L
θ<sub>i</sub> ← (-1+2.NextChaos()).π(
Fin Répéter
Tant que rep < Maxrep
Répéter Pour i = 1 jusqu' à L
SNext i \leftarrow S_i + \text{NextChaos}(\text{ ).r.cos}(\theta_i);Fin Répéter
Si (SNext) \geq f(S) Alors
Flag \leftarrow true; Aller à Fin Procedure;
Fin Si
Répéter Pour i = 1 jusqu' à L
SNext i \leftarrow S_i - NextChaos( ).r.cos( \theta_i);
Fin Répéter
Si (SNest) \geq f(S) Alors
Flag \leftarrow true; Aller à Fin Procedure;
Fin Si
r \leftarrow r + \Delta r;
Répéter Pour i = 1 jusqu' à L
\theta_i \leftarrow \theta_i + \Delta\theta;Si (\theta_i > \pi) Alors \theta_i \leftarrow -\pi;
Fin Si
Fin Répéter
rep \leftarrow rep + 1;Fin Tant Que
Fin procédure
```
**Figure IV.5:** Procédure du mouvement spiral

## **IV.4 Performances et efficacité**

Les performances et l'efficacité de GbSA sont montrées en l'appliquant à deux fonctions bien connues dans la littérature, la fonction de De Jong et la fonction Rotated hyper-ellipsoid.

**La fonction de De Jong** : Cette fonction aussi connue sous le nom du modèle sphérique est continue, convexe, uni-modale et définie par :

$$
f_1(x) = \sum_{i=1}^{N} (x_i)^2
$$
  
 Ou :  $x_i^{MIN} \le x_i \le x_i^{MAX}$  et  $i = 1, ..., N$  (IV.3)

**La fonction Rotated hyper-ellipsoid** : Cette fonction est continue, convexe, uni-modale et définie par:

$$
f_2(x) = \sum_{j=1}^{N} (\sum_{i=1}^{j} (x_i))^2
$$
 (IV.4)

Ou :  $x_i^{MIN} \le x_i \le x_i^{MAX}$  et  $i = 1, ..., N$ 

Ces deux fonctions ont le même optimum global:

$$
f^*(x) = 0, \, x_i = 0 \, \text{pour } i = 1, \dots, N \tag{IV.5}
$$

Dans notre test, nous commençons par la configuration de base où le nombre de variables (la dimension de l'espace) est fixé à N=30 et la borne supérieure de chaque variable est fixée à  $x_i^{MAX} = 10^3$  . Puis nous explorons l'effet d'augmenter la dimension de l'espace N=100 et la borne supérieure est fixée à  $x_i^{MAX} = 10^6$  de chaque variable et dans tous les cas traités, nous avons pris  $x_i^{MIN} = 0$ .

Finalement, l'effet de l'augmentation de la dimension de l'espace et des bornes supérieures des variables simultanément est montré dans le tableau IV.3 et tableau IV.4

|             | $N = 30$ ,         | $N = 100$ ,        | $N = 30$ ,         | $N = 100,$         |  |  |
|-------------|--------------------|--------------------|--------------------|--------------------|--|--|
| optimum     | $x_i^{MAX} = 10^3$ | $x_i^{MAX} = 10^3$ | $x_i^{MAX} = 10^6$ | $x_i^{MAX} = 10^6$ |  |  |
| <b>HSA</b>  | 5.53 E-7           | 5244.57            | 0.55               | 5.24 E9            |  |  |
| <b>IHSA</b> | $1.01 E-11$        | 7904.41            | $1.01 E-5$         | 7.90 E9            |  |  |
| <b>GHSA</b> | 83.63 E-3          | 14.26              | 80977.46           | 1.43 E7            |  |  |
| GbSA        | $6.273 E-6$        | 5.262 E-5          | 9.943 E-6          | 1.933 E13          |  |  |

**Tableau IV.3 :** Solution optimale pour  $f_1(x)$ 

A travers les résultats trouvés, si on analyse les quatre cas, nous pouvons dire qu'il y'a une augmentation de l'optimum lorsqu'il y a une augmentation de la dimension de l'espace et les bornes supérieures des variables.

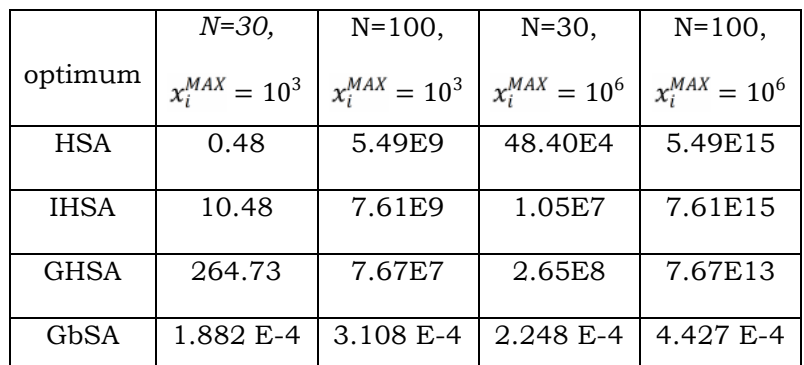

## **Tableau IV.4 :** Solution optimale pour  $f_2(x)$

Les résultats montrent la stabilité de GbSA vis-à-vis de l'augmentation de la dimension de l'espace de représentation des variables et de l'espace de recherche des différentes variables et le temps nécessaire de calcul est considérablement réduit par la réduction de l'espace de recherche.

## **IV.5 Conclusion**

Dans ce chapitre, nous avons présenté l'algorithme «Galaxy Based Search Algorithm» (GbSA) qui est constitué de deux méthodes de recherche, la recherche spirale chaotique et la recherche locale qui utilise un algorithme de « *Hill Climbing »* modifié. Les performances de GbSA sont révélées par l'optimisation de la fonction de De Jong et la fonction Rotated hyperellipsoid.

Les résultats numériques montrent que le processus d'optimisation et le taux de convergence de GbSA sont fortement influencés par l'augmentation du nombre de variables et l'espace de recherche.

A fin de valider l'algorithme, nous avons réalisé des tests sur plusieurs réseaux électriques. Ces tests feront l'objet du cinquième chapitre.

## *Chapi t re V*

## *Simulations et Résultats*

#### **V.1 Introduction**

Afin de mieux mettre en évidence la technique étudiée en détail dans le chapitre précédent, nous avons choisi plusieurs réseaux test de moyennes et grandes tailles pour valider les programmes que nous avions développés sous l'environnement DELPHI.

Cinq applications ont été faites pour solutionner notre problème. Nous avons commencé tout d'abord nos applications par le choix des paramètres de GbSA et à l'étude de l'effet de la variation de la valeur initiale  $x_0$ .

Dans la seconde application, nous nous sommes intéressés à l'augmentation du nombre de variable pour valider la robustesse de notre algorithme.

La troisième application est consacrée à la représentation de la solution du dispatching économique, dispatching environnemental, dispatching économiqueenvironnemental statique et dispatching économique dynamique avec l'intégration d'une ferme éolienne.

La quatrième application résume la représentation de la solution du dispatching économique dynamique avec l'intégration d'une centrale solaire.

L'effet de l'intégration simultanée de la ferme éolienne et de la centrale solaire sur le dispatching économique dynamique fait l'objet de la cinquième application.

Tous les résultats obtenus sont comparés avec ceux trouvés par des autres méthodes d'optimisation.

### **V.2 Application n°1**

Dans cette application, nous intéressons au choix des paramètres de GbSA et à l'étude de l'effet de la variation de la valeur initiale x<sub>0</sub>.

En référence [56], Hamed Shah-Hosseini a choisi les paramètres de GbSA comme suit,  $\lambda = 4$ ,  $\Delta \alpha = 0.5$ ,  $\Delta \theta = 0.001$ ,  $K_{\text{max}} = 100$ ,  $Max_{\text{rep}} = 500$  et la valeur initiale x<sub>0</sub> varie entre  $[0,1]$  –  $\{0, 0.25, 0.5, 0.75, 1\}$ . Pour confirmer cette proposition, nous allons étudier l'effet de la variation de la valeur initiale x<sub>0</sub>.

La valeur initiale  $x_0$  est choisie dans l'intervalle  $[0,1] - \{0, 0.25, 0.5, 0.75, 1\}$ .

L'application a été faite sur un réseau de 14 nœuds. Les caractéristiques du réseau et les valeurs planifiées des puissances sont données en référence [59]. La demande totale est de 259 MW et les pertes de transmission sont égales à 18.15 MW.

Le schéma unifilaire du réseau est représenté par la figure V.1

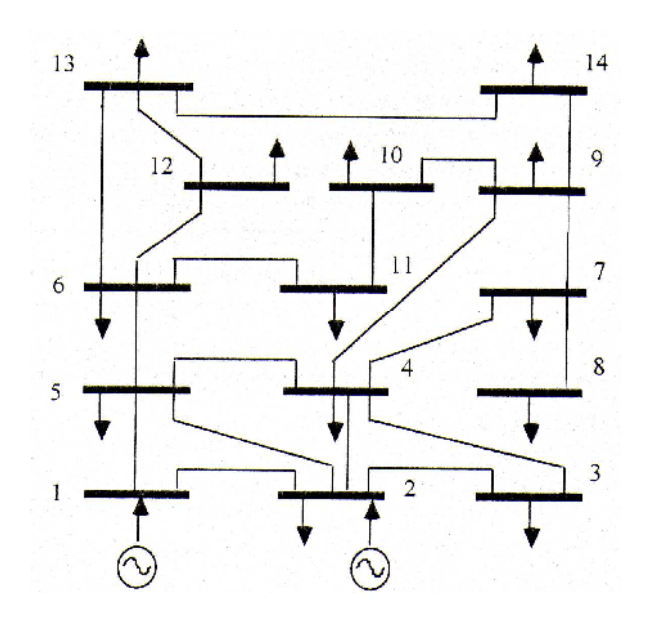

**Figure V.1 :** Topologie du réseau 14 nœuds

Les valeurs des coefficients des fonctions coût des deux générateurs et les limites sur les puissances générées sont regroupées dans le tableau V.1

|                    |                              |        | $F(P_{G_i}) = a_i P_{G_i}^2 + b_i P_{G_i} + c_i$ (\$/h)         |     |     |  |  |
|--------------------|------------------------------|--------|-----------------------------------------------------------------|-----|-----|--|--|
| Nœud<br>générateur | $\frac{1}{2}$ gi min<br>(MW) | gi max | $(MW)$ $a_i$ (\$/MW <sup>2</sup> h) $b_i$ (\$/MWh) $c_i$ (\$/h) |     |     |  |  |
|                    | 135                          | 195    | 0.006                                                           | 15  | 100 |  |  |
|                    | 70                           | 145    | 0.009                                                           | 2.1 | 130 |  |  |

**Tableau V.1** : Coefficients et limites des puissances générées

Les valeurs optimales des puissances générées et du coût total pour différentes valeur de  $x_0$  sont montrées dans le tableau V.2.

|                            | $x_0=0.2$ | $x_0 = 0.4$         | $x_0=0.7$          | $x_0=0$ | $x_0 = 0.5$ | $x_0=1$ |
|----------------------------|-----------|---------------------|--------------------|---------|-------------|---------|
| $P_{\varrho 1}$ (MW)       | 186.290   | 186.290             | 186.290            | 166.15  | 166.65      | 166.15  |
| $P_{g2}(MW)$               | 90.860    | 90.860              | 90.860             | 111.00  | 110.50      | 111.00  |
| Coût total $(\frac{f}{h})$ |           | 982.7646   982.7646 | 982.7646   988.849 |         | 988.551     | 988.849 |

**Tableau V.2 :** Résultats d'optimisation pour différentes valeurs de x<sup>0</sup>

A travers les résultats trouvés, nous remarquons qu'il y'a une augmentation du coût total lorsque la valeur initiale  $x_0$  prend les valeurs de 0, 0.5 et 1.

Nous pouvons dire aussi que pour  $x_0$  appartenant à  $[0,1]$  –  $\{0, 0.25, 0.5, 0.75, 1\}$  le coût total converge vers la même valeur optimale 982.7646 \$/h, raison pour laquelle la valeur initiale x<sub>0</sub> est choisie dans cet intervalle.

Les variations du coût total pour différentes valeurs initiales de  $x_0$  en fonction du nombre d'itérations sont représentées sur la figure V.2.

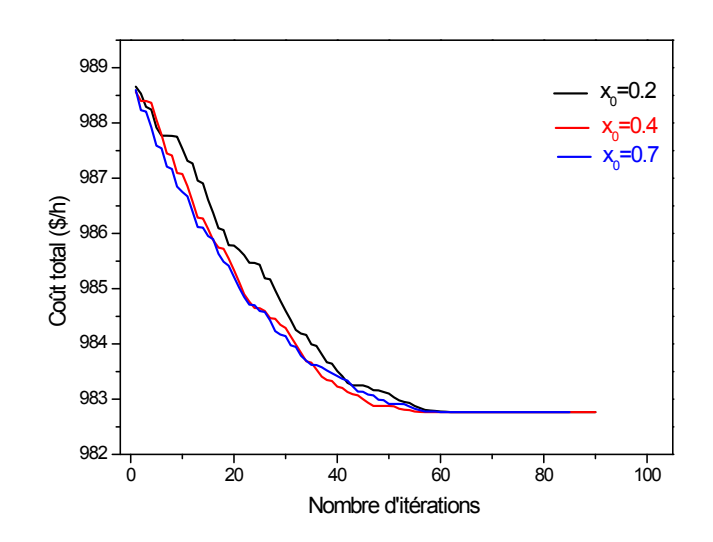

**Figure V.2 :** Variations du coût total en fonction du nombre d'itérations

Les résultats montrent clairement que le coût total pour différentes valeurs initiales  $x_0$  converge vers la même solution optimale.

Dans nos simulations, nous avons choisi une valeur initiale  $x_0$  égal à 0.2. Toutes les applications de l'algorithme GbSA dans ce chapitre sont réalisées avec les mêmes paramètres.

Après avoir exécuté notre programme d'optimisation mono-objectif, les valeurs optimales des puissances générées et du coût total et une comparaison de nos résultats avec ceux obtenus par d'autres méthodes sont montrées dans le tableau V.3.

|                            | GbSA    | <b>DFP [59]</b> | <b>BFGS</b> [59] | REEVES [59] | $\vert$ PEARSON [59] |
|----------------------------|---------|-----------------|------------------|-------------|----------------------|
| $Pg_1(MW)$                 | 186.29  | 166.06          | 163.66           | 163.80      | 180.96               |
| $Pg_2(MW)$                 | 90.86   | 110.67          | 113.48           | 112.15      | 96.89                |
| Coût total $(\frac{5}{h})$ | 982.765 | 987.192         | 990.443          | 985.40      | 985.88               |

**Tableau V.3:** Résultats de comparaison

La caractéristique de convergence du coût total et les variations des puissances générées optimales sont présentées dans les figures V.3 et V.4 respectivement.

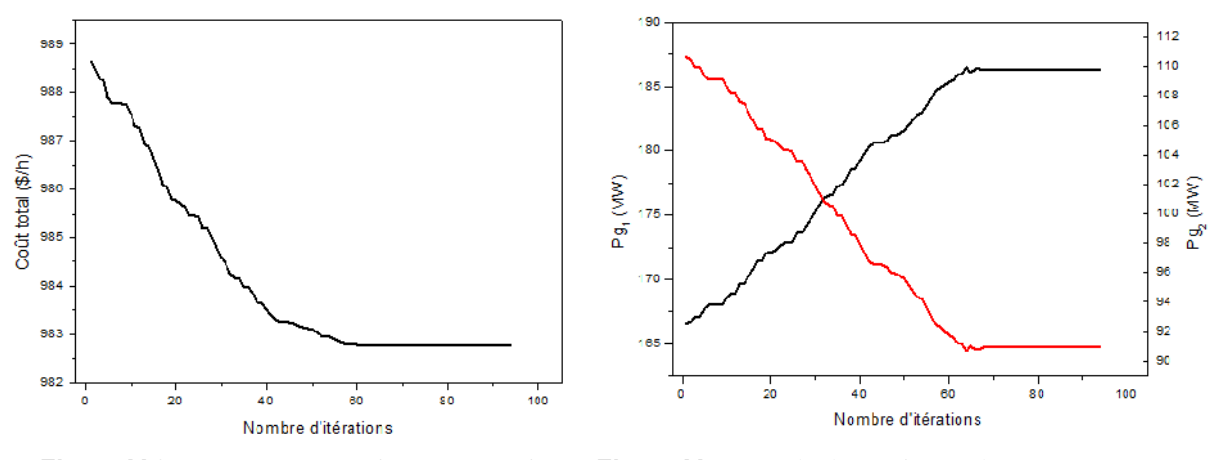

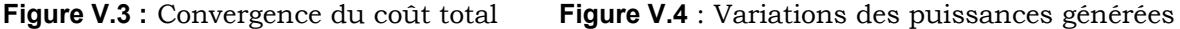

Nous remarquons que les puissances optimales trouvées se diffèrent d'une centrale à une autre et qu'elles ne violent pas la contrainte de fonctionnement, c'est-à-dire ne dépassent pas les valeurs maximales et minimales des puissances des générateurs.

Nous pouvons dire que GbSA a donné des bons résultats par rapport aux autres méthodes. Ces résultats sont intéressants pour la gestion économique d'un réseau électrique.

#### **IV.3 Application n°2**

Dans cette application, nous nous intéressons à l'augmentation du nombre de variables, c'est-à-dire le nombre de générateurs, pour valider la robustesse de notre algorithme.

Cette application a été faite sur deux réseaux test, le premier est un réseau à onze nœuds producteurs et le second est un réseau à cinquante quatre nœuds générateurs.

#### **IV.3.1 Réseau à onze générateurs**

Ce réseau contient onze nœuds de production. Les données de ce système sont prises à partir de [11, 12, 13] et la demande totale est de 2500 MW. Les pertes de transmission sont négligeables. Les valeurs des coefficients des fonctions coût et des fonctions émission des onze générateurs et les puissances minimales et maximales de chaque générateur sont regroupées dans le tableau V.4.

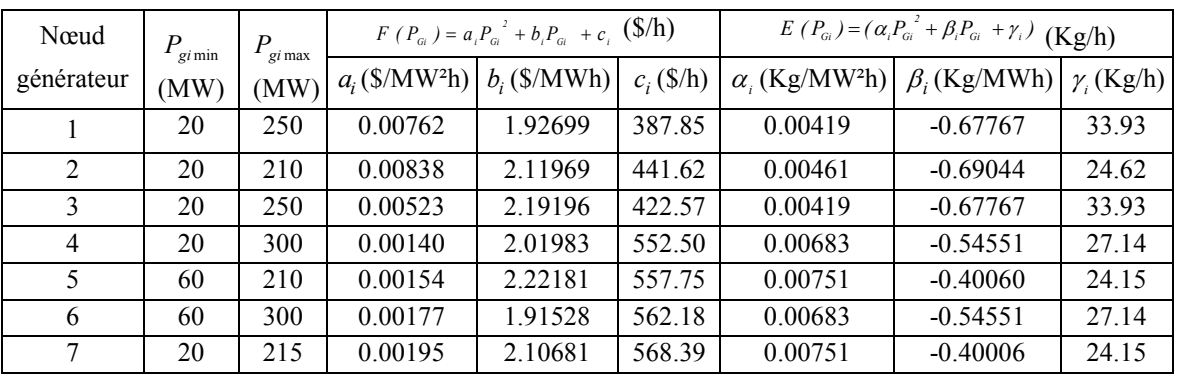

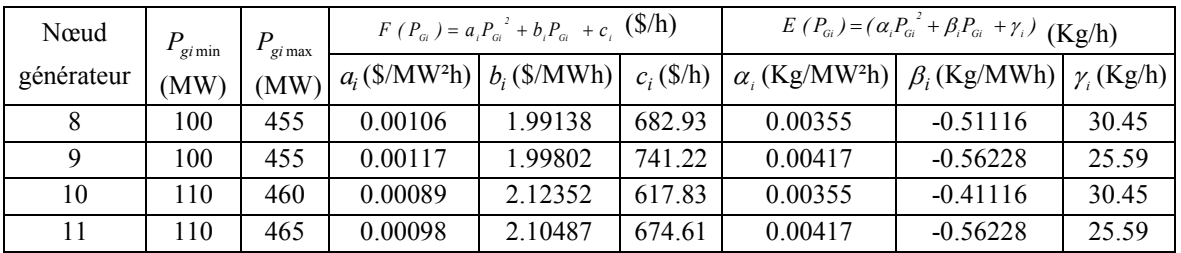

**Tableau V.4 :** Coefficients et limites des puissances générées

Les simulations ont été effectuées pour trois cas différents:

Cas 1.1: Dispatching économique (DEco).

Ce problème consiste à minimiser la fonction objective du coût total de production.

Cas 1.2: Dispatching environnemental (DEnv).

L'étude du dispatching environnemental consiste à minimiser la fonction des émissions des gaz provenant des centrales de production.

Cas 1.3: Dispatching économique-environnemental (DEE).

Dans ce cas, le coût de production et les émissions sont minimisés simultanément sous les contraintes imposées.

Nous avons transformé le problème d'optimisation bi-objectif en un problème d'optimisation mono-objectif, en introduisant un facteur de pénalité de prix. Pour ce réseau chaque générateur à un facteur.

Les valeurs calculées des facteurs de pénalité de prix sont regroupées dans le tableau V.5.

| Nœud générateur                  |                 |       |      |      |     |      |              |                          |  |
|----------------------------------|-----------------|-------|------|------|-----|------|--------------|--------------------------|--|
| Facteur de prix $(\frac{8}{Kg})$ | $10.65$   15.15 | 10.26 | 2.69 | 4.03 | ، ، | 3.89 | $30^{\circ}$ | 2.99<br>$\overline{a}$ . |  |

**Tableau V.5 :** Facteurs de pénalité de prix

Les valeurs optimales des puissances générées, du coût de production et des émissions de NO<sup>x</sup> sont regroupées dans le tableau V.6.

|                                    | Cas 1.1  | Cas 1.2  | Cas 1.3  |
|------------------------------------|----------|----------|----------|
| $Pg_1$ (MW)                        | 57.1155  | 250,0000 | 139.6504 |
| $Pg_2(MW)$                         | 40.4065  | 210,0000 | 112.6706 |
| $Pg_3$ (MW)                        | 57.8494  | 250.0000 | 145.7959 |
| $Pg_4$ (MW)                        | 277.7904 | 167.2304 | 221.4886 |
| $Pg_5$ (MW)                        | 186.8629 | 142.3451 | 136.8058 |
| $Pg_6$ (MW)                        | 249.2444 | 167.0680 | 218.6314 |
| $Pg_7$ (MW)                        | 177.0252 | 142.2783 | 140.2709 |
| $Pg_8$ (MW)                        | 380.1425 | 316.5621 | 345.0302 |
| $Pg_9$ (MW)                        | 341.5759 | 276.0231 | 329.5759 |
| $Pg_{10}$ (MW)                     | 378.7072 | 302.7439 | 363.6264 |
| $Pg_{11}$ (MW)                     | 353.2797 | 275.7488 | 346.4535 |
| Coût de production $(\frac{5}{h})$ | 12274.40 | 13046.66 | 12424.76 |
| Emissions (Kg/h)                   | 2540.694 | 1659.262 | 2003.543 |

**Tableau V.6 :** Résultats optimaux

Les caractéristiques de convergence du coût de production, des émissions de  $NO<sub>x</sub>$  et du coût total sont présentées dans les figures V.5, V.6 et V.7 respectivement.

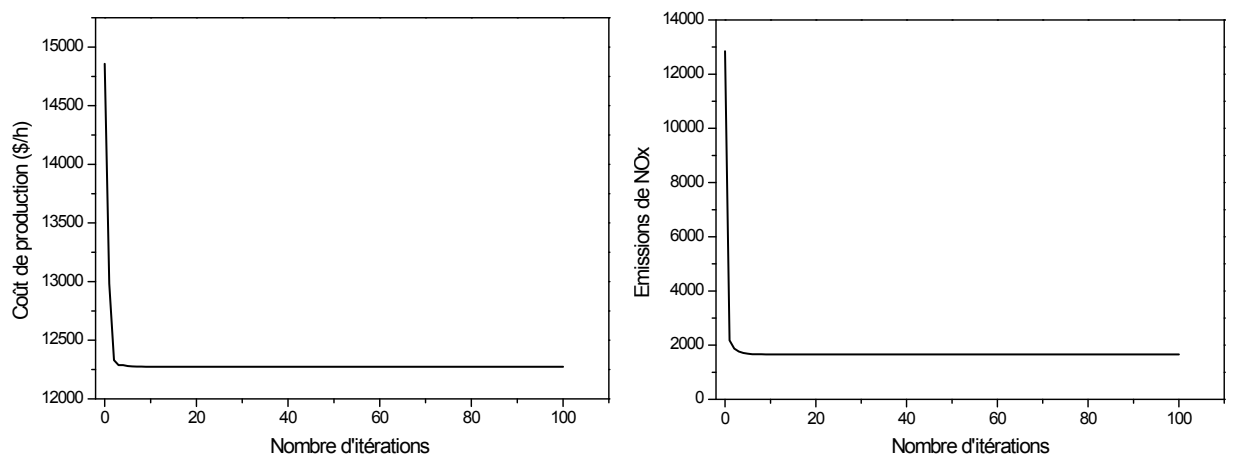

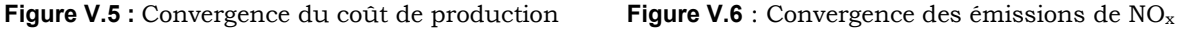

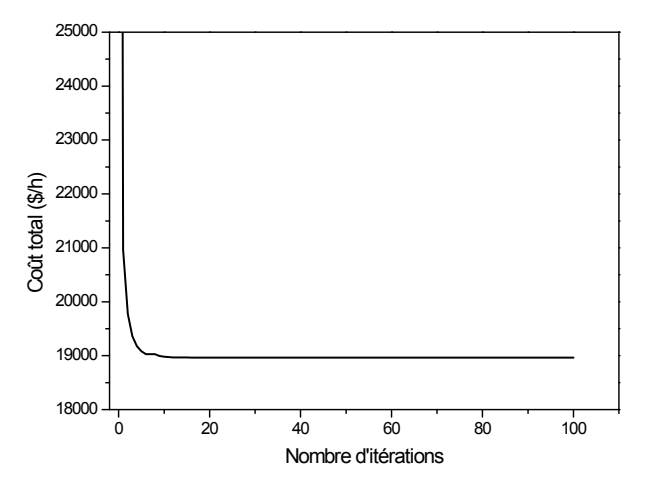

**Figure V.7 :** Convergence du coût total

Les graphes montrent clairement que GbSA converge rapidement vers une meilleure solution optimale.

D'après le cas 1.1 et le cas 1.2, nous déduisons que la minimisation du coût de production et celle des émissions sont des objectifs contradictoires. Les émissions sont maximales lorsque le coût de production est minimal.

Pour le cas 1.3, le coût de production et les émissions de  $NO<sub>x</sub>$  sont minimisées simultanément sous les contraintes imposées.

#### **Comparaison des résultats**

Afin de démontrer les performances de GbSA, ses résultats sont comparés à ceux obtenus en utilisant la méthode de λ-iteration, la méthode de Recursive, Particle Swarm Optimization (PSO), Differential Evolution (DE), Simplified Recursive Method, Genetic Algorithm Based on Similarity Crossover (GAbSC), Gravitational Search Algorithm (GSA).

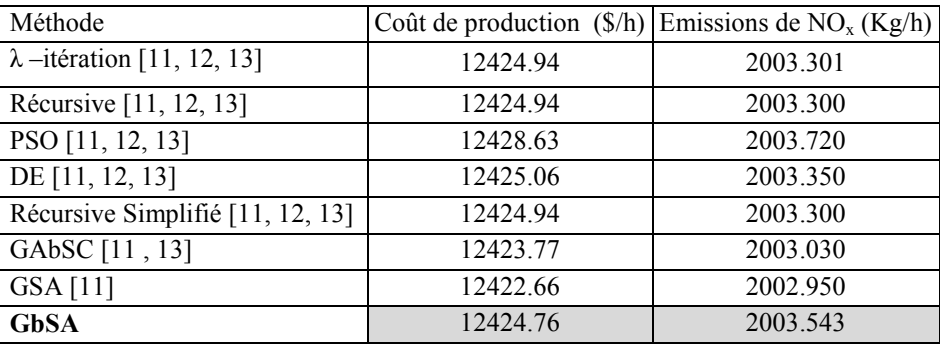

Les résultats comparatifs sont donnés dans le tableau V.7.

### **Tableau V.7 :** Résultats de comparaison

Les résultats comparatifs du coût de production et les émissions de  $NO<sub>x</sub>$  pour le cas 1.3 sont présentés dans la figure V.8 [60].

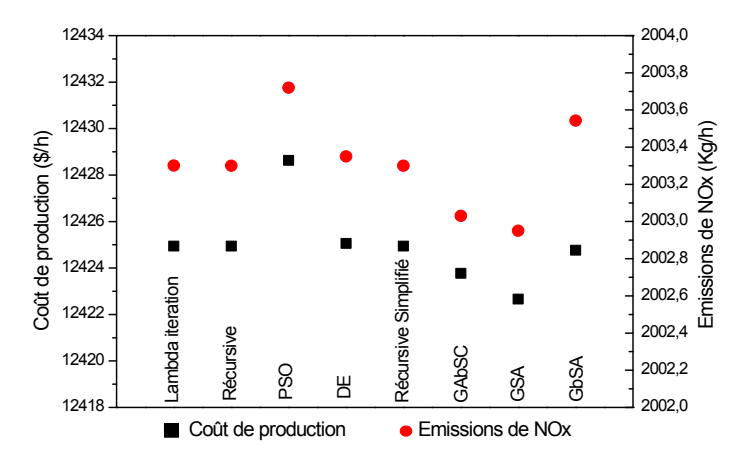

**Figure V.8 :** Résultats comparatifs

D'après [11, 12, 13], l'optimisation du coût de production et des émissions de  $NO_x$ est meilleure lors de l'application de GSA par rapport aux autres méthodes. Ceci nous conduit à comparer les résultats de GbSA avec ceux de GSA.

Il apparaît dans le tableau V.7 que les résultats obtenus sont similaires à ceux donnés par les autres méthodes. Puisque la valeur du coût de production résultant de l'application de GbSA diffère seulement de celui de GSA par un taux de 0.02 %.

La valeur optimale des émissions de  $NO<sub>x</sub>$  trouvée par GbSA qui est de 2003.543 Kg/h est supérieure que celle trouvée par GSA par un taux de 0.03 %.

#### **IV.3.2 Réseau à cinquante quatre générateurs**

Pour vérifier et valider la robustesse de notre algorithme, une étude comparative est proposée. Il s'agit d'une comparaison élaborée entre notre méthode d'optimisation et celle des algorithmes génétiques (AG). L'algorithme proposé est testé sur un réseau électrique standard IEEE 118 nœuds comportant cinquante-quatre centrales électriques de production et 185 lignes [61]. La demande totale est de 4242 MW et les pertes de transmission sont égales à 83.848 MW.

Les coefficients des fonctions coût et les puissances minimales et maximales de chaque générateur sont regroupés dans le tableau V.8.

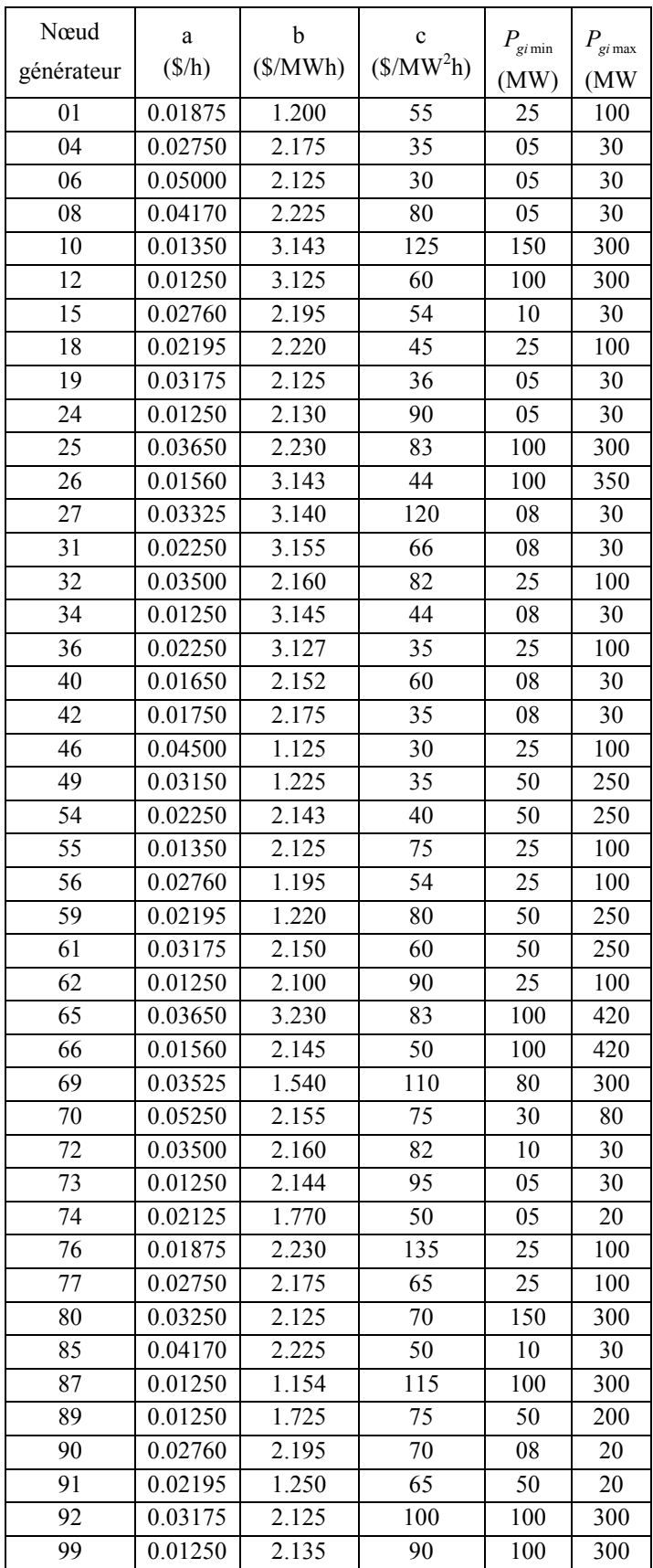

| Nœud<br>générateur | a<br>(S/h) | b<br>(S/MWh) | $\mathbf c$<br>$(\frac{\text{S}}{\text{MW}^2\text{h}})$ | $P_{\mathrm{g}i\,\mathrm{min}}$<br>(MW) | $P_{\mathrm{gi\,max}}$<br>(MW |
|--------------------|------------|--------------|---------------------------------------------------------|-----------------------------------------|-------------------------------|
| 100                | 0.03650    | 2.230        | 83                                                      | 100                                     | 300                           |
| 103                | 0.01750    | 2.125        | 70                                                      | 08                                      | 20                            |
| 104                | 0.03350    | 3.145        | 120                                                     | 25                                      | 100                           |
| 105                | 0.02250    | 3.155        | 80                                                      | 25                                      | 100                           |
| 107                | 0.03500    | 1.860        | 55                                                      | 08                                      | 20                            |
| 110                | 0.01250    | 2.145        | 45                                                      | 25                                      | 50                            |
| 111                | 0.02250    | 2.450        | 35                                                      | 25                                      | 100                           |
| 112                | 0.01350    | 2.160        | 85                                                      | 25                                      | 100                           |
| 113                | 0.01250    | 2.155        | 40                                                      | 25                                      | 100                           |
| 116                | 0.01150    | 2.450        | 65                                                      | 25                                      | 50                            |

**Tableau V.8 :** Coefficients et limites des puissances générées

Apres avoir exécuté notre programme du dispatching économique, nous avons obtenu les valeurs optimales des puissances générées et du coût total qui sont présentées dans le tableau V.9.

| Nœud<br>générateur               | AG [61]  | GbSA     | Nœud<br>générateur | AG [61]  | GbSA   | Nœud<br>générateur | AG [61]  | GbSA   |
|----------------------------------|----------|----------|--------------------|----------|--------|--------------------|----------|--------|
| 01                               | 150.0535 | 55.73    | 42                 | 28.4988  | 12.95  | 80                 | 152.8914 | 272.01 |
| 04                               | 27.3784  | 15.89    | 46                 | 65.0565  | 75.89  | 85                 | 29.4102  | 16.36  |
| 06                               | 28.1631  | 12.40    | 49                 | 77.3970  | 82.40  | 87                 | 165.3147 | 153.64 |
| 08                               | 28.0380  | 19.39    | 54                 | 133.9409 | 106.41 | 89                 | 180.7523 | 113.96 |
| 10                               | 178.3300 | 245.01   | 55                 | 98.7927  | 38.40  | 90                 | 19.3714  | 14.30  |
| 12                               | 161.5203 | 128.13   | 56                 | 98.0715  | 74.58  | 91                 | 49.5403  | 34.18  |
| 15                               | 27.9222  | 23.42    | 59                 | 135.0661 | 158.61 | 92                 | 104.2468 | 100.13 |
| 18                               | 99.3725  | 65.68    | 61                 | 107.0991 | 185.96 | 99                 | 180.9505 | 185.50 |
| 19                               | 28.3996  | 22.87    | 62                 | 99.7707  | 84.37  | 100                | 110.7321 | 115.23 |
| 24                               | 26.4224  | 23.96    | 65                 | 105.5227 | 295.80 | 103                | 19.9034  | 13.01  |
| 25                               | 101.1286 | 195.39   | 66                 | 201.3081 | 185.41 | 104                | 59.8116  | 41.87  |
| 26                               | 128.5075 | 299.71   | 69                 | 86.0112  | 220.45 | 105                | 74.4826  | 34.26  |
| 27                               | 29.3043  | 18.29    | 70                 | 45.0478  | 70.23  | 107                | 17.6501  | 10.66  |
| 31                               | 29.0980  | 14.15    | 72                 | 28.6835  | 20.64  | 110                | 49.1806  | 29.26  |
| 32                               | 68.4370  | 59.40    | 73                 | 29.5129  | 12.67  | 111                | 77.2337  | 28.53  |
| 34                               | 27.3719  | 22.30    | 74                 | 17.4243  | 14.68  | 112                | 98.5104  | 68.39  |
| 36                               | 81.2386  | 50.65    | 76                 | 88.3025  | 41.76  | 113                | 98.2558  | 36.13  |
| 40                               | 29.1635  | 23.65    | 77                 | 94.7051  | 54.28  | 116                | 47.5493  | 26.90  |
| coût total<br>$(\frac{\rho}{h})$ | 23089    | 20570.94 |                    |          |        |                    |          |        |

**Tableau V.9 :** Résultats de comparaison

La caractéristique de convergence du coût total est présentée dans la figure V.9.

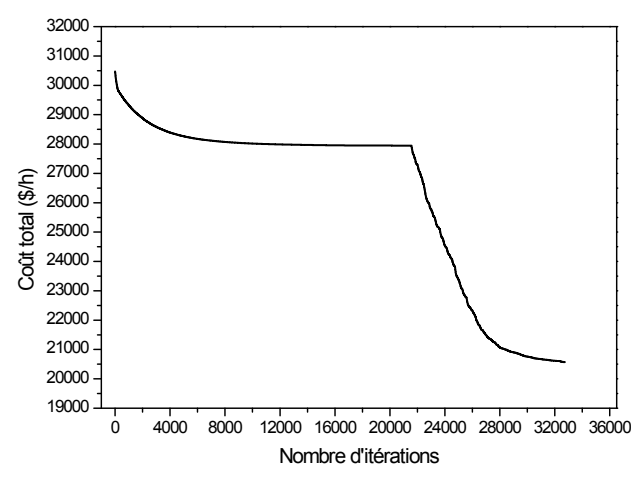

**Figure V.9 :** Convergence du coût total

En analysant les résultats donnés par le tableau V.9, nous remarquons que le coût total trouvé par notre algorithme qui est égal 20570.94 \$/h est plus réduit par rapport à celui trouvé par la méthode des algorithmes génétiques qui est estimé à 23089 \$/h. Le coût est minimisé de 2518.06 \$/h, ce qui implique un gain égale à 11 %.

Nous constatons aussi que les puissances actives optimales sont dans leurs gammes permises, c'est à dire qu'elles sont toutes inférieures aux puissances maximales et supérieures aux puissances minimales.

### **IV.4 Application n°3**

Dans cette application, nous nous intéressons à la représentation de la solution du dispatching économique, dispatching environnemental, dispatching économiqueenvironnemental statique et dispatching économique dynamique avec l'intégration d'une ferme éolienne.

Dans cette application, nous avons appliqué trois différents modèles qui décrivent le coût de production de la ferme éolienne.

## **IV.4.1 Modèle n°1**

## **IV.4.1.1 Réseau test n°1**

Nous allons faire une application sur un réseau standard IEEE 30 nœuds comportant trente nœuds dont six sont des nœuds générateurs. Son choix nous permet de comparer les résultats obtenus.

Le schéma unifilaire du réseau est représenté dans la figure V.10

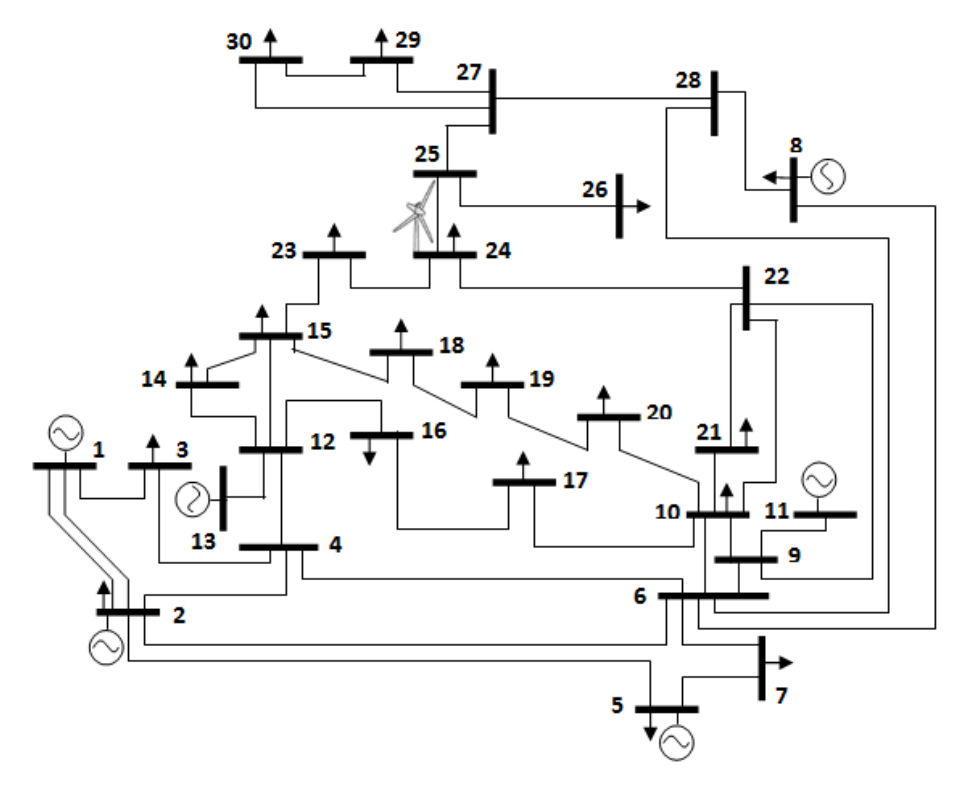

**Figure V.10** : Topologie du réseau IEEE 30 nœuds

Les valeurs planifiées des puissances sont données par le tableau V.10 et la charge totale est de 2.834 p.u pour une puissance de base égale à 100 MVA.

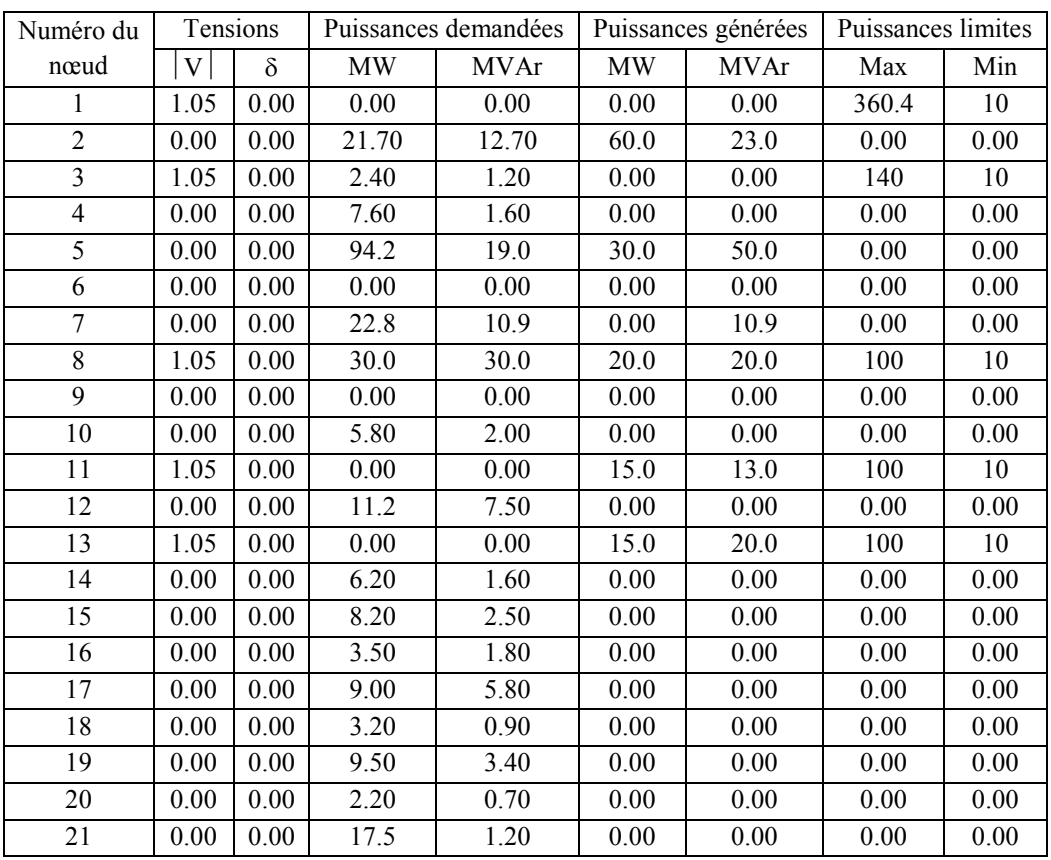

| Numéro du | Tensions |      |           | Puissances demandées |      | Puissances générées | Puissances limites |      |
|-----------|----------|------|-----------|----------------------|------|---------------------|--------------------|------|
| nœud      | V        | δ    | <b>MW</b> | <b>MVAr</b>          | MW   | <b>MVAr</b>         | Max                | Min  |
| 22        | 0.00     | 0.00 | 0.00      | 0.00                 | 0.00 | 0.00                | 0.00               | 0.00 |
| 23        | 0.00     | 0.00 | 3.20      | 1.60                 | 0.00 | 0.00                | 0.00               | 0.00 |
| 24        | 0.00     | 0.00 | 8.70      | 6.70                 | 0.00 | 0.00                | 0.00               | 0.00 |
| 25        | 0.00     | 0.00 | 0.00      | 0.00                 | 0.00 | 0.00                | 0.00               | 0.00 |
| 26        | 0.00     | 0.00 | 3.50      | 2.30                 | 0.00 | 0.00                | 0.00               | 0.00 |
| 27        | 0.00     | 0.00 | 0.00      | 0.00                 | 0.00 | 0.00                | 0.00               | 0.00 |
| 28        | 0.00     | 0.00 | 0.00      | 0.00                 | 0.00 | 0.00                | 0.00               | 0.00 |
| 29        | 0.00     | 0.00 | 2.40      | 0.90                 | 0.00 | 0.00                | 0.00               | 0.00 |
| 30        | 0.00     | 0.00 | 10.6      | 1.90                 | 0.00 | 0.00                | 0.00               | 0.00 |

**Tableau V.10 :** Valeurs planifiées des tensions et des puissances

Le facteur de pénalité de prix est évalué à 1336.26 \$/ton.Les coefficients de la fonction coût et de la fonction émission de chaque générateur sont regroupés dans le tableau V.11.

|            |            |    | $E(P_{ci}) = (\alpha_i P_{ci}^2 + \beta_i P_{ci} + \gamma_i).10^{-2}$ (ton/h) |                                                          |                                                                           |  |
|------------|------------|----|-------------------------------------------------------------------------------|----------------------------------------------------------|---------------------------------------------------------------------------|--|
| générateur |            |    |                                                                               |                                                          |                                                                           |  |
| 100        | <b>200</b> | 10 | 6.490                                                                         | $-5.554$                                                 | 4.091                                                                     |  |
| 120        | 150        | 10 | 5.638                                                                         | $-6.047$                                                 | 2.543                                                                     |  |
| 40         | 180        | 20 | 4.586                                                                         | $-5.094$                                                 | 4.258                                                                     |  |
| 60         | 100        | 10 | 3.380                                                                         | $-3.550$                                                 | 5.426                                                                     |  |
| 40         | 180        | 20 | 4.586                                                                         | $-5.094$                                                 | 4.258                                                                     |  |
| 100        | 150        | 10 | 5.151                                                                         | $-5.555$                                                 | 6.131                                                                     |  |
|            |            |    | $F(P_{Gi}) = a_i P_{Gi}^2 + b_i P_{Gi} + c_i$ (\$/h)                          | $a_i$ (\$/MW <sup>2</sup> h) $b_i$ (\$/MWh) $c_i$ (\$/h) | $\alpha_i$ (ton/MW <sup>2</sup> h) $\beta_i$ (ton/MWh) $\gamma_i$ (ton/h) |  |

**Tableau V.11 :** Coefficients et limites des puissances générées

Pour mettre en évidence l'influence de la présence de la ferme éolienne sur le dispatching économique, dispatching environnemental et dispatching économiqueenvironnemental, nous avons considéré le réseau sans et avec ferme éolienne.

## **A. Réseau sans ferme éolienne**

Les valeurs optimales des puissances générées, du coût total, du coût de production et les émissions de  $NO<sub>x</sub>$  et une comparaison de nos résultats avec ceux obtenus par d'autres méthodes sont présentées dans les tableaux V.12 et V.13.

|                                     |        |             | Cas 1.1     |              | Cas 1.2 |             |             |              |  |
|-------------------------------------|--------|-------------|-------------|--------------|---------|-------------|-------------|--------------|--|
|                                     | GbSA   | <b>NPGA</b> | <b>SPEA</b> | <b>MOPSO</b> |         | <b>NPGA</b> | <b>SPEA</b> | <b>MOPSO</b> |  |
|                                     |        | [62]        | [62]        | [62]         | GbSA    | [62]        | [62]        | [62]         |  |
| $Pg_1(pu)$                          | 0.1184 | 0.1127      | 0.1319      | 0.1117       | 0.4686  | 0.4753      | 0.4419      | 0.4110       |  |
| $Pg_2(pu)$                          | 0.3084 | 0.3747      | 0.3654      | 0.3097       | 0.5027  | 0.5162      | 0.4598      | 0.4583       |  |
| $Pg_3(pu)$                          | 0.5420 | 0.8057      | 0.7791      | 0.5954       | 0.5070  | 0.6513      | 0.6944      | 0.5438       |  |
| $Pg_4(pu)$                          | 1.0279 | 0.9031      | 0.9282      | 0.9778       | 0.4669  | 0.4363      | 0.4616      | 0.3933       |  |
| $Pg_5(pu)$                          | 0.5428 | 0.1347      | 0.1308      | 0.5227       | 0.5176  | 0.1896      | 0.1952      | 0.5502       |  |
| $Pg_6(pu)$                          | 0.3680 | 0.5331      | 0.5292      | 0.3486       | 0.5195  | 0.5988      | 0.6131      | 0.5072       |  |
| Coût de production $(\frac{6}{h})$  | 616.49 | 620.46      | 619.60      | 607.52       | 671.53  | 657.59      | 651.71      | 644.33       |  |
| Emissions de $NO_x (T \text{on/h})$ | 0.2046 | 0.2243      | 0.2244      | 0.2198       | 0.1859  | 0.2017      | 0.2019      | 0.1942       |  |

**Tableau V.12 :** Résultats de comparaison

|                                    | Cas 1.3 |                  |                  |                   |  |  |  |
|------------------------------------|---------|------------------|------------------|-------------------|--|--|--|
|                                    | GbSA    | <b>NPGA</b> [62] | <b>SPEA</b> [62] | <b>MOPSO</b> [62] |  |  |  |
| $Pg_1(pu)$                         | 0.1211  | 0.2998           | 0.3052           | 0.2483            |  |  |  |
| $Pg_2(pu)$                         | 0.3106  | 0.4325           | 0.4389           | 0.3841            |  |  |  |
| $Pg_3(pu)$                         | 0.5413  | 0.7342           | 0.7163           | 0.5776            |  |  |  |
| $Pg_4$ (pu)                        | 1.0233  | 0.6852           | 0.6978           | 0.6747            |  |  |  |
| $Pg_5(pu)$                         | 0.5409  | 0.1560           | 0.1552           | 0.5375            |  |  |  |
| $Pg_6(pu)$                         | 0.3695  | 0.5561           | 0.5507           | 0.4403            |  |  |  |
| Coût total $(\frac{f}{h})$         | 618.19  |                  |                  |                   |  |  |  |
| Coût de production $(\frac{5}{h})$ | 616,34  | 630.06           | 629.59           | 616.95            |  |  |  |
| Emissions de $NOx (Ton/h)$         | 0.2043  | 0.2079           | 0.2079           | 0.2004            |  |  |  |

**Tableau V.13 :** Résultats de comparaison

Les caractéristiques de convergence du coût de production pour le cas 1.1, des émissions de  $NO<sub>x</sub>$  pour le cas 1.2 et du coût total pour le cas 1.3 sont présentées par les figures V.11, V.12 et V.13 respectivement.

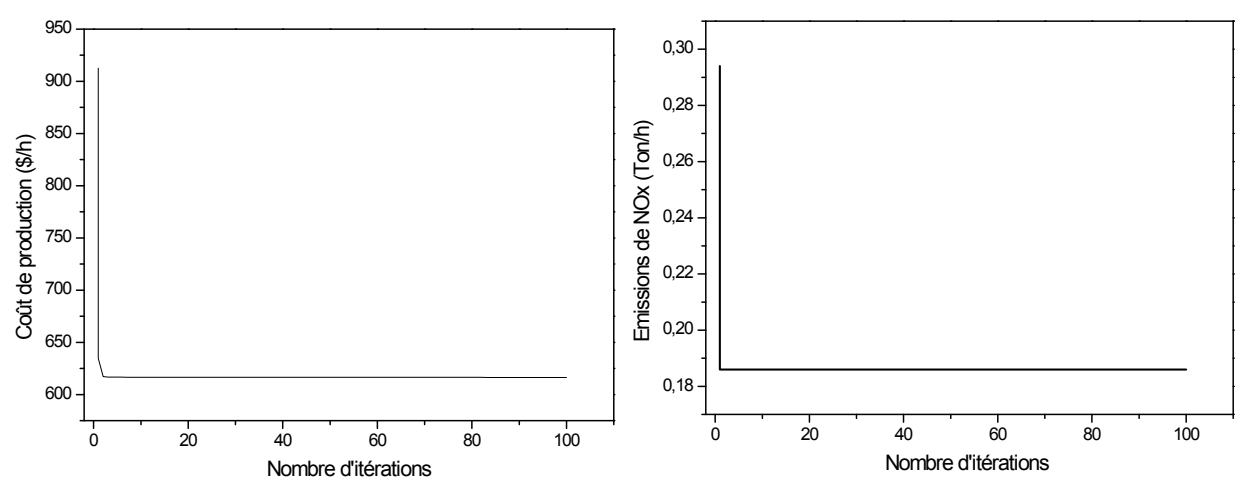

**Figure V.11 :** Convergence du coût de production **Figure V.12 :** Convergence des émissions de NO<sup>x</sup>

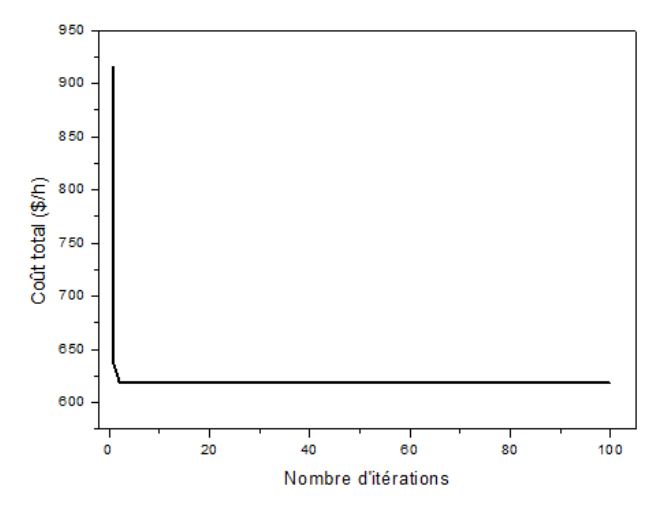

**Figure V.13 :** Convergence du coût total

A travers les résultats de comparaison regroupés dans les tableaux V.12 et V.13, nous pouvons dire qu'il y a un écart entre les puissances générées optimales, le coût de production et les émissions de NO<sup>x</sup> pour les différents algorithmes.

D'après [61], l'optimisation du coût de production et des émissions de  $NO<sub>x</sub>$  est meilleure lors de l'application de MOPSO par rapport aux NPGA et SPEA. Ceci nous conduit à comparer les résultats de GbSA avec ceux de MOPSO.

Il est clair que pour le cas 1.1, le coût de production trouvé par MOPSO est meilleur que celui trouvé en appliquant le GbSA.

Pour le cas 1.2, la valeur des émissions de NO<sub>x</sub> trouvée en appliquant GbSA est inferieure à celle trouvée par MOPSO par un taux de 4.27 %.

Il est important à noter que pour le cas 1.3, les résultats obtenus sont similaires à ceux donnés par MOPSO. Puisque la valeur du coût de production résultant de notre algorithme diffère seulement de celle de MOPSO par un taux de 0.2 % et puisque la valeur des émissions de NO<sup>x</sup> trouvée en utilisant le GbSA diffère seulement de celle de MOPSO par un taux de 1.91 %.

Nous constatons aussi que les puissances actives optimales sont dans leurs gammes permises, c'est à dire qu'elles sont toutes inférieures aux puissances maximales et supérieures aux puissances minimales.

#### **B. Réseau avec ferme éolienne**

Dans cette partie, la ferme éolienne comprenant dix éoliennes chacune à une puissance de 900 KW sont connectés au nœud 24 [62].

Les valeurs optimales des puissances générées, du coût total, du coût de production et des émissions de  $NO<sub>x</sub>$  et une comparaison de nos résultats avec ceux obtenus en appliquant l'algorithme MOPSO «Multi-Objective Particle Swarm Optimization» sont présentées dans le tableau V.14.

Cas 2.1 : Réseau avec ferme éolienne (Dispatching Economique)

Cas 2.2 : Réseau avec ferme éolienne (Dispatching Environnemental)

Cas 2.3 : Réseau avec ferme éolienne (Dispatching Economique-Environnemental)

|                                    | Cas 2.1 |                   | $\text{Cas } 2.2$ |                   | Cas 2.3 |                   |
|------------------------------------|---------|-------------------|-------------------|-------------------|---------|-------------------|
|                                    | GbSA    | <b>MOPSO</b> [62] | GbSA              | <b>MOPSO</b> [62] | GbSA    | <b>MOPSO</b> [62] |
| $Pg_1(pu)$                         | 0.1114  | 0.1009            | 0.4548            | 0.3951            | 0.1082  | 0.2459            |
| $Pg_2(pu)$                         | 0.2989  | 0.2963            | 0.4886            | 0.4431            | 0.3012  | 0.3551            |
| $Pg_3(pu)$                         | 0.5168  | 0.7140            | 0.4895            | 0.5914            | 0.5187  | 0.6582            |
| $Pg_4(pu)$                         | 1.0109  | 0.9318            | 0.4425            | 0.3642            | 1.009   | 0.6451            |
| $Pg_5$ (pu)                        | 0.5174  | 0.4335            | 0.4989            | 0.5226            | 0.5183  | 0.5072            |
| $Pg_6(pu)$                         | 0.3581  | 0.3224            | 0.5032            | 0.4828            | 0.3585  | 0.3851            |
| Coût total $(\frac{1}{2}h)$        | 595.59  |                   | 0.1862            |                   | 597,48  |                   |
| Coût de production $(\frac{6}{h})$ | 595.59  | 594.656           | 647.85            | 630.210           | 595,62  | 603.098           |
| Emissions de $NOx (Ton/h)$         | 0.2049  | 0.2203            | 0.1862            | 0.1945            | 0.2048  | 0.2014            |

**Tableau V.14 :** Résultats de comparaison

Les caractéristiques de convergence du coût de production pour le cas 2.1, des émissions de  $NO<sub>x</sub>$  pour le cas 2.2 et du coût total pour le cas 2.3 sont présentées dans les figures V.14, V.15 et V.16 respectivement.

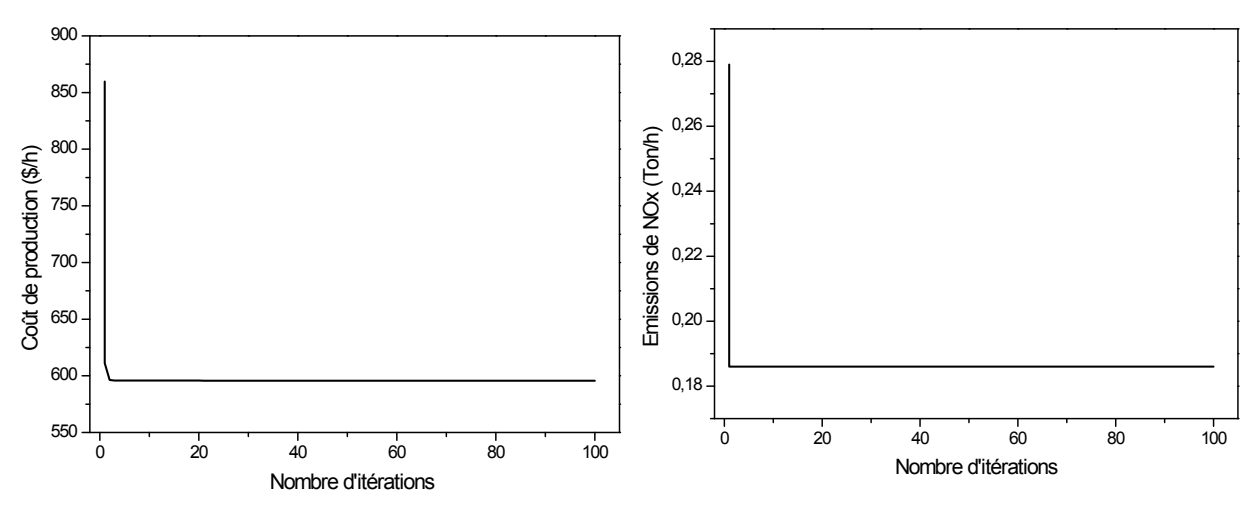

**Figure V.14 :** Convergence du coût de production **Figure V.15 :** Convergence des émissions de NO<sup>x</sup>

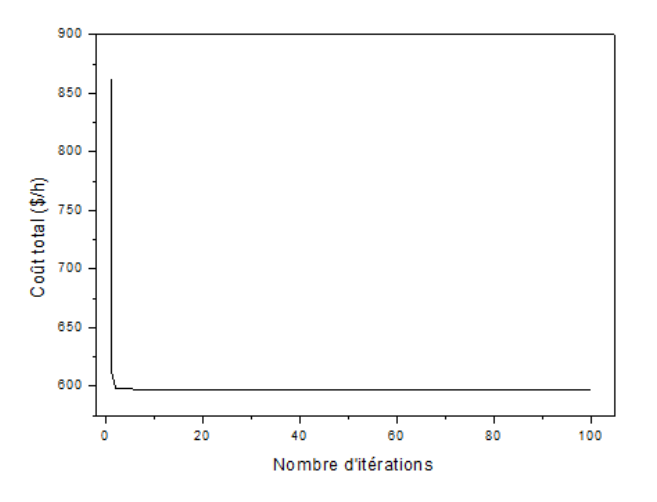

**Figure V.16 :** Convergence du coût total

A travers les résultats trouvés, si on analyse les deux méthodes, nous pouvons dire que: Pour le cas 2.1, les résultats obtenus sont similaires à ceux donnés par l'algorithme MOPSO puisque le coût de production trouvé en appliquant le GbSA égal à 595.59 \$/h et autour de 594.656 \$/h trouvé par MOPSO (Un écart de 0.15 %).

Pour le cas 2.2, La quantité du gaz  $NO<sub>x</sub>$  émise en utilisant le GbSA est moins importante que celle trouvée par l'algorithme MOPSO. Une diminution de 199.2 kg/jour des gaz toxiques émis dans l'atmosphère est réalisée.

Pour le cas 2.3, nous remarquons que notre algorithme GbSA qui offre le meilleur coût de production, offre en contre partie des émissions de  $NO<sub>x</sub>$  relativement élevées par rapport à l'algorithme MOPSO.
Nous pouvons dire aussi que les puissances actives optimales sont dans leurs gammes permises, c'est à dire qu'elles sont toutes inférieures aux puissances maximales et supérieures aux puissances minimales.

### **C. Comparaison des résultats**

Nous allons comparer maintenant les résultats obtenus sans et avec ferme éolienne afin de se prononcer sur les efficacités de son incorporation dans le réseau d'énergie électrique.

> Cas  $1.3$  Cas  $2.3$  $Pg_1(pu)$  0.1211 0.1082  $Pg_2$  (pu) 0.3106 0.3012  $Pg_3$  (pu)  $0.5413 \overline{)0.5187}$  $Pg_4$  (pu) 1.0233 1.009  $Pg_5$  (pu)  $0.5409$  0.5183 Pg<sub>6</sub> (pu) 0.3695 0.3585 Coût de production  $(\frac{6}{h})$  618.19 597,48 Emissions de NO<sub>x</sub> (Ton/h)  $\vert$  0.2043  $\vert$  0.2048 Les pertes transmises  $(MW)$  7,4482 7,1009

Les résultats comparatifs sont donnés dans le tableau V.15.

**Tableau V.15 :** Résultats de comparaison

Les résultats comparatifs du coût de production, des émissions de  $NO<sub>x</sub>$  et les pertes transmises pour les deux cas (sans et avec ferme éolienne) sont montrés par les courbes des figures V.17, V.18 et V.19 respectivement.

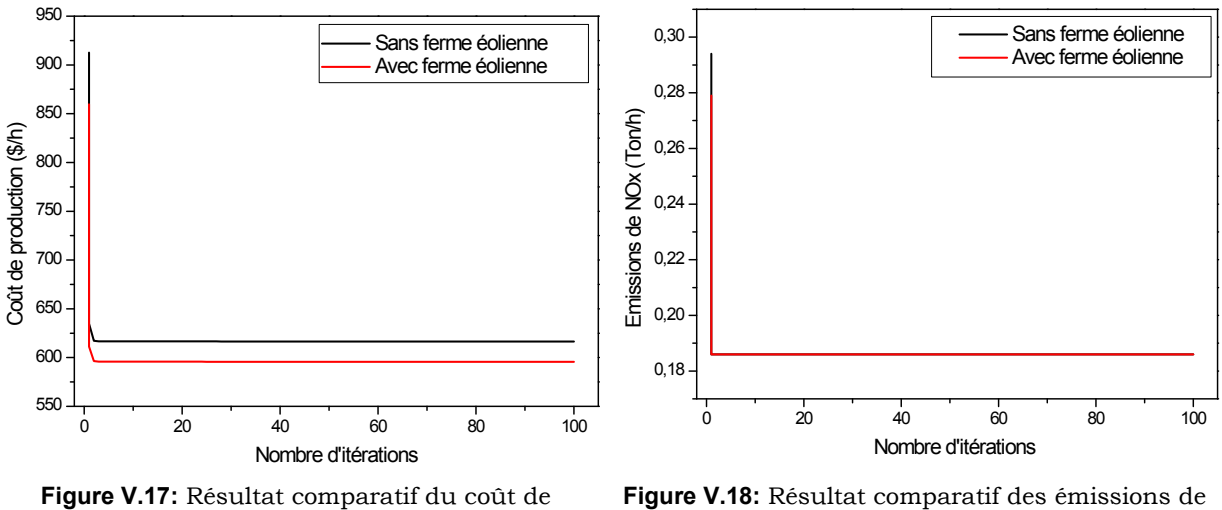

production

NO<sup>x</sup>

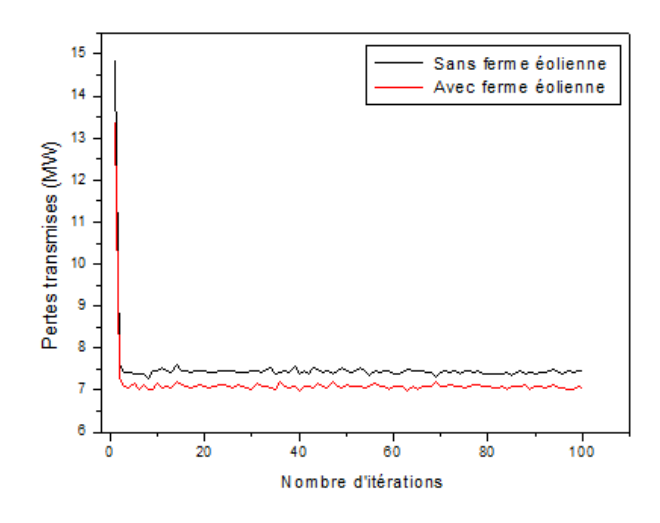

**Figure V.19 :** Les pertes transmises

A travers les résultats donnés par le tableau IV.15, si on analyse les deux cas, nous pouvons dire qu'il y'a un écart entre le coût de production, les émissions de  $NO<sub>x</sub>$  et les pertes transmises.

Le coût de production pour le cas 1.3 est de 618.19 \$/h et autour de 597,48 \$/h pour le cas 2.3, ce qui représente une différence de 20.71 \$/h (un gain de 3.35 %).

L'algorithme GbSA qui offre le meilleur coût de production pour le cas 2.3, offre en contre partie des émissions de  $NO<sub>x</sub>$  relativement élevées par rapport au cas  $1.3$ 

Les pertes transmises trouvées pour le cas 2.3 sont minimales (7,1009 MW) comparées aux pertes transmises calculées pour le cas 1.3 (7,4482 MW). Elles sont minimisées de 0.3473 MW, ce qui implique un gain des pertes égal à 4.66 %.

### **IV.4.1.2 Réseau test n°2**

Dans cette application, nous intéressons à l'étude de dispatching économique dynamique. La demande n'est plus constante, elle est variable d'une heure à l'autre (24 heures), donc le problème de répartition optimale de puissances actives générées n'est plus statique.

Le réseau investi, lors de cette application, est le réseau ouest algérien 220 kV [63]. Ce réseau contient quatorze nœuds dont trois de production qui sont : centrale de Mersat El Hadjadj (nœud 1), centrale du Ravin Blanc (nœud 4) et centrale de Tiaret (nœud 3).

Le schéma unifilaire du réseau est représenté dans la figure V.20.

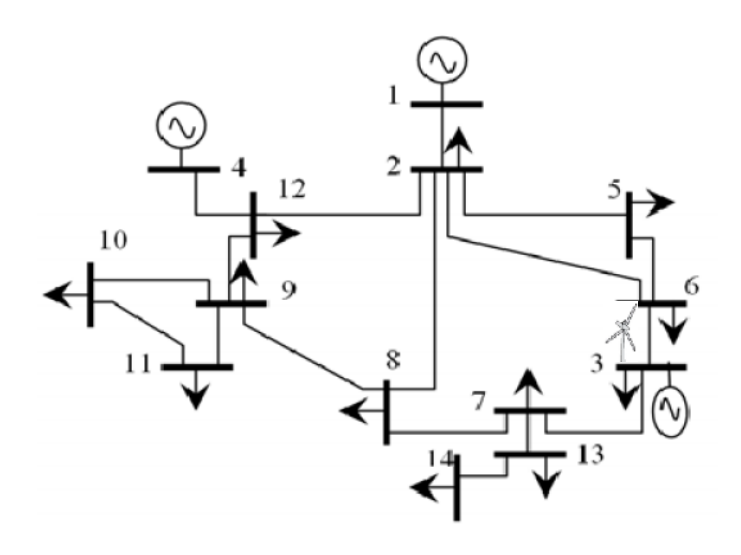

**Figure V.20** : Topologie du réseau ouest algérien

Dans le tableau V.16 sont regroupés les coefficients des fonctions coût fournissant la quantité du combustible en Nm3/h et les puissances minimales et maximales de chaque générateur [35, 52].

| Nœud<br>générateur | a (Nm <sup>3</sup> /MW <sup>2</sup> .h)   b (Nm <sup>3</sup> /MW.h)   c (Nm <sup>3</sup> /h)   $P_{g/min}$ (MW)   $P_{g/min}$ (MW) |     |      |    |     |
|--------------------|----------------------------------------------------------------------------------------------------|-----|------|----|-----|
|                    | 0.85                                                                                                    | 150 | 2000 | 30 | 510 |
|                    |                                                                                                    | 250 | 3000 |    |     |
|                    | .4                                                                                                    |     | 850  |    | 420 |

**Tableau V.16** : Coefficients et limites des puissances générées

La figure V.21 représente la courbe de charge journalière. Les valeurs du facteur d'échelle de la charge (Load Scaling Factor LSF) sont données par la figure V.22. La valeur maximale de 1.35 correspondant à la charge maximale de 782 MW [64].

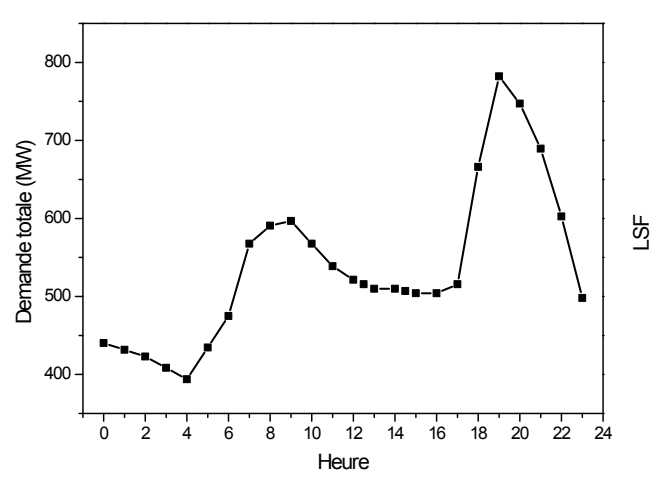

0 2 4 6 8 10 12 14 16 18 20 22 24 0,0  $0,2$ 0,4 0,6 0,8 1,0 1,2 1,4 **Heure** 

**Figure V.21 :** Variation de la demande totale **Figure V.22 :** Facteur d'échelle de la charge

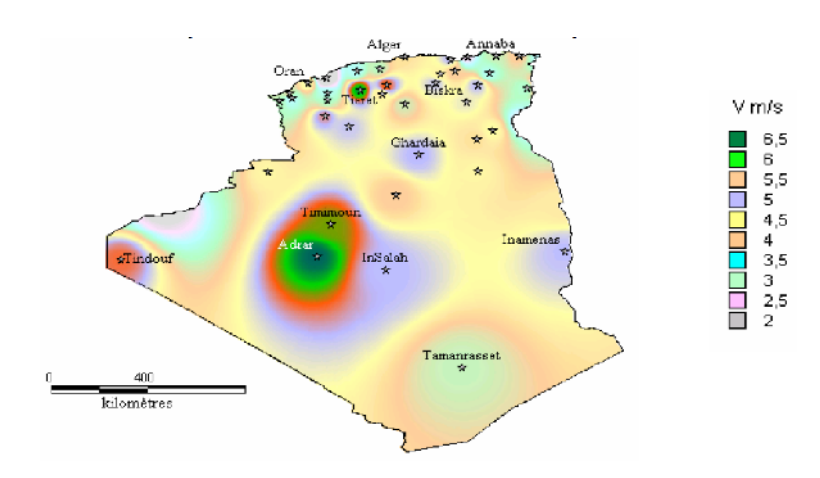

La figure V.23 représente l'atlas de la vitesse du vent en Algérie à 10 m du sol.

**Figure V.23 :** Atlas de la vitesse du vent

La carte montre que les sites les plus ventés sont ceux d'Adrar (sud ouest) et Tiaret (Nord ouest) avec des vitesses du vent approchant les 9 m/s [36].

Le site de Tiaret est choisi pour l'implant de la ferme éolienne. Celle-ci est supposée composée de 20 éoliennes identiques avec des pales de 40 mètres. Nous utilisons la courbe de variation du vent du 03 février 2013 [65].

La puissance produite par la ferme éolienne est calculée en utilisant l'équation (II.3).

Les variations journalières de la vitesse du vent et de la puissance produite par la ferme éolienne sont regroupées dans le tableau V.17.

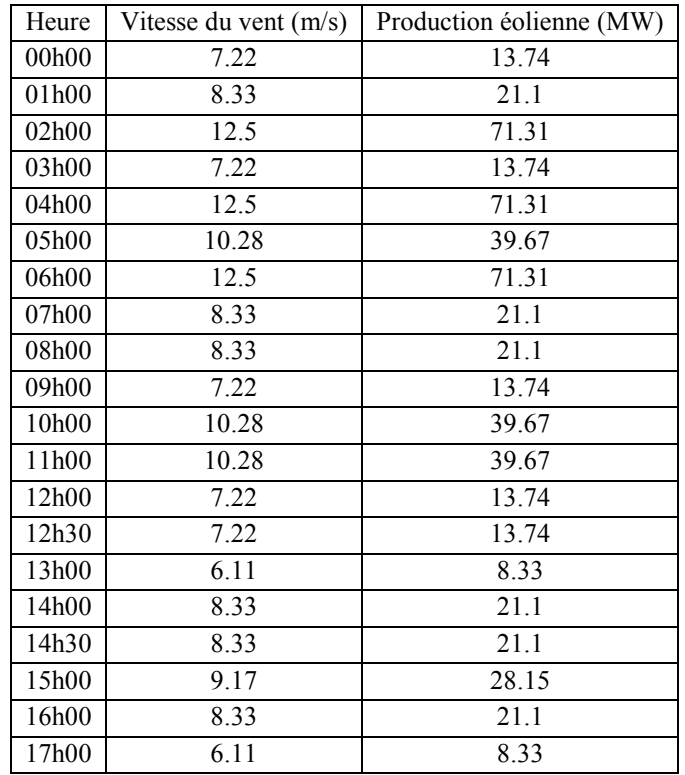

| Heure | Vitesse du vent (m/s) | Production éolienne (MW) |
|-------|-----------------------|--------------------------|
| 18h00 | 5.28                  | 5.37                     |
| 19h00 | 00                    | 00                       |
| 20h00 | 4.17                  | 2.65                     |
| 21h00 | 00                    | 0 <sub>0</sub>           |
| 22h00 | 00                    | 0 <sub>0</sub>           |
| 23h00 | 00                    | 00                       |

**Tableau V.17** : Variations de la vitesse du vent et de la puissance produite

Les variations journalières de la vitesse du vent et de la puissance produite par la ferme éolienne sont illustrées par les figures V.24 et V.25 respectivement.

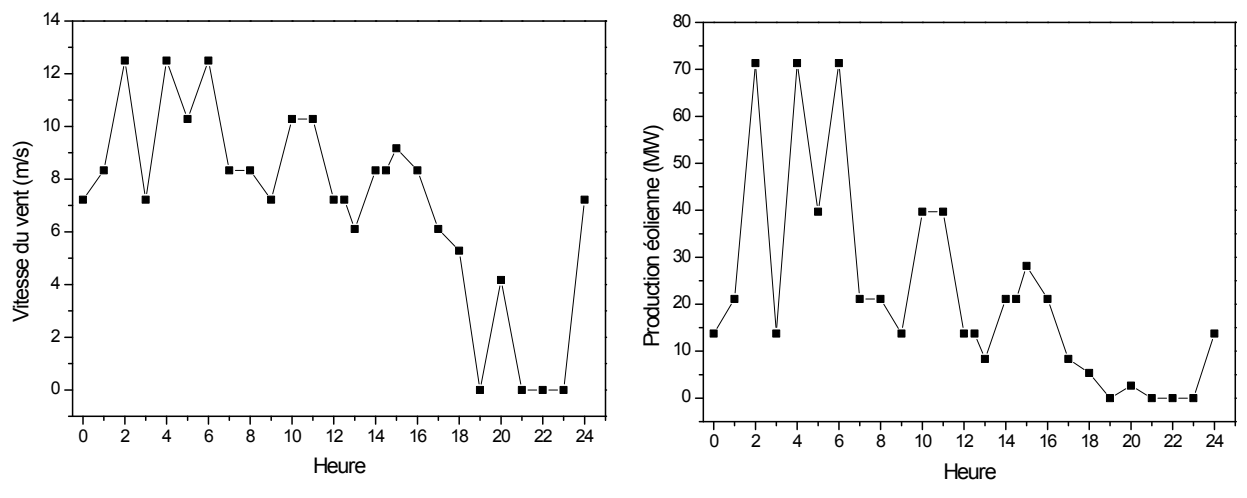

**Figure V.24 :** Variations de la vitesse du vent **Figure V.25 :** Variations de la production d'éolienne

Pour mettre en évidence l'influence de la présence de la ferme éolienne sur le dispatching économique dynamique, nous avons considéré le réseau sans et avec ferme éolienne.

### **A. Réseau sans ferme éolienne**

Les valeurs optimales des puissances générées, de la production totale, du volume du gaz et des pertes transmises sont regroupées dans le tableau V.18.

Les pertes de transmissions sont fournies par le calcul de l'écoulement de puissances optimal.

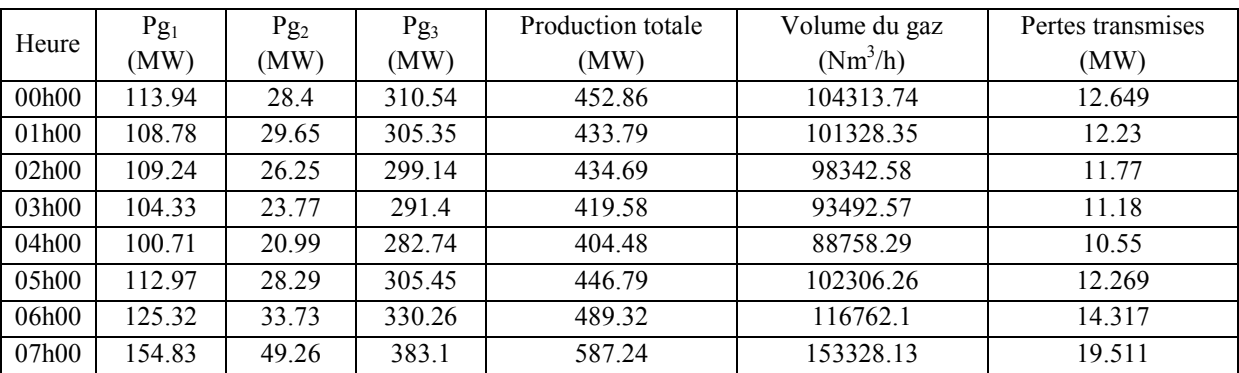

|       | $Pg_1$ | Pg <sub>2</sub> | Pg <sub>3</sub> | Production totale | Volume du gaz | Pertes transmises |
|-------|--------|-----------------|-----------------|-------------------|---------------|-------------------|
| Heure | (MW)   | (MW)            | (MW)            | (MW)              | $(Nm^3/h)$    | (MW)              |
| 08h00 | 162.78 | 51.89           | 397.25          | 611.91            | 163254.91     | 21.073            |
| 09h00 | 164.55 | 53.76           | 399.71          | 618.03            | 165786.87     | 21.384            |
| 10h00 | 154.83 | 49.26           | 383.1           | 587.24            | 153328.12     | 19.511            |
| 11h00 | 146.88 | 42.32           | 367.34          | 556.45            | 141370.41     | 17.829            |
| 12h00 | 139.21 | 41.98           | 356.94          | 538.15            | 134426.72     | 16.793            |
| 12h30 | 138.5  | 39.3            | 354.26          | 532.01            | 132150.74     | 16.521            |
| 13h00 | 135.85 | 38.94           | 351.17          | 525.88            | 129895        | 16.217            |
| 14h00 | 135.85 | 38.94           | 351.17          | 525.88            | 129895        | 16.217            |
| 14h30 | 135.96 | 39.53           | 347.26          | 522.85            | 128773.92     | 15.893            |
| 15h00 | 135.29 | 36.58           | 348             | 519.79            | 127663.03     | 15.916            |
| 16h00 | 135.29 | 36.58           | 348             | 519.79            | 127663.03     | 15.916            |
| 17h00 | 138.5  | 39.3            | 354.26          | 532.01            | 132150.74     | 16.521            |
| 18h00 | 200.75 | 70              | 420             | 690.74            | 198105.96     | 24.598            |
| 19h00 | 320.19 | 70              | 420             | 810.19            | 268912.19     | 28.191            |
| 20h00 | 284.81 | 69.67           | 419.67          | 774.17            | 245114.35     | 26.906            |
| 21h00 | 224.61 | 70              | 419.88          | 714.49            | 210265.57     | 25.172            |
| 22h00 | 164.92 | 55.147          | 404.24          | 624.25            | 168345.29     | 21.877            |
| 23h00 | 133.41 | 35.65           | 344.71          | 513.69            | 125445.94     | 15.606            |

**Tableau V.18 :** Résultat optimaux

Les variations journalières de la production totale, des pertes transmises, de la quantité du gaz nécessaire à la production de l'électricité et des puissances générées sont représentées respectivement par les figures V.26, V.27, V.28 et V.29.

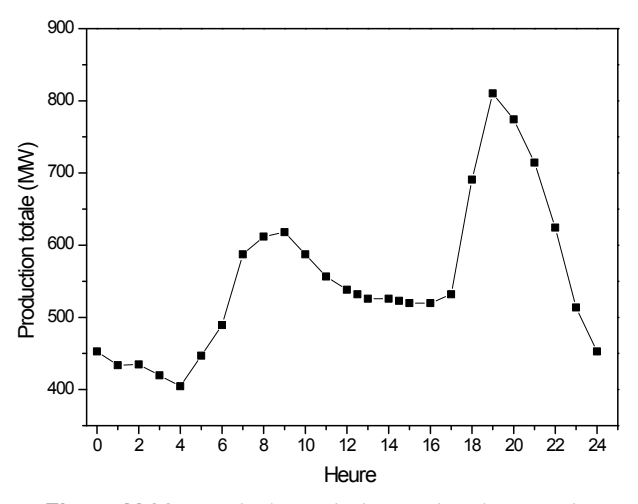

**Figure V.26 :** Variations de la production totale **Figure V.27** : Variations des pertes transmises

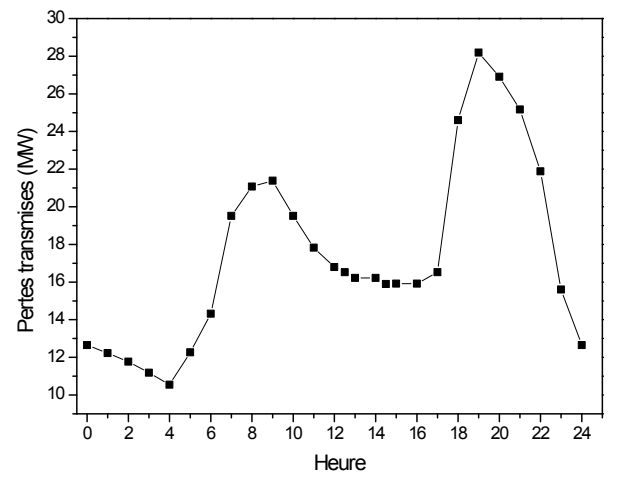

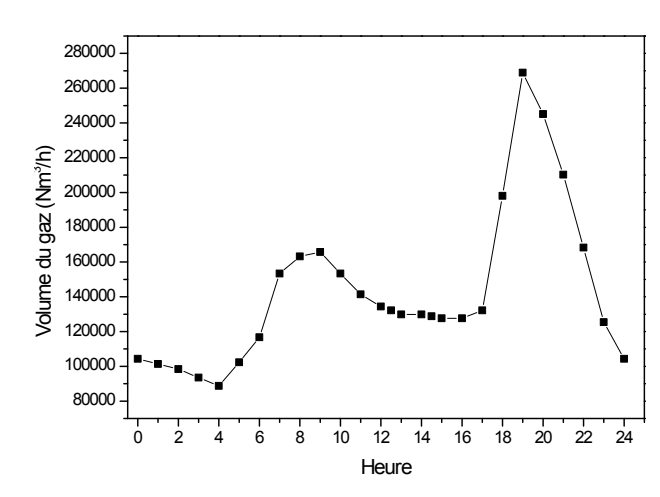

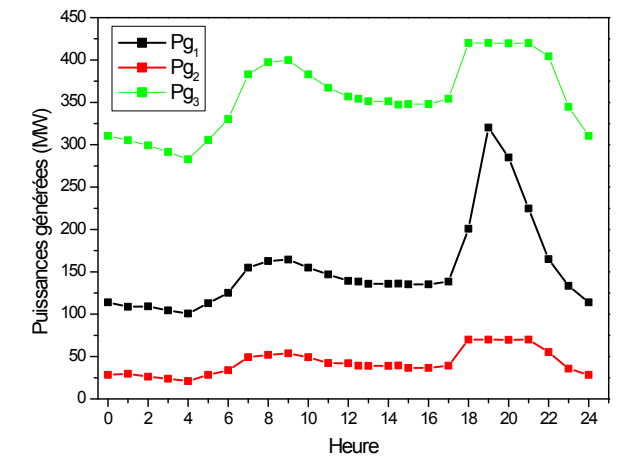

**Figure V.28 :** Variations du volume du gaz **Figure V.29 :** Variations des puissances générées

### **B. Réseau avec ferme éolienne**

Les valeurs optimales des puissances générées, de la production totale, du volume du gaz et des pertes transmises sont regroupées dans le tableau V.19.

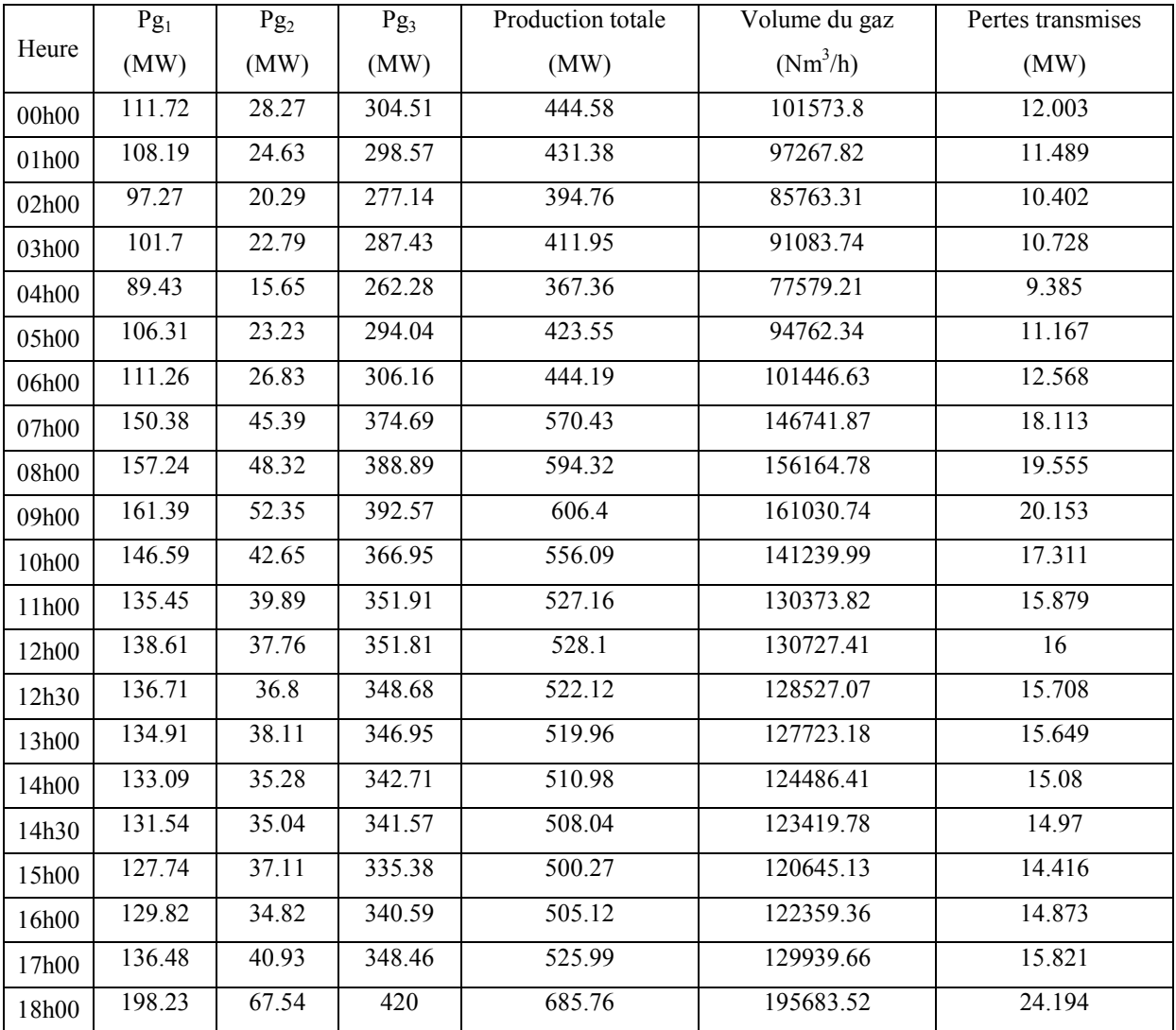

|       | Pg <sub>1</sub> | Pg <sub>2</sub> | Pg <sub>3</sub> | Production totale | Volume du gaz | Pertes transmises |
|-------|-----------------|-----------------|-----------------|-------------------|---------------|-------------------|
| Heure | (MW)            | (MW)            | (MW)            | (MW)              | $(Nm^3/h)$    | (MW)              |
| 19h00 | 320.19          | 70              | 420             | 810.19            | 268912.19     | 28.191            |
| 20h00 | 281.33          | 70              | 420             | 771.33            | 243216.94     | 26.623            |
| 21h00 | 224.61          | 70              | 419.88          | 714.49            | 210265.57     | 25.172            |
| 22h00 | 164.92          | 55.15           | 404.24          | 624.25            | 168345.29     | 21.877            |
| 23h00 | 133.41          | 35.65           | 344.71          | 513.69            | 125445.94     | 15.606            |

**Tableau V.19 :** Résultat optimaux

Les variations journalières de la production totale, des pertes transmises, de la quantité du gaz nécessaire à la production de l'électricité et des puissances générées sont représentées respectivement par les figures V.30, V.31, V.32 et V.33.

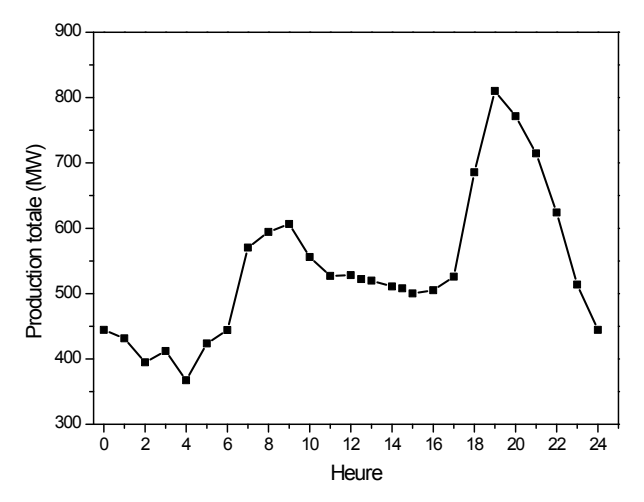

**Figure V.30** : Variations de la production totale **Figure V.31** : Variations des pertes transmises

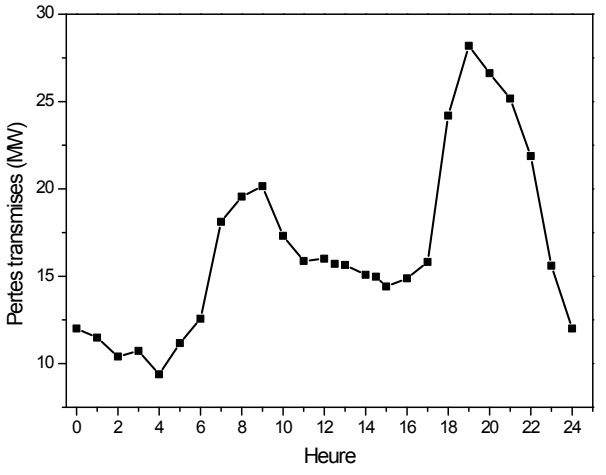

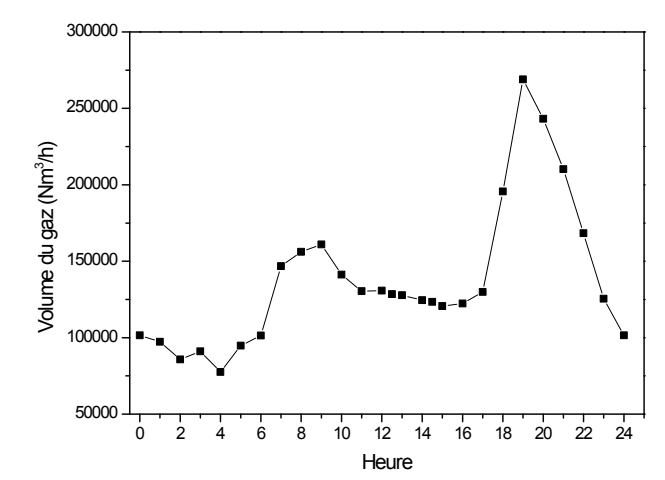

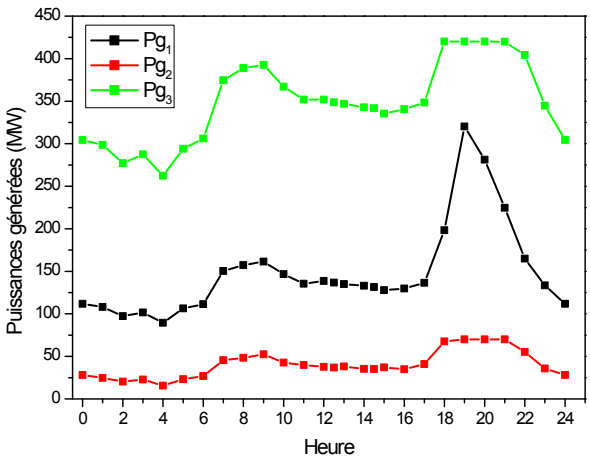

**Figure V.32 :** Variations du volume du gaz **Figure V.33 :** Variations des puissances générées

# **C. Comparaison des résultats**

Nous allons comparer maintenant les résultats obtenus sans et avec ferme éolienne afin de se prononcer sur les efficacités de son incorporation dans le réseau d'énergie électrique.

Les résultats de la production totale, du volume du gaz nécessaire à la production de l'électricité et des pertes transmises, pour les deux cas (sans et avec ferme éolienne) sont regroupés dans le tableau V.20.

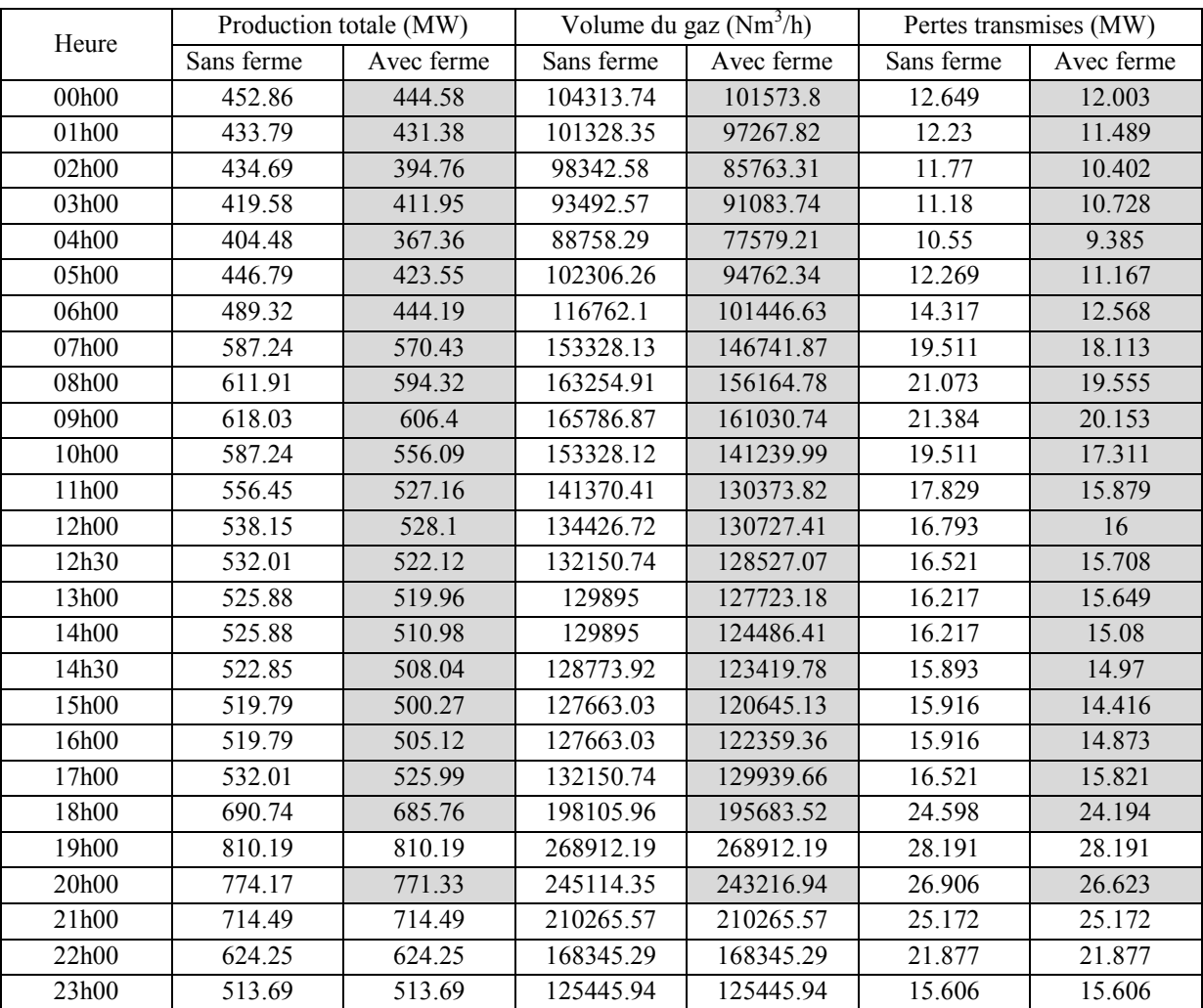

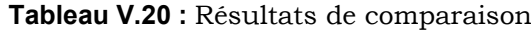

Les résultats de la production totale, du volume du gaz nécessaire à la production de l'électricité et des pertes transmises, pour les deux cas (sans et avec ferme éolienne) sont montrés respectivement par les courbes des figures V.34, V.35 et V.36.

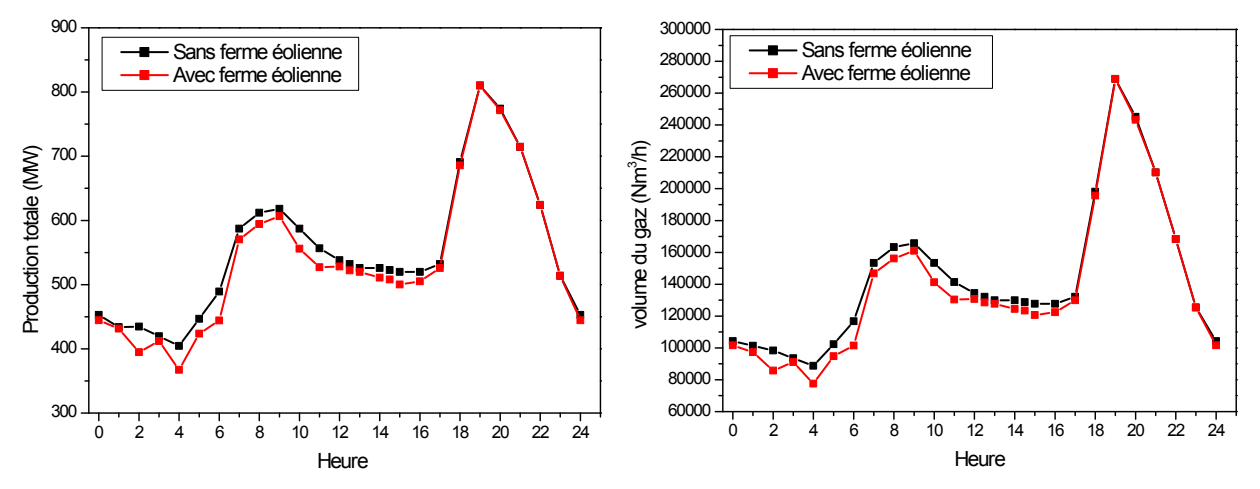

**Figure V.34 :** Variations de la production totale **Figure V.35 :** Variations du volume du gaz

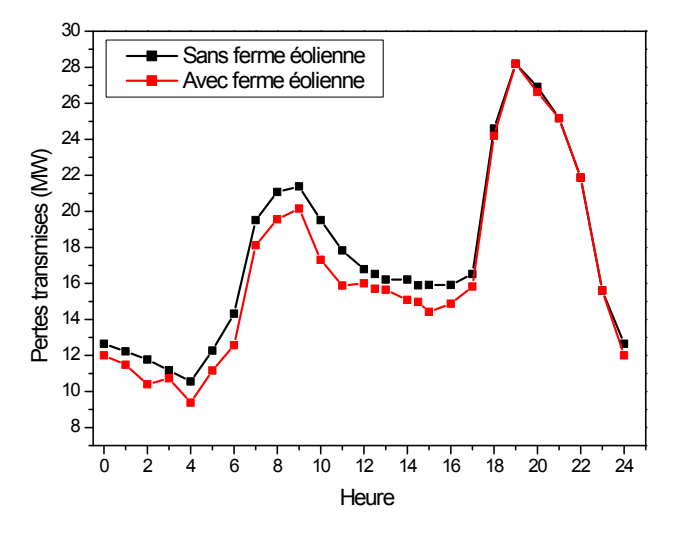

**Figure V.36 :** Variations des pertes transmises

Les résultats montrent un écart entre les volumes des gaz. Le volume total du gaz nécessaire à la production journalière pour le cas sans éolienne, avoisine les 3741179.81 Nm<sup>3</sup>/jour et autour de 3604725.5 Nm<sup>3</sup>/jour pour le cas avec éolienne, ce qui représente une différence de 136454.31 Nm<sup>3</sup> par jour.

Les résultats montrent qu'il y'a une diminution des pertes. Les pertes transmises pour le cas sans éolienne avoisinent les 456.617 MW/jour et autour de 432.933 MW/jour pour le cas avec éolienne. Elles sont minimisées de 23.684 MW/ jour, ce qui implique un gain des pertes égale à 5.19 %.

#### **D. Les émissions de dioxyde de carbone issue de la combustion**

Pour ce qui concerne la combustion, les émissions de dioxyde de carbone peuvent être calculées avec une très grande précision à partir d'un bilan du carbone contenu dans le combustible. Le pouvoir calorifique inférieur (PCI) et la teneur en carbone du combustible, nécessaires à ce calcul, peuvent être mesurés avec précision par l'exploitant ou obtenus auprès de son fournisseur. Le calcul des émissions de dioxyde de carbone liées à l'utilisation énergétique des combustibles comporte 5 étapes [36] :

- 1. Détermination de la quantité (poids) de combustible consommée au cours d'un temps T.
- 2. Calcul de la consommation énergétique à partir de la quantité de combustible consommée et du PCI du combustible.
- 3. Calcul des émissions potentielles de carbone à partir de la consommation énergétique et des facteurs d'émissions de carbone.
- 4. Calcul du carbone réellement oxydé à partir des facteurs d'oxydation (correction pour combustible incomplète).
- 5. Conversion du carbone oxydé en émissions de  $CO<sub>2</sub>$ .

Nous introduisons, dans l'étude, le calcul de la quantité de  $CO<sub>2</sub>$  émise suite à la combustion [63]. Etant de type H, le gaz algérien a un pouvoir calorifique inférieur PCI = 49.6 GJ/t et une masse volumique  $ρ = 0.78$  kg/m<sup>3</sup>. Son facteur d'émission de Carbonne est de l'ordre de 15.5 kg/GJ et son facteur d'oxydation est égal à 99.5 %.

Les cinq étapes précédemment citées, se traduisent par les calculs suivants:

1. Détermination de la quantité de combustible consommée en une heure:

Il faut d'abord convertir le débit de Nm3/h en m3/h. La loi de Boyle-Mariotte Lussac permet d'écrire, à pressions égales:  $\frac{Nm^3/n}{273} = \frac{m^3}{(273 + 125)^3}$  $\frac{m}{(273+c^2)}$ 

Ce qui devient pour C° = 20° : m3/h=1.07 Nm3/h

Le poids est ensuite déterminé grâce à la masse volumique.

- 2. La consommation énergétique = consommation de gaz en tonnes \* PCI du gaz
- 3. Le calcul des émissions potentielles de carbone (teneur en carbone)=consommation énergétique\* facteur d'émission de carbone.
- 4. La correction pour combustion incomplète (C non oxydé) = teneur en carbone \* facteur d'oxydation pour le combustible.
- 5. Le calcul des émissions de dioxyde de carbone = tonnage de carbone émis \* masse molaire de dioxyde de carbone/masse molaire du carbone.

Maintenant, nous nous intéresserons au calcul d'un coefficient qui nous permet de calculer la quantité de dioxyde de carbone  $(CO_2)$  émise pour les deux cas traités sans et avec ferme éolienne.

Par exemple, à 19h00 le volume du gaz est égal 268912.19 Nm3/h donc :

- 1- Le volume du gaz = 268912.19/1.07 = 251319.804 m3/h. Donc le poids est égal 0.78  $*$  251319.804 = 196029.447 Kg = 196.029 Tonne.
- 2- La consommation énergétique = 196.029 \* 49.6 = 9723.038 Gj.
- 3- Le teneur en carbone = 9723.038 \* 15.5 = 150707.089 Kg.
- 4- La correction pour combustion incomplète = 150707.089 \* 0.995 = 149953.554 Kg.
- 5- La quantité des émissions de dioxyde de carbone = 149953.554  $*\frac{44}{12}$  = 549829.698 Kg = 549.829698 Tonne

Finalement, on peut conclure que le coefficient est de  $\frac{268912.19}{549.829698}$  = 489.083

| Heure | Volume du gaz $(Nm^3/h)$ |            | Quantité de CO <sub>2</sub> émise (Ton) |            |  |
|-------|--------------------------|------------|-----------------------------------------|------------|--|
|       | Sans ferme               | Avec ferme | Sans ferme                              | Avec ferme |  |
| 00h00 | 104313.74                | 101573.8   | 213.28433                               | 207.682132 |  |
| 01h00 | 101328.35                | 97267.82   | 207.180274                              | 198.877941 |  |
| 02h00 | 98342.58                 | 85763.31   | 201.075441                              | 175.355328 |  |
| 03h00 | 93492.57                 | 91083.74   | 191.158903                              | 186.233707 |  |
| 04h00 | 88758.29                 | 77579.21   | 181.478992                              | 158.621768 |  |
| 05h00 | 102306.26                | 94762.34   | 209.179751                              | 193.755129 |  |
| 06h00 | 116762.1                 | 101446.63  | 238.736779                              | 207.422114 |  |
| 07h00 | 153328.13                | 146741.87  | 313.501246                              | 300.034698 |  |
| 08h00 | 163254.91                | 156164.78  | 333.797965                              | 319.301182 |  |
| 09h00 | 165786.87                | 161030.74  | 338.974918                              | 329.250332 |  |
| 10h00 | 153328.12                | 141239.99  | 313.501226                              | 288.785319 |  |
| 11h00 | 141370.41                | 130373.82  | 289.051981                              | 266.567883 |  |
| 12h00 | 134426.72                | 130727.41  | 274.854616                              | 267.290848 |  |
| 12h30 | 132150.74                | 128527.07  | 270.20105                               | 262.791939 |  |
| 13h00 | 129895                   | 127723.18  | 265.588867                              | 261.148271 |  |
| 14h00 | 129895                   | 124486.41  | 265.588867                              | 254.530233 |  |
| 14h30 | 128773.92                | 123419.78  | 263.296659                              | 252.349356 |  |
| 15h00 | 127663.03                | 120645.13  | 261.025286                              | 246.676188 |  |
| 16h00 | 127663.03                | 122359.36  | 261.025286                              | 250.181176 |  |
| 17h00 | 132150.74                | 129939.66  | 270.20105                               | 265.680181 |  |
| 18h00 | 198105.96                | 195683.52  | 405.055911                              | 400.102886 |  |
| 19h00 | 268912.19                | 268912.19  | 549.829354                              | 549.829354 |  |
| 20h00 | 245114.35                | 243216.94  | 501.171274                              | 497.291748 |  |
| 21h00 | 210265.57                | 210265.57  | 429.917969                              | 429.917969 |  |
| 22h00 | 168345.29                | 168345.29  | 344.205973                              | 344.205973 |  |
| 23h00 | 125445.94                | 125445.94  | 256.492129                              | 256.492129 |  |

Les résultats comparatifs pour les deux cas sont regroupés dans le tableau V.21.

**Tableau V.21 :** Résultats de comparaison

La figure V.37 représente les variations des émissions de CO<sub>2</sub> pour les deux cas traités, réseau sans avec ferme éolienne.

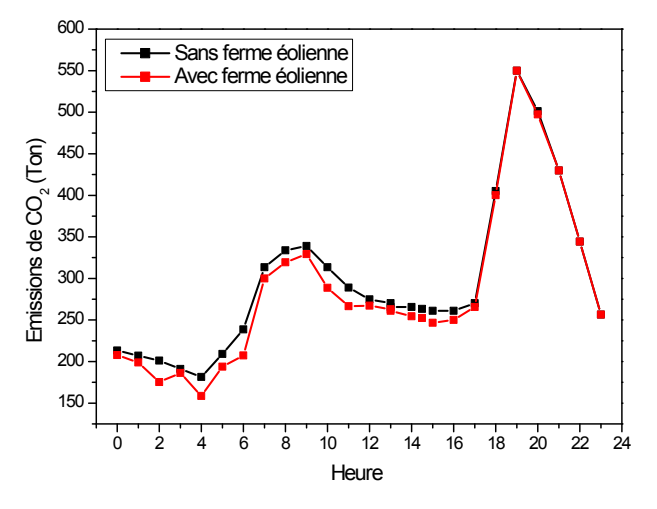

**Figure V.37 :** Variations des émissions de CO<sup>2</sup>

Les émissions journalières de  $CO<sub>2</sub>$  pour le cas « sans ferme éolienne » sont environ 7649.376 tonnes par jour et pour le cas avec ferme éolienne autour de 7370.376 tonnes par jour. Une diminution de 279 tonnes par jour des gaz toxiques émis dans l'atmosphère est réalisée.

## **IV.4.2 Modèle n°2**

Le réseau investi lors de cette étude est un réseau à courant alternatif à 9 nœuds comprenant 3 nœuds producteurs. Dans ce système, le générateur 1 est une centrale hydroélectrique et les générateurs 2 et 3 sont de type thermique [36].

Les caractéristiques du réseau et les valeurs planifiées des puissances sont données en référence [66] et la charge totale est de 315 MW.

Les valeurs des coefficients des fonctions coût et des émissions des trois générateurs et les limites sur les puissances générées sont regroupées dans le tableau V.22 [67].

| Nœud       | $P_{\text{g}i \min}$ | $P_{\text{gi max}}$ |        | $F(P_{G_i}) = a_i P_{G_i}^2 + b_i P_{G_i} + c_i$ (\$/h) |     |                                                                                               | $E(P_{Gi}) = (\alpha_i P_{Gi}^2 + \beta_i P_{Gi} + \gamma_i)$ (ton/h) |                  |
|------------|----------------------|---------------------|--------|---------------------------------------------------------|-----|-----------------------------------------------------------------------------------------------|-----------------------------------------------------------------------|------------------|
| générateur |                      |                     |        |                                                         |     | (MW) $ (MW) a_i(S/MW^2h) b_i(S/MWh) c_i(S/h) a_i(ton/MW^2h) \beta_i(ton/MWh) \gamma_i(ton/h)$ |                                                                       |                  |
|            | 10                   | 250                 | 0.11   |                                                         | 150 |                                                                                               |                                                                       |                  |
|            | 10                   | 300                 | 0.085  | 1.2                                                     | 600 | $6,49.10^{-6}$                                                                                | $-5,554.10^{-4}$                                                      | $14,091.10^{-2}$ |
|            | 10                   | 270                 | 0.1225 |                                                         | 335 | $3,38.10^{-6}$                                                                                | $-3,55.10^{-4}$                                                       | $15,326.10^{-2}$ |

**Tableau V.22** : Coefficients et limites des puissances générées

Le facteur de pénalité de prix est évalué à 46606 \$/ton.

Le schéma unifilaire du réseau est représenté dans la figure V.38.

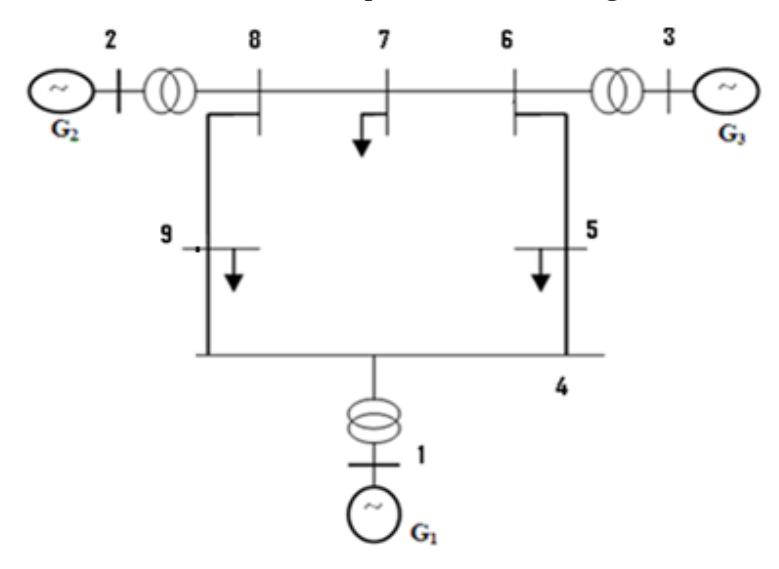

**Figure V.38** : Topologie du réseau IEEE 9 nœuds

Nous supposons que tous les sites sont ventés avec les mêmes vitesses de vent approchant les 10 m/s. Pour produire une puissance maximale de 110 MW, la ferme éolienne est supposée composée de 60 éoliennes identiques avec des pales de 40 mètres. Le coefficient du coût propre de la ferme éolienne est pris égal à zéro [68].

### **A. Réseau sans ferme éolienne**

Les valeurs optimales des puissances générées, du coût de production, des  $e$ missions de NO<sub>x</sub> et des pertes transmises et une comparaison des résultats obtenus avec l'algorithme FHSA «Fast Harmony Search Algorithm » sont regroupées dans le tableau V.23.

|                                    | Cas 1.1 |                  | Cas 1.2 |                  |
|------------------------------------|---------|------------------|---------|------------------|
|                                    | GbSA    | <b>FHSA</b> [68] | GbSA    | <b>FHSA</b> [68] |
| $Pg_1(MW)$                         | 87.41   | 87.98            | 224.86  | 211              |
| $Pg_2(MW)$                         | 135.19  | 135.51           | 40.52   | 46.50            |
| $Pg_3(MW)$                         | 96.17   | 95.29            | 53.40   | 60.85            |
| Pertes (MW)                        | 3.764   | 3.788            | 3.777   | 3.365            |
| Coût de production $(\frac{6}{h})$ | 5307.21 | 5307.42          | 8362.06 | 7791.31          |
| Emissions de $NO_x (Kg/h)$         | 134.82  | 134.95           | 73.00   | 73.29            |

**Tableau V.23 :** Résultats de comparaison

Les caractéristiques de convergence du coût de production et les émissions de  $NO_x$ sont présentées dans les figures V.39 et V.40 respectivement.

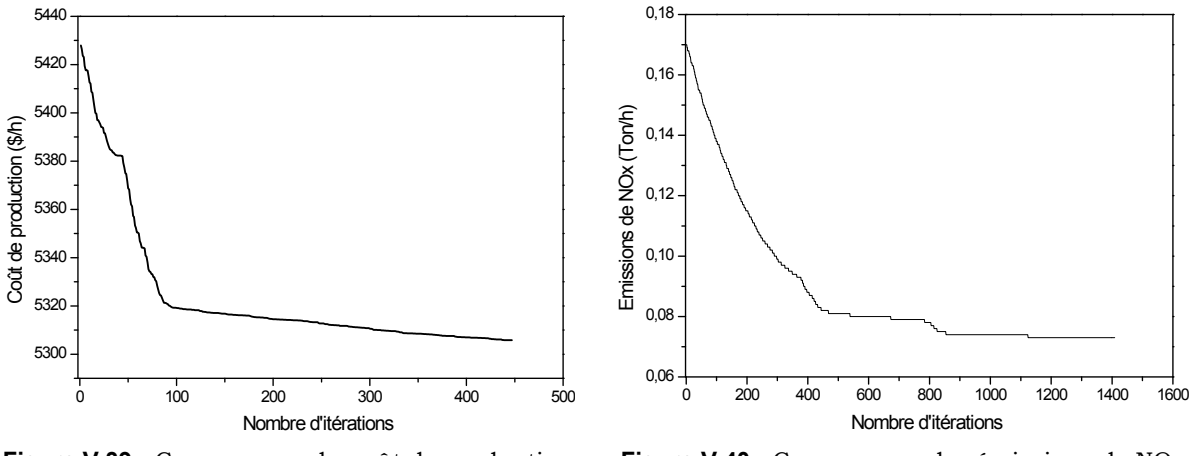

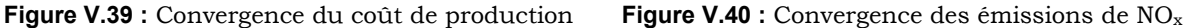

Si nous analysons les résultats donnés par le tableau V.23, nous pouvons dire qu'il y'a un écart entre les puissances générées, le coût de production, les émissions de  $NO<sub>x</sub>$  et les pertes transmises.

Pour le cas 1.1, le coût de production donné par GbSA est de 5307.21 \$/h et autour de 5307.42 pour FHSA, ce qui représente une différence de 0.21 \$/h.

Pour le cas 1.2, les émissions de  $NO<sub>x</sub>$  sont minimisées de 0.29 Kg/h, ce qui implique une diminution de gaz émis dans l'atmosphère de 7 Kg par jour.

Les valeurs optimales des puissances générées, du coût de production, du coût total, des émissions de  $NO<sub>x</sub>$  et des pertes transmises et une comparaison des résultats obtenus avec l'algorithme FHSA sont regroupées dans le tableau V.24.

|                                    | Cas 1.3 |                  |  |
|------------------------------------|---------|------------------|--|
|                                    | GbSA    | <b>FHSA</b> [68] |  |
| $Pg_1$ (MW)                        | 145.04  | 144.79           |  |
| $Pg_2(MW)$                         | 79.24   | 79.23            |  |
| $Pg_3$ (MW)                        | 93.43   | 93.69            |  |
| Pertes (MW)                        | 2.719   | 2.71             |  |
| Coût de production $(\frac{6}{h})$ | 5916.01 | 5912.49          |  |
| Emissions de $NO_x (Kg/h)$         | 87.25   | 87.32            |  |
| Coût total (\$/h)                  | 9982.39 | 9981.96          |  |

**Tableau V.24 :** Résultats de comparaison

La caractéristique de convergence du coût total est présentée dans la figure V.41.

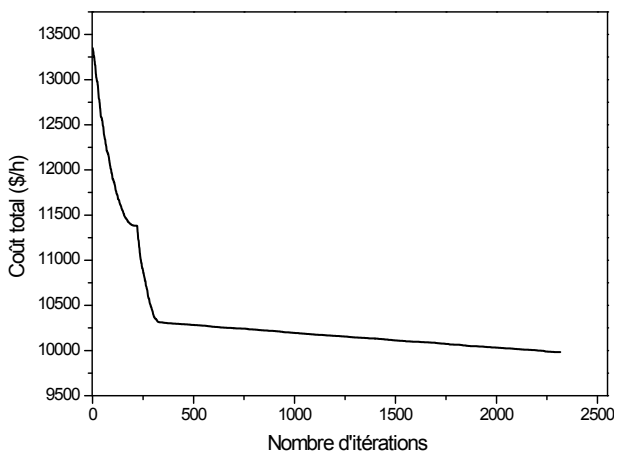

**Figure V.41 :** Convergence du coût total

A travers les résultats donnés par le tableau V.24, si on analyse les deux méthodes, nous pouvons dire que les résultats obtenus sont similaires à ceux donnés par FHSA. Puisque la valeur du coût total résultant de notre algorithme diffère seulement de celle de FHSA par un taux de 0.004 % et les pertes transmises données par GbSA diffèrent seulement de celles de FHSA par un taux de 0.33%.

En plus, nous avons réalisé une diminution d'un kilogramme par jour de gaz de  $NO<sub>x</sub>$ émis dans l'atmosphère.

#### **B. Réseau avec ferme éolienne**

Les valeurs optimales des puissances générées, du coût de production, des émissions de  $NO<sub>x</sub>$  et des pertes transmises sont regroupées dans le tableau V.25.

|                                    | Cas 2.1 | Cas 2.2 |
|------------------------------------|---------|---------|
| $Pg_1$ (MW)                        | 52.94   | 182.48  |
| $Pg_2(MW)$                         | 90.07   | 42.78   |
| $Pg_3$ (MW)                        | 65.63   | 51.98   |
| $Pg_{\text{eol}}(MW)$              | 109.03  | 41.49   |
| Pertes (MW)                        | 2.667   | 3.725   |
| Coût de production $(\frac{6}{h})$ | 3048.88 | 6249.92 |
| Emissions de $NOx$ (Kg/h)          | 88.06   | 72.97   |

**Tableau V.25 :** Résultats optimaux

D'après les résultats donnés par le tableau V.25, nous déduisons que la minimisation du coût de production et celle des émissions sont des objectifs contradictoires. Les émissions sont maximales lorsque le coût de production est minimal.

Les caractéristiques de convergence du coût de production et les émissions de  $NO<sub>x</sub>$ sont présentées dans les figures V.42 et V.43 respectivement.

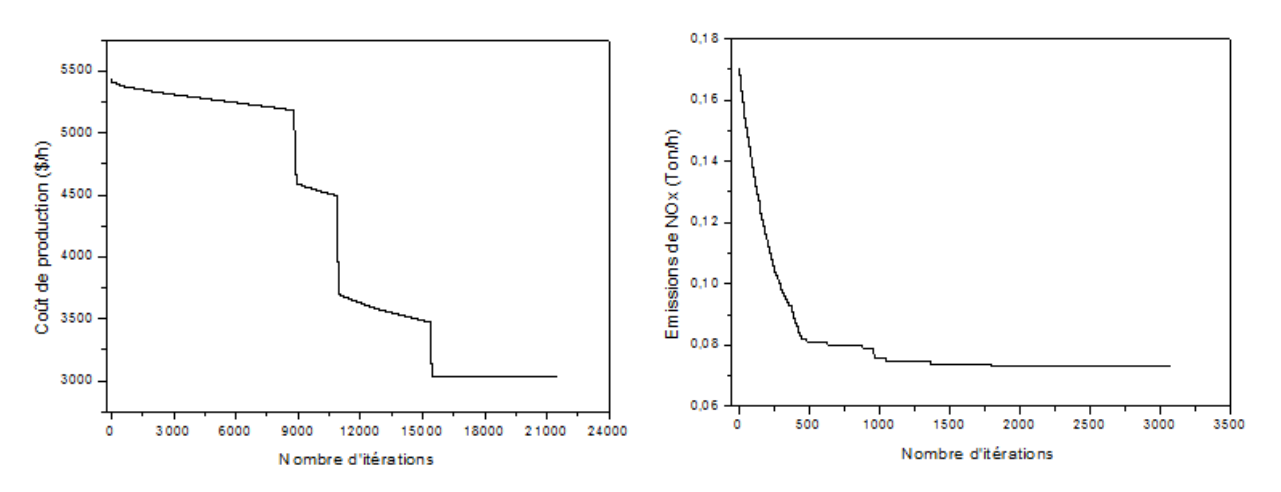

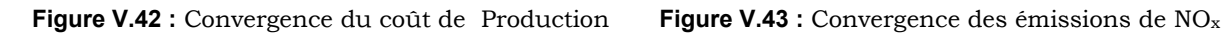

Les valeurs optimales des puissances générées, du coût de production, du coût total, des émissions de  $NO<sub>x</sub>$  et des pertes transmises sont regroupées dans le tableau V.26.

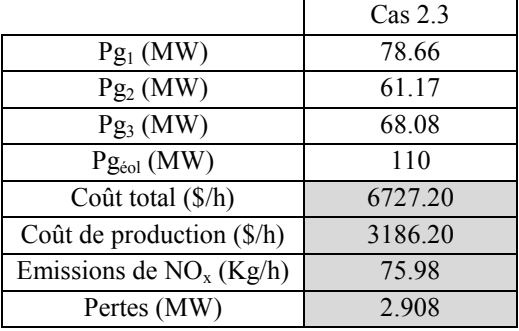

**Tableau V.26 :** Résultats optimaux

La caractéristique de convergence du coût total est présentée dans la figure V.44.

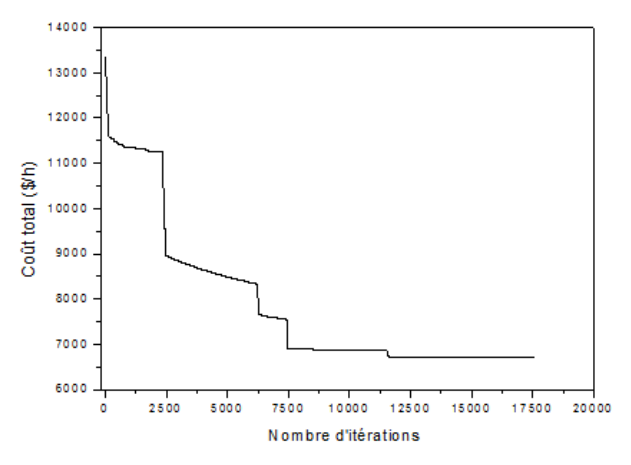

**Figure V.44 :** Convergence du coût total

Relativement au cas 2.1, le coût de production et les émissions ont subi respectivement une augmentation de 137.32 \$/h et une diminution de 12.08 kg/h.

Relativement au cas 2.2, le coût de production et les émissions ont subi respectivement une diminution de 3063.72 \$/h et une augmentation 3.01 kg/h.

#### **C. Comparaison des résultats**

Nous allons comparer maintenant les résultats obtenus sans et avec ferme éolienne afin de se prononcer sur les efficacités de son incorporation dans le réseau d'énergie électrique.

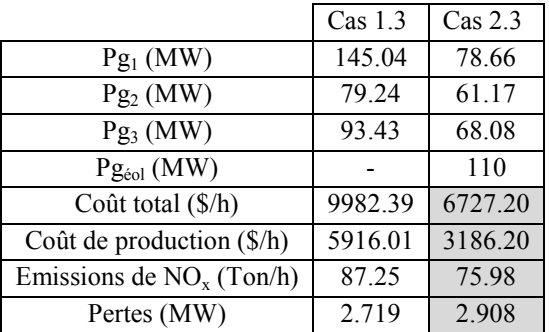

Les résultats comparatifs sont donnés dans le tableau V.27.

**Tableau V.27 :** Résultats de comparaison

A travers les résultats donnés par le tableau V.27, si on analyse les deux cas, nous pouvons dire qu'il y'a un écart entre le coût total, le coût de production, les émissions de NO<sup>x</sup> et les pertes transmises.

Le coût total est minimisé de 3255.19 \$/h, ce qui représente un gain de 38.61 %.

Le coût de production pour le cas 1.3 est de 5916.01 \$/h et autour de 3186.20 \$/h pour le cas 2.3, ce qui représente une diminution de 2729.8 \$/h (un gain de 46.14 %).

La quantité du gaz  $NO<sub>x</sub>$  émise pour le cas 2.3 est moins importante que celle trouvée pour le cas 1.3. Une diminution de 270.48 kg/jour des gaz toxiques émis dans l'atmosphère est réalisée.

Pour les deux cas traités, les pertes actives optimales sont presque identiques.

## **IV.4.3 Modèle n°3**

Le réseau investi lors de cette application est un réseau à quarante nœuds producteurs contenant une ferme éolienne. Les valeurs des différents coefficients des coûts de la ferme tel que le coût direct, le coût de surproduction et le coût de sous production sont 5.5 (\$/MW), 4 (\$/MW) et 7 (\$/MW) respectivement. Pour ce système, la charge totale est de 10500 MW et les pertes de transmission sont négligeables.

Les caractéristiques du réseau et les valeurs planifiées des puissances sont données en référence [69].

Afin de démontrer les performances de GbSA, ses résultats sont comparés à ceux obtenus en utilisant la méthode de Biogeography-Based Optimization (BBO), Cultural Differential Evolution Method Based on Measure of Population's Diversity (CDEMD), Brain Storming Optimization (BSO) et Spiral Optimization Algorithm (SOA).

Pour mettre en évidence l'influence de la présence et l'emplacement de la ferme éolienne sur le dispatching économique, nous avons considéré le réseau sans et avec ferme éolienne

## **A. Réseau sans ferme éolienne**

Les valeurs optimales des puissances générées et du coût total sont regroupées dans le tableau V.28.

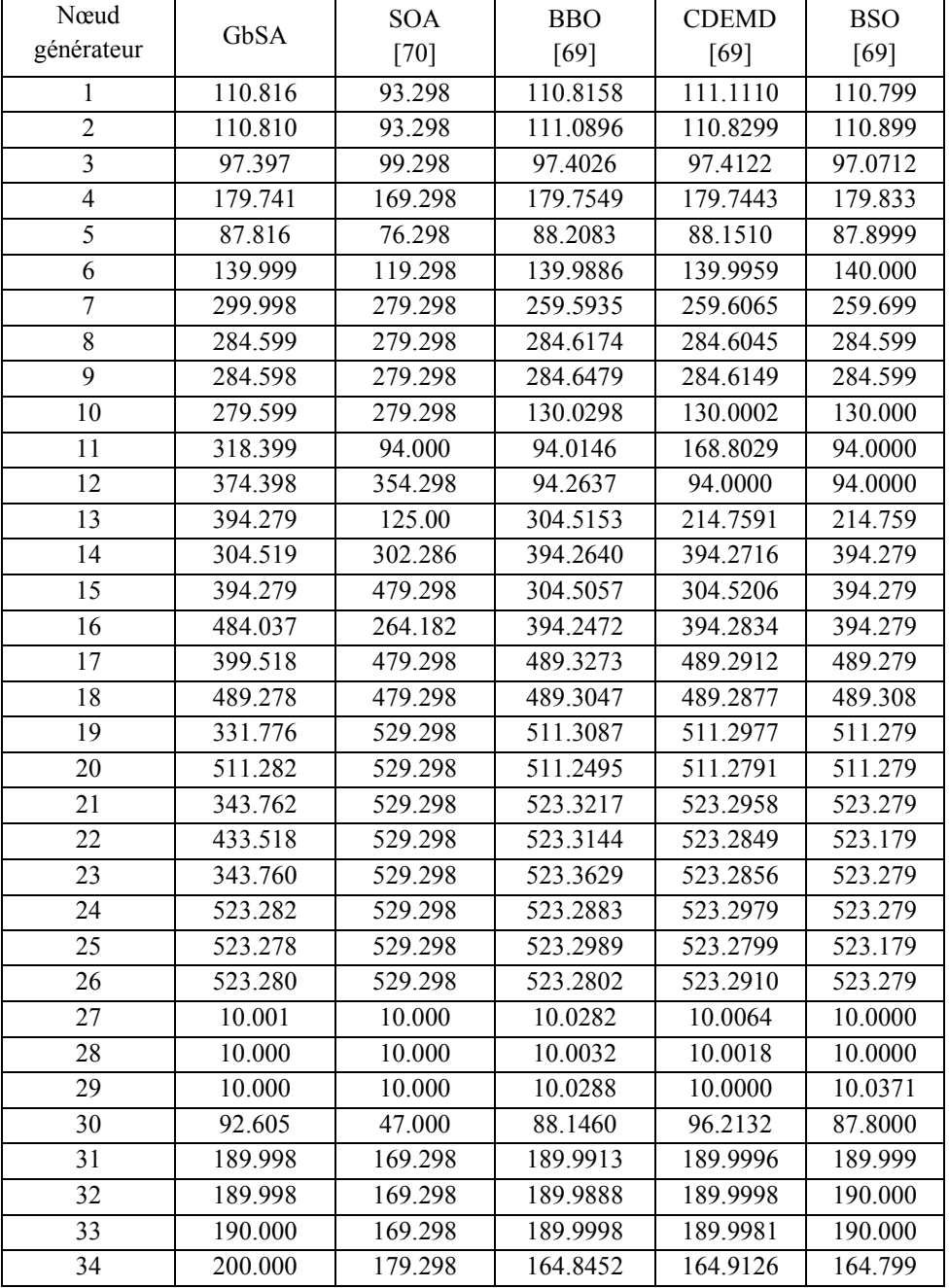

| Nœud                             |           | <b>SOA</b> | <b>BBO</b> | <b>CDEMD</b> | <b>BSO</b> |
|----------------------------------|-----------|------------|------------|--------------|------------|
| générateur                       | GbSA      | $[70]$     | [69]       | [69]         | [69]       |
| 35                               | 164.797   | 179.298    | 192.9876   | 199.9941     | 194.398    |
| 36                               | 164.811   | 179.298    | 199.9876   | 200,0000     | 200.000    |
| 37                               | 109.999   | 89.298     | 109.9941   | 109.9988     | 110.000    |
| 38                               | 89.121    | 89.298     | 109.9992   | 109.9994     | 109.966    |
| 39                               | 89.131    | 89.298     | 109.9833   | 109.9974     | 109.998    |
| 40                               | 421.523   | 529.298    | 511.2794   | 511.2800     | 511.379    |
| Coût total<br>$(\frac{\rho}{h})$ | 126004.77 | 125248.11  | 121479.503 | 121423.401   | 121420.00  |

**Tableau V.28 :** Résultats de comparaison

La caractéristique de convergence du coût total est présentée dans la figure V.45.

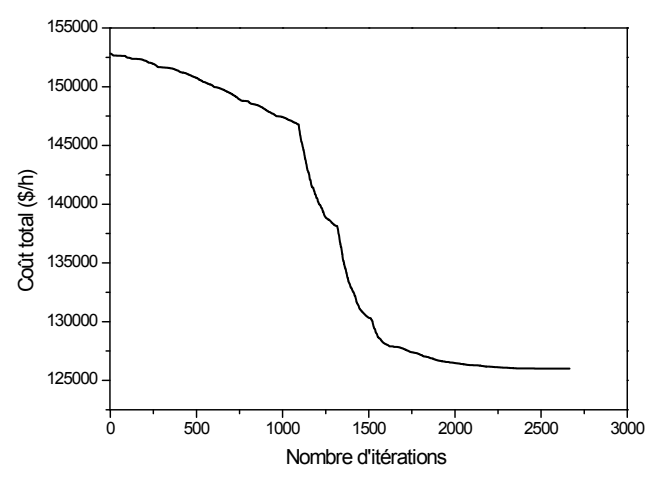

**Figure V.45 :** Convergence du coût total

A travers les résultats trouvés, nous pouvons dire qu'il y a un écart entre les puissances générées optimales et le coût total pour les différents algorithmes.

Nous constatons aussi que les puissances actives optimales sont dans leurs gammes permises, c'est à dire qu'elles sont toutes inférieures aux puissances maximales et supérieures aux puissances minimales.

D'après cette analyse, nous pouvons dire que les résultats obtenus par notre algorithme de GbSA sont satisfaisants.

## **B. Réseau avec ferme éolienne**

Les valeurs optimales des puissances générées, du coût de production, du coût direct de l'éolienne, du coût de déséquilibre et le coût total et une comparaison de nos résultats avec ceux obtenus en appliquant l'algorithme BSO «Brain Storming Optimization» sont présentées dans le tableau V.29.

| Nœud générateur           | GbSA      | <b>BSO</b> [70]      |
|---------------------------|-----------|----------------------|
| 1                         | 110.985   | 38.1000              |
| $\overline{c}$            | 110.803   | 80.4000              |
| $\overline{\overline{3}}$ | 120.000   | 104.300              |
| $\overline{4}$            | 179.732   | 127.900              |
| 5                         | 96.9998   | 97.0000              |
| 6                         | 140.000   | 83.7000              |
| 7                         | 259.609   | 298.900              |
| 8                         | 209.804   | 284.200              |
| 9                         | 284.608   | 300.000              |
| 10                        | 279.602   | 129.900              |
| 11                        | 243.599   | 94.0000              |
| 12                        | 318.399   | 99.9000              |
| 13                        | 304.519   | 125.000              |
| $\overline{14}$           | 214.759   | 138.300              |
| 15                        | 304.521   | 138.000              |
| 16                        | 394.279   | 227.500              |
| 17                        | 309.761   | 500.000              |
| 18                        | 489.279   | $\overline{500.000}$ |
| 19                        | 331.761   | 242.000              |
| 20                        | 511.279   | 435.800              |
| 21                        | 254.004   | 548.200              |
| 22                        | 343.761   | 550.000              |
| 23                        | 343.763   | 550.000              |
| 24                        | 433.520   | 460.000              |
| 25                        | 433.533   | 529.100              |
| 26                        | 523.281   | 529.600              |
| 27                        | 10.0011   | 10.0000              |
| 28                        | 10.0000   | 10.0000              |
| 29                        | 10.0010   | 14.2000              |
| 30                        | 97.0000   | 97.0000              |
| 31                        | 189.999   | 187.200              |
| $\overline{32}$           | 190.000   | 173.500              |
| 33                        | 112.062   | 190.000              |
| 34                        | 164.840   | 124.800              |
| 35                        | 90.0107   | 200.000              |
| 36                        | 90.0376   | 200.000              |
| 37                        | 89.4139   | 109.600              |
| 38                        | 59.5247   | 109.800              |
| 39                        | 26.2192   | 44.4000              |
| 40                        | 331.762   | 242.000              |
| 41                        | 1482.96   | 1392.20              |
| Coût de production        | 109265.08 | 107581.02            |
| $(\frac{\mathcal{S}}{h})$ |           |                      |
| Coût direct de            | 8156.29   | 7651.60              |
| l'éolienne (\$/h)         |           |                      |
| Coût de                   | 6188.20   | 5757.40              |
| déséquilibre (\$/h)       |           |                      |
| Coût total (\$/h)         | 123609.57 | 120990.02            |

**Tableau V.29 :** Résultats de comparaison

La caractéristique de convergence du coût total est présentée dans la figure V.46.

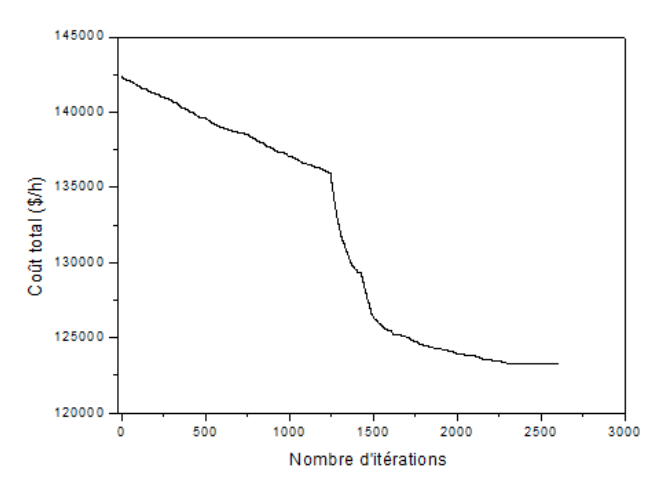

**Figure V.46 :** Convergence du coût total

Il apparaît dans le tableau V.29 que les résultats obtenus sont similaires à ceux donnés par la méthode de BSO. Puisque la différence entre la valeur du coût total résultant de GbSA diffère seulement de celui de BSO par un taux de 2.11 %.

Nous pouvons dire, que les puissances optimales trouvées se diffèrent d'une centrale à une autre et qu'elles ne violent pas la contrainte de fonctionnement, c'est à dire qu'elles sont toutes inférieures aux puissances maximales et supérieures aux puissances minimales.

### **C. Comparaison des résultats**

Nous allons comparer maintenant les résultats obtenus sans et avec ferme éolienne afin de se prononcer sur les efficacités de son incorporation dans le réseau d'énergie électrique.

Cas 1.1 : Réseau sans ferme éolienne (Dispatching Economique)

Cas 2.1 : Réseau avec ferme éolienne (Dispatching Economique)

Les résultats comparatifs sont donnés dans le tableau V.30.

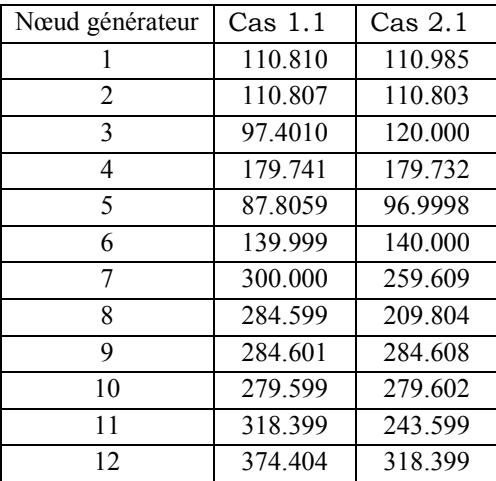

| Nœud générateur   | Cas <sub>1.1</sub> | Cas 2.1   |
|-------------------|--------------------|-----------|
| 13                | 394.279            | 304.519   |
| $\overline{14}$   | 304.519            | 214.759   |
| 15                | 394.279            | 304.521   |
| 16                | 484.039            | 394.279   |
| 17                | 399.519            | 309.761   |
| $\overline{18}$   | 489.282            | 489.279   |
| 19                | 331.763            | 331.761   |
| 20                | 511.283            | 511.279   |
| 21                | 343.759            | 254.004   |
| 22                | 433.521            | 343.761   |
| 23                | 343.760            | 343.763   |
| 24                | 523.282            | 433.520   |
| $\overline{25}$   | 523.271            | 433.533   |
| 26                | 523.283            | 523.281   |
| 27                | 10.0000            | 10.0011   |
| 28                | 10.0006            | 10.0000   |
| 29                | 10.0000            | 10.0010   |
| 30                | 92.6056            | 97.0000   |
| 31                | 189.999            | 189.999   |
| 32                | 190.000            | 190.000   |
| 33                | 190.000            | 112.062   |
| 34                | 200.000            | 164.840   |
| 35                | 164.799            | 90.0107   |
| 36                | 164.809            | 90.0376   |
| $\overline{37}$   | 109.999            | 89.4139   |
| 38                | 89.1198            | 59.5247   |
| 39                | 89.1251            | 26.2192   |
| 40                | 421.521            | 331.762   |
| 41                |                    | 1482.96   |
| Coût total (\$/h) | 126004.41          | 123609.57 |

**Tableau V.30 :** Résultats de comparaison

Les caractéristiques de convergence du coût total pour les deux cas sans et avec ferme éolienne sont présentées dans la figure V.47.

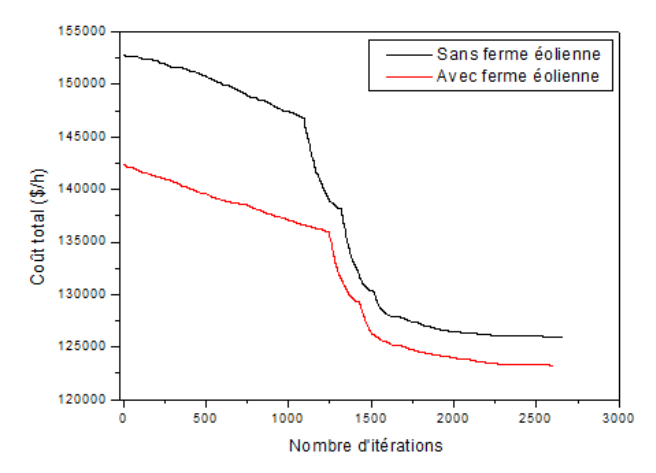

**Figure V.47 :** Convergence du coût total

A travers les résultats donnés par le tableau V.30, si nous analysons les deux cas sans et avec ferme éolienne, nous pouvons dire qu'il y'a un écart entre les puissances générées et le coût total.

Le coût total pour le cas 1.1 est de 126004.41 \$/h et autour de 123609.57 \$/h pour le cas 2.1, ce qui représente une différence 2394.84 \$/h (un gain de 1.9 %).

Nous remarquons aussi que les puissances actives optimales sont dans leurs gammes permises, c'est à dire qu'elles sont toutes inférieures aux puissances maximales et supérieures aux puissances minimales.

#### **IV.5 Application n°4**

Dans cette application, nous nous intéressons à la représentation de la solution du dispatching économique dynamique avec l'intégration d'une centrale solaire.

Le réseau investi lors de cette application, est décrit en application n°3.

La figure V.48 représente l'atlas de l'éclairement solaire en Algérie.

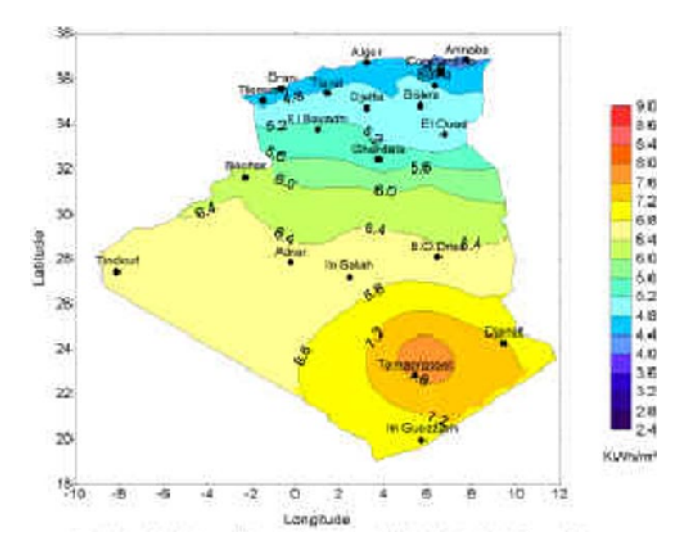

**Figure V.48 :** Atlas de l'éclairement solaire

La carte montre que les sites les plus ensoleillés sont ceux de Tamanrasset (sud) et Naâma (Nord ouest) [72].

Pour produire une puissance de 100 MW, la centrale photovoltaïque est supposée composée de 400000 panneaux solaires identiques avec une puissance de 250 W de chaque panneau, le rendement et la surface d'un seul panneau sont estimées à 14.91 % et 1.593 m<sup>2</sup> respectivement [73].

Pour mettre en évidence l'influence de la présence et l'emplacement de la centrale solaire sur le dispatching économique dynamique, nous avons placé la centrale aux différents sites. Les sites de Naâma, Tiaret et Sid Bel Abess sont choisis pour l'implant de la centrale solaire.

# **A. Réseau sans centrale solaire**

Les valeurs optimales des puissances générées, de la production totale, du volume du gaz et des pertes transmises sont regroupées dans le tableau V.31.

Les pertes de transmissions sont fournies par le calcul de l'écoulement de puissances optimal.

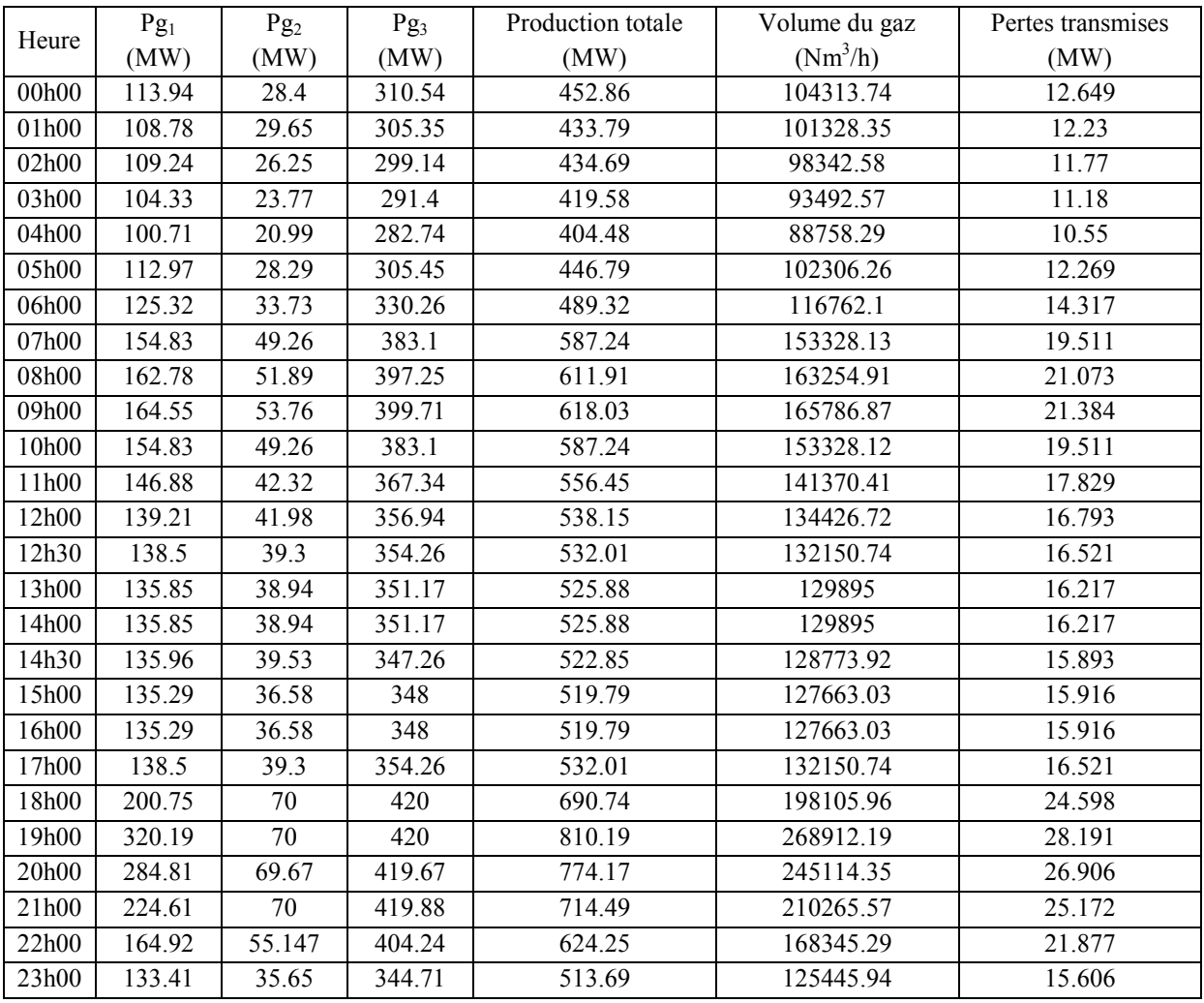

## **Tableau V.31 :** Résultats optimaux

Les variations journalières de la production totale, des pertes transmises, de la quantité du gaz nécessaire à la production de l'électricité et des puissances générées sont représentées respectivement par les figures V.49, V.50, V.51 et V.52.

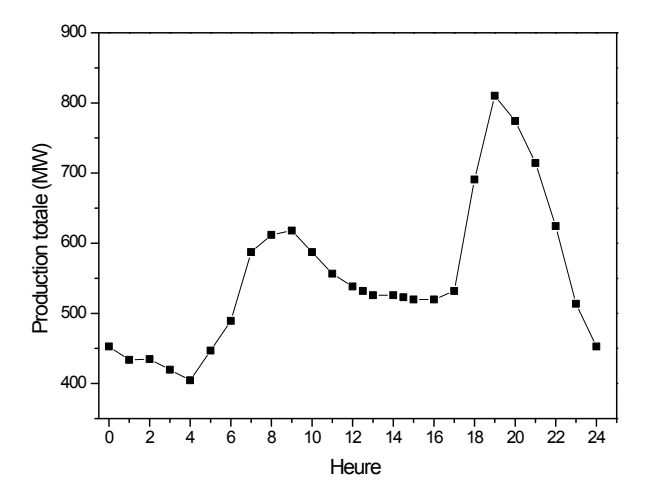

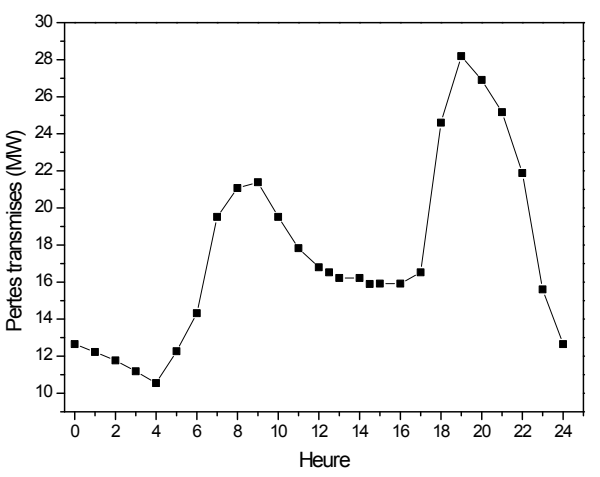

**Figure V.49 :** Variations de la production totale **Figure V.50** : Variations des pertes transmises

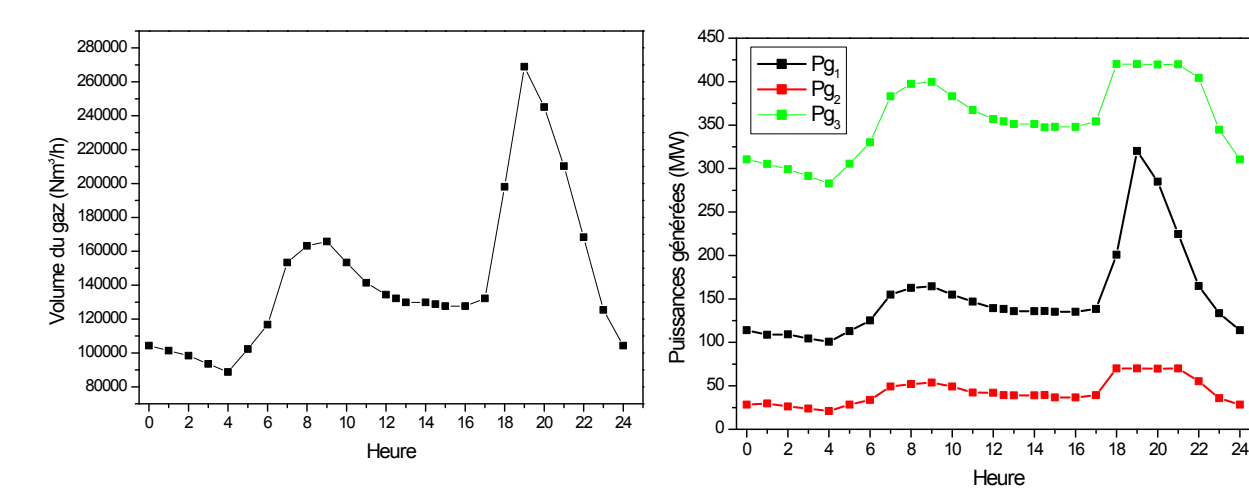

**Figure V.51 :** Variations du volume du gaz **Figure V.52 :** Variations des puissances générées

### **B. Réseau avec centrale solaire**

Nous utilisons la courbe de la variation journalière de l'éclairement solaire du 11 février 2013. La puissance produite pour chaque centrale solaire est calculée en utilisant l'équation (II.4).

### **1. Naâma**

Les variations journalières de l'éclairement solaire et de la puissance produite sont regroupées dans le tableau V.32 [65].

| Heure                              | 07h00 | 08h00 | 09h00 | 10h00     | 1h00  | 12h00 | 12h30 | 13h00 | 14h00 | 4h30  | 5h00  | 16h00 |
|------------------------------------|-------|-------|-------|-----------|-------|-------|-------|-------|-------|-------|-------|-------|
| Eclairement<br>(W/m <sup>2</sup> ) | 206   | 410   | 595   | 724       | 790   | 799   | 782   | 724   | 635   | 556   | 410   | 174   |
| Puissance<br>produite (MW)         | 19.57 | 38.95 | 56.52 | .78<br>68 | 75.05 | 75.91 | 74.29 | 68.78 | 60.33 | 52.82 | 38.95 | 16.53 |

**Tableau V.32** : Variations journalières de l'éclairement solaire et la puissance produite

Les variations journalières de l'éclairement solaire et de la puissance produite sont illustrées par les figures V.53 et V.54 respectivement.

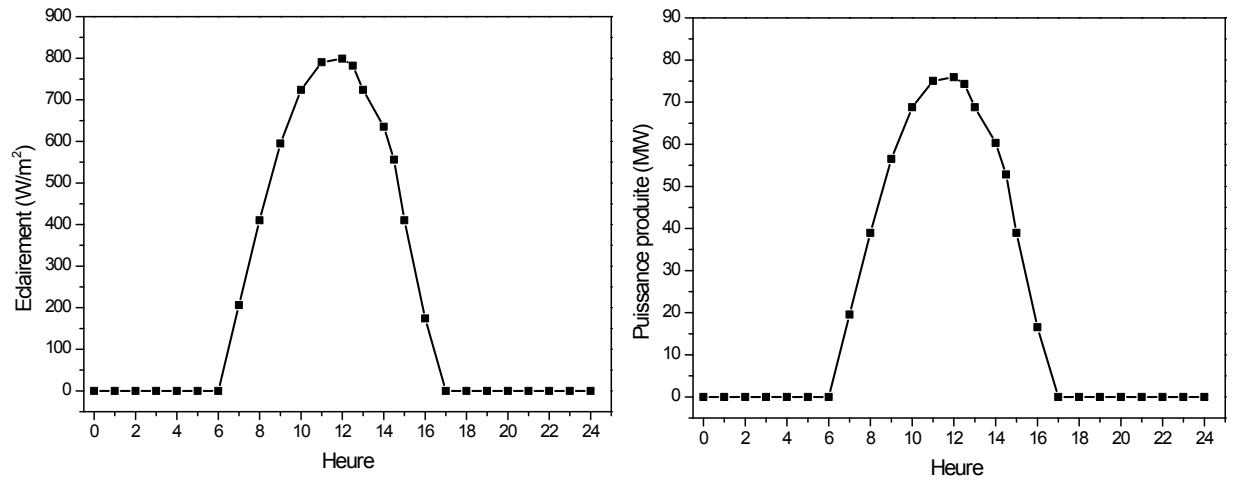

**Figure V.53 :** Variations de l'éclairement solaire **Figure V.54 :** Variations de la puissance produite

Les valeurs optimales des puissances générées, de la production totale, du volume du gaz et pertes transmises sont regroupées dans le tableau V.33.

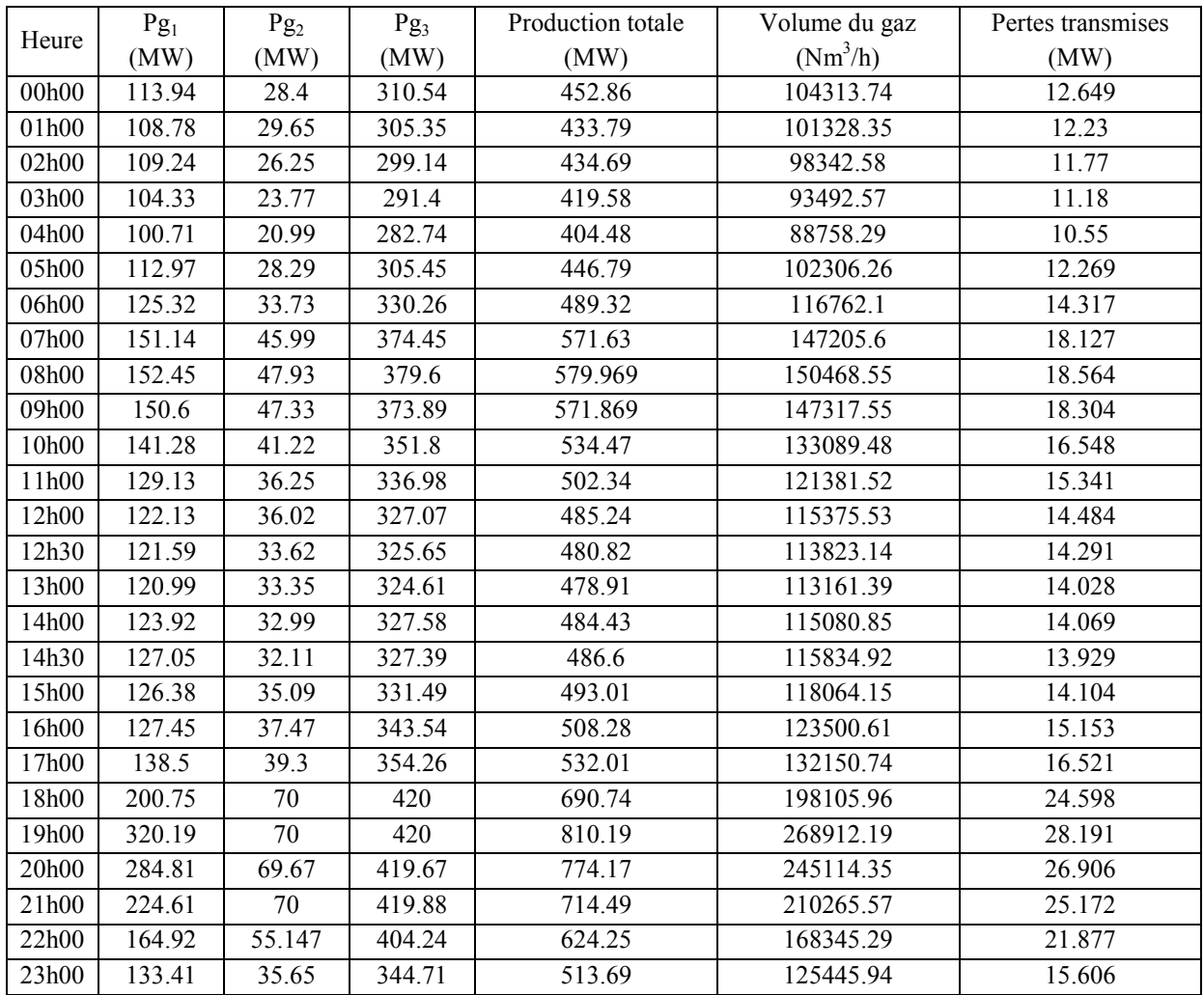

**Tableau V.33 :** Résultats optimaux

#### **Comparaison des résultats**

Nous allons comparer maintenant les résultats obtenus sans et avec centrale solaire afin de se prononcer sur les efficacités de son incorporation dans le réseau d'énergie électrique.

Les résultats de la production totale, du volume du gaz nécessaire à la production de l'électricité et des pertes transmises, pour les deux cas sont représentés respectivement par les figures V.55, V.56 et V.57.

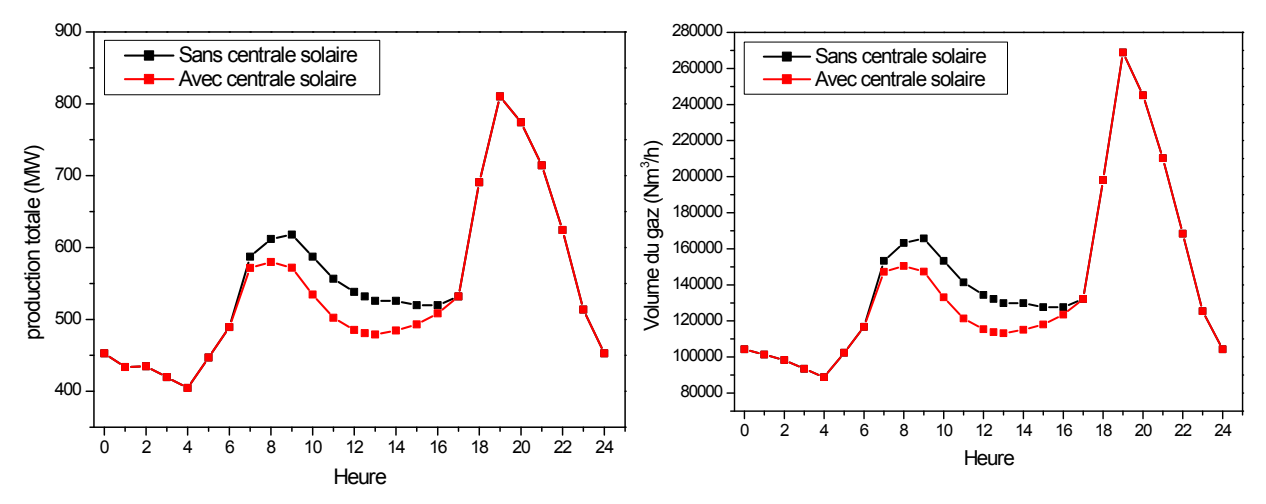

**Figure V.55 :** Variations de la production totale **Figure V.56 :** Variations du volume du gaz

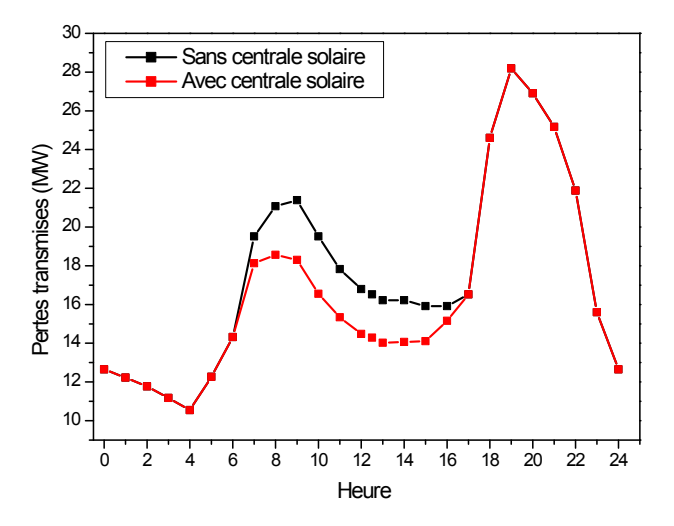

**Figure V.57 :** Variations des pertes transmises

Les résultats montrent un écart entre les volumes des gaz. Le volume total du gaz nécessaire à la production journalière pour le cas « sans centrale solaire » avoisine les 3741179.81 Nm3/jour et autour de 3567947.22 Nm3/jour pour le cas avec centrale, ce qui représente une différence de 173232.59 Nm<sup>3</sup> par jour.

Les résultats montrent qu'il y'a une diminution des pertes. Les pertes transmises pour le cas « sans centrale solaire » avoisinent les 456.617 MW/jour et autour de 430.778 MW par jour pour le cas « avec la centrale ». Elles sont minimisées de 25.839 MW par jour, ce qui implique un gain des pertes égale à 5.66 %.

# **2. Tiaret**

Les variations journalières de l'éclairement solaire et de la puissance produite sont regroupées dans le tableau V.34 [65].

| Heure                      | 07h00 | 08h00 | 09h00 | 10h00 | 1h00  | 2h00  | 12h30 | 13h00 | 14h00 | 14h30 | .5h00 | 16h00 |
|----------------------------|-------|-------|-------|-------|-------|-------|-------|-------|-------|-------|-------|-------|
| Eclairement<br>$(W/m^2)$   | 162   | 329   | 480   | 584   | 637   | 644   | 631   | 584   | 512   | 448   | 329   | 126   |
| Puissance<br>produite (MW) | 15.39 | 31.26 | 45.60 | 55.48 | 60.52 | 61.18 | 59.95 | 55.48 | 48.64 | 42.56 | .26   | 11.97 |

**Tableau V.34 :** Variations journalières de l'éclairement solaire et la puissance produite

Les variations journalières de l'éclairement solaire et de la puissance produite sont illustrées par les figures V.58 et V.59 respectivement.

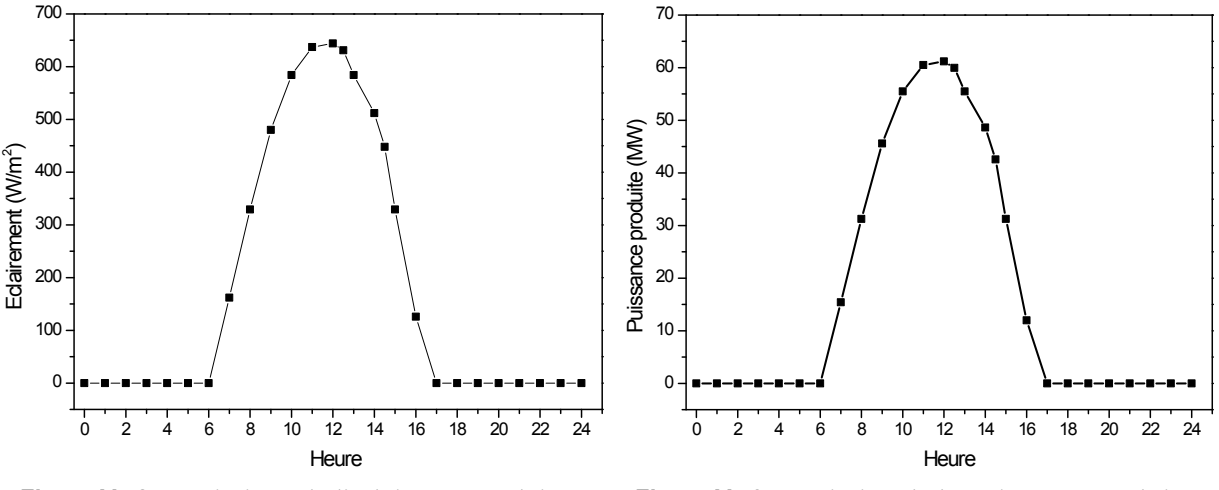

**Figure V.58 :** Variations de l'éclairement solaire **Figure V.59 :** Variation de la puissance produite

Les valeurs optimales des puissances générées, la production totale, le volume du gaz et pertes transmises sont regroupés dans le tableau V.35.

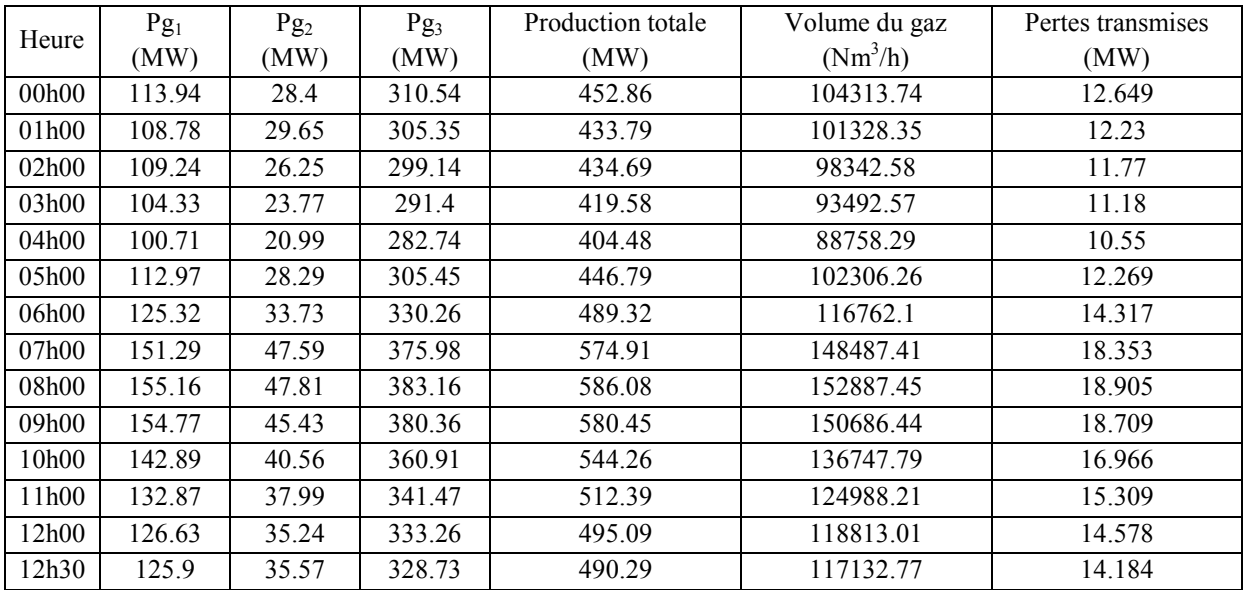

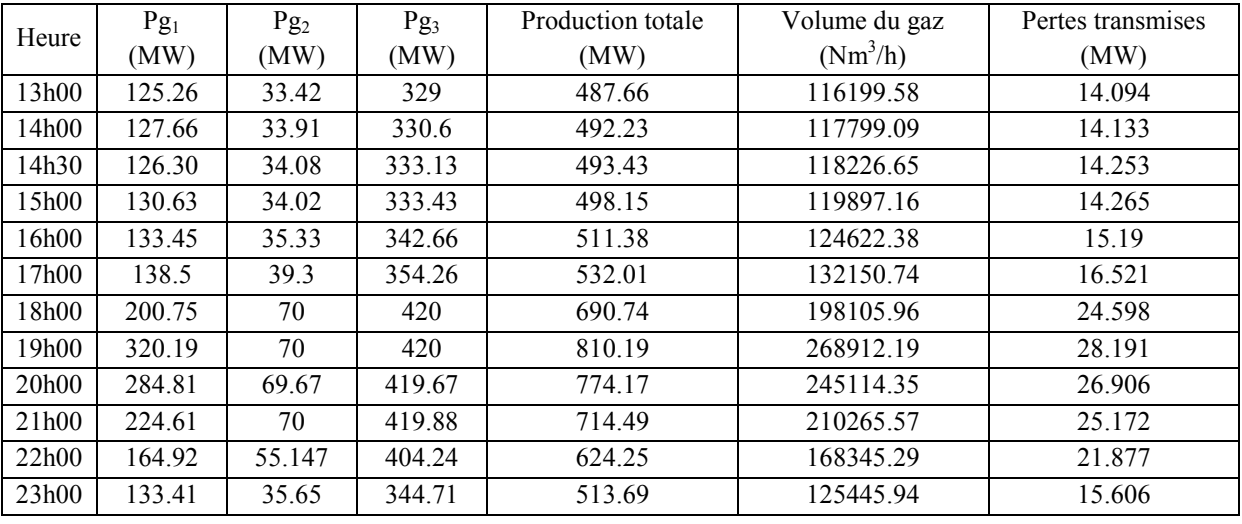

**Tableau V.35 :** Résultats optimaux

## **Comparaison des résultats**

Nous allons comparer maintenant les résultats obtenus sans et avec centrale solaire afin de se prononcer sur les efficacités de son incorporation dans le réseau d'énergie électrique.

Les résultats de la production totale, du volume du gaz nécessaire à la production de l'électricité et des pertes transmises, pour les deux cas sont représentés respectivement par les figures V.60, V.61 et V.62.

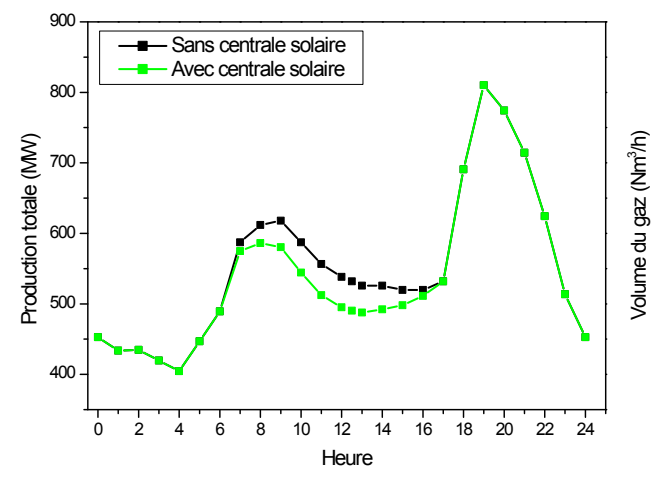

**Figure V.60 :** Variations de la production totale **Figure V.61 :** Variations du volume du gaz

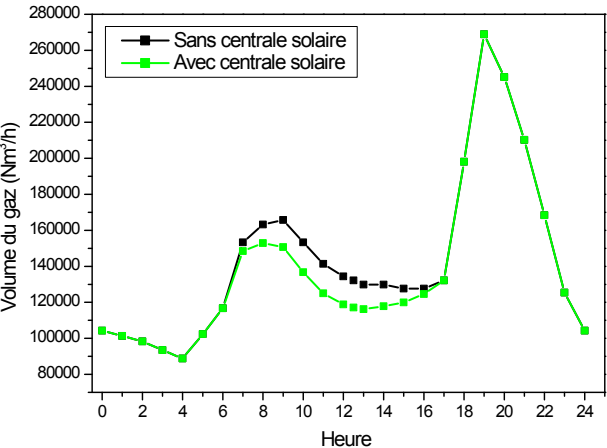

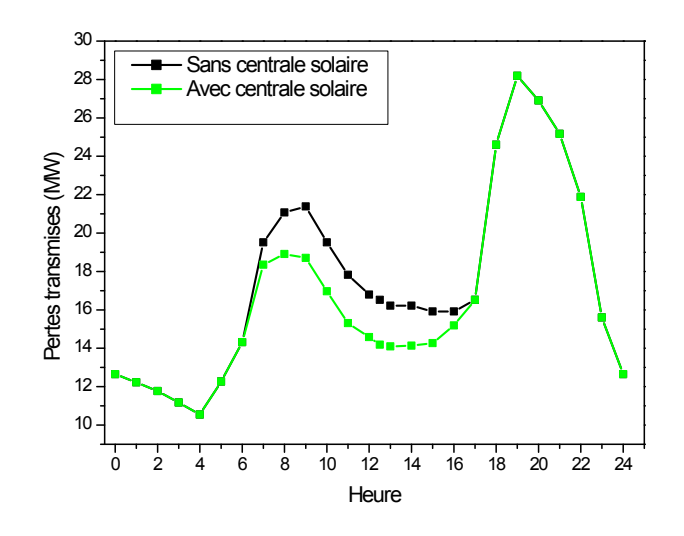

**Figure V.62 :** Variations des pertes transmises

Les résultats montrent un écart entre les volumes des gaz. Le volume total du gaz nécessaire à la production journalière pour le cas « sans centrale solaire » avoisine les  $3741179.81$  Nm<sup>3</sup>/jour et autour de 3600131.9 Nm<sup>3</sup>/jour pour le cas « avec centrale », ce qui représente une différence de 141047.94 Nm<sup>3</sup> par jour.

Les résultats montrent qu'il y'a une diminution des pertes. Les pertes transmises pour le cas « sans centrale solaire » avoisinent les 456.617 MW par jour et autour de 432.775 MW par jour pour le cas « avec la centrale ». Elles sont minimisées de 23.842 MW par jour, ce qui implique un gain des pertes égale à 5.22 %.

# **3. Sidi bel Abess**

Les variations journalières de l'éclairement solaire et de la puissance produite sont regroupées dans le tableau V.36 [65].

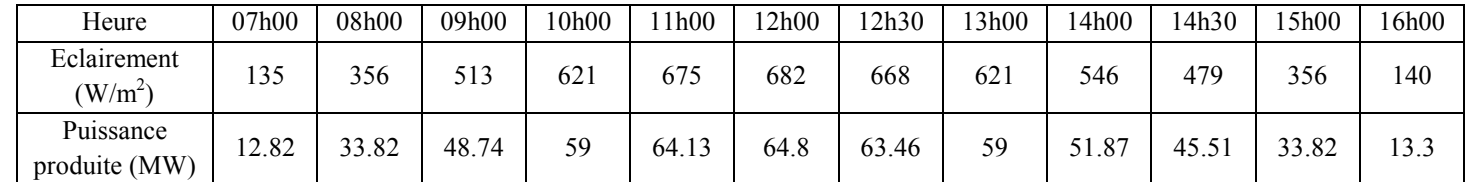

**Tableau V.36 :** Variations journalières de l'éclairement solaire et la puissance produite

Les variations journalières de l'éclairement solaire et de la puissance produite sont illustrées par les figures V.63 et V.64 respectivement.

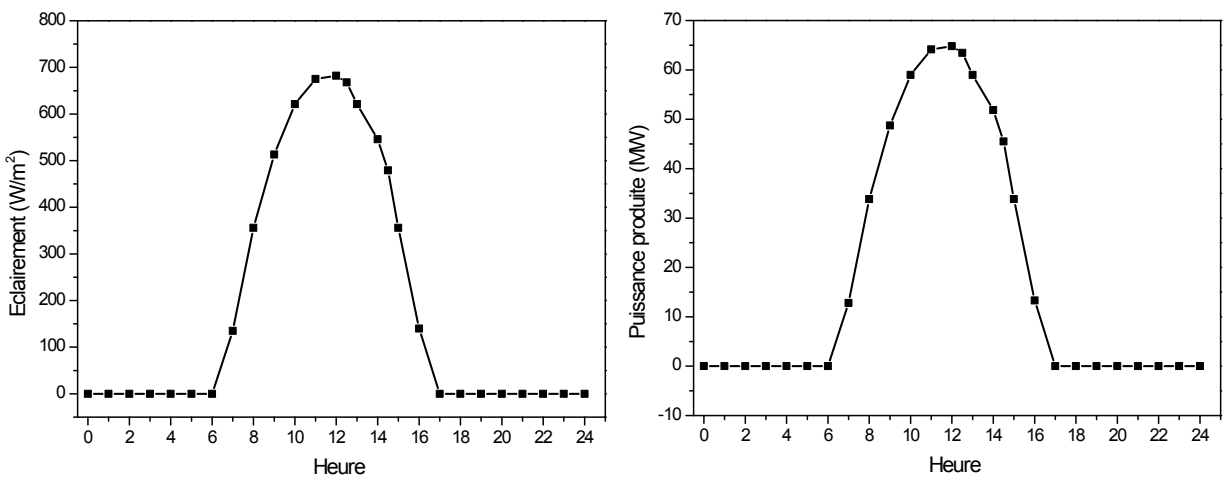

**Figure V.63 :** Variations de l'éclairement solaire **Figure V.64 :** Variations de la puissance produite

Les valeurs optimales des puissances générées, la production totale, le volume du gaz et pertes transmises sont regroupés dans le tableau V.37.

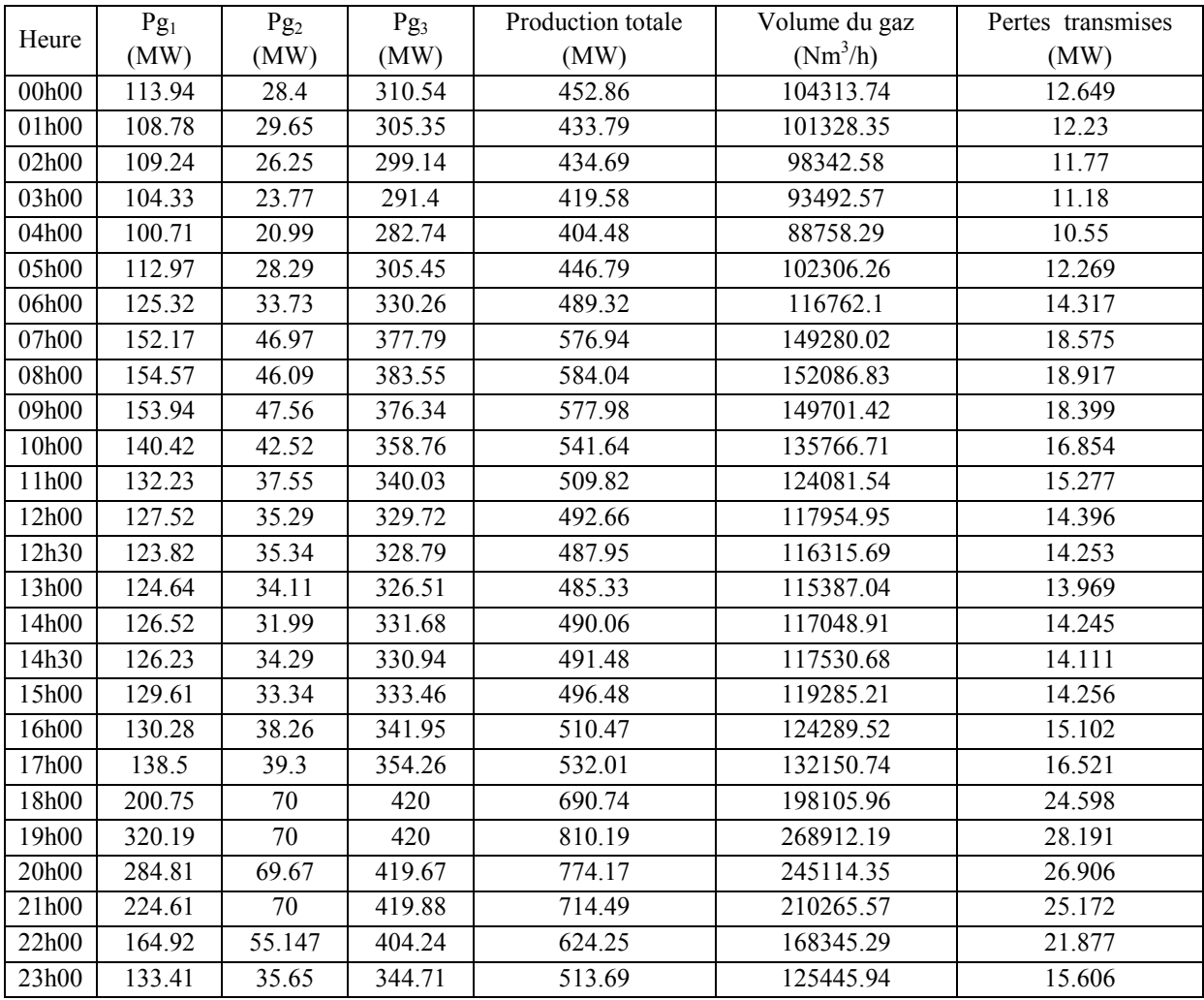

**Tableau V.37 :** Résultats optimaux

#### **Comparaison des résultats**

Nous allons comparer maintenant les résultats obtenus sans et avec centrale solaire afin de se prononcer sur les efficacités de son incorporation dans le réseau d'énergie électrique.

Les résultats de la production totale, du volume du gaz nécessaire à la production de l'électricité et des pertes transmises, pour les deux cas sont représentés respectivement par les figures V.65, V.66 et V.67.

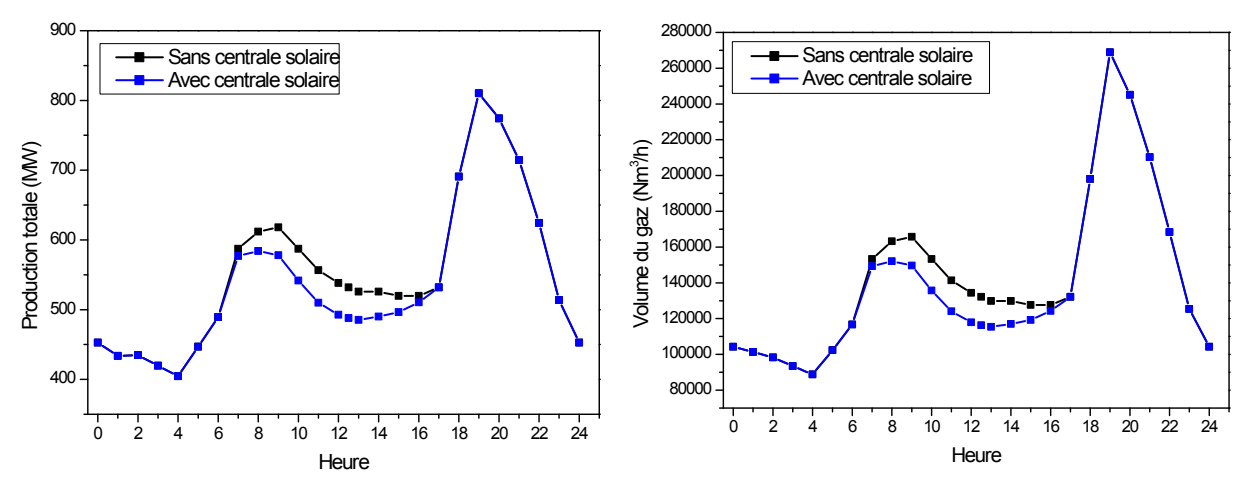

**Figure V.65 :** Variations de la production totale **Figure V.66 :** Variations du volume du gaz

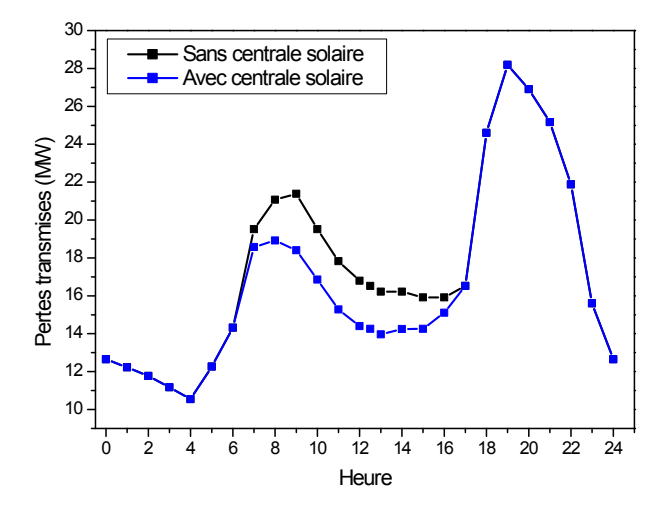

**Figure V.67 :** Variations des pertes transmises

Les résultats montrent un écart entre les volumes des gaz. Le volume total du gaz nécessaire à la production journalière pour le cas « sans centrale solaire » avoisine les  $3741179.81$  Nm<sup>3</sup>/jour et autour de 3592372.5 Nm<sup>3</sup>/jour pour le cas « avec centrale », ce qui représente une différence de 148807.36 Nm<sup>3</sup> par jour.

Les résultats montrent qu'il y'a une diminution des pertes. Les pertes transmises pour le cas « sans centrale solaire » avoisinent les 456.617 MW/jour et autour de 432.19 MW/jour pour le cas « avec la centrale ». Elles sont minimisées de 24.427 MW par jour, ce qui implique un gain des pertes égale à 5.35 %.

# **C. Comparaison des résultats**

Nous allons comparer maintenant les résultats obtenus concernant les emplacements alloués de chaque centrale solaire afin de trouver l'emplacement optimal.

Les résultats de comparaison concernant les emplacements alloués à la centrale solaire sont regroupés dans le tableau V.38.

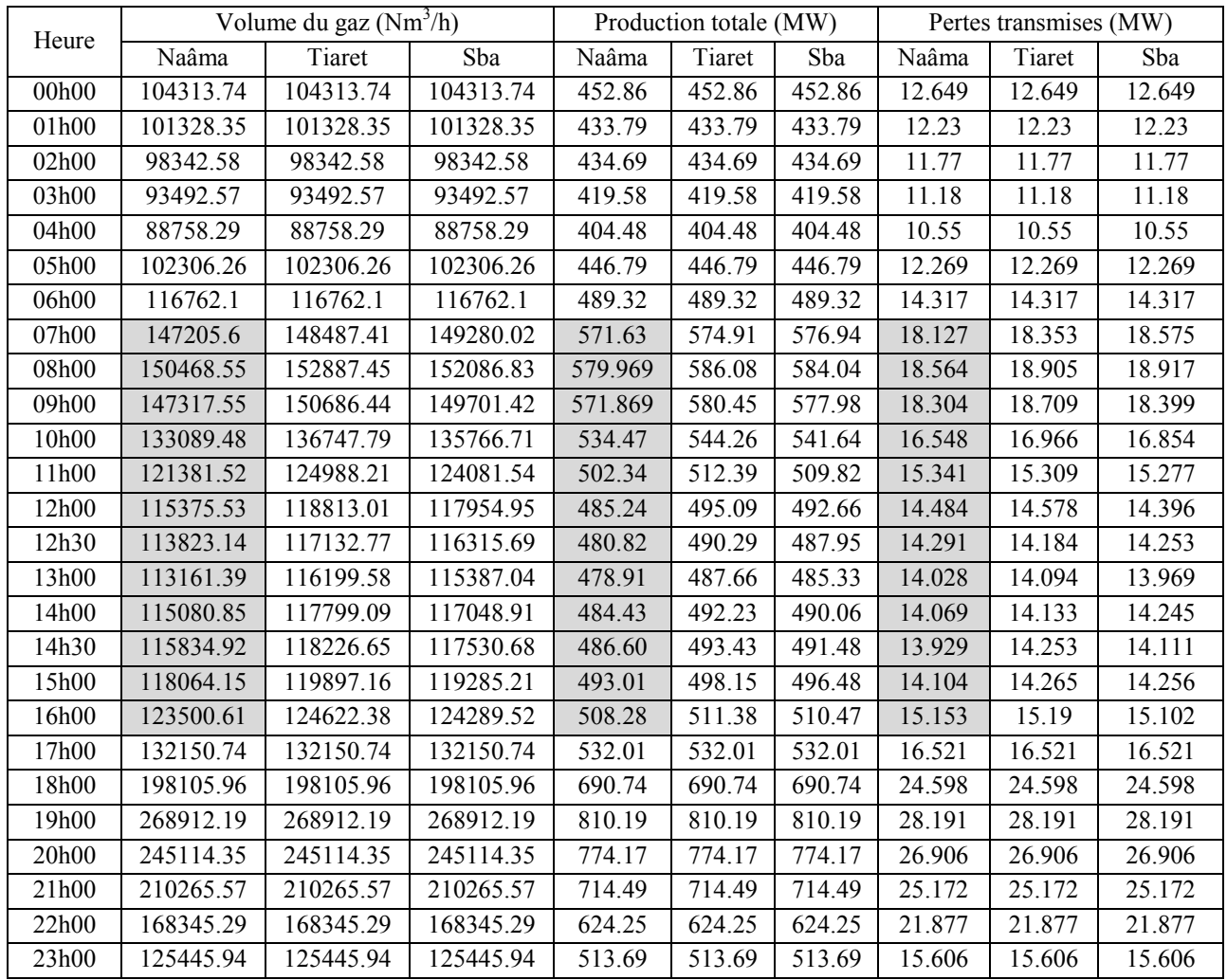

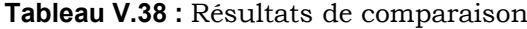

Les résultats de comparaison concernant les emplacements alloués à la centrale solaire sont illustrés par les figures V.68, V.69 et V.70.

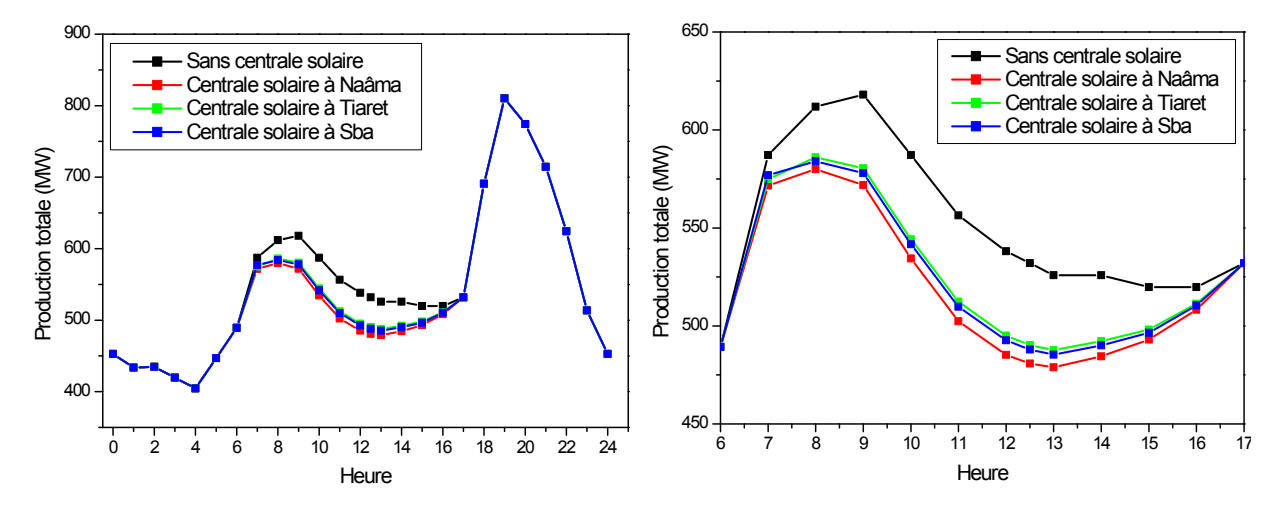

**Figure V.68 :** Variations de la production totale

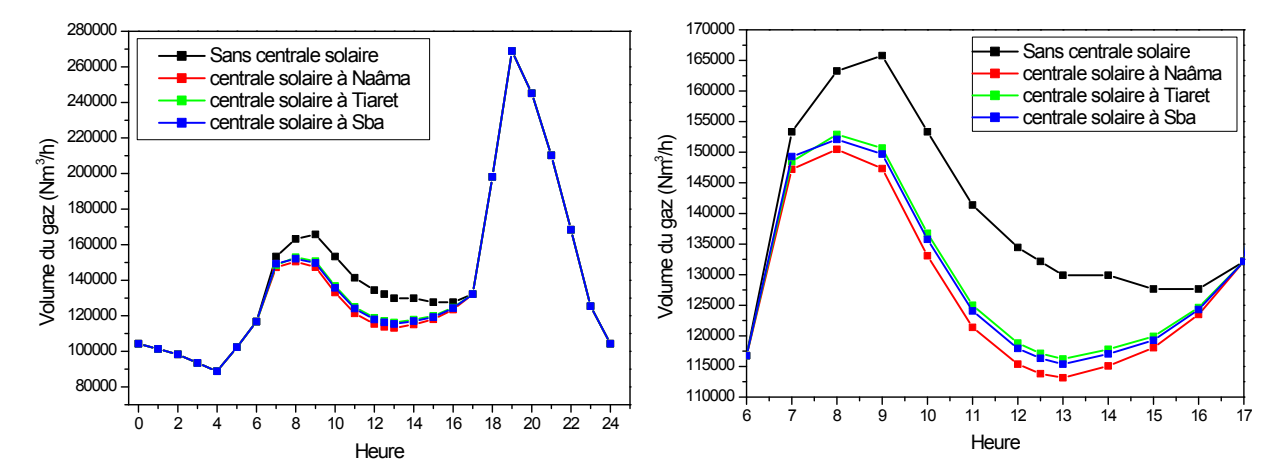

**Figure V.69 :** Variations du volume du gaz

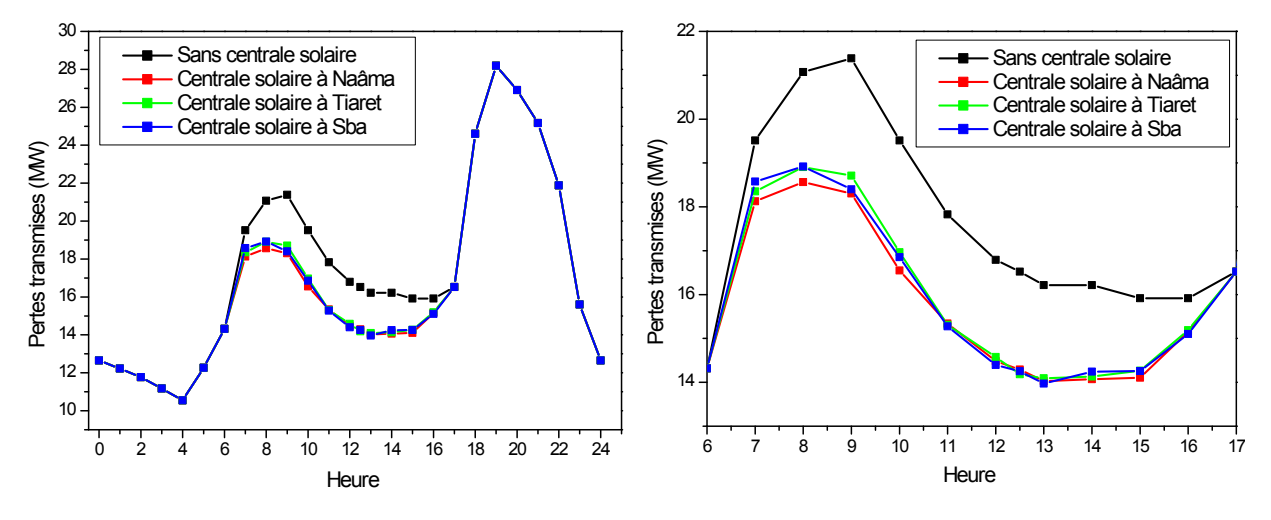

**Figure V.70 :** Variations des pertes transmises

Comme nous pouvons le constater tout de suite à travers le tableau V.25 et les graphes, nous pouvons affirmer que l'emplacement de la centrale solaire au site de Naâma donne les meilleurs résultats. C'est l'emplacement optimal dans le réseau ouest Algérien.

## **IV.6 Application n°5**

Dans cette application, nous nous intéressons à la représentation de la solution du dispatching économique, dispatching environnemental et dispatching économiqueenvironnemental statique avec l'intégration simultanée d'une ferme éolienne et une centrale solaire.

Le réseau investi lors de cette application est le réseau algérien. Ce réseau contient cinquante neuf nœuds dont dix de production. Les données de ce système sont prises à partir de [74]. La demande totale est de 684.10 MW et les pertes de transmission sont égales 19.649 MW.

Nous avons transformé le problème d'optimisation bi-objectif en un problème d'optimisation mono-objectif, en introduisant un facteur de pénalité de prix. Ce facteur de prix est évalué à 12.57 \$/ton.

Les valeurs des coefficients de la fonction coût et de la fonction émission des dix générateurs et les puissances minimales et maximales de chaque générateur sont regroupés dans le tableau V.39.

| Nœud           | $P_{g_i m i n}$ | $P_{\text{gi max}}$ |                                                          | $F(P_{\alpha}) = a_i P_{\alpha i}^2 + b_i P_{\alpha} + c_i$ (\$/h) |                 | $E(P_{Gi}) = (\alpha_i P_{Gi}^2 + \beta_i P_{Gi} + \gamma_i)$ (Ton/h)     |          |       |  |
|----------------|-----------------|---------------------|----------------------------------------------------------|--------------------------------------------------------------------|-----------------|---------------------------------------------------------------------------|----------|-------|--|
| générateur     | (MW)            | (MW)                | $a_i$ (\$/MW <sup>2</sup> h) $b_i$ (\$/MWh) $c_i$ (\$/h) |                                                                    |                 | $\alpha$ , (Ton/MW <sup>2</sup> h) $\beta$ , (Ton/MWh) $\gamma$ , (Ton/h) |          |       |  |
| 1              | 08              | 72                  | 0.0085                                                   | 1.50                                                               | 00 <sup>°</sup> | 4.091                                                                     | $-5.554$ | 6.490 |  |
| 2              | 10              | 70                  | 0.0170                                                   | 2.50                                                               | 00              | 2.543                                                                     | $-6.047$ | 5.638 |  |
| 3              | 30              | 510                 | 0.0085                                                   | 1.50                                                               | 00              | 4.258                                                                     | $-5.094$ | 4.586 |  |
| $\overline{4}$ | 20              | 400                 | 0.0085                                                   | 1.50                                                               | 00              | 5.326                                                                     | $-3.550$ | 3.380 |  |
| 5              | 15              | 150                 | 0.0170                                                   | 2.50                                                               | 00              | 4.258                                                                     | $-5.094$ | 4.586 |  |
| 6              | 10              | 100                 | 0.0170                                                   | 2.50                                                               | 00              | 6.131                                                                     | $-5.555$ | 5.151 |  |
| 7              | 10              | 100                 | 0.0030                                                   | 2.00                                                               | 00              | 4.091                                                                     | $-5.554$ | 6.490 |  |
| 8              | 15              | 140                 | 0.0030                                                   | 2.00                                                               | 00              | 2.543                                                                     | $-6.047$ | 5.638 |  |
| 9              | 18              | 175                 | 0.0030                                                   | 2.00                                                               | 00              | 4.258                                                                     | $-5.094$ | 4.586 |  |
| 10             | 15              | 140                 | 0.0030                                                   | 2.00                                                               | 00              | 5.326                                                                     | $-3.550$ | 3.38  |  |
| 11             | 00              | 30                  |                                                          |                                                                    |                 |                                                                           |          |       |  |
| 12             | 00              | 10                  |                                                          |                                                                    |                 |                                                                           |          |       |  |

**Tableau V.39 :** Coefficients et limites des puissances générées

Pour mettre en évidence l'influence de la présence de la ferme éolienne et de la centrale solaire sur le dispatching économique, dispatching environnemental et dispatching économique-environnemental, nous avons considéré le réseau sans et avec source d'énergies renouvelables.

### A- **Réseau sans source d'énergies renouvelables**

Les valeurs optimales des puissances générées, du coût de production, des émissions des gaz toxiques et le coût total sont regroupées dans le tableau V.40.

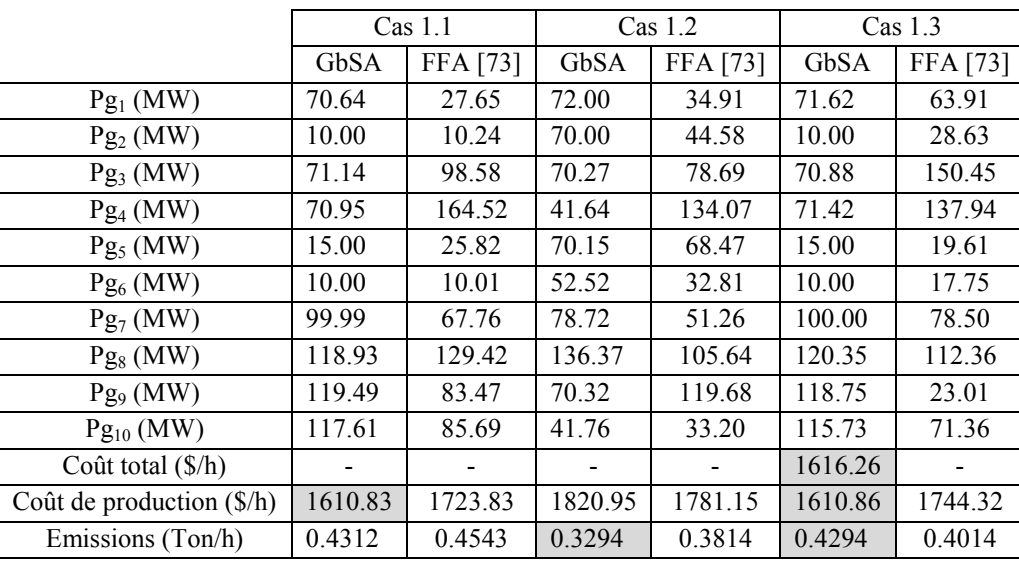

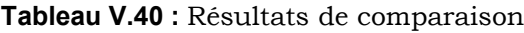

Les caractéristiques de convergence du coût de production, des émissions des gaz toxiques et du coût total sont présentées dans les figures V.71, V.72 et V.73 respectivement.

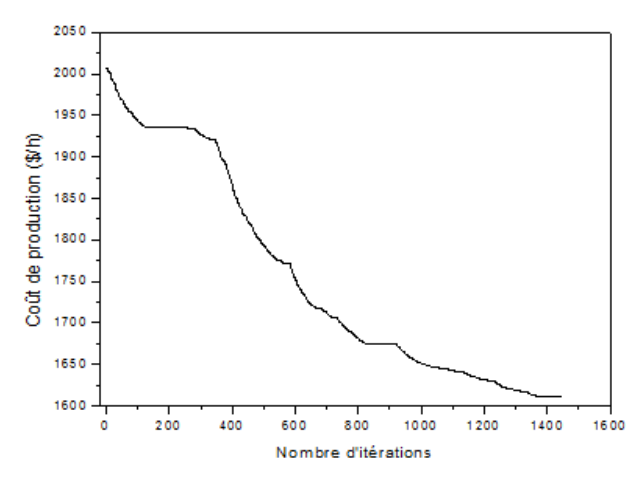

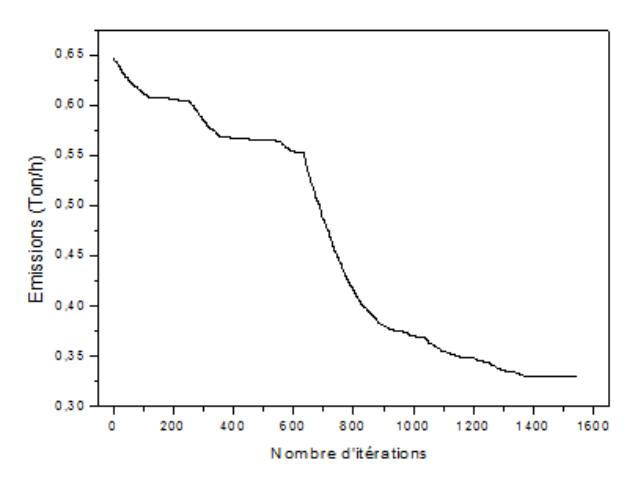

**Figure V.71 :** Convergence du coût de production **Figure V.72** : Convergence des émissions des gaz toxiques

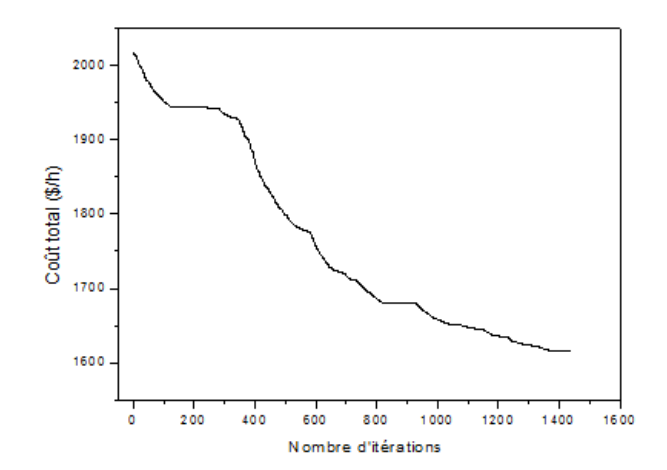

**Figure V.73 :** Convergence du coût total
En analysant les résultats donnés par le tableau V.40, nous remarquons que :

Pour le cas 1.1, le coût de production donné par GbSA est de 1610.83 \$/h et autour de 1723.83 pour FFA. Le coût est minimisé de 113 \$/h ce qui représente un gain de 7 %.

Pour le cas 1.2, les émissions des gaz toxiques sont minimisées de 52 Kg/h, ce qui implique une diminution de gaz émis dans l'atmosphère de 1248 Kg par jour.

Pour les trois cas étudiés, nous constatons que les puissances actives optimales sont dans leurs gammes permises, c'est à dire qu'elles sont toutes inférieures aux puissances maximales et supérieures aux puissances minimales.

#### **B- Réseau avec source d'énergies renouvelables**

Dans cette partie, nous avons intégré une ferme éolienne en appliquant le premier modèle et une centrale solaire. Les puissances produites par la ferme éolienne et la centrale solaire, sont de 30 MW et de 10 MW respectivement.

Les valeurs optimales des puissances générées, du coût de production, des émissions des gaz toxiques et le coût total sont regroupées dans le tableau V.41.

Cas 3.1 : Réseau avec source d'énergie renouvelable (Dispatching Economique).

Cas 3.2 : Réseau avec source d'énergie renouvelable (Dispatching Environnemental).

Cas 3.3 : Réseau avec source d'énergie renouvelable (Dispatching Economique-Environnemental).

|                           | Cas 3.1 |          | Cas 3.2 |          | Cas 3.3 |          |
|---------------------------|---------|----------|---------|----------|---------|----------|
|                           | GbSA    | FFA [74] | GbSA    | FFA [74] | GbSA    | FFA [74] |
| $Pg_1(MW)$                | 71.04   | 35.13    | 72.00   | 26.93    | 72.00   | 44.61    |
| $Pg_2(MW)$                | 10.25   | 40.63    | 70.00   | 51.61    | 10.02   | 41.53    |
| $Pg_3$ (MW)               | 71.58   | 112.23   | 65.43   | 81.77    | 72.51   | 58.20    |
| $Pg_4$ (MW)               | 70.71   | 109.72   | 37.68   | 54.83    | 71.53   | 116.91   |
| $Pg_5$ (MW)               | 15.01   | 23.95    | 65.19   | 35.89    | 15.02   | 45.13    |
| $Pg_6$ (MW)               | 10.02   | 24.83    | 49.15   | 67.78    | 10.12   | 17.57    |
| $Pg_7(MW)$                | 87.92   | 53.47    | 73.39   | 95.08    | 87.28   | 15.25    |
| $Pg_8$ (MW)               | 89.44   | 122.26   | 128.10  | 92.48    | 88.08   | 128.30   |
| $Pg_9$ (MW)               | 121.94  | 46.21    | 65.22   | 84.25    | 120.75  | 149.53   |
| $Pg_{10}$ (MW)            | 115.85  | 94.91    | 37.61   | 72.30    | 116.46  | 45.19    |
| $Pg_{\text{eol}}(MW)$     | 30.00   | 30.00    | 30.00   | 30.00    | 30.00   | 30.00    |
| $Pg_{sol}(MW)$            | 10.00   | 10.00    | 10.00   | 10.00    | 10.00   | 10.00    |
| Coût total (\$/h)         |         |          |         |          | 1512.55 |          |
| Coût de production (\$/h) | 1506.79 | 1644.97  | 1703.62 | 1680.61  | 1507.13 | 1658.96  |
| Emissions (Ton/h)         | 0.4304  | 0.3622   | 0.3267  | 0.2900   | 0.4309  | 0.3133   |

**Tableau V.41 :** Résultats de comparaison

Les caractéristiques de convergence du coût de production, des émissions des gaz toxiques et du coût total sont présentées dans les figures V.74, V.75 et V.76 respectivement.

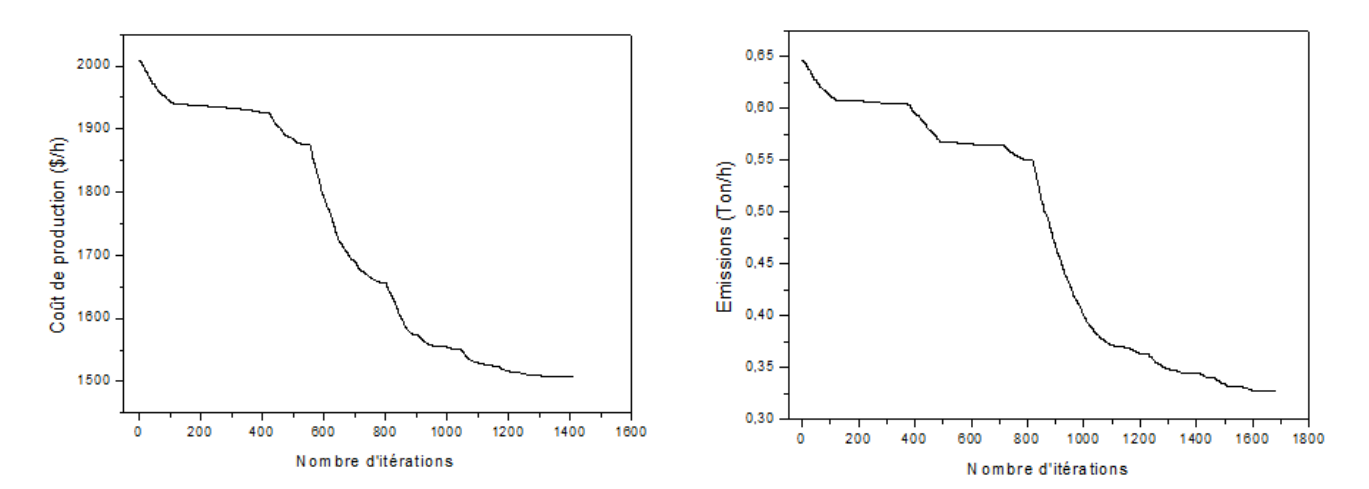

**Figure V.74 :** Convergence du coût de production **Figure V.75** : Convergence des émissions des gaz toxiques

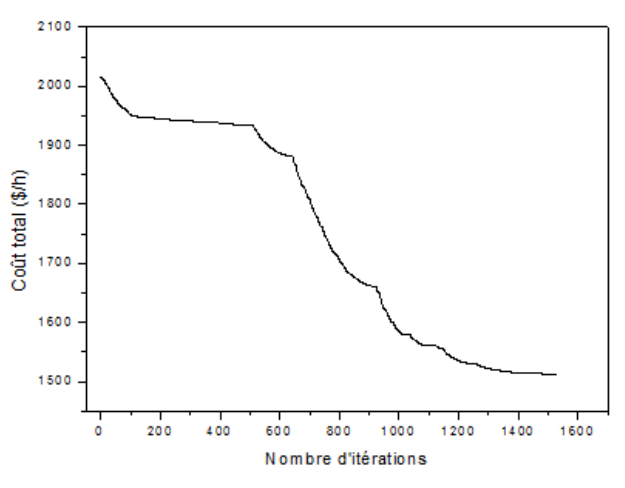

**Figure V.76 :** Convergence du coût total

A travers les résultats trouvés, nous pouvons dire qu'il est clair que pour le cas 3.1, le coût de production donné par GbSA est de 1506.79 \$/h et autour de 1644.97 pour FFA. Le coût est minimisé de 138.18 \$/h ce qui représente un gain de 8 %.

Pour le cas 3.2, La valeur des émissions des gaz toxiques trouvé par FFA est meilleure que celle trouvé en appliquant le GbSA.

Pour les trois cas étudiés, nous constatons que les puissances actives optimales sont dans leurs gammes permises, c'est à dire qu'elles sont toutes inférieures aux puissances maximales et supérieures aux puissances minimales.

### **C- Comparaison des résultats**

Nous allons comparer maintenant les résultats obtenus sans et avec source d'énergie renouvelable afin de se prononcer sur les efficacités de son incorporation dans le réseau d'énergie électrique.

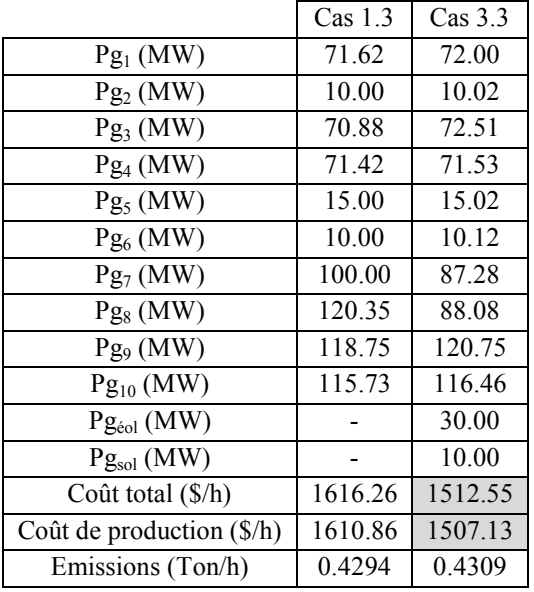

Les résultats comparatifs sont donnés dans le tableau V.42.

**Tableau V.42 :** Résultats de comparaison

La figure V.77 représente les variations du coût total pour les deux cas traités, réseau sans et avec source d'énergie renouvelable.

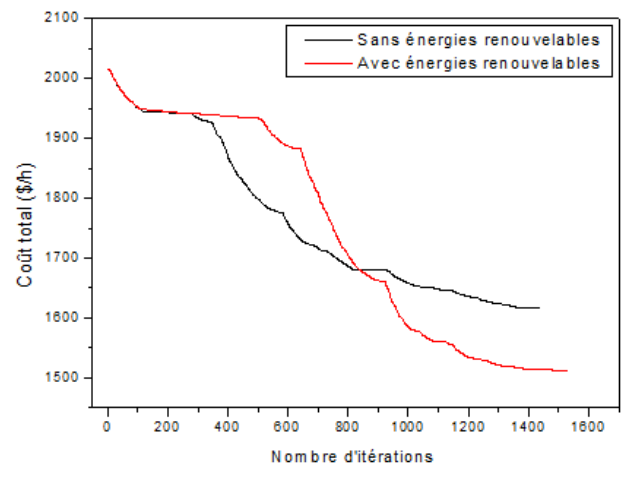

**Figure V.77 :** Production totale

A travers les résultats donnés par le tableau V.42, si on analyse les deux cas, nous pouvons dire qu'il y'a un écart entre le coût total, le coût de production et les émissions des gaz toxiques.

Le coût total est minimisé de 103.71 \$/h, ce qui représente un gain de 6 %.

Le coût de production pour le cas 1.3 est de 1610.86 \$/h et autour de 1507.13 \$/h pour le cas 3.3. Le coût est minimisé de 103.73 \$/h ce qui représente un gain de 6 %.

Nous remarquons que notre algorithme GbSA qui offre le meilleur coût pour le cas 3.3, offre en contre partie des émissions relativement élevées par rapport au cas 1.3.

## **IV.7 Conclusion**

Dans ce chapitre, nous avons présenté plusieurs tests sur des réseaux standards. Les résultats de l'application d'algorithme de GbSA aux problèmes du dispatching économique, dispatching environnemental, dispatching économique-environnemental statique et dispatching économique dynamique sont très probants et montrent qu'il présente une forte applicabilité à la résolution de ces problèmes.

Nous avons aussi étudié l'effet de l'implantation d'une ferme éolienne et d'une centrale solaire dans des réseaux électriques standards sur le coût de production et l'environnement.

Les résultats présentés dans ce chapitre prouvent que le GbSA est efficace pour optimiser le coût du combustible (coût de production), les émissions des gaz toxiques et les pertes actives de transmission.

*Conclusion générale*

## *Conclusion générale*

S'il fallait dresser une liste par ordre d'importance des inventions, ou plutôt des découvertes depuis la nuit des temps, l'énergie électrique occuperait sans nul doute une place prépondérante, si ce n'est la première. Elle est un vecteur indispensable aux activités humaines dans les pays développés, et un facteur essentiel de développement pour les pays pauvres: sans elle, il n'y a pas de production des richesses, ni de confort, ni de progrès économique. Sans énergie électrique, plus rien n'existerait de cette vie quotidienne à laquelle nous sommes habitués au point de ne plus nous étonner de rien.

Les sociétés de production, de transport et de distribution de l'énergie électrique sont donc appelées à assurer en tout temps et en tout lieu la couverture en puissances active et réactive demandées par tous les utilisateurs et à garantir une qualité acceptable de l'énergie livrée avec un coût aussi faible que possible.

Pour répondre à ces exigences, l'exploitation du réseau fait appel à la réalisation d'un ensemble de tâches (ou encore de fonctions) suivant des critères particuliers. Ces tâches sont assurées par le centre de conduite ou encore « dispatching » et les fonctions réalisées relèvent de ce qui est conventionnellement appelé «dispatching économique».

Dans cette thèse, nous nous sommes intéressés à la gestion optimale du réseau en étudiant l'effet de l'implantation des sources d'énergies renouvelables dans le réseau électrique sur le coût de combustible et l'environnement en appliquant un nouvel algorithme qui est le GbSA.

Le GbSA est un algorithme métaheuristique qui utilise une recherche stochastique aléatoire tout en étant simple en concept, faible en paramètres et facile à implémenter, de plus, il ne nécessite aucun calcul de dérivées.

Le GbSA imite le mouvement spiral du bras d'une galaxie dans la recherche d'une solution au problème d'optimisation. Ce mouvement spiral est renforcé par un processus chaotique pour aider à une meilleure exploration de l'espace de recherche. Le GbSA utilise également un algorithme de « Hill Climbing » modifié comme une recherche locale.

Le problème d'optimisation du dispatching économique-environnemental est un problème bi-objectifs. La difficulté principale d'un tel problème d'optimisation est liée à la présence de conflits entre les deux fonctions. Pour cela, nous avons transformé ce problème en un problème d'optimisation mono-objectif, en introduisant un facteur de pénalité des prix  $F_p$ .

Les modèles du coût de l'éolienne posent des difficultés particulières. En effet, les éoliennes utilisent des technologies et des concepts différents. Dans cette thèse, nous avons étudié trois modèles qui déterminent le coût de production de la ferme éolienne. Dans le premier modèle, la fonction du coût d'une centrale éolienne est représentée par une fonction linéaire de la puissance produite. Pour le deuxième modèle, le coût total de la production est défini par la somme du coût de la centrale éolienne, le coût de sa surproduction et le coût de sa sous-production et dans le troisième modèle, l'énergie éolienne est considérée comme une charge négative. Pour la centrale solaire, nous avons considéré l'énergie solaire comme une charge négative seulement.

Il reste à noter que pour la minimisation du coût et la diminution des émissions, il est nécessaire de considérer les pertes de transmission. Pour cela, nous les avons considérées comme constantes (valeur calculée par l'écoulement de puissance) et variables (fonction des puissances générées).

L'approche proposée a été appliquée aux différents réseaux. Les résultats obtenus sont acceptables du point de vue pratique. La comparaison des résultats obtenus avec ceux publiés récemment dans la littérature, confirme son efficacité et sa robustesse pour trouver des solutions précises.

En perspective, nous prévoyons d'appliquer cette approche pour la résolution d'autres problèmes rencontrés dans le domaine d'exploitation des réseaux électriques comme l'amélioration du plan de tension.

Finalement, nous espérons que notre modeste travail, sera néanmoins utile et apportera une contribution efficace à l'étude de la minimisation du coût de production de l'énergie électrique et à la diminution des émissions des gaz toxiques dans l'atmosphère.

*Références bibliographiques*

# *Références bibliographiques*

- [1] RAHIEL Djelloul : « Répartition Optimale des puissances en tenant compte des méthodes heuristiques d'un système électrique complexe », thèse de Doctorat Es Science soutenue à USTO, 2009.
- [2] BOUKTIR Tarek : « Application de la programmation orientée objet a l'optimisation de l'écoulement de puissance», thèse de Doctorat Es Sciences soutenue à l'université de Sétif, 2004.
- [3] REZIG Missoum : « Etude d'un dispatching économique des puissances actives par les algorithmes de fourmis», mémoire de Magister soutenu à l'université de Hassiba Ben Bouali Chlef, 2008.
- [4] BELMADANI Abderrahim : « Gestion économique et environnementale d'un réseau d'énergie électrique par la méthode Harmony Search», thèse de Doctorat Es Sciences soutenue à l'Université des Sciences et de la Technologie Mohamed Boudiaf d'ORAN. 2010.
- [5] SOUHIL Moussa : « Optimisation de l'écoulement de puissance par une méthode métaheuristique (technique des abeilles) en présence d'une source renouvelable (éolienne) et des dispositifs FACTS », mémoire de Magister En Electrotechnique Option Réseaux électriques, soutenu à l'université de Ferhat ABBAS SETIF, 2012.
- [6] Y. Himri, Arif S. Malik, A. Boudghene Stambouli, S. Himri, B. Draoui : « Review and use of the Algerian renewable energy for sustainable development», Renewable and Sustainable Energy Reviews 13,pp 1584–1591, 2009.
- [7] PAUL Marie Boinem, GUY Debleeckere : « l'utilisation de l'énergie une stratégie de développement à long terme », publication édité par Electrabel, 1993.
- [8] L. Aiche-Hamane et A. Khellaf : « Evolution Mensuelle de la Ressource Eolienne à travers l'Algérie », Revue des énergies Renouvelables. ICPWE, pp 147-152, 2003.
- [9] HACHIDA Soufiane et AZIZI Mohamed : « L'énergie éolienne pour la production d'électricité en Algérie », mémoire de DEUA soutenu à l'Université des Sciences et de la Technologie Mohamed Boudiaf d'ORAN, 2005.
- [10] BAIZID Youcef et ECHIKH Hamza : « Etude d'un système hybride photovoltaïqueéolien », mémoire de DEUA soutenu à l'Université des Sciences et de la Technologie Mohamed Boudiaf d'ORAN, 2008.
- [11] TEKFI Mohamed et CHAFFA Abdelhak : « Simulation d'un réseau électrique comprenant une ferme éolienne par le logiciel Jpelec », mémoire de Licence soutenu à l'Université des Sciences et de la Technologie Mohamed Boudiaf d'ORAN, 2011.
- [12] ADAM Mirecki : « Etude comparative de chaînes de conversion d'énergies dédiées à une éolienne de petite puissance », thèse de Doctorat soutenue à INPT.
- [13] KHALID Khaled et NEHAR Mohamed : « L'énergie éolienne », projet de fin d'études soutenu à l'Université des Sciences et de la Technologie Mohamed Boudiaf d'ORAN, 2005.
- [14] BERNARD Multon : « Générateurs aérodynamiques », Technique d'ingénieur D73960.
- [15] BORNI Abdelhalim : « étude et régulation d'un circuit d'extraction de la puissance maximale d'un panneau solaire », mémoire de Magister soutenu à l'université des frères mentouri constantine, Mai 2009.
- [16] B.Flèche et D.Delagnes : « Production d'énergie électrique : « énergie solaire photovoltaique », STE ELT, Energie solaire photovoltaique.doc, juin 2007.
- [17] DOUFANA Mohamed : « Les perspectives de développement de l'exploitation des énergies renouvelables », Revue de la gendarmerie nationale, Février 2006, numéro16.
- [18] BENSALEM Abdelmoumain et BETTAHAR Mustapha : « Réalisation d'une carte de caractérisation d'un panneau solaire », mémoire de fin d'études pour l'obtention du diplôme d'ingénieur, 2009.
- [19] BENAZOUZI Souad et IDRISS Zoulikha : « Etude d'une station d'irrigation solaire », projet de fin d'études soutenu à l'Université des Sciences et de la Technologie Mohamed Boudiaf d'ORAN, 2007.
- [20] LABBACI Fatiha et OUIS Hasni : « Connexion des générateurs photovoltaïques au réseau électrique », projet de fin d'étude soutenu à l'Université des Sciences et de la Technologie Mohamed Boudiaf d'ORAN, 2010.
- [21] CHAOUCH Aissa et KADRI Abdelkhalik : « L'énergie Géothermique », mémoire de DEUA soutenu à l'Université des Sciences et de la Technologie Mohamed Boudiaf d'ORAN, 2006.
- [22] REN Boqiang et JIANG Chuanwen, A review on the economic dispatch and risk management considering wind power in the power market, Renewable and Sustainable Energy Reviews 13, pp 2169–2174, 2009.
- [23] B. Robyns, A. Davigny, C. Saudemont, A. Ansel, V. Courtecuisse, B. Francois, S. Plumel, J. Deuse : « Impact de l'éolien sur le réseau de transport et la qualité de l'énergie », Actes des Journées Electrotechnique du Club EEA, Gif-sur-Yvette, pp 15- 16 mars 2006.
- [24] B. Multon, X. Roboam, B. Dakyo, C. Nichita, O.Gergaud, H. Ben Ahmed, « Aérogénérateurs électriques », Techniques de l'ingénieur, D3960, 2004.
- [25] ABDELLI Abdenour : « Optimisation multicritère d'une chaîne éolienne passive », thèse de Doctorat en génie électrique de l'institut national polytechnique de Toulouse soutenue en Octobre 2007.
- [26] M. Belhadj, T. Benouaz, A. Cheknane et S.M.A Bekkouche : « Estimation de la puissance maximale produite par un générateur photovoltaïque », Revue des Energies Renouvelables Vol. 13 N°2, pp 257 – 264, 2010.
- [27] A .Gacem : « Utilisation des méthodes d'optimisation, métaheuristiques optimale de la puissance active dans les réseaux électriques », mémoire de Magister soutenu à l'Université des Sciences et de la Technologie Mohamed Boudiaf d'ORAN, 2010.
- [28] BOT Youcef : « Influence des FACTS sur le calcul de l'écoulement des puissances en utilisant un IPFC », mémoire de Magister soutenu à l'Université des Sciences et de la Technologie Mohamed Boudiaf d'ORAN, 2011.
- [29] Mehabil.Y et Khiat.M : « Etude de la répartition optimale des puissances actives dans un réseau d'énergie électrique par la programmation linéaire », projet de fin d'études soutenu à l'Université des Sciences et de la Technologie Mohamed Boudiaf d'ORAN, 1986.
- [30] BENYAHIA Mohamed : « Etude d'un dispatching économique/environnemental par les Algorithmes Génétiques et les Réseaux de Neurones », mémoire de Magister soutenu à l'Université des Sciences et de la Technologie Mohamed Boudiaf d'ORAN, Juillet 2006.
- [31] G.W.S. Stagg et El Abiad : « Computer methods in power system analysis », Mc.Graw Hill Book Company, second edition 1968.
- [32] O.I.El.Gerd : « Electrical energy systems theory », Mc Graw.Hill Company 1971.
- [33] B.J. harker, J. Arrillaga et C.P. Arnold : « Computer modelling of electrical power systems », John Wiley and Sons, 1983.
- [34] M. A. Abido : « Multiobjective Evolutionary Algorithms for Electric Power Dispatch Problem », IEEE Trans on Evolutionary computation ,volume 10,N° 3, Juin 2006.
- [35] A.Ahlem et A Khadidja : « Répartition optimale des puissances actives par Algorithme Génétique », projet de fin d'études soutenu à l'Université des Sciences et de la Technologie Mohamed Boudiaf d'ORAN, 2008.
- [36] CHIALI Ahmed El Amine et TEKFI Mohamed : « Amélioration d'un dispatching économique par l'introduction d'une ferme éolienne », mémoire de MASTER soutenu à l'Université des Sciences et de la Technologie Mohamed Boudiaf d'ORAN, 2013.
- [37] A. Arbaoui, J.P. Nadeau et P. Sébastian : « Adéquation site et système éolien éléments d'aide à la décision par la modélisation par contraintes », Rev. Energ. Ren. Vol. 8, pp 81–94, 2005.
- [38] A. T. Al-Awami, E. Sortomme, et M. A. El-Sharkawi : « Optimizing Economic/Environmental Dispatch with Wind and Thermal Units », IEEE, 2009.
- [39] Disponible sur : [http://eolienne.f4jr.org/eolienne\\_etude\\_theorique](http://eolienne.f4jr.org/eolienne_etude_theorique), [consulté le 07/04/2015].
- [40] M. Tripathy et A. K. Barisal : « Bacteria Foraging Algorithm based Economic Load Dispatch with Wind Energy », IEEE, 2009.
- [41] A.T.Jadhov and Ranjit Roy : « Economic load dispatch of a power system with wind energy using Crazing Based Shuffled Frag leaping Algorithem », IEEE, PES Innovative Smart Grid Technologies India, 2011.
- [42] BRINI Saoussen, ABDALLAH Hsan Hadj et OUALI Abderrazak : « Economic Dispatch for Power System included Wind and Solar Thermal energy », Leonardo Journal of Sciences. ISSN 1583-0233, pp 204-220, Issue 14, January-June 2009.
- [43] P.M. Boinem, G. Debleeckere : « l'utilisation rationnelle de l'énergie une stratégie de développement à long terme », Publication édité par Electrabel, 1993.
- [44] S. El Aimani : « Modélisation de différentes technologies d'éoliennes intégrées dans réseaux de moyenne tension », thèse de Doctorat de soutenue à l'université de Lille, France, 2004.
- [45] R.Cardenas- Dobson : « Control of Wind Turbine Using a Switched Reluctance Generator », thèse de Doctorat soutenue à l'université de Nottingham, 1996.
- [46] BLAL Abdelkarim : « Placement optimal d'un SVC dans un réseau d'énergie électrique par un algorithme génétique », mémoire de Magister soutenu à l'Université des Sciences et de la Technologie Mohamed Boudiaf d'ORAN, 2011.
- [47] N. Metropolis, A.W. Rosenbluth, M.N. Rosenbluth, A.H. Teller et E. Teller, « Equations of state calculations by fast computing machines », J. Chem. Phys. 21, pp 1087– 1092, 1953.
- [48] S. Kirkpatrick, C. Gelatt et M. Vecchi, « Optimization by simulated annealing », Science, vol. 220, no. 4598, pp 671-680, Mai 1983.
- [49] SOUIER Mehdi, HASSAM Ahmed et SARI Zaki : « Des algorithmes basés sur les principes des métaheuristiques pour le ré-ordonnancement temps réel dans un FMS avec flexibilité de routage », 8eme Conférence Internationale de Modélisation et Simulation - MOSIM'10 - 10 au 12 mai 2010 - Hammamet – Tunisie.
- [50] MIMOUN Younes, RAHLI Mostefa, ABID Mohamed et KANDOUCI MALIKA, « Optimisation d'écoulement des puissances par algorithmes intelligents », Revue. Roumaine. Sci. Techn – Électrotechn. et Énerg, 52, 1, pp 3–12, Bucarest, 2007.
- [51] MOKRANI Lakhdar : « Contribution a la CAO optimisée des machines électriques, application au moteur linéaire à induction », thèse de doctorat d'état soutenue à l'université de Batna le 03/12/2005.
- [52] KHALDI Kamel et BEDJAOUI Nabila : «L'application de la recherche Tabou dans la répartition optimale des puissances actives», mémoire de MASTER soutenue à l'Université des Sciences et de la Technologie Mohamed Boudiaf d'ORAN, 2011.
- [53] « Application des algorithmes évolutionnaires multicritères à la conception de véhicules électriques », chapitre 5.
- [54] M. OUABIBA, N. MEBARKI et P. CASTAGNA : « couplage entre des méthodes d'optimisation itératives et des modèles de simulation a événements discrets », 3eme Conférence Francophone de Modélisation et Simulation « Conception, Analyse et Gestion des Systèmes Industriels », MOSIM'01 – du 25 au 27 avril 2001 - Troyes (France).
- [55] H. BENNACEUR et M. BENYAHIA : « Minimisation des pertes électriques par les Algorithmes Génétiques», Projet de Fin d'études soutenue à l'Université des Sciences et de la Technologie Mohamed Boudiaf d'ORAN, 2003.
- [56] Hamed SHAH-HOSSEINI : « Otsu's Criterion-based Multilevel Thresholding by a Nature-inspired metaheuristic called Galaxy-based Search Algorithm », Third World Congress on Nature and Biologically Inspired Computing, pp 28-39, 2011.
- [57] Hamed SHAH-HOSSEINI : « Principal components analysis by the galaxy-based search algorithm: a novel metaheuristic for continuous optimisation », Int. J. Computational Science and Engineering, Vol. 6, Nos. 1/2, pp 132-140, 2011.
- [58] M. CHAKER MEZIOUD : « Recherche sur la Résolution des Problèmes Complexes d'Affectation de Fréquences Basses Bandes pour les Opérateurs de la Téléphonie Mobile », thèse Pour l'obtention de grade de Docteur en Science soutenue le 26 /05/2011.
- [59] KORIDAK Abdelhakem lahouari : « Etude d'un Dispatching Economique par l'Algorithme Génétique », mémoire de Magister soutenu à l'université des sciences et de la technologie Mohamed Boudiaf ORAN le 19 mars 2003.
- [60] HAMZA ZERIGAT Daho, BENASLA Lahouaria, BELMADANI Abderrahim et RAHLI Mostefa : « Solution of Combined Economic and Emission Dispatch problems using Galaxy-based Search Algorithm », J. Electrical Systems 9-4, pp 468-480, 2013.
- [61] BOUABDALLAH Amara, « Application des algorithmes génétiques Au dispatching économique et environnemental », mémoire de MASTER soutenu à l'université de Mohamed Khider Biskra, 2012.
- [62] BEN JAOUED Imen, GUESMI Tawfik, WELHAZI Yosra, HSAN HADJ Abdallah : « Economic/Environmental Power Dispatch for Power Systems including wind farms»,WSEAS TRANSACTIONS on POWER SYSTEMS, Volume 9, 2014.
- [63] L. Benasla, M. Rahli, A. Belmadani et M. Benyahia : « Etude d'un dispatching économique: application au réseau ouest algérien», ICES'06, Oum El Bouaghi, Algérie, 8-10 mai 2006.
- [64] BELMADANI Abderrahim, BENASLA Lahouaria et RAHLI Mostefa : « Amélioration d'un dispatching économique dynamique par l'introduction d'une ferme éolienne. Application au réseau électrique ouest algérien », Revue. Roumaine. Sci. Techn. – Électrotechn. et Énerg., 57, 3, pp 269–280, Bucarest, 2012.
- [65] Disponible sur : [www.Météociel.fr,](www.M�t�ociel.fr) [consulté le 03/02/2013].
- [66] A.Guen-Bouazza : « Etude prédimensionnement et dimensionnement d'une installation solaire autonome alimentant un poste (E/R) », Revue des énergies renouvelables, Tome 3, 1999.
- [67] HAMZA ZERIGAT Daho & LARBI CHAHT Mohamed El Amine : « Influence des FACTS sur le calcul de l'écoulement de puissance », mémoire de MASTER soutenu à l'Université des Sciences et de la Technologie Mohamed Boudiaf d'ORAN, 2011.
- [68] BENASLA Lahouaria, BELMADANI Abderrahim et RAHLI Mostefa : « Influence de l'emplacement d'une ferme éolienne sur le dispatching économique environnemental », Anale. Seria Informatică. Vol. XI fasc. 2, 2013.
- [69] NIDUL Sinha, R. Chakrabarti, and P. K. Chattopadhyay : « Evolutionary Programming Techniques for Economic Load Dispatch », IEEE TRANSACTIONS ON EVOLUTIONARY COMPUTATION, Vol. 7, N° 1, FEBRUARY 2003.
- [70] H. T. Jadhav, Utkarsh Sharma, Jay Patel et Ranjit Roy, Asso : « Brain Storm Optimization Algorithm Based Economic Dispatch Considering Wind Power », IEEE Inernational Conference on Power and Energy (PECon), 2-5 December 2012, Kota Kinabalu Sabah, Malaysia.
- [71] BENASLA Lahouaria, BELMADANI Abderrahim et RAHLI Mostefa : « Spiral Optimization Algorithm for solving Combined Economic and Emission Dispatch ». Electrical Power and Energy Systems 62, pp 163–174, 2014.
- [72] <http://www.cder.dz/vlib/carto.php>
- [73] Document à partir internet, « SUNMODULE-solar-panel-250-mono-ds ».
- [74] MIMOUN Younes, KHERFENE Riad Lakhder et KHOUDJA Fouad : « Environmental and Economic Dispatch Problem / renewable energy using firefly algorithm ». Proceedings of the 2013 International Conference on Environment , Energy, Ecosystems and Development.